## การตรวจหาและติดตามบุคคลอย่างต่อเนื่องด้วยกล้องวีดิทัศน์หลายตัว โดยใช้สีและการเคลื่อนที่

นายนนทรัฐ บำรุงเกียรติ

วิทยานิพนธ์นี้เป็นส่วนหนึ่งของการศึกษาตามหลักสูตรปริญญาวิศวกรรมศาสตรมหาบัณฑิต ้สาขาวิชาวิศวกรรมไฟฟ้า ภาควิชาวิศวกรรมไฟฟ้า คณะวิศวกรรมศาสตร์ จุฬาลงกรณ์มหาวิทยาลัย ปีการศึกษา 2551 ลิขสิทธิ์ของจุฬาลงกรณ์มหาวิทยาลัย

#### CONTINUOUS PERSON TRACKING ACROSS MULTIPLE CAMERAS USING COLOR AND MOTION

Mr.Nontarat Bumrungkiat

A Thesis Submitted in Partial Fulfillment of the Requirements for the Degree of Master of Engineering Program in Electrical Engineering Department of Electrical Engineering Faculty of Engineering Chulalongkorn University Academic Year 2008 Copyright of Chulalongkorn University

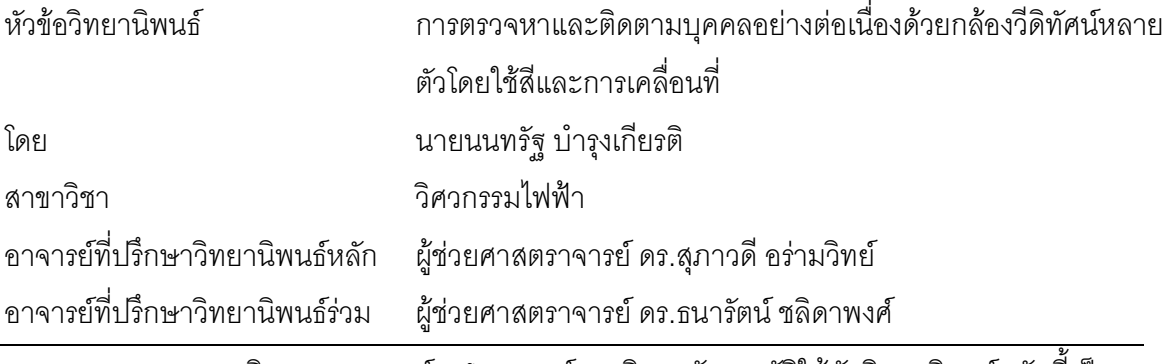

ิ คณะวิศวกรรมศาสตร์ จุฬาลงกรณ์มหาวิทยาลัย อนุมัติให้นับวิทยานิพนธ์ฉบับนี้เป็น ส่วนหนึ่งของการศึกษาตามหลักสูตรปริญญามหาบัณฑิต

> (รองศาสตราจารย์ ดร.บุญสม เลิศหิรัญวงศ์)

คณะกรรมการสุดบวิทยานิพบล์

(รองศาสตราจารย์ ดร. เจษฎา ชินรุ่งเรื่อง)

(ผู้ช่วยศาตราจารย์ ดร. สุภาวดี อร่ามวิทย์)

(ผู้ช่วยศาสตราจารย์ ดร. ธนารัตน์ ชลิดาพงศ์)

(อาจารย์ ดร. สุรีย์ พุ่มรินทร์)

(ดร. ศุภกร สิทธิไชย)

นนทรัฐ บำรุงเกียรติ : การตรวจหาและติดตามบุคคลอย่างต่อเนื่องด้วยกล้องวีดิทัศน์ หลายตัวโดยใช้สีและการเคลื่อนที่. (CONTINUOUS PERSON TRACKING ACROSS MULTIPLE CAMERAS USING COLOR AND MOTION) อ.ที่ปรึกษาวิทยานิพนธ์หลัก : ผศ.ดร.สุภาวดี อร่ามวิทย์, อ. ที่ปรึกษาวิทยานิพนธ์ร่วม : ผศ.ดร.ธนารัตน์ ชลิดาพงศ์, 114 หน้า

การติดตามวัตถุในเวลาจริงนั้นถูกนำมาประยุกต์ใช้ในงานร่วมกับวีดิทัศน์ในหลากหลาย ประเภท เช่น ใช้เพื่อประโยชน์ในการติดตามบุคคลที่สนใจของระบบรักษาความปลอดภัย ใช้ใน การติดตามวัตถุต่างๆด้วยหุ่นยนต์ติดตาม หรือใช้ติดตามรถยนต์ในระบบขนส่งจราจรอัจฉริยะ เป็น ต้น ซึ่งงานประยุกต์เกี่ยวกับการติดตามวัตถุในเวลาจริงดังกล่าวนั้น ต้องการขั้นตอนวิธีของการ ติดตามที่มีประสิทธิภาพ แม่นยำ โดยเฉพาะอย่างยิ่งเมื่อถูกนำมาใช้งานในข้อจำกัดที่ยากต่อการ ติดตามหรือในสถานการณ์จำกัดต่างๆ เช่น เมื่อมุมมองของวีดิทัศน์มีการเปลี่ยนแปลง ความสว่าง ของบริเวณที่ต้องการติดตามมีการเปลี่ยนแปลง หรือเมื่อมีการใช้งานส่งผ่านข้อมูลระหว่างกล้อง วีดิทัศน์หลายตัวให้ทำงานร่วมกัน เป็นต้น วิทยานิพนธ์ฉบับนี้นำเสนอขั้นตอนวิธีการติดตามบุคคล ้ อย่างต่อเนื่องในเวลาจริง โดยใช้กล้องวีดิทัศน์แบบส่าย ก้มเงย และซูม (Pan Tilt Zoom Camera; ่ 2 ตัว ทำงานร่วมกัน โดยอาศัยขั้นตอนวิธีของการย้ายตามค่าเฉลี่ย ซึ่งส่วนใหญ่แล้ว  $PTZ$ คุณลักษณะสำคัญที่ใช้ในการติดตามวัตถุหรือบุคคลนั้น จะอาศัยเพียงค่าสีเท่านั้น ซึ่งจะเกิด ้ ปัญหาเป็นอย่างมากเมื่อความสว่างหรือมุมมองของกล้องวีดิทัศน์มีการเปลี่ยนแปลง ซึ่ง วิทยานิพนธ์เล่มนี้จะใช้คุณลักษณะสำคัญสองประการคือ สี เช่น สีผิวหรือสีเสื้อผ้าและขอบของ ร่างกายของบุคคล โดยที่กล้องวีดิทัศน์ตัวที่หนึ่งในระบบจะทำหน้าที่เก็บข้อมูลคุณลักษณะสำคัญ ของบุคคลที่สนใจและทำการติดตามด้วยขั้นตอนวิธีดังกล่าวข้างต้น และเมื่อบุคคลที่สนใจนั้นออก จากมุมมองของกล้องวีดิทัศน์ตัวที่หนึ่งมายังมุมมองของกล้องวีดิทัศน์ตัวที่สอง กล้องวีดิทัศน์ตัวที่ สองในระบบจะรับค่าคุณลักษณะสำคัญนั้นๆจากกล้องวีดิทัศน์ตัวที่หนึ่ง และทำการติดตามบุคคล ู้ที่สนใจนั้นอย่างต่อเนื่องต่อไป นอกจากนี้ยังอาศัยการเทียบมาตรฐานทางสีระหว่างกล้องวีดิทัศน์ เพื่อให้การส่งข้อมูลสีระหว่างกล้องวีดิทัศน์ทั้งสองตัวในระบบสามารถติดตามได้อย่างถูกต้อง

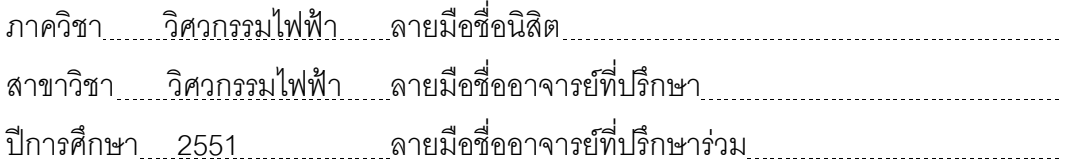

# # 4970369021 : MAJOR ELECTRICAL ENGINEERING

KEYWORDS: REAL TIME OBJECT TRACKING / MEAN SHIFT ALGORITHM / CAMERA CONTROL

NONTARAT BUMRUNGKIAT: CONTINUOUS PERSON TRACKING ACROSS MULTIPLE CAMERAS USING COLOR AND MOTION. ADVISOR: ASST. PROF. SUPAVADEE ARAMVITH, Ph.D., CO-ADVISOR : ASST. PROF. THANARAT CHALIDABHONGSE, Ph.D., 114 pp.

The real time object tracking is used in many applications such as video surveillance, human machine interfaces, robot tracking, and intelligent transportation systems. These applications need good object detection and tracking methods. However, there are still some difficulties in tracking such as the cases where there are changes in background, view point, or illumination especially when using multiple cameras. This thesis proposed a framework for handover method in continuously tracking a person of interest across cooperative pan-tilt-zoom cameras (PTZ Camera). The algorithm here is called the mean shift algorithm. Most tracking algorithms use only one cue (such as color). The color features are not always discriminative enough for target localization because illumination or viewpoints tend to change. Moreover the background may be of a color similar to that of the target. The system, the continuous person tracking across cooperative PTZ cameras by mean shift tracking that using color and shape histogram to be feature distributions. Color and shape distributions of interested person are used to register the target person across cameras. For first camera, we select interested person for tracking using skin color, cloth color and boundary of body. To handover tracking process among two cameras, the second camera receives color and shape cues of a target person from the first camera and using linear color calibration to help with handover process. Our experimental results demonstrate color and shape feature in mean shift algorithm is capable for continuously and accurately track the target person across cameras.

Department : Electrical Engineering Student's Signature **Electric Action** Field of Study : Electrical Engineering Advisor's Signature **Electric 2081** Academic Year : 2008 [208] Co-Advisor's Signature [208] Co-Advisor's Signature [208] Co-

#### กิตติกรรมประกาศ

วิทยานิพนธ์ฉบับนี้สำเร็จลุล่วงได้ด้วยความกรุณาและความช่วยเหลืออย่างดียิ่ง จาก ผู้ช่วยศาสตราจารย์ ดร. สุภาวดี อร่ามวิทย์ อาจารย์ที่ปรึกษาวิทยานิพนธ์ และ ผู้ช่วย ้ศาสตราจารย์ ดร. ธนารัตน์ ชลิดาพงศ์ อาจารย์ที่ปรึกษาวิทยานิพนธ์ร่วม ที่ได้สละเวลาในการให้ ้คำปรึกษา และคำแนะนำคันมีประโยชน์ ตลอดจนช่วยตรวจทานแก้ไขวิทยานิพนธ์และบทความ ้ตีพิมพ์ต่าง ๆ จนวิทยานิพนธ์ฉบับนี้สำเร็จลุล่วงไปด้วยดี

กราบขอบพระคุณบิดา มารดา และครอบครัว ที่ให้โอกาสและสนับสนุนทางด้าน การศึกษาด้วยดีตลอดมา รวมถึงให้กำลังใจและเอาใจใส่ในทุกๆด้าน ซึ่งทำให้ผู้วิจัยได้รับแต่สิ่งดีๆ ้ เสมอมาและปลูกฝังให้เติบโตขึ้นมาเป็นคนดีในสังคมเพื่อให้เป็นกำลังสำคัญในการทำประโยชน์แก่ <u> ประเทศได้คย่างเต็มที่</u>

้ กราบขอบพระคุณบูรพคณาจารย์ทุกท่าน ตั้งแต่อดีตจนถึงปัจจุบันที่ได้ประสิทธิ ประสารทความรู้ทางวิชาการและจริยธรรม รวมถึงปลูกฝังและสร้างแรงบันดาลใจในความเป็น วิศวกรที่ดีให้กับผู้วิจัย

ขอขอบคุณคุณนงลักษณ์ คุณณัฐชัย คุณพิชัย และคุณจันทนา รวมถึงสมาชิกใน กลุ่มวิจัยเทคโนโลยีทางวีดิทัศน์และกลุ่มวิจัยเทคโนโลยีทางโทรคมนาคมทุกคนที่คอยให้คำ ปรึกษา และช่วยแนะนำวิเคราะห์สิ่งต่าง ๆ ให้มีวิสัยทัศน์ที่กว้างไกลมากขึ้น รวมทั้งให้ความร่วมมือ อย่างดียิ่งในความช่วยเหลือสำหรับการทดลองต่างๆ

ขอขอบคุณเพื่อนๆ คณะวิศวกรรมโทรคมนาคม สถาบันเทคโนโลยีพระจอมเกล้า เจ้าคุณทหารลาดกระบัง และเพื่อนๆ ม.6/1 โรงเรียนสิงห์บุรี ที่คอยสร้างเสียงหัวเราะ ให้ความ ช่วยเหลือในสิ่งที่ผู้วิจัยร้องขอ และเป็นที่ปรึกษาปัญหาในการดำเนินชีวิตต่างๆได้อย่างดี

### สารบัญ

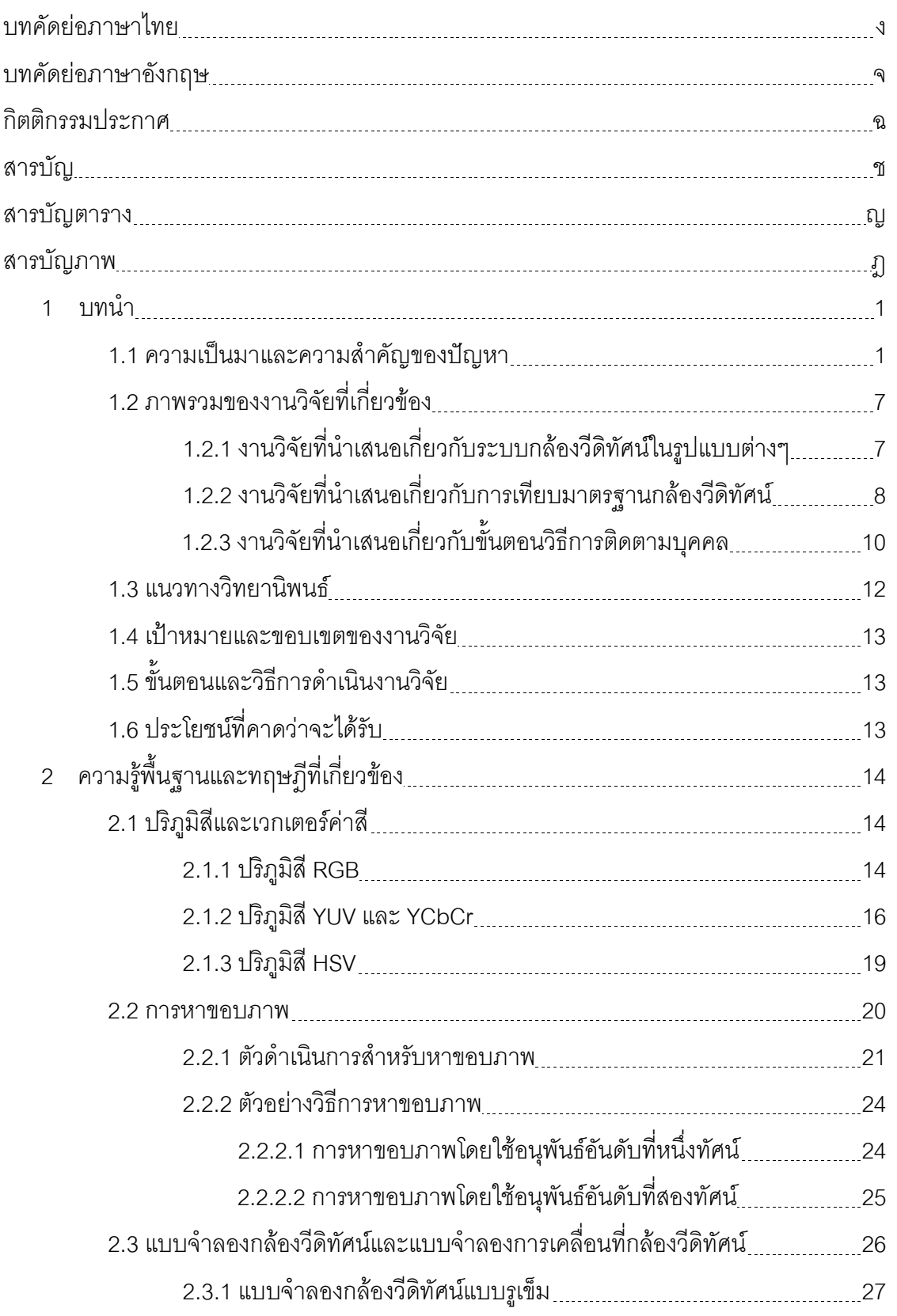

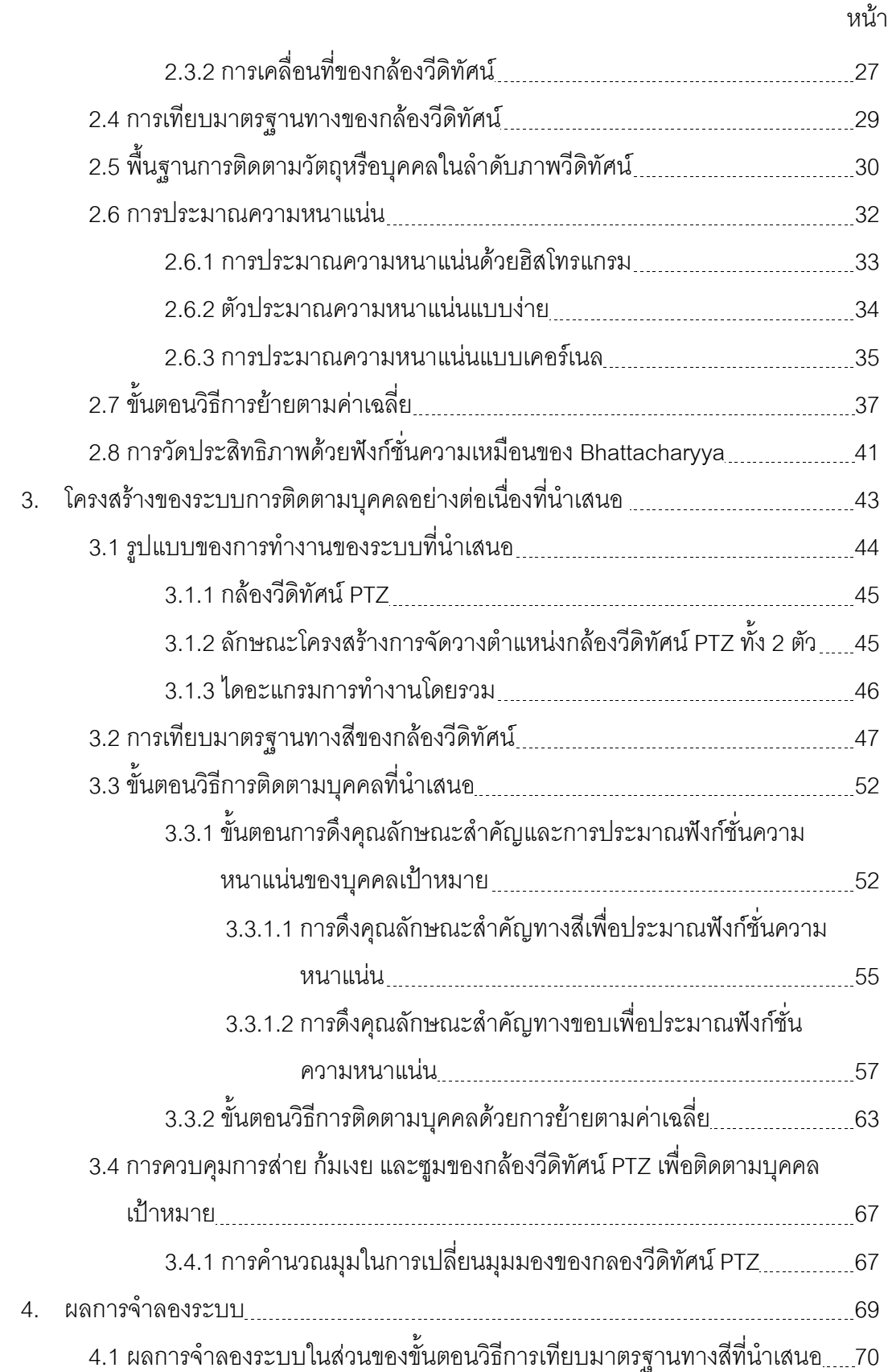

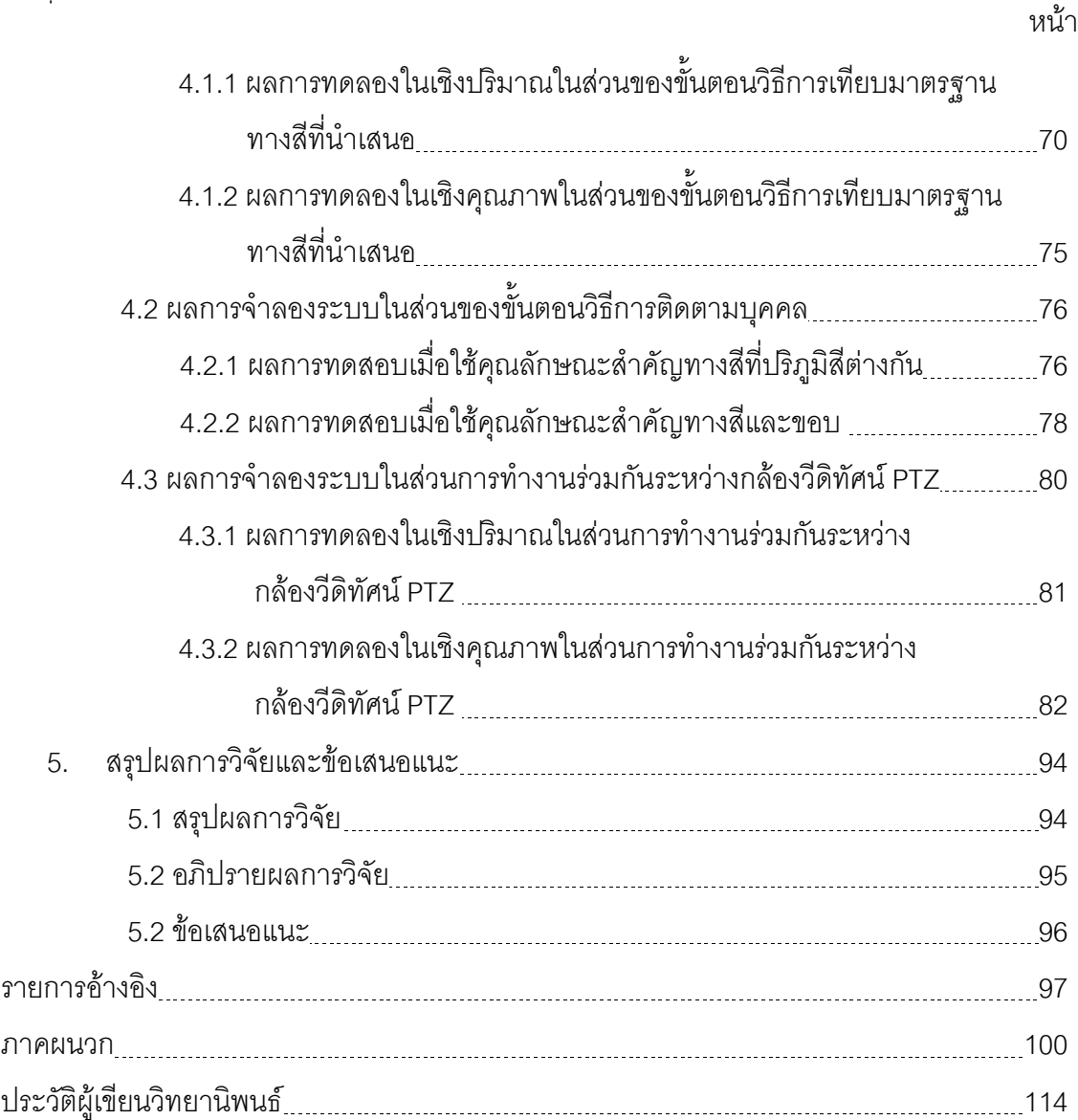

# สารบัญตาราง

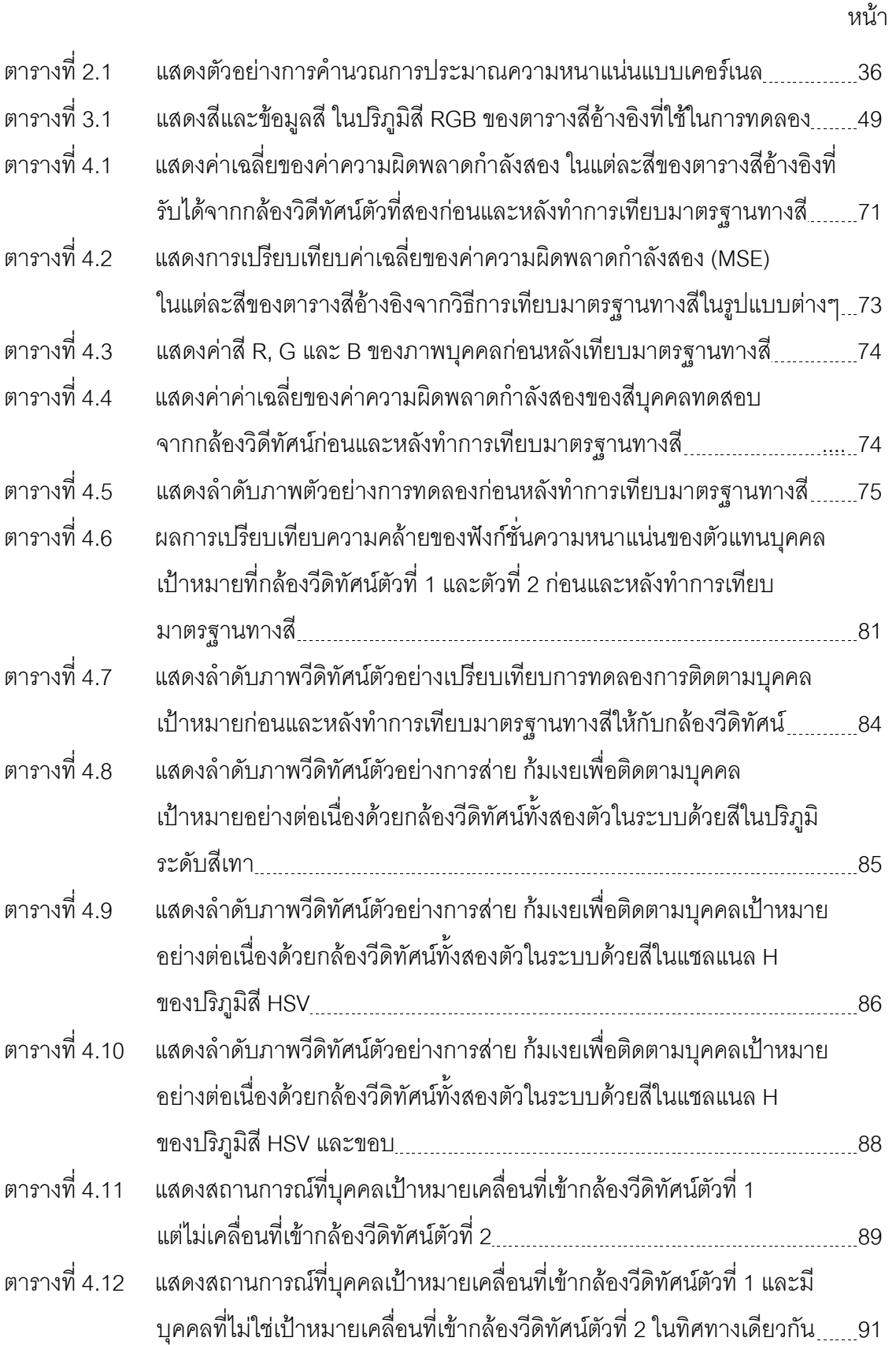

## สารบัญภาพ

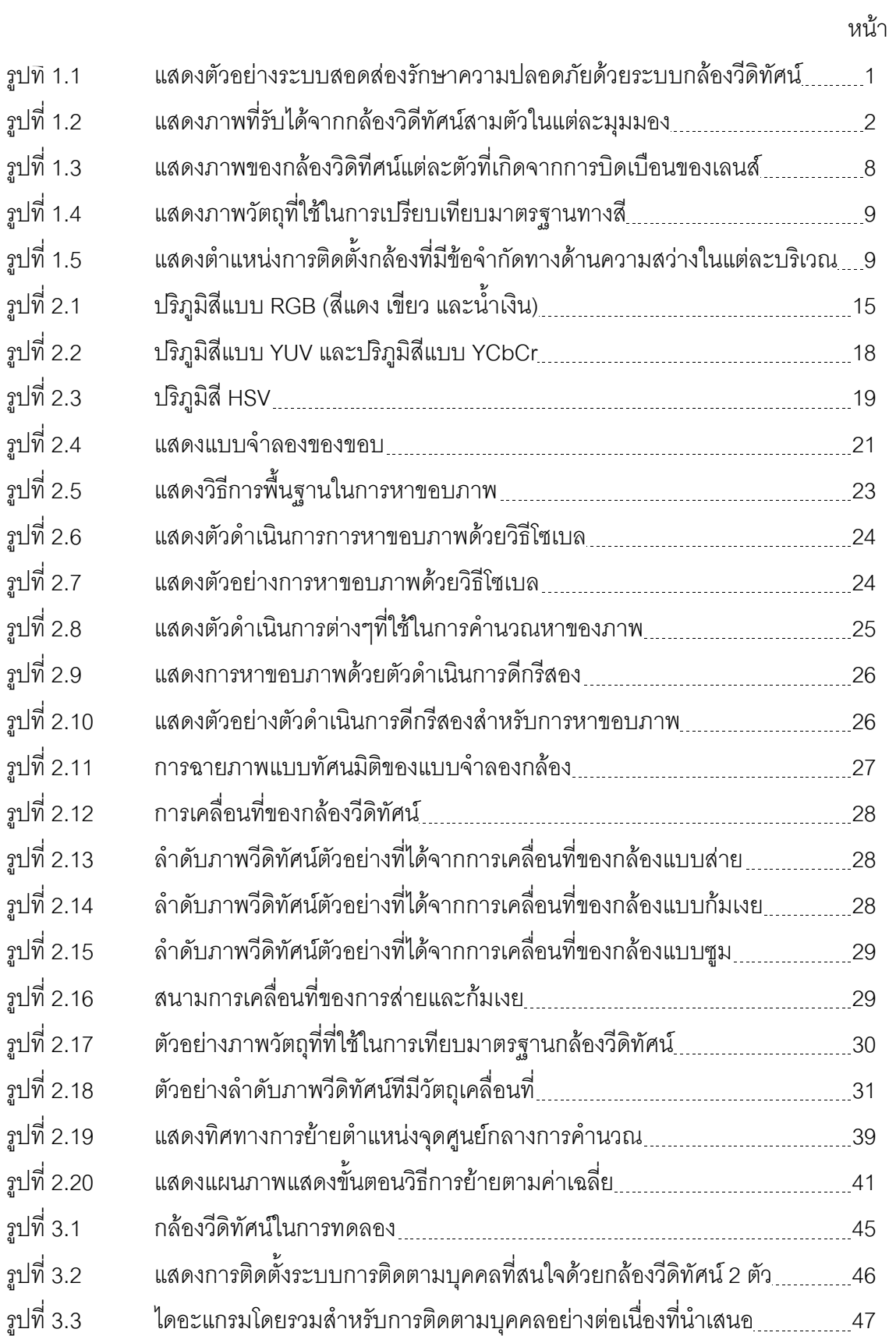

หน้า

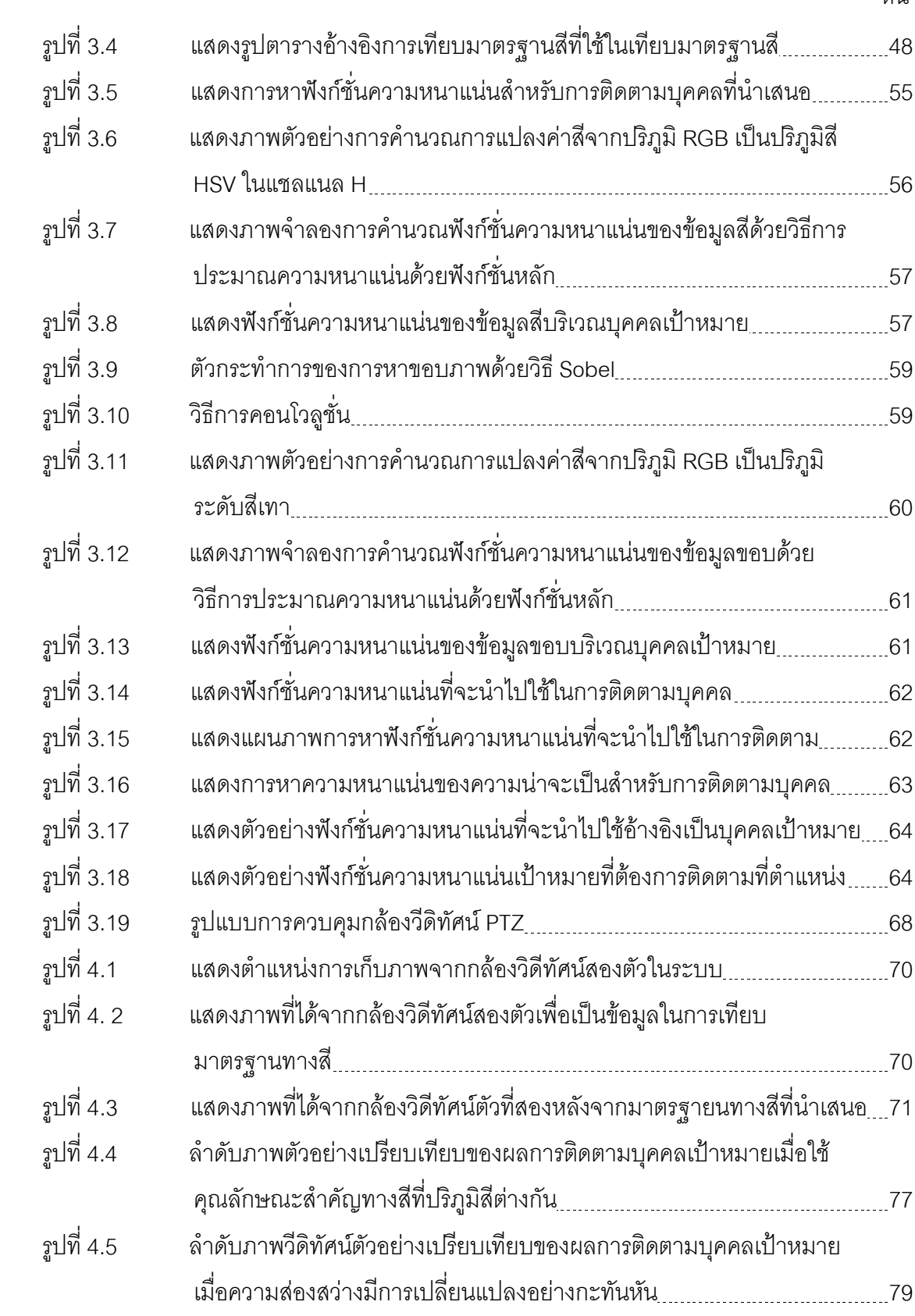

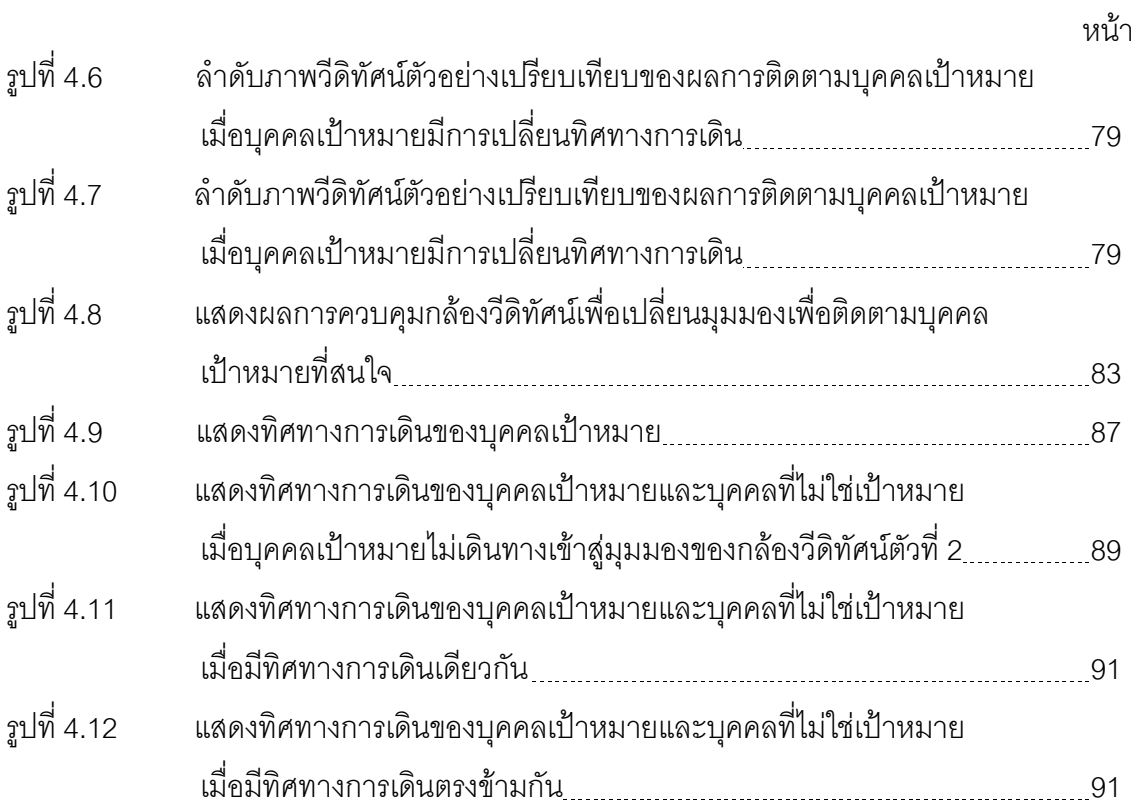

## าเทที่ 1 บทบำ

### 1.1 ความเป็นมาและความสำคัญของปัญหา

้อันตรายที่เกิดจากการกระทำผิดของมนุษย์ในปัจจุบันนั้น ทราบกันดีว่ายิ่งโลกพัฒนาไป ้มากเท่าใด อันตรายที่เกิดจากการกระทำผิดของมนุษย์ทวีความรุนแรงเพิ่มมากขึ้นเท่านั้น อีกทั้งยัง ้พบได้ในหลายหลากรูปแบบที่ล้วนยากที่จะป้องกันและแก้ไข แต่ด้วยความก้าวหน้าทางเทคโนโลยี ี่ที่มีขีดความสามารถเพิ่มขึ้นอย่างไม่หยุดนิ่งเช่นเดียวกัน ทำให้ปัญหาดังกล่าวอาจจะลดความ รุนแรงไปได้บ้างเมื่อมีระบบรักษาความปลอดภัยที่ดี อีกทั้งเนื่องจากข้อจำกัดของมนุษย์บาง ประการทำให้การป้องกันอันตรายจากความผิดของมนุษย์ด้วยกันเองดังกล่าวนั้นอาจจะไม่ ้เพียงพอ มนุษย์จึงนำเทคโนโลยีในด้านต่างๆ เข้าร่วมเพื่อป้องกันปัญหาต่างๆ กล้องวีดิทัศน์เป็น เทคโนโลยีหนึ่งที่มนุษย์นำมาใช้และได้ถูกนำมาประยุกต์ใช้เพื่อเพิ่มขีดความสามารถให้กับมนุษย์ ในหลายๆ ด้าน โดยเฉพาะอย่างยิ่งงานที่เกี่ยวกับระบบสอดส่องรักษาความปลอดภัย

ระบบสอดส่องรักษาความปลอดภัย (Surveillance system) เป็นระบบการทำงานชนิด หนึ่งที่สามารถช่วยเหลือ และแก้ขีดจำกัดทางการทำงานของมนุษย์ได้เป็นอย่างดี และเพื่อเพิ่มขีด ้ความสามารถให้กับระบบสุดดส่องรักษาความปลุดดภัย ระบบกล้องวีดิทัศน์จึงเป็นส่วนหนึ่งของ ระบบรักษาความปลอดภัยอยู่เสมอ ดังรูปที่ 1.1 แสดงตัวอย่างระบบสอดส่องรักษาความปลอดภัย ทั้งภายในและภายนอกอาคารซึ่งส่วนใหญ่แล้วจะอาศัยการทำงานร่วมกันของกล้องวีดิทัศน์ หลายๆตัว

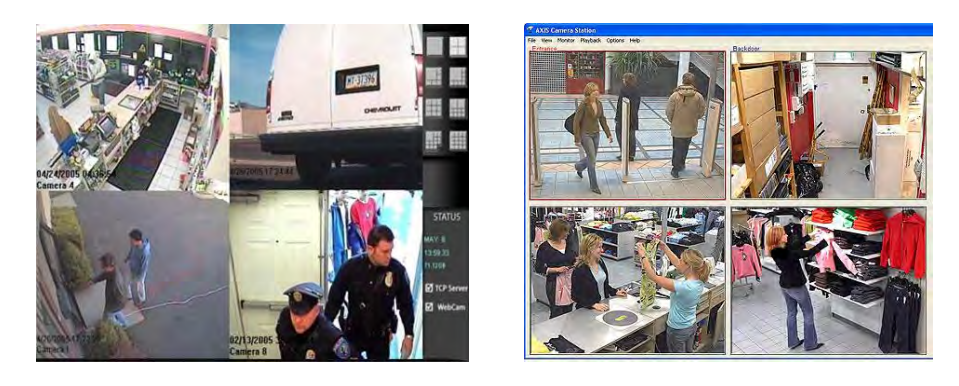

รูปที่ 1.1 แสดงตัวอย่างระบบสอดส่องรักษาความปลอดภัยด้วยระบบกล้องวีดิทัศน์

ระบบการทำงานร่วมกันระหว่างกล้องวีดิทัศน์หลายๆตัว หรือที่เรียกว่า ระบบกล้องวีดิ ี ทัศน์ (Camera system) นั้น เป็นรูปแบบของการประยุกต์ใช้งานกล้องวีดิทัศน์มากกว่าหนึ่งตัวให้ ้ ทำงานร่วมกันไม่ว่าจะด้านการประมวลผลภาพร่วมกัน การควบคุมหรือรับส่งข้อมูลร่วมกัน ซึ่ง ้ ส่วนใหญ่แล้วระบบดังกล่าว มีวัตถุประสงค์หลักเพื่อทำหน้าที่ในการตรวจหา ติดตาม ระบุหรือรู้จำ ้บุคคลที่สนใจ ซึ่งในงานวิจัยที่ผ่านมา เห็นได้ชัดเจนว่า ระบบกล้องวีดิทัศน์หลายตัวนี้ ส่วนใหญ่จะ ถูกนำไปใช้งานเกี่ยวกับระบบรักษาความปลอดภัย เช่น ในงานวิจัยของ S.Lim และคณะ [1,2] จะ มีรูปแบบการทำงานของระบบรักษาความปลอดภัยภายในอาคารที่ระบบประกอบด้วยกล้องวีดิ ทัศน์อยู่กับที่หนึ่งตัว ทำหน้าที่ตรวจหาและติดตามบุคคล จากนั้นเมื่อได้ตำแหน่งของวัตถุก็จะส่ง ตำแหน่งนี้ไปให้กล้องวีดิทัศน์ภายในโครงข่ายกล้องทั้งหมด เพื่อเลือกกล้องวีดิทัศน์ตัวใดตัวหนึ่งใน การติดตามวัตถุต่อโดยใช้ตำแหน่งที่กล้องวีดิทัศน์ตัวหลักส่งมาให้

ไม่เพียงแต่นำไปใช้ในงานรักษาความปลอดภัยเท่านั้น ระบบกล้องวีดิทัศน์ยังสามารถ นำไปประยุกต์ใช้งานแบบอื่นได้ เช่น งานวิจัยของ H.Hongo และคณะ [3] ที่นำไปประยุกต์ใช้กับ การเรียนการสอนทางไกล (Distance lecture system) เป็นระบบที่ใช้รับภาพผู้สอนจากกล้องวีดิ ทัศน์อยู่กับที่ และหาตำแหน่งการเคลื่อนที่ของผู้สอนด้วยกล้องวีดิทัศน์ตัวอื่นๆในระบบ

เมื่อกล่าวถึงวิธีการในการประมวลผลภาพและทำงานร่วมกันของกล้องวีดิทัศน์หลายๆตัว ในระบบนั้น ข้อมูลสีถือเป็นข้อมูลที่สำคัญในการประมวลผลภาพทางวีดิทัศน์ เนื่องมาจากข้อมูลสี ้เป็นข้อมูลที่เข้าถึงได้ง่ายที่สุด และเหมาะสำหรับการประยุกต์ใช้งานที่มนุษย์สามารถเข้าใจได้ง่าย ที่สุด จึงเห็นได้ว่า งานวิจัยที่ผ่านมา ข้อมูลสีนั้นจะถูกนำมาใช้งานทางด้านคอมพิวเตอร์วิทัศน์มาก ที่สุด เช่น ในงานวิจัยของ P. Amnuaykanchanasin และคณะ [4] อาศัยการตรวจหาสีผิวของ มนุษย์ (Skin color) ร่วมกันภายในระบบกล้องวีดิทัศน์และงานวิจัยของ N. Soontranon และคณะ จะใช้ข้อมูลสีผิวในการตรวจหาเพื่ออ่านภาษามือ ซึ่งสิ่งหนึ่งที่ต้องคำนึงถึงเมื่อจะใช้  $[5]$ คุณลักษณะทางสี ก็คือ ปริภูมิสี (Color space) ที่ใช้ในการประมวลผลต้องสอดคล้องกับ สถานการณ์การทำงานและสีของภาพที่รับได้จากกล้องวีดิทัศน์แต่ละตัวในระบบต้องไม่มีความ นิดเพี้ยนคอกจากกัน เพื่อป้องกันการประมวลผลร่วมกันที่ผิดพลาด

สิ่งสำคัญสำหรับระบบกล้องวีดิทัศน์ที่อาศัยสีในการประมวลผล นั่นคือ ถ้าการประมวลผล ทางสีของภาพจากกล้องวีดิทัศน์แต่ละตัวมีความพิดเพี้ยนไป อันเนื่องมาจากสาเหตุบางประการ เช่น คุณสมบัติของตัวจับภาพของกล้องวีดิทัศน์แต่ละตัวต่างกัน สภาพแวดล้อมการติดตั้งกล้องวีดิ ้ทัศน์แต่ละตัวต่างกัน การผลิตจากโรงงานอุตสาหกรรรมที่ต่างกัน เป็นต้น ดังนั้น ในการทำงานของ ระบบการทำงานร่วมกันระหว่างกล้องวีดิทัศน์หลายตัวนั้น จึงต้องมีวิธีการของการเทียบมาตรฐาน

ทางสี่ของกล้องวีดิทัศน์แต่ละตัวให้เหมือนกันก่อน ดังเช่นงานวิจัยของ G.Unal และ A. Yezzi [8] นำเสนอปัญหาของการเทียบมาตรฐานพารามิเตอร์ของกล้องวีดิทัศน์การเทียบมาตรฐานกล้องวีดิ ้ ทัศน์ด้วยสี ซึ่งหลักการ คือ นำภาพที่ได้จากกล้องวีดิทัศน์แต่ละตัว มาคำนวณหาค่าสีภายในภาพ ของกล้องวีดิทัศน์แต่ละตัว แล้วเปรียบเทียบกับวัตถุที่ใช้ในการเปรียบเทียบมาตรฐานทางสี (Object color checker) เช่น ลูกบาศก์สี (Color cube) เป็นต้น จุดประสงค์เพื่อให้ระบบกล้องวีดิ ้ ทัศน์หลายตัวนี้ ทำงานเปรียบได้ว่าเป็นกล้องวีดิทัศน์ตัวเดียวกัน มองภาพและประมวลผลทางสี ของภาพได้อย่างถูกต้องแม่นยำมากยิ่งขึ้น ในทำนองเดียวกันกับ งานวิจัยของ F. Porikli และคณะ [8,9] นำเสนอวิธีการเทียบมาตรฐานกล้องวีดิทัศน์เพื่อใช้ในระบบการตรวจหาบุคคลด้วยกล้องวีดิ ทัศน์ งานวิจัยนี้ได้ให้ความสำคัญกับ การสร้างให้ระบบกล้องวีดิทัศน์ทำงานร่วมกันได้อย่างมี ประสิทธิภาพ โดยหาค่าสหสัมพันธ์ของค่าสีระหว่างกันของกล้องวีดิทัศน์แต่ละคู่ภายในระบบ เพื่อให้ระบบสามารถตรวจหาบุคคลหรือวัตถุที่สนใจได้ ในสถานการณ์ที่กล้องวีดิทัศน์แต่ละตัวถูก ์ติดตั้งภายใต้แสงสว่างที่ต่างกัน แต่ปัญหาคือต้องมีการคำนวณที่ซับซ้อนอาจจะมีปัญหาเมื่อ ้ต้องการใช้งานในเวลาจริงและระบบประกอบด้วยกล้องวีดิทัศน์หลายๆตัว ตัวอย่างภาพที่รับได้ ิ จากกล้องวิดีทัศน์สามตัวในแต่ละมุมมองแสดงดังรูปที่ 1.2

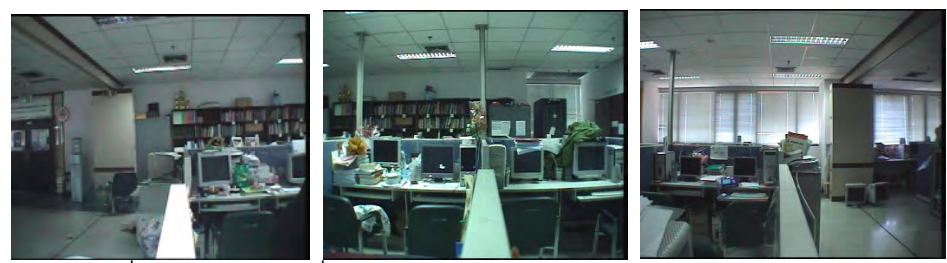

้ รูปที่ 1.2 แสดงภาพที่รับได้จากกล้องวิดีทัศน์สามตัวในแต่ละมุมมอง

ดังนั้นสิ่งที่วิทยานิพนธ์นี้ให้ความสำคัญสิ่งแรกในการสร้างระบบกล้องวีดิทัศน์ คือ การ มองถึงปัญหาการเทียบมาตรฐานสีของกล้องวีดิทัศน์ จากงานวิจัยที่ผ่านมาดังกล่าว ส่วนใหญ่จะ ้กำหนดให้ความส่องสว่างบริเวณที่กล้องแต่ละตัวติดตั้งนั้น มีค่าเท่ากันหรือประมาณให้มีค่า ใกล้เคียงกัน แต่ในความเป็นจริงแล้วปัญหาความสว่างของบริเวณที่ติดตั้งกล้องวีดิทัศน์แต่ละตัวที่ ้ต่างกันนั้น ไม่สามารถควบคุมได้ ซึ่งปัญหาดังกล่าวอาจจะมีผลผิดพลาดบ้างเมื่อถูกนำมาใช้งาน ้เกี่ยวกับการตรวจหาบุคคล แต่จะเป็นปัญหาใหญ่สำหรับการทำงานที่เกี่ยวกับการติดตามบุคคลที่ สนใจ เนื่องจากถ้าข้อมูลสีผิดพลาด การส่งข้อมูลเพื่อติดตามบุคคลเป้าหมายเดียวกันในระบบ คาจจะผิดพลาดได้

นอกจากปัญหาเรื่องความแตกต่างของสีที่รับได้จากกล้องวีดิทัศน์ทั้งสองตัวแล้ว ถ้าใช้งาน ึ กล้องวีดิทัศน์ประเภทอยู่กับที่ (Stationary camera) เพื่อการติดตามบุคคลอย่างต่อเนื่องนั้น (กล้องวีดิทัศน์ที่มีทั้งตำแหน่งมุมมองการรับภาพและอัตราซูมที่แน่นอน) จะเกิดข้อจำกัดของระบบ ์ขึ้นในกรณีที่หากวัตถุเป้าหมายเคลื่อนที่ออกจากมุมมองการรับภาพ ทำให้ไม่สามารถติดตามวัตถุ ้เป้าหมายต่อเนื่องได้ ด้วยความก้าวหน้าทางเทคโนโลยีทางด้านกล้องวีดิทัศน์ในระยะหลัง ทำให้ เริ่มมีการนำกล้องวีดิทัศน์ประเภทส่าย ก้มเงยและซูม (PTZ camera) (กล้องวีดิทัศน์ที่ตำแหน่ง ้มุมมองการรับภาพสามารถเปลี่ยนแปลงได้ในลักษณะการเคลื่อนที่แนวส่าย (Pan) และแนวก้มเงย (Tilt) และสามารถซูม (Zoom) รายละเอียดของวัตถุเป้าหมายได้ โดยลักษณะทั้งหมดสามารถ ้ควบคุมผ่านคอมพิวเตอร์ส่วนบุคคล) มาประยุกต์ใช้งาน เพื่อลดข้อจำกัดดังที่ได้กล่าวมา ทำให้เกิด รูปแบบงานที่หลากหลายและประโยชน์ที่เพิ่มมากขึ้น ดังนั้นวิทยานิพนธ์ฉบับนี้จึงมีแนวความคิด ในการจำลองระบบกล้องวีดิทัศน์หลายตัวสำหรับการติดตามบุคคลที่สนใจอย่างต่อเนื่อง โดยใช้ ึกล้องวีดิทัศน์ประเภท PT7 ในระบบ 2 ตัว ทำงานร่วมกันในลักษณะการประมวลผลและ แลกเปลี่ยนข้อมูลระหว่างกัน

ในส่วนของขั้นตอนวิธีที่ใช้ในการติดตามบุคคลในเวลาจริงนั้น เนื่องจากการติดตามบุคคล หรือวัตถุใดๆในลำดับภาพวีดิทัศน์นั้นถูกนำมาประยุกต์ใช้กับงานทางด้านคอมพิวเตอร์วิทัศน์ใน หลากหลายประเภท เช่น ระบบสอดส่องรักษาความปลอดภัย [10,11] หรือ ห้องอัจฉริยะ [12] เป็น ้ต้น ซึ่งจากงานวิจัยในอดีตเกี่ยวกับการติดตามบุคคลในเวลาจริงนั้น จะแบ่งออกเป็น 2 หลักการ ใหญ่ คือ กระบวนการติดตามจากล่างขึ้นบน (A bottom-up tracking process) และกระบวนการ ติดตามจากบนลงล่าง (A top-down tracking process) ในส่วนของกระบวนการติดตามจากล่าง ์ ขึ้นบนนั้น หมายถึง การนำเพียงข้อมูลบางส่วนเป็นตัวแทนของเป้าหมายเพื่อใช้ข้อมูลบางส่วนนี้ ช่วยในการติดตาม ซึ่งตามหลักการแล้วจะประกอบไปด้วยสองส่วนสำคัญคือ การกำหนดตัวแทน เป้าหมาย (Target representation) และ การหาตำแหน่งเป้าหมาย (Target localization) ซึ่ง เหมาะกับงานต้องการติดตามเป้าหมายที่เป้าหมายอาจจะมีการเปลี่ยนแปลงภายในลำดับภาพ และเหมาะสมกับงานที่ไม่ซับซ้อน ส่วนกระบวนการติดตามจากบนลงล่างนั้น หมายถึง การมอง ิภาพรวมทั้งหมดของข้อมูลก่อนแล้วจึงนำข้อมูลที่วัดได้นำมาทำนายทิศทางการเคลื่อนที่ของ ่ เป้าหมายต่อไป ซึ่งจะอาศัยหลักการของตัวกรองและความสัมพันธ์ระหว่างข้อมูล (Filtering and Data association) ซึ่งมักจะใช้งานในสถานการณ์ที่ซับซ้อน จำเป็นต้องมีการเรียนสถานการณ์ใน ลำดับภาพก่อนหน้าเพื่อประมาณตำแหน่งเป้าหมายในลำดับภาพถัดไปภายใต้สมมมุติฐานตามที่ ้กำหนด ซึ่งการนำหลักการใดมาใช้นั้น ขึ้นอยู่กับหลักการนั้นๆ มาสามารถนำประยุกต์ใช้กับงาน

้ ประเภทใดได้ดี เช่น ในการติดตามใบหน้าบุคคลนั้นจะเหมาะสมกับการกำหนดตัวแทนเป้าหมาย ้เป็นใบหน้ามากกว่าการหาตัวแปรที่เปลี่ยนแปลงของเป้าหมาย เช่น ความเร็วของการเคลื่อนที่ ใบหน้า ในขณะที่งานเกี่ยวกับการสุดดส่องตรวจตราทางอากาศ (Aerial video surveillance) ซึ่ง ้การเคลื่อนที่ของเป้าหมายจะเป็นองค์ประกอบด้านความเร็วที่สามารถประมาณได้ จึงเหมาะสม ้กับหลักการของตัวกรองและความสัมพันธ์ระหว่างข้อมูลมากกว่า เพื่อประมาณตำแหน่งเป้าหมาย ในลำดับภาพต่อไปด้วยความเร็ว เป็นต้น

ในหลักการของตัวกรองและความสัมพันธ์ระหว่างข้อมูลจะมองการทำงานเป็นลักษณะ ของสเตท (The state space approach) โดยเป้าหมายนั้นจะแทนด้วยลำดับสเตท  $\left\{x_{_{k}}\right\}_{k=0.1,...}$ ที่มี ฟังก์ชั่นที่เปลี่ยนแปลงตามเวลาและขึ้นอยู่กับสเตทก่อนหน้าเป็น  $x_k = f_k\big(x_{k-1}, v_k\big)$  และลักษณะ ของสเตทที่วัดได้  $\left\{z_k\right\}_{k=0.1...}$  ที่มีฟังก์ชั่นที่เปลี่ยนแปลงตามเวลาที่ได้จากการวัดในสเตทปัจจุบัน เป็น  $z_k = h_k(x_k, n_k)$  โดยที่  $\{v_k\}_{k=0,1,...}$ และ  $\{n_k\}_{k=0,1,...}$  จะเป็นสัญญาณรบกวนที่ถูกกำหนดขึ้น

จุดประสงค์หลักของการติดตามแบบอาศัยหลักการของตัวกรองและความสัมพันธ์ระหว่าง ข้อมูลนั้น คือการประมาณสเตท  $x_k$  ด้วยข้อมูลที่ได้จากการวัดในสเตทก่อนหน้า  $z_{k-1}$  ซึ่งสเตทนั้น โดยทั่วไปแล้วอาจจะแทนด้วยฟังก์ชั่นความน่าจะเป็นของความหนาแน่น (Probability Density function; pdf) ถ้ากำหนดสัญญาณรบกวนเป็นฟังก์ชั่นแบบเกาส์เชี่ยน (Gaussian function) และ ฟังก์ชั่นของ  $f_k$  และ  $h_k$  เป็นแบบเชิงเส้น (Linear function) การแก้ปัญหานั้นจะอาศัยหลักการ ของตัวกรองแบบคาร์มาล (Kalman filter) [14] แต่ถ้าฟังก์ชั่นของ  $f_k$  และ  $h_k$  เป็นแบบไม่เชิงเส้น (Non-Linear function) แล้ว ตัวกรองแบบเอ็กเทนเดดคาร์มาล (Extended kalman filter; EKF) [15] จะถูกนำมาใช้แก้ปัญหาแทน หรือถ้าทราบจำนวนสเตทที่แน่นอน อาจจะใช้ตัวกรองแบบฮิด ้ เดนมาคอฟ (Hidden markov model filter; HMM) มาช่วยในการแก้ปัญหาได้ เป็นต้น ซึ่งตัวอย่าง ้ดังกล่าวมานี้จำเป็นต้องทราบพารามิเตอร์ของฟังก์ชั่นความน่าจะเป็นของความหนาแน่น เช่น ้ ค่าเฉลี่ย หรือ ค่าโคแวเรียนของฟังก์ชั่น (Parametric density function) ซึ่งจะมีการคำนวณที่ ซับซ้อนมากเมื่อนำมาใช้งานในเวลาจริง เนื่องจากข้อมูลฟังก์ชั่นความน่าจะเป็นของความ ่ หนาแน่นนั้นมีมาก ในงานวิจัยระยะหลังๆ จึงเริ่มมีการคิดค้นการนำเพียงตัวอย่างส่มของฟังก์ชั่น ้ ความน่าจะเป็นของความหนาแน่นนั้นมาเป็นข้อมูลเพื่อทำการติดตามเป้าหมาย โดยอาศัยเทคนิค ของตัวกรองแบบพาทิเคิล (Particle filter) เป็นต้น

ี อีกกระบวนการหนึ่ง คือ กระบวนการติดตามจากล่างขึ้นบนซึ่งประกอบด้วยการกำหนด ตัวแทนเป้าหมายและหาตำแหน่งของเป้าหมายนั้นจำเป็นต้องมีการระบุเจาะจงเป้าหมายลงใน ้ลำดับภาพ ส่วนสำคัญของกระบวนการนี้คือต้องมีขั้นตอนการตรวจสอบความถูกต้อง

(Registration method) เพื่อให้แน่ใจได้ว่าตำแหน่งของเป้าหมายนั้นในลำดับภาพต่อๆไปนั้นให้ ้ ความถูกต้องที่มากที่สุด ซึ่งเหมาะสำหรับสมมุติฐานที่ตำแหน่งของเป้าหมายที่ลำดับภาพที่ ต่อเนื่องกันไม่มีการเปลี่ยนแปลงตำแหน่งมากนัก การคำนวณจึงไม่จำเป็นต้องมีการทำนายด้วย หลักการที่ซับซ้อน เพียงมีขั้นตอนตรวจสอบความถูกต้องก็เพียงพอ ในงานวิจัยของ [16] นำเสนอ ์ขั้นตอนวิธีการติดตามบุคคลโดยอาศัยฟังก์ชั่นหลัก (Kernel based object tracking) ซึ่งเป็น ้กระบวนการติดตามแบบล่างขึ้นบน และมีประสิทธิภาพในการติดตามวัตถุแบบไม่แข็งเกร็ง (Non rigid object) ได้อย่างรวดเร็ว เหมาะสำหรับการนำมาใช้งานในเวลาจริง

ซึ่งแต่ละวิธีที่กล่าวมานี้ต่างมีจุดเด่นจุดด้อยต่างกันไปหรืออีกนัยหนึ่งคือ ขั้นตอนวิธีแต่ละ ้วิธีนั้นต่างเหมาะสมกับการทำงานในสถานการณ์ที่ต่างกัน สำหรับการทำงานในเวลาจริงนั้น สิ่ง ้สำคัญอันดับแรกของการทำงานในเวลาจริงนั้นคือ ความรวดเร็ว ไม่ซับซ้อนในการคำนวณ ใช้ ทรัพยากรในการปประมวลผลน้อย แต่ยังคงประสิทธิภาพการทำงานที่ดีอยู่ งานวิจัยของ D.Comaniciu และคณะ [17] จึงเสนอขั้นตอนวิธีการย้ายตามค่าเฉลี่ยขึ้นซึ่งเป็นหนึ่งใน ้ กระบวนการติดตามแบบล่างขึ้นบน ซึ่งเหมาะสำหรับการทำงานในเวลาจริง และไม่จำเป็นต้อง ้ทราบพารามิเตอร์ของฟังก์ชั่นความน่าจะเป็นของความหนาแน่นของเป้าหมายก่อน หรือที่เรียกว่า (Non-parametric density function) ซึ่งเป็นหลักการที่มีการคำนวณที่ไม่ซับซ้อนและสามารถ ติดตามบุคคลได้เป็นอย่างดี แต่ยังมีข้อจำกัดอยู่บ้างในเรื่องของข้อมูลสีของวัตถุที่สนใจ คล้ายกับ ฉากหลัง วิทยานิพนธ์ฉบับนี้จึงให้ความสำคัญกับอีกปัญหาหนึ่ง นั่นคือ การพัฒนาปรับปรุงความ บกพร่องของขั้นตอนวิธีการย้ายตามค่าเฉลี่ยในเรื่องของข้อมูลสีดังกล่าวด้วยการเพิ่มข้อมูลอื่นๆ ให้กับขั้นตอนการย้ายค่าเฉลี่ย เพื่อให้ขั้นตอนการย้ายค่าเฉลี่ยนี้สามารถทำงานได้อย่างมี ประสิทธิภาพมากขึ้น

สรุปได้ว่าวิทยานิพนธ์ฉบับนี้นำเสนอรูปแบบของระบบกล้องหลายตัว โดยนำมา ประยุกต์ใช้กับการติดตามการเคลื่อนที่ของบุคคลอย่างต่อเนื่อง นำเสนอด้วยระบบกล้องวีดิทัศน์ ้สองตัวที่ถูกติดตั้งในต่างมุมมองกันภายในอาคาร และอาศัยเทคนิคการเทียบมาตรฐานทางสี ให้กับกล้องวีดิทัศน์ทั้งสองตัวในระบบเพื่อลดปัญหาความเพื้ยนทางสี หลังจากทำการเทียบ มาตรฐานทางสีให้กับกล้องวีดิทัศน์ทั้งสองตัวในระบบแล้ว จะกำหนดให้กล้องทั้งสองตัวในระบบ ประมวลผลแบบขนานหรือทำงานร่วมกันในการติดตามบุคคลที่สนใจตลอดเวลา พร้อมทั้งส่ง ้พารามิเตอร์ของการส่ายก้มเงยและซูมเพื่อควบคุมการทำงานของกล้องวีดิทัศน์แต่ละตัวให้มีการ ติดตามบุคคลที่สนใจอย่างต่อเนื่องด้วย

#### 1.2 ภาพรวมของงานวิจัยที่เกี่ยวข้อง

ในหัวข้อนี้ขอกล่าวถึงงานวิจัยที่เกี่ยวข้องกับวิทยานิพนธ์ฉบับนี้ ซึ่งจะแบ่งออกเป็น 3 หัวข้อสำคัญ คือ นำเสนอภาพรวมของงานวิจัยที่ผ่านมาบางส่วนเกี่ยวกับการทำงานของระบบ ึกล้องวีดิทัศน์ในรูปแบบต่างๆ จากนั้นนำเสนองานวิจัยที่เกี่ยวข้องกับการเทียบมาตรฐานทางให้กับ ระบบกล้องวีดิทัศน์ และในส่วนสุดท้ายจะกล่าวถึงงานวิจัยเกี่ยวกับขั้นตอนวิธีของการติดตาม ้บุคคลที่เคยถูกนำเสนอ เพื่อนำมาเป็นแนวความคิดเพื่อสร้างระบบการติดตามบุคคลอย่างต่อเนื่อง ในเวลาจริงด้วยระบบกล้องวีดิทัศน์ให้สามารถทำงานได้เป็นอย่างดี

### 1.2.1 งานวิจัยที่นำเสนอเกี่ยวกับระบบกล้องวีดิทัศน์ในรูปแบบต่าง ๆ

เนื่องจากวิทยานิพนธ์ฉบับนี้เป็นการศึกษาเกี่ยวกับการทำงานของระบบกล้องวีดิ ทัศน์หรือเรียกอีกอย่างหนึ่งว่า การมองถึงการประยุกต์ใช้และปัญหาที่จะทำให้กล้องวีดิทัศน์ สามารถทำงานร่วมกันได้มากกว่า 1 ตัว ดังนั้นจึงขอกล่าวถึงงานวิจัยที่มีการนำระบบกล้องวีดิทัศน์ หลายตัวในรูปแบบต่างๆ พอสังเขป

S.Lim [1,2] เสนอระบบสอดส่องรักษาความปลอดภัยอัตโนมัติ โดยใช้กล้องวีดิ ทัศน์อยู่กับที่ 1 ตัวทำหน้าที่เป็นกล้องตัวหลัก ร่วมกับกล้องวีดิทัศน์ PTZ อีก 2 ตัว ทำหน้าที่เปลี่ยน ้มุมมองติดตามบุคคลที่สนใจในแนวส่าย และก้มเงย รวมทั้งซูมขยายรายละเอียดของบุคคล เป้าหมายที่สนใจ โดยจะประมวลผลเฉพาะภาพที่รับจากกล้องวีดิทัศน์อยู่กับที่เท่านั้น ซึ่งงานวิจัยนี้ จะใช้ขั้นตอนวิธีกระบวนการลบฉากหลัง เมื่อได้ตำแหน่งของบุคคลเป้าหมายแล้วจะอ้างอิงไปยัง ้พิกัดของกล้องวีดิทัศน์ PTZ เพื่อคำนวณพารามิเตอร์การเคลื่อนที่ของแต่ละกล้องที่ต้องใช้สำหรับ เคลื่อนที่ไปหาเป้าหมาย ดังนั้นข้อดีของระบบนี้ คือ ลดขั้นตอนในการประมวลผลภาพที่รับมาจาก กล้องวีดิทัศน์ PT7

J. Kang และคณะ [6] นำเสนอระบบติดตามวัตถุเป้าหมายระหว่างกล้องวีดิทัศน์ ือยู่กับที่และกล้องวีดิทัศน์ PTZ โดยมีการส่งต่อข้อมูลของวัตถุเป้าหมายระหว่างกล้องทั้งสอง โดย ลักษณะสีจะถูกส่งต่อจากกล้องวีดิทัศน์หนึ่งตัวไปยังอีกตัวหนึ่งเพื่อระบุเป้าหมายที่ต้องการจาก ึกล้องคนแต่ละตัว สำหรับกระบวนการตรวจหาสำหรับกล้องวีดิทัศน์ PTZ จะเสนอกระบวนการ ปรับฉากหลัง โดยใช้การแปลงสัมพรรค (Affine transform) เพื่อคำนวณการเคลื่อนที่ของแต่ละ ิ จดภาพที่ส้มพันธ์กับพารามิเตอร์ในการส่ายและก้มเงยของกล้องวีดิทัศน์ PTZ เพื่อพิจารณา จุดภาพว่าเป็นการเคลื่อนที่อันเนื่องจากการส่ายและก้มเงยของกล้องวีดิทัศน์หรือการเคลื่อนที่ของ วัตถุ ส่วนในการติดตามบุคคลเป้าหมายระหว่างกล้อง นอกจากจะใช้ลักษณะสีแล้ว ยังจะใช้

ี ลักษณะการแปลงโฮโมกราฟี (Homography transform) มาอ้างอิงเป้าหมายระหว่างกล้องวีดิ ิทัศน์เพราะว่ากล้องวีดิทัศน์ทั้งสองมีมุมมองการรับภาพ (Field of view) ที่ซ้อนเหลื่อมกันอยู่ (Overlapping view)

H. Hongo และคณะ [3] เสนอระบบที่นำไปใช้ในงานประยุกต์การรู้จำกิริยา ้ ท่าทางของมนุษย์ โดยใช้กล้องวีดิทัศน์ทั้งสองตัวส่าย และก้มเงยติดตามใบหน้าหรือมือ รวมทั้งซูม เพื่อขยายรายละเคียดของทั้งใบ หน้าและมือ

# 1.2.2 งานวิจัยที่นำเสนอเกี่ยวกับการเทียบมาตรฐานกล้องวีดิทัศน์

ิจากงานวิจัยที่ผ่านมาส่วนมากแล้วจะให้ความสำคัญกับการเทียบมาตรฐานทาง ้ตำแหน่งเนื่องจากสามารถนำไปประยุกต์กับงานทางด้านการตรวจหาได้อย่างมีประสิทธิภาพ เมื่อ ้มีเทคนิคการเทียบมาตรฐานที่ดี แต่สำหรับงานทางด้านการติดตามนั้น จำเป็นต้องอาศัยขั้นตอน ้วิธีในการติดตามอยู่แล้ว ดังนั้นประสิทธิภาพการติดตามจะดีหรือไม่นั้นจึงขึ้นอยู่กับข้อมูลที่ใช้ใน ์ขั้นตอนวิธีของการติดตาม เช่น ข้อมูลสี วิทยานิพนธ์ฉบับนี้จึงให้ความสำคัญกับข้อมูลสีมากกว่า ข้อมูลในส่วนอื่นๆ

จากงานวิจัยของ G.Unal และ A.Yezzi [7] นำเสนอปัญหาของการเทียบ มาตรฐานพารามิเตอร์ของกล้องวีดิทัศน์ ได้แก่ การเทียบมาตรฐานกล้องวีดิทัศน์ด้วยความ ้บิดเบื้อนของเลนส์ จากรูปที่ 1.3 แสดงมุมมองของภาพที่รับมาจากกล้องวิดิทัศน์สามตัว ซึ่งพบว่า วัตถุเป็นชนิดดียวกันแต่เมื่อรับภาพจากมุมมองของกล้องที่ต่างกัน ภาพที่ได้จะมีลักษณะที่ต่างกัน ้ด้วย ดังนั้นจึงต้องทำการเทียบมาตรฐานกล้องวีดิทัศน์ด้วยความบิดเบื่อนของเลนส์ เพื่อให้ระบบ ้การทำงานร่วมกันระหว่างกล้องวีดิทัศน์หลายตัว ทราบว่าวัตถุนี้เป็นวัตถุชนิดเดียวกัน เนื่องจาก งานวิจัยนี้เป็นงานวิจัยเกี่ยวกับกระบวนการตรวจหา ปัญหาการบิดเบื่อนของเลนส์จึงจำเป็นอย่าง ้คิ่งที่ต้องแก้ไข

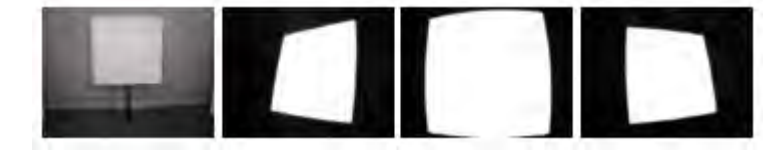

รูปที่ 1.3 แสดงภาพของกล้องวิดิทีศน์แต่ละตัวที่เกิดจากการบิดเบือนของเลนส์ [7]

แต่สำหรับงานที่เกี่ยวกับการติดตามบุคคลนั้น ปัญหาของระบบการทำงาน ร่วบกับระหว่างกล้องวีดิทัศบ์หลายตัวบั้น คือ การประบวลผลทางสี่ของกาพจากกล้องแต่ละตัวบี ้ความพิดเพี้ยนไป อันเนื่องมาจากสาเหตุบางประการ เช่น คุณสมบัติของตัวจับภาพของกล้องแต่ ิละตัวต่างกัน สภาพแวดล้อมการติดตั้งกล้องแต่ละตัวต่างกัน สภาพแสงต่างกัน การผลิตจาก โรงงานอุตสาหกรรมที่ต่างกัน เป็นต้น ดังนั้น ในการทำงานของระบบการทำงานร่วมกันระหว่าง ึกล้องวีดิทัศน์หลายตัวนั้น จึงต้องมีวิธีการของการเทียบมาตรฐานทางสี่ของกล้องแต่ละตัว ให้ ึกล้องวีดิทัศน์แต่ละตัวมองเห็นเป็นสีเดียวกันมีขูลมูลเดียวกันหริใกล้เคียงกัน นำเสนอการเทียบ ้มาตรฐานกล้องวีดิทัศน์ด้วยสี ซึ่งหลักการ คือ นำภาพที่ได้จากกล้องวีดิทัศน์แต่ละตัว มา ้คำนวณหาค่าสีภายในภาพของกล้องแต่ละตัว แล้วเปรียบเทียบกับวัตถุที่ใช้ในการเปรียบเทียบ ้มาตรฐานทางสีดังรูปที่ 1.4 จุดประสงค์เพื่อให้ระบบกล้องวีดิทัศน์หลายตัวนี้ ทำงานเปรียบได้ว่า ้เป็นกล้องวีดิทัศน์ตัวเดียวกัน มองภาพและประมวลผลทางสี่ของภาพได้อย่างถูกต้องแม่นยำมาก ด่ สั้<br>ยิ่งขีบ

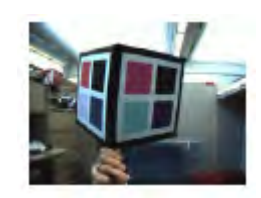

รูปที่ 1.4 แสดงภาพวัตถุที่ใช้ในการเปรียบเทียบมาตรฐานทางสี (Color Calibration Object) [7]

จากงานวิจัยของ F. Porikli และคณะ [8,9] นำเสนอวิธีการเทียบมาตรฐานกล้อง วีดิทัศน์เพื่อใช้ในระบบการตรวจหาและติดตามบุคคลด้วยกล้องวีดิทัศน์ งานวิจัยนี้ได้ให้ ้ ความสำคัญกับ การสร้างให้ระบบกล้องวีดิทัศน์ทำงานร่วมกันอย่างอัติโนมัติ มีการเปรียบเทียบ ้มาตรฐานกล้องวีดิทัศน์อย่างถูกต้องแม่นยำ และสามารถตรวจับและติดตามบุคคลหรือวัตถุที่ สิ่งที่งานวิจัยนี้ให้ความสำคัญมากที่สุด คือ การมองถึงปัญหาการเทียบ สนใจได้อย่างถูกต้อง ้มาตรฐานสีของกล้องวีดิทัศน์ จากงานวิจัยที่ผ่านมา จะกำหนดให้ความส่องสว่างบริเวณที่กล้อง ้ แต่ละตัวติดตั้งนั้น มีค่าเท่ากันหรือประมาณให้มีค่าใกล้เคียงกัน ซึ่งเป็นสิ่งที่ทำให้ผลการตรวจหา ี และติดตามบุคคลที่สนใจมีความผิดพลาด แต่ในความเป็นจริงแล้วปัญหาความสว่างของบริเวณที่ ์ติดตั้งกล้องวีดิทัศน์แต่ละตัวที่ต่างกันนั้น ไม่สามารถควบคุมได้ จากรูปที่ 1.5 แสดงสถานการณ์ การติดตั้งระบบกล้องวีดิทัศน์ที่ใช้ในงานวิจัยนี้

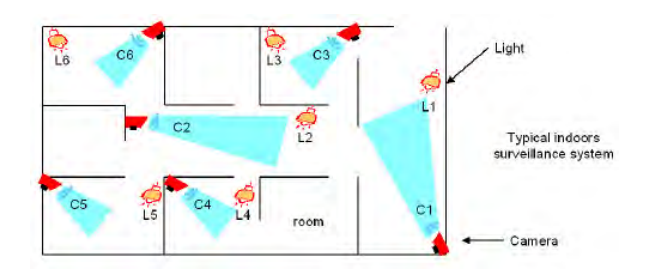

รูปที่ 1.5 แสดงตำแหน่งการติดตั้งกล้องที่มีข้อจำกัดทางด้านความสว่างในแต่ละบริเวณ [8,9]

ซึ่งงานวิจัยเกี่ยวกับการเทียบมาตรฐานทางสีนั้นยังมีให้เห็นไม่มากนัก ส่วนใหญ่ แล้วจะแก้ปัญหาด้วยการชดเชยสีที่เพี้ยนไปอย่างคร่าวๆเท่านั้น ในวิทยานิพนธ์ฉบับนี้จึงนำเสนอ การเทียบมาตรฐานทางสีด้วยหลักการของสมการถดถอยเชิงเส้น (Linear Regression) ซึ่งจะ กล่าวต่อไปในบทที่ 3

### 1.2.3 งานวิจัยที่นำเสนอเกี่ยวกับขั้นตอนวิธีการติดตามบคคล

งานวิจัยที่อาศัยเทคนิคของตัวกรองและความสัมพันธ์ระหว่างข้อมูลนั้น เช่น งานวิจัยของ Y, Boykov และ D.Huttenlocher [13] ได้นำเสนอระบบจราจรอัจฉริยะเพื่อติดตาม ิการเคลื่อนที่ของยานพาหนะโดยอาศัยตัวกรองแบบคาร์มาล และงานวิจัยของ R.Rosales และ S.Sclaroff [14] นำเสนอการประมาณทิศทางการเคลื่อนที่ของวัตถุในสามมิติ จากภาพการ เคลื่อนที่ของวัตถุในสองมิติโดยอาศัยเทคนิคของตัวกรองแบบเอ็กเทนเดตคาร์มาล นอกจากนี้ยังมี งานวิจัยของ M.Isard และ A.Blake [15] ซึ่งเป็นงานวิจัยแรกที่นำเสนอการใช้ตัวอย่างสุ่มที่ ได้มาจากฟังก์ชั่นความน่าจะเป็นของความหนาแน่นของเป้าหมายมาใช้โดยอาศัยเทคนิคของตัว กรคงแบบพาทิเคิล

เนื่องจากวิทยานิพนธ์ฉบับนี้ให้ความสำคัญกับเทคนิคการกำหนดตัวแทน ้เป้าหมายและหาตำแหน่งของเป้าหมาย จึงขอเสนองานวิจัยที่ผ่านมาเกี่ยวกับการกำหนดตัวแทน ่<br>เป้าหมายและหาตำแหน่งของเป้าหมายดังกล่าวดังนี้

จากงานวิจัยของ Fukunaga และ Hosteler [17] กล่าวว่าการประมาณความ หนาแน่นของข้อมูลขึ้นอยู่กับฟังก์ชั่นความหนาแน่นที่มีความต่อเนื่อง ซึ่งสามารถประมาณความ หนาแน่นจุดใดๆ ได้โดยการสำรวจข้อมูลตัวอย่างภายในบริเวณเล็กๆ รอบจุดนั้น (นั่นคือการ ประมาณฟังก์ชั่นความหนาแน่นด้วยการใช้ฟังก์ชั่นหลัก) ปัญหาของการศึกษาและวิจัยส่วนใหญ่ ของงานเกี่ยวกับคอมพิวเตอร์วิทัศน์ คือ การใช้ฟังก์ชั่นความหนาแน่นของข้อมูล จึงจำเป็นต้องหา ้วิธีการหรือเทคนิคเพื่อให้ทราบถึงรูปแบบความหนาแน่นของข้อมูล รวมถึงการกำหนดตัวแปร (Parameters) ที่จำเป็นต้องใช้ในวิธีการหรือเทคนิคนั้นๆ ควรกำหนดอยู่ในพื้นฐานของข้อมูลที่ใช้ ้ดังนั้น เทคนิคการประมาณความหนาแน่นแบบไม่กำหนดตัวแปร (Non-parametric density estimation) จึงเหมาะสมที่จะนำมาใช้แก้ปัญหาดังกล่าวละเป็นจุดเริ่มต้นให้เกิดขั้นตอนวิธีการ ย้ำยตามค่าเฉลี่ย (Mean-shift algorithm)

Cheng [18] ได้ศึกษาขั้นตอนวิธีการย้ายตามค่าเฉลี่ยเพิ่มเติมและพิสูจน์ให้เห็น ถึงความเป็นไปได้ที่จะนำมาประยุกต์ใช้ในงานเกี่ยวกับคอมพิวเตอร์วิทัศน์บางประเภท เช่น การจัด ึกลุ่มข้อมูล (Clustering) และพิสูจน์ให้เห็นว่าขั้นตอนวิธีการย้ายตามค่าเฉลี่ยเป็นลักษณะที่ เรียกว่า Mode-seeking process กระบวนการนี้นิยมใช้กันอย่างกว้างขวางในงานเกี่ยวกับภาพ ไม่ว่าจะเป็นการแบ่งส่วนภาพ (Image segmentation) การทำให้ภาพเรียบที่ยังคงความไม่ ี่ ต่อเนื่องของภาพไว้ (Discontinuity-persevering smoothing) รวมถึงการติดตามภาพ (Tracking) เป็นต้น

งานวิจัยที่เกี่ยวกับการติดตามภาพโดยอาศัยขั้นตอนวิธีการย้ายค่าเฉลี่ยนั่น ใน ระยะแรก Gray R. Bradski [19] ได้ทำการศึกษาขั้นตอนวิธีการย้ายตามค่าเฉลี่ยเพื่อติดตาม บริเวณของใบหน้า (Face tracking) จากภาพเคลื่อนไหว แต่ปัญหาที่พบคือหากภาพพื้นหลังหรือ ้องค์ประกอบภายในภาพมีสีที่ใกล้เคียงกับสีใบหน้าจะทำให้การติดตามผิดพลาด

และงานวิจัยของ Z.Wen และ Z.Cai [20] พิสูจน์สมการของขั้นตอนวิธีการย้าย ตามค่าเฉลี่ย ซึ่งแสดงให้เห็นว่าการใช้ฟังก์ชั่นหลักเป็นฟังก์ชั่นแบบเกาส์เชี่ยนนั้นสามารถนำมา ประยุกต์ใช้ในงานเกี่ยวกับการติดตามบุคคลได้จริงและมีประสิทธิภาพ

้อีกทั้งในงานวิจัยของ K.Bai และ W.Liu [21] ยังให้ความสำคัญกับขั้นตอนวิธีการ ย้ายตามค่าเฉลี่ยโดยการนำขั้นตอนวิธีการย้ายตามค่าเฉลี่ยนี้มาประยุกต์เข้ากับขั้นตอนวิธีของตัว ึกรองแบบพาทิเคิล ซึ่งจากงานวิจัยนี้ได้พิสูจน์ให้เห็นว่าเมื่อนำขั้นตอนวิธีย้ายตามค่าเฉลี่ยมาร่วม ้กับขั้นตอนวิธีของจรตัวกรองแบบพาทิเคิลแล้ว จะทำให้การนำขั้นตอนวิธีของตัวกรองแบบพาทิ เคิลที่ถูกปรับปรุงแล้วมาติดตามวัตถุได้อย่างมีประสิทธภาพเพิ่มมากขึ้นด้วย

ในส่วนของคุณลักษณะสำคัญที่ใช้ในขั้นตอนวิธีการย้ายตามค่าเฉลี่ยนั้น งานวิจัย ของ H.Liu และคณะ [22] นำเสนอการเพิ่มคุณลักษณะทางการเคลื่อนที่ของเป้าหมายร่วมกับ ์ คุณลักษณะทางสีเพื่อแก้ปัญหาการบดบังการติดตามของเป้าหมายที่สนใจ

ิจากงานวิจัยที่เกี่ยวข้องทั้งหมดจะเห็นว่าขั้นตอนวิธีการย้ายตามค่าเฉลี่ยสามารถ ประยุกต์ใช้งานได้หลากหลายรวมทั้งการติดตามภาพได้อย่างมีประสิทธิภาพและรวดเร็ว วิทยานิพนธ์ฉบับนี้มีความจำเป็นต้องการขั้นตอนวิธีการติดตามบุคคลได้อย่างถูกต้องและรวดเร็ว ขั้นตอนวิธีการย้ายตามค่าเฉลี่ยดังกล่าวจึงถูกนำมาใช้เป็นแนวคิดหลักในวิทยานิพนธ์ฉบับนี้ด้วย

#### 1.3 แนวทางวิทยานิพนธ์

วิทยานิพนธ์นี้นำเสนอระบบกล้องหลายตัวที่สามารถนำไปประยุกต์ใช้งานสำหรับระบบ สอดส่องรักษาความปลอดภัยภายในตัวอาคาร โดยระบบจะประกอบด้วยกล้องวีดิทัศน์ PTZ 2 ตัว ์ ซึ่งจะมีการประมวลผลร่วมกันเพื่อประโยชน์ในส่วนการติดตามบุคคลที่สนใจอย่างต่อเนื่อง โดยใช้ ขั้นตอนวิธีการย้ายตามค่าเฉลี่ย วิทยานิพนธ์นี้จะใช้ประโยชน์จากระบบกล้องหลายตัวและ ้ ความสามารถของกล้องวีดิทัศน์ PTZ คือ ความสามารถในการส่ายและก้มเงยเปลี่ยนมุมมองการ รับภาพและการซูมของกล้องวีดิทัศน์ PTZ เพื่อให้สามารถติดตามบุคคลได้อย่างมีประสิทธิภาพ เนื่องจากประโยชน์ของระบบกล้องหลายตัว ที่จะมีมุมมองการรับภาพที่กว้างกว่า ทำให้เพิ่ม ้ ประสิทธิภาพให้กับการติดตามได้มากขึ้น ติดตามบุคคลได้ไกลขึ้น ทำให้ได้รับประโยชน์จากการใช้ งานจริงคย่างเต็มประสิทธิภาพมากขึ้น

วิทยานิพนธ์นี้จึงจะเสนอขั้นตอนวิธีในการทำงานร่วมกันระหว่างกล้องวีดิทัศน์ PTZ ทั้ง สองตัว เพื่อการติดตามบุคคลอย่างต่อเนื่อง โดยให้ความสำคัญใน 2 สิ่ง คือ

1. ขั้นตอนการเทียบมาตรฐานทางสีระหว่างกล้องวีดิทัศน์ ดังที่กล่าวมาแล้วว่า เมื่อสร้าง ระบบกล้องวีดิทัศน์ที่ถูกติดตั้งต่างบริเวณกันนั้น เมื่อแสงสว่างในสองบริเวณหรือคุณลักษณะทาง กายภาพของกล้องวีดิทัศน์แต่ละตัวในระบบต่างกัน เมื่อต้องการใช้ข้อมูลสีจากกล้องวีดิทัศน์แต่ละ ตัวร่วมกัน จึงจำเป็นต้องงหาวิธีเพื่อทำการเทียบค่าสีที่รับได้ จากกล้องวีดิทัศน์แต่ละตัวให้สื่อ ้ความหมายเป็นค่าเดียวกันมากที่สุด โดยเฉพาะอย่างยิ่งเมื่อนำมาใช้งานเกี่ยวกับการติดตาม ้บุคคล อีกทั้งยังมีการส่งข้อมูลระหว่างกล้องวีดิทัศน์ด้วย ดังเช่นวิทยานิพนธ์ฉบับนี้ จึงจำเป็นอย่าง ยิ่งที่จะต้องทำให้กล้องวีดิทัศน์แต่ละตัวรู้ค่าสีเดียวกันได้ได้ตรงกัน

2. ขั้นตอนวิธีการติดตามบุคคล การทำงานร่วมกันสำหรับการติดตามบุคคลอย่างต่อเนื่อง ระหว่างกล้องวีดิทัศน์ 2 ตัว โดยใช้คุณลักษณะสำคัญของสีและรูปร่างซึ่งแทนด้วยขอบของบุคคล เป้าหมาย ลำหรับระบุเป้าหมายบุคคลจะเลือกใช้สีส่วนที่สามารถเห็นได้ชัดเจน เช่น สีเสื้อ หรือสี กางเกง เป็นต้น ซึ่งการทำงานเพื่อติดตามบุคคลและควบคุมกล้องวีดิทัศน์ PTZ นั้นทำได้โดยเมื่อ ้บุคคลเป้าหมายเข้ามายังขอบเขตมุมมองของกล้องวีดีทัศน์ตัวที่หนึ่งแล้ว กล้องวีดิทัศน์ตัวที่หนึ่งจะ ้ทำการติดตามบุคคลเป้าหมายพร้อมทั้งส่ายก้มเงยตามบุคคลเป้าหมายไปเรื่อยๆ จนเมื่อบุคคล เป้าหมายจะเคลื่อนที่พ้นขอบเขตมุมมองของกล้องวีดิทัศน์ตัวแรก กล้องวีดิทัศน์ตัวที่สอง จะทำ

้การตรวจหาคุณลักษณะสำคัญของบุคคลเป้าหมายที่ส่งต่อมาจากกล้องวีดิทัศน์ตัวที่หนึ่ง และระบุ ้ได้ว่าเป็นบุคคลเป้าหมายเดิม จึงจะทำการส่าย ก้มเงย เพื่อติดตามเป้าหมายบุคคลเดิมต่อไป

สำหรับขั้นตอนวิธีสำหรับการติดตามบุคคลอย่างต่อเนื่อง ที่ต้องประยุกต์ใช้กับกล้องวีดิ ทัศน์ PTZ ซึ่งเป็นส่วนสำคัญที่ต้องมีการพิจารณาในกรณีที่ต้องทำงานกับกล้องวีดิทัศน์ PTZ วิทยานิพนธ์นี้ได้เสนอขั้นตอนวิธีการย้ายตามค่าเฉลี่ย โดยเลือกใช้คุณลักษณะสำคัญสองประการ คือ คุณลักษณะสำคัญทางสีผิวและคุณลักษณะสำคัญทางสีขอบของบุคคลเป้าหมาย

#### 1.4 เป้าหมายและขอบเขตของงานวิจัย

- 1.4.1 ออกแบบและสร้างรูปแบบจำลองการะติดตามบุคคลโดยใช้กล้องวีดิทัศน์หลายตัว ทำงานร่วมกันโดยอาศัยสีและการเคลื่อนที่
- 1.4.2 น้ำวิธีการเทียบมาตรฐานที่นำเสนอมาประยุกต์ใช้งานร่วมกับการติดตามบุคคล ้<br>คย่างต่อเนื่องได้อย่างมีประสิทธิภาพ

#### 1.5 ขั้นตคนและวิธีการดำเนินงานวิจัย

- 1.5.1 ศึกษารูปแบบและลักษณะการนำไปใช้งานของระบบกล้องหลายตัวและหา แนวทางในการประยุกต์ใช้กับวิทยานิพนธ์
- 1.5.2 คึกษาระเบียบวิธีกระบวนการเทียบมาตรฐานทางสีของกล้องวีดิทัศน์เพื่อ ประยกต์ใช้กับวิทยานิพนธ์
- 1.5.3 เลือกคุณลักษณะและระเบียบวิธีที่เหมาะสมมาใช้ในวิธีการเทียบมาตรฐานทางสี
- 1.5.4 ศึกษาระเบียบวิธีการติดตามบุคคลและการควบคุมกล้องวีดิทัศน์
- 1.5.5 เลือกคุณลักษณะและระเบียบวิธีที่เหมาะสมมาใช้ในการติดตามบุคคลและการ ควบคุมกล้องวีดิทัศน์
- 1.5.6 เปรียบเทียบและวิเคราะห์ผลการจำลองระบบ
- 1.5.7 จัดทำรายงานฉบับสมบูรณ์

#### 1.6 ประโยชน์ที่คาดว่าจะได้รับ

- 1.6.1 ทราบถึงความรู้พื้นฐานและการทำงานร่วมกันของกล้องวีดิทัศน์ในระบบกล้องวีดิ-ทัศน์หลายตัวเพื่อติดตามบุคคลอย่างต่อเนื่องได้อย่างถูกต้องและมีประสิทธิภาพ
- 1.6.2 สามารถนำไปประยุกต์และพัฒนาระบบการติดตามบุคคลด้วยสีในระบบกล้องวีดิ-ทัศน์หลายตัวสำหรับระบบเฝ้าระวังให้มีประสิทธิภาพดีขึ้น

# าเทที่ 2 ความรู้พื้นฐานและทฤษฏีที่เกี่ยวข้อง

ในบทนี้จะกล่าวถึงความรู้พื้นฐานและทฤษฎีที่จำเป็นสำหรับวิทยานิพนธ์ โดยจะแบ่ง เนื้อหาออกเป็น 5 หัวข้อหลัก คือ ปริภูมิสีและเวกเตอร์ค่าสีรวมถึงขั้นตอนการแปลงปริภูมิสีที่ ้จำเป็นในงานวิจัย แบบจำลองกล้องวีดิทัศน์และแบบจำลองการเคลื่อนที่ของกล้องวีดิทัศน์ การ เทียบมาตรฐานระหว่างกล้องวีดิทัศน์ ขั้นตอนวิธีการติดตามบุคคล และขั้นตอนการควบคุมกล้อง วีดิทัศน์ประเภทส่าย ก้มเงยและซุม

#### 2.1 ปริภูมิของสีและเวกเตอร์ค่าสี

้ค่าสี (Color) ถือเป็นลักษณะหลักสำคัญในระบบการประมวลผลทางดิจิทัลของภาพและ วีดิทัศน์ งานวิจัยส่วนมากจะอาศัยข้อมูลของค่าสีเป็นสำคัญเนื่องจากง่ายต่อการนำมาใช้ ประมวลผล ซึ่งค่าสีที่ได้เกิดจากการรับภาพวีดิทัศน์จากกล้องวีดิทัศน์นั้น อาจอยู่ในรูปแบบ ่ สัญญาณดิจิทัล หรือแอนะล็อก โดยสัญญาณแบบแอนะล็อกจะถูกนำไปผ่านการสุ่ม (Sampling) และการแจงหน่วย (Quantization) เป็นสัญญาณดิจิทัลเพื่อการประมวลผล ซึ่งลักษณะของ สัญญาณวีดิทัศน์ที่รับมาจากกล้องวีดิทัศน์จะขึ้นอยู่กับสายสัญญาณที่เชื่อมต่อระหว่างกล้องกับ ตัวประมวลผล จากนั้นข้อมูลสีจะถูกเก็บในรูปค่าสีโดยเป็นผลรวมขององค์ประกอบฐานสี (Color basis) เข้าเป็นสีต่างๆตามภาพที่รับได้ในหนึ่งจุดภาพ (Pixel) ดังนั้นจึงสามารถแทนค่าสีด้วย เวกเตอร์ค่าสี่ในปริภูมิสี (Color space) แบบต่างๆได้หลายรูปแบบ

เนื่องจากระบบการมองเห็นของมนุษย์ (Human system) นั้นมนุษย์มี vision ้ความสามารถในการรับรู้ทางความสว่างและสีได้ดีไม่เท่ากัน โดยสายตามนุษย์จะมีความไวต่อ ่ ความส่องสว่างมากกว่าสี จึงเกิดปริภูมิสีที่มีการแยกระหว่างความส่องสว่าง (Luminance) และสี (Chrominance) ขึ้น ปริภมิสีที่สำคัญต่อการประมวลผลทางดิจิทัลของภาพและวีดิทัศน์มีมากมาย หลากหลายประเภท ซึ่งโดยทั่วไปมักนิยมใช้ปริภูมิสีแบบ RGB, YCbCr และ HSV และถูกใช้งาน ในวิทยานิพนก์ฉบับนี้ด้วย

#### 2.1.1 ปริภูมิสี RGB (RGB color space)

ปริภูมิสีแบบ RGB เป็นปริภูมิสีที่ถูกนำมาใช้มากที่สุดในงานการประมวลผลภาพ ์ ดิจิทัล เนื่องจากเป็นองค์ประกอบสีหลักในอุปกรณ์แสดงผล (Display) ทั่วๆ ไปที่อาศัยการแผ่รังสี ในย่านคลื่นแสงที่มองเห็นอันประกอบด้วยฐานสี สีแดง สีเขียว และสีน้ำเงิน ดังนั้นจึงเป็นการง่าย

ในการจัดการและออกแบบระบบเพื่อทำงานกับปริภูมิสี RGB ดังสังเกตได้จากการแปลงปริภูมิสี ต่างๆ มัก แปลงโดยเริ่มต้นจากปริภูมิสี RGB

เมื่อพิจารณาเวกเตอร์ค่าสีในปริภูมิ RGB จะได้เวกเตอร์ซึ่งเป็นผลรวมเชิงเส้นของ องค์ประกอบสี แดง เขียว และน้ำเงิน เวกเตอร์ค่าสี ณ จุดภาพหลักที่ i แถวที่ j ของเฟรมที่ n แสดง ในสมการที่ (2.1)

$$
\mathbf{X}_{i,j}[n] = (X_{i,j}^R[n], X_{i,j}^G[n], X_{i,j}^B[n])
$$
\n(2.1)

โดย  $X_{i,j}^R[n]$  เป็นค่าความเข้มขององค์ประกอบสีแดง และ  $0 \leq X_{i,j}^R[n] \leq D^R$  $X_{i,j}^G[n]$  เป็นค่าความเข้มขององค์ประกอบสีเขียว และ  $0 \leq X_{i,j}^G[n] \leq D^G$  $X_{i,j}^B[n]$  เป็นค่าความเข้มขององค์ประกอบสีน้ำเงิน และ  $0 \leq X_{i,j}^B[n] \leq D^B$ 

โดย  $\,D^R$   $\,D^G$  และ  $\,D^B$ เป็นค่าสี่สูงสุดในองค์ประกอบสี แดง เขียว น้ำเงิน ตามลำดับ ขึ้นอยู่กับความลึกของสี (Color Depth) จากกระบวนการการแจงหน่วย โดยที่นิยมใช้ ในปัจจุบันจะอยู่ในความลึกสี 24 บิตต่อจุดภาพ อันประกอบด้วยองค์ประกอบสีละ 8 บิตต่อ จุดภาพ ซึ่งมีค่า  $D^R$   $D^G$  และ  $D^B$  เป็น 255 ทั้ง 3 ค่า ปริภูมิ RGB แสดงได้ดังรูปที่ 2.1

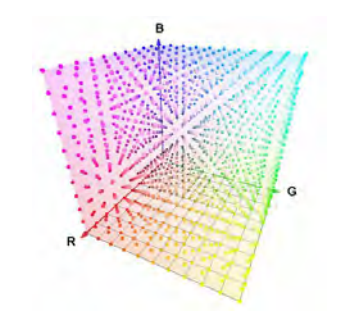

รูปที่ 2.1 ปริภูมิสีแบบ RGB (สีแดง เขียว และน้ำเงิน)

อย่างไรก็ตามปริภูมิสีแบบ RGB ไม่ยืดหยุ่นในการใช้งานจริง เนื่องด้วยเหตุผลที่ ี อุปกรณ์รับรู้สึ (Color Sensor) มีความไว (Sensitivity) ต่อแสงสีย่านสีแดง เขียว และน้ำเงิน แตกต่างกัน แต่รูปแบบการเก็บข้อมูลสีในปริภูมิ RGB จะต้องมีความละเอียดของระดับสีเท่ากันทั้ง 3 แถบสัญญาณสี ดังนั้นจึงจำเป็นที่จะต้องทำการปรับสมดุลค่าสี (Color Equalization) อันทำให้ สูญเสียข้อมูลในแถบสัญญาณสีที่มีความละเอียดสูง นอกจากนั้นในการประมวลผลทางดิจิทัล

การอ่านค่าสีในรูปแบบ RGB จะทำการอ่านค่าสีทั้ง 3 แถบสีไม่ว่าจะใช้ข้อมูลในการประมวลผล จริงกี่แถบสี เพราะฉะนั้นปริภูมิสีแบบ RGB จึงไม่ถือเป็นปริภูมิที่มีประสิทธิภาพมากที่สุด

ปัญหาของปริภูมิสี RGB คือ การรวมกันของความสว่างและสี จึงเกิดเป็นปริภูมิสี นอร์มอลไลซ์ RGB (rgb color Space) ซึ่งมีวัตถุประสงค์เพื่อตัดความสนใจขององค์ประกอบ ความสว่างทิ้งไป โดยหากค่าจุดภาพในปริภูมิสี RGB นั้นมีสีเดียวกันแต่ความสว่างต่างกัน จะถูก ้กำหนดเป็นค่าเดียวกันในปริภูมิสีนอร์แมลไลซ์ RGB และแทนเป็นสัญลักษณ์ "rgb" แต่ละค่า สามารถหาได้จากสมการที่ 2.2- 2.4

$$
r = \frac{R}{(R+G+B)}
$$
(2.2)

$$
g = \frac{G}{(R+G+B)}
$$
\n<sup>(2.3)</sup>

$$
b = \frac{B}{(R+G+B)}
$$
(2.4)

ถ้าค่าในปริภูมิสี RGB (255,0,0) ทำการแปลงไปสู่ rgb จะได้ (1,0,0) และอีกค่าสี หนึ่งในปริภูมิสี RGB (100,0,0) ทำการแปลงไปสู่ rgb จะได้(1,0,0) ซึ่งทั้งสองค่านี้ในปริภูมิสี RGB จะมีเฉพาะองค์ประกอบของสีแดง ที่มีค่าความเข้มของแสงแตกต่างกัน ส่วนในปริภูมิสี rgb องค์ประกอบทางแสงจะถูกละทิ้งไปทำให้ 2 ค่านี้ถือเป็นค่าเดียวกัน

ข้อด้อยของวิธีนี้ คือ การรบกวนกันในปริภูมิสีนอร์แมลไลซ์ RGB เกิดขึ้นได้ง่าย กว่าปริภูมิสีอื่นๆ โดยเฉพาะบริเวณตำแหน่งจุดภาพที่มีค่าใกล้เคียงกับสีดำ จะมีความแปรปรวนได้ ง่าย และค่าของจุดภาพจำพวกนี้มีโอกาสที่จะเป็นค่าใดก็ได้ตั้งแต่ค่าต่ำสุดจนถึงสูงสุดในปริภูมิสี นอร์แมลไลซ์ RGB ทำให้ค่าสีที่นำไปใช้อาจผิดพลาดได้

#### 2.1.2 ปริภูมิสีแบบ YUV และ YCbCr (YUV and YCbCr Color Space)

ู ปริภูมิสีแบบ YUV ถูกพัฒนาขึ้นเพื่อนำมาใช้ในระบบโทรทัศน์แบบ PAL (Phase Alternation Line) NTSC (National Television System Committee) และ SECAM (Sequentiel Couleur Avec Mémoire or Sequential Color with Memory ) ซึ่งมีลักษณะเป็นสัญญาณ ภาพรวม (Composite Video) แต่เดิมสัญญาณวีดิทัศน์จะเป็นสัญญาณภาพขาว-ดำ เมื่อผู้ให้ ึ บริการเปลี่ยนมาใช้ระบบส่งสัญญาณภาพสี ปริภูมิสีแบบ YUV ได้เข้ามามีบทบาทในแง่ของการ

แยกองค์ประกอบความสว่าง (Y) ซึ่งใช้ในสัญญาณภาพขาว-ดำออกจากองค์ประกอบทางสี (U ี และ V) ทำให้สามารถส่งสัญญาณภาพรวมสี โดยที่ไม่ต้องทำการปรับเปลี่ยนระบบรับภาพขาวดำ ี<br>ที่มีคย่

ี สมการการแปลงพื้นฐานระหว่างปริภูมิ RGB และ YUV อาศัยการแปลงเพื่อหา องค์ประกอบความสว่าง (Luminance) Y ณ จุดภาพที่พิจารณาก่อน จากนั้นจึงหาองค์ประกอบ เชิงสี U ซึ่งแปรผันโดยตรงกับผลต่างต่างระหว่างองค์ประกอบสีน้ำเงิน (B) ในปริภูมิ RGB กับ ี องค์ประกอบความสว่าง (Y) และองค์ประกอบเชิงสี V ซึ่งแปรผันโดยตรงกับผลต่างต่างระหว่าง องค์ประกอบสีแดง (R) ในปริภูมิ RGB กับองค์ประกอบความสว่าง (Y) ดังสมการการแปลง เวกเตอร์ค่าสีในปริภูมิ RGB  $\mathbf{X}_{i,j}[n]$ และเวกเตอร์ค่าสีในปริภูมิ YUV  $\mathbf{W}_{i,j}[n]$ จังนี้

$$
\mathbf{W}_{i,j}[n] = \begin{bmatrix} W_{i,j}^Y[n] \\ W_{i,j}^U[n] \\ W_{i,j}^V[n] \end{bmatrix} = \begin{bmatrix} 0.299 & 0.587 & 0.114 \\ -0.147 & -0.289 & 0.436 \\ 0.615 & -0.515 & -0.100 \end{bmatrix} \begin{bmatrix} X_{i,j}^R \\ X_{i,j}^G \\ X_{i,j}^B \end{bmatrix}
$$
(2.5)

และ

$$
\mathbf{X}_{i,j}[n] = \begin{bmatrix} X_{i,j}^R[n] \\ X_{i,j}^G[n] \\ X_{i,j}^B[n] \end{bmatrix} = \begin{bmatrix} 1 & 0 & 1.140 \\ 1 & -0.395 & -0.581 \\ 1 & 0.032 & 0 \end{bmatrix} \begin{bmatrix} W_{i,j}^Y \\ W_{i,j}^U \\ W_{i,j}^V \end{bmatrix}
$$
(2.6)

โดยที่ 
$$
W_{i,j}^Y[n]
$$
 เป็นค่าองค์ประกอบความสว่าง Y และ 0≤ $W_{i,j}^Y[n]$ เป็นค่าองค์ประกอบเชิงสี ป และ  $-D^U \leq W_{i,j}^U[n] \leq D^U$   
 $W_{i,j}^V[n]$  เป็นค่าองค์ประกอบเชิงสี ป และ  $-D^U \leq W_{i,j}^U[n] \leq D^U$   
 $W_{i,j}^V[n]$  เป็นค่าองค์ประกอบเชิงสี V และ  $-D^V \leq W_{i,j}^V[n] \leq D^V$ 

ค่าสีในปริภูมิ RGB 24 บิตต่อจุดภาพจะมีค่าตั้งแต่ 0 ถึง 255 ในแต่ละ  $\sim$ องค์ประกอบสี ทำให้ค่าองค์ประกอบความสว่าง Y ในปริภูมิ YUV มีค่าระหว่าง 0 ถึง 255 ( $D^{Y}$  ) องค์ประกอบเชิงสี U มีค่าในช่วง -112 ( $-D^U$ ) ถึง 112 ( $D^U$  ) และองค์ประกอบเชิงสี V มีค่าในช่วง -157 ( $-D^V$ ) ถึง 157 ( $D^V$ ) จะเห็นได้ว่าค่าที่ได้ไม่เหมาะสมในการใช้งาน เนื่องจากองค์ประกอบสี อาจมีค่าเป็นลบรวมทั้งขนาดของหน่วยความจำที่ใช้เก็บไม่เท่ากัน จึงไม่เหมาะสมนำมาใช้ในระบบ ภาพดิจิทัล ดังนั้นจึงจำเป็นต้องมีการพัฒนาปริภูมิสี YUV ใช้งานได้ดีขึ้นเพื่อระบบสัญญาณวีดิ ทัศน์ดิจิทัลอันเป็นจุดกำเนิดของปริภูมิสี YCbCr

ปริภูมิสี YCbCr เป็นปริภูมิสีดิจิทัล และมีการกำหนดเป็นมาตรฐานโดย BT.601 ซึ่งจะแบ่งข้อมูลของสีออกในลักษณะที่สอดคล้องกับการรับรู้ของมนุษย์เช่นเดียวกับปริภูมิสี HSI โดยมีค่า Y เป็นองค์ประกอบความสว่างมีค่าตั้งแต่ 16–235 ส่วนค่า Cb และ Cr คือ ื่ องค์ประกอบของสี ซึ่งเป็นค่าความแตกต่างของ สีน้ำเงินกับค่าความสว่าง (B-Y) และ สีแดงกับค่า ความสว่าง (R-Y) ตามลำดับ โดยที่ Cb และ Cr มีค่าตั้งแต่ 16-240 โดยวิทยานิพนธ์นี้พิจารณาใช้ การแปลงเวกเตอร์ค่าสีระหว่างปริภูมิ RGB และเวกเตอร์ค่าสีในปริภูมิ YCbCr ตามมาตรฐาน TI I-R BT 709 โดยมีสมการการแปลงดังนี้

$$
\mathbf{Q}_{i,j}[n] = \begin{bmatrix} Q_{i,j}^Y[n] \\ Q_{i,j}^{Cb}[n] \\ Q_{i,j}^{Cr}[n] \end{bmatrix} = \begin{bmatrix} 0.183 & 0.614 & 0.062 \\ -0.101 & -0.338 & 0.439 \\ 0.439 & -0.399 & -0.040 \end{bmatrix} \begin{bmatrix} X_{i,j}^R \\ X_{i,j}^G \\ X_{i,j}^B \end{bmatrix} + \begin{bmatrix} 16 \\ 128 \\ 128 \end{bmatrix}
$$
(2.7)

และ

$$
\mathbf{X}_{i,j}[n] = \begin{bmatrix} X_{i,j}^R[n] \\ X_{i,j}^G[n] \\ X_{i,j}^B[n] \end{bmatrix} = \begin{bmatrix} 1.164 & 0 & 1.793 \\ 1.164 & -0.534 & -0.213 \\ 1.164 & 2.115 & 0 \end{bmatrix} \begin{bmatrix} Q_{i,j}^Y \\ Q_{i,j}^{Cb} \\ Q_{i,j}^{Cc} \end{bmatrix} - \begin{bmatrix} 16 \\ 128 \\ 128 \end{bmatrix}
$$
(2.8)

โดย  $Q_{i,j}^{\mathrm{y}}[n]$  เป็นค่าองค์ประกอบความสว่าง และ16≤ $Q_{i,j}^{\mathrm{y}}[n]$ ≤235  $Q_{i,j}^{Cb}[n]$  เป็นค่าองค์ประกอบ Cb และ 16 $\leq$  $Q_{i,j}^{Cb}[n]$  $\leq$ 240  $Q_{i,j}^{Cr}[n]$  เป็นค่าองค์ประกอบ Cr และ 16 ≤  $Q_{i,j}^{Cr}[n]$  ≤ 240

สาเหตุในการเลือกใช้การแปลงตามมาตรฐาน ITU-R BT.709 เนื่องจากเมื่อทำ การแปลงองค์ประกอบกลับมาอยู่ในปริภูมิ RGB องค์ประกอบค่าสี แดง เขียว และน้ำเงินจะมีค่า ตั้งแต่ 0 ถึง 255 ต่างจากการแปลงตามมาตรฐาน ITU-R BT.601 เมื่อแปลงกลับมาอยู่ในปริภูมิ RGB แต่ละองค์ประกอบจะมีค่าตั้งแต่ 16 ถึง 235 ซึ่งทำให้เสียความแตกต่างของข้อมูลในช่วงค่าสี 0-15 และ 236-255 จึงเหมาะสมน้อยกว่าที่จะใช้ในระบบคอมพิวเตอร์ จากข้างต้นสามารถแสดง ค่าสีเพื่อเปรียบเทียบระหว่างปริภูมิ YUV ดังในรูปที่ 2.2 (ก) และ ปริภูมิ YCbCr ในรูปที่ 2.2(ข)

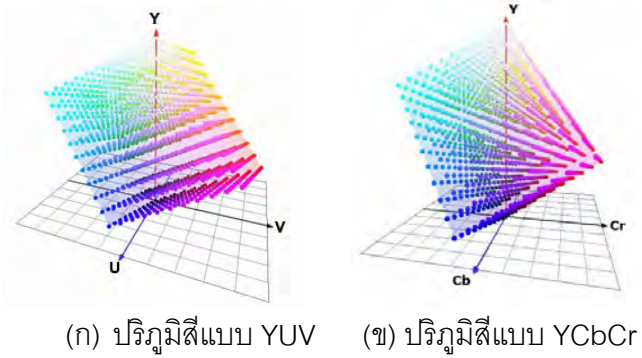

าปที่ 2.2 ปริภูมิสีแบบ YUV และปริภูมิสีแบบ YCbCr

ข้อดีในการใช้ปริภูมิสีแบบ YCbCr คือ องค์ประกอบในปริภูมิ มีการแยก องค์ประกอบเชิงความสว่างออกจากองค์ประกอบเชิงสีออกอย่างชัดเจน เป็นการง่ายที่จะตรวจพบ ี ความเปลี่ยนแปลงของแต่ละองค์ประกอบอย่างเป็นอิสระต่อกัน

#### 2.1.3 ปริภูมิสีแบบ HSV (HSV Color Space)

ค่าในปริภูมิสี HSV แยกเป็นค่า H(Hue) และ S(Saturate) คือ องค์ประกอบของสี ส่วนค่า V(Value) คือ ความเข้มของแสง เป็นปริภูมิสีที่สร้างขึ้นตามพื้นฐานการมองเห็นสีด้วย สายตาของมนุษย์ โดยตัว H เป็นสีที่สะท้อนมาจากสีของวัตถุ ซึ่งแตกต่างกันตามความยาวของ ้ คลื่นแสงที่มากระทบวัตถุและสะท้อนกลับมาที่ตาเรา โดยวัดเป็นมุม คือ 0 – 360 องศา ซึ่งสีแดง สี เหลืองและสีเขียวจะมีค่าต่างกันสีละ 60 องศา ตัว S ี คือค่าความเข้มของเนื้อสี หรือค่าความ บริสุทธิ์ของสี มีค่าตั้งแต่ 0 – 100 โดยสีจะมีความเข้มมากขึ้นเรื่อยๆ เมื่อค่า Saturation มีค่า เพิ่มขึ้น หรืออีกนัยหนึ่งคือเป็นค่าความอิ่มตัวสี นั่นคือ สัดส่วนที่มีอยู่ในสีเทา วัดเป็นค่าเปอร์เซ็นต์ คือจาก 0 (สีเทา) ถึง 100 (สีมีความอิ่มตัวเต็มที่) และ ตัว V หรือ Brightness คือ ความสว่างของสี โดยภาพจะสว่างมากขึ้นเรื่อยๆ เมื่อ Brightness มีค่าเพิ่มขึ้นเรื่อยๆ หรืออีกนัยหนึ่งคือค่าความเข้ม ของแสงซึ่งวัดเป็นค่าเปอร์เซ็นต์ คือจาก 0 (ความมืด) ถึง 100 (ความสว่าง) แสดงรูปปริภูมิสี HSV ดังรูปที่ 2.3 และแสดงการแปลงข้อมูลสีจากปริภูมิ RGB ไปเป็นปริภูมิ HSV ได้ตามขั้นตอนดังนี้

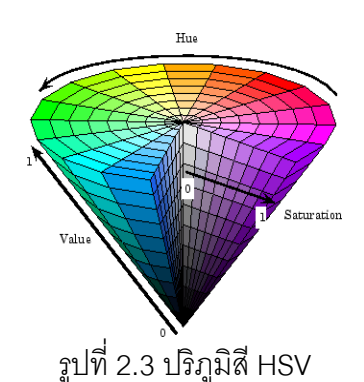

1) นำข้อมูลสี R, G และ B จากปริภูมิสี RGB แล้วเปรียบเทียบเพื่อหาค่าสูงสุด Max(R,G,B) ต่ำสุด Min(R,G,B) ระหว่างค่าขอมูลสีทั้งสาม และหาค่าความต่างของค่าสูงสุด ์ต่ำสุด Delta = Max(R,G,B) – Min(R,G,B)

2) หาค่า H, S และ V ได้จากสมการ 2.9 -2.11 ตามลำดับ

$$
H = \begin{cases} 0, Max(R, G, B) = Min(R, G, B) \\ (60^\circ \times \frac{G - B}{Delta + 360^\circ}) \mod 360^\circ, Max = R \\ 60^\circ \times \frac{B - R}{Delta + 120^\circ, Max = G \\ 60^\circ \times \frac{R - G}{Delta + 240^\circ, Max = B} \end{cases}
$$
(2.9)  
Max(R, G, B) - Min(R, G, B)

$$
S = \frac{Max(R, G, B) - Min(R, G, B)}{Max(R, G, B)} \times 100
$$
\n(2.10)

$$
V = Max(R, G, B) \times 100 \tag{2.11}
$$

จากลักษณะโมเดลของระบบ Hue พบว่าจะมีค่าอย่างน้อยหนึ่งค่าที่จะเท่ากับ 0 แต่ถ้ามีสองค่าเท่ากับ 0 แล้ว hue จะเป็นมุมของค่าสีที่มีค่าเป็นไปตามสีที่สามและถ้าทั้งสามสีมี ้ ค่าเท่ากับ 0 แล้วจะทำให้ไม่มีค่าของ Hue หรือสีที่ได้จะมีค่าเท่ากับสีขาวนั่นเอง ตัวอย่างเช่น จคภาพขาว-ดำ ถ้าเกิดมีสีใดสีหนึ่งมีค่าเท่ากับ 0 จะทำให้ค่าสีที่ได้เป็นไปตามสีที่เหลือ การให้ น้ำหนักในการพิจารณาเมื่อสีแดงมีค่าเท่ากับ 0

#### 2.2 การหาขอบภาพ (Edge Detection)

้การหาขอบภาพ เป็นกระบวนการหาเส้นรอบวัตถุที่อยู่ในภาพ เมื่อทราบเส้นรอบของวัตถุ แลเว เราจะสามารถคำนวณหาพื้นที่ (ขนาด) รู้จำชนิดของวัตถุ หรือเป็นข้อมูลเพื่อเป็นตัวแทนวัตถุ ้นั้นๆได้ อย่างไรก็ตาม การหาขอบภาพที่ถูกต้องสมบูรณ์ไม่ใช่เป็นเรื่องที่ง่าย โดยเฉพาะอย่างยิ่ง การหาขอบของภาพที่มีคุณภาพต่ำ มีความแตกต่างระหว่างพื้นหน้ากับพื้นหลังน้อย หรือมีความ สว่างไม่สม่ำเสมอทั่วภาพขอบภาพเกิดจากความแตกต่างของความเข้มแสงจากจุดหนึ่งไปยังอีก จุดหนึ่ง หากความแตกต่างนี้มีค่ามาก ขอบภาพก็จะเห็นได้ชัด ถ้าความแตกต่างมีค่าน้อย ขอบภาพก็จะไม่ชัดเจนในหัวข้อนี้จะกล่าวถึงเทคนิคเบื้องต้นในการหาขอบภาพ

การตรวจหาขอบ ถูกนำมาใช้ในการวิเคราะห์รูปภาพเพื่อกำหนดขอบเขตของบริเวณที่ ้ต้องการ ซึ่งกระบวนการนี้จะกระทำโดยตรวจสอบว่า จุดภาพจุดใดที่มีการเปลี่ยนแปลงของ ้องค์ประกอบทางความสว่างอย่างทันทีทันใดเมื่อเปรียบเทียบกับบริเวณใกล้เคียงจะกำหนด จุดภาพนั้นเป็นขอบ

วิธีการที่ใช้หาการเปลี่ยนแปลงของฟังก์ชันต่อเนื่อง คือ การหาอนุพันธ์ แต่ในฟังก์ชันของ รูปภาพจะขึ้นกับ 2 ตัวแปรในระบบพิกัดระนาบรูปภาพ ดังนั้นวิธีการที่นำมาใช้ คือ การหาอนุพันธ์

ย่อย โดยการเปลี่ยนแปลงของฟังก์ชันรูปภาพสามารถอธิบายด้วยค่าเกรเดียนต์ในทิศทางสูงสุด และเนื่องจาก ขอบ คือ คุณสมบัติที่เกี่ยวกับจุดภาพใดจุดภาพหนึ่งซึ่งนำไปคำนวณ ร่วมกับพฤติกรรมของจุดภาพรอบข้าง และประกอบไปด้วยตัวแปรชนิดเวกเตอร์ 2 ตัวแปร คือ ่ ขนาดและทิศทาง ขนาดของขอบสามารถหาได้จากขนาดของการเกรเดียนต์ และทิศทางของขอบ ถูกหมุนในส่วนทิศเกรเดียนต์ ซึ่งมีค่าสูงสุด จากจุดภาพสีดำ f(i,j) = 0 ไปจุดภาพสีขาว f(i,j) = 255

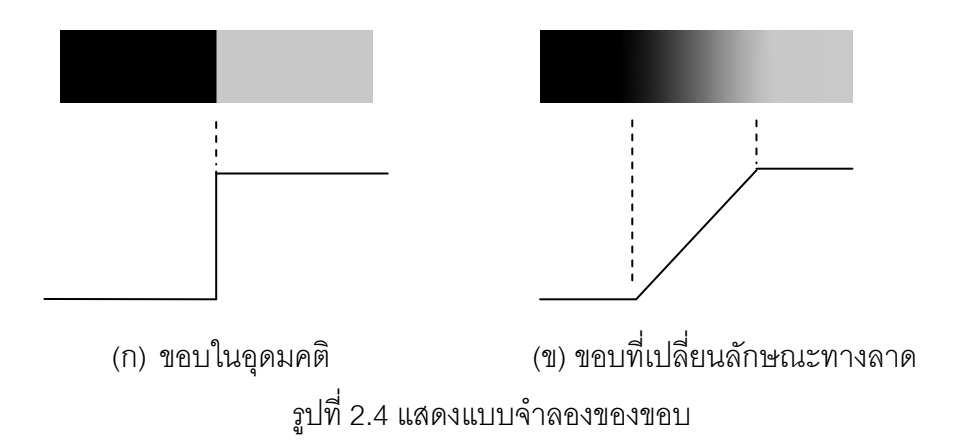

#### 2 2 1 ตัวดำเนินการสำหรับหาขอบภาพ

้อนุพันธ์อันดับหนึ่งของรูปภาพดิจิทัล จะหาได้จากการประมาณของเกรเดียนต์ใน 2 มิติ ค่าเกรเดียนต์ของรูปภาพ f(x,y) ที่ตำแหน่ง (x,y) ถูกกำหนดด้วยเวกเตอร์ดังนี้

$$
\nabla \mathbf{f} = \begin{bmatrix} G_x \\ G_y \end{bmatrix} = \begin{bmatrix} \frac{\partial f}{\partial y} \\ \frac{\partial f}{\partial y} \end{bmatrix}
$$
 (2.12)

ตัวอย่างเข่น ถ้าต้องการหาขอบภาพในแนวนอนอย่างง่าย วิธีการก็คือหาผลต่าง ้ระหว่างจุดหนึ่งกับจุดที่อยู่ข้างล่าง (หรือข้างบน) ของจุดนั้น การหาขอบภาพในลักษณะนี้เรียกว่า ้การหาขอบภาพในแนวนอน ดังสมการที่ 2 13

$$
Y_{\text{diff}}(x, y) = f(x, y) - f(x, y + 1) \tag{2.13}
$$

โดยที่ *Y<sub>diff</sub>* คือค่าความแตกต่างในแนวแกนตั้ง  $\mathit{I}(x,y)$  คือค่าความเข้มแสงของจุดภาพที่ตำแหน่ง  $(x,y)$ 

ี การหาขอบภาพในแนวตั้งก็สามารถหาได้เช่นเดียวกันคือสมการที่ 2.14

$$
X_{\text{diff}}(x, y) = f(x, y) - f(x - 1, y) \tag{2.14}
$$

โดยที่  $X_{\!}$  คือค่าความแตกต่างในแนวนอน  $\mathit{I}(x,y)$  คือค่าความเข้มแสงของจุดภาพที่ตำแหน่ง  $(x,y)$ 

จากสมการที่ (2.13) และ (2.14) มีค่าเทียบเท่ากับการคอนโวลูชั่นภาพด้วยตัวดำเนินการ 
 2
!-'  $1 -1$ 

่<br>บางครั้งเราต้องการรวมผลต่างของค่าความแตกต่างในแนวแกนนอน และแกนตั้ง เข้าด้วยกัน เพื่อที่จะได้มีตัววัดความแรงของขอบภาพ (Gradient magnitude) เพียงตัวเดียว เนื่องจากค่าความแตกต่างอาจมีค่าเป็นบวกหรือลบ ดังนั้น การบวกค่าความแตกต่างของทั้งสอง แกนอาจทำ ให้ขอบภาพเกิดการหักล้างกันเอง ในทางปฏิบัติ เราจะต้องนำ ค่าสัมบูรณ์ (Absolute ้ value) หรือค่ากำลังสอง (Squared value) ของค่าความแตกต่างของทั้งสองแกนมาบวกกันแทน นอกจากหาความแรงของขอบภาพแล้ว การหาทิศทางของขอบภาพ (Gradient direction) ก็มี ้ำไร:โยชน์เช่นกัน การหาทิศทางของขอบภาพสามสามารถทำ ได้โดยการใช้สมการที่ 2 15

$$
GD(x, y) = \tan^{-1} \left[ \frac{Y_{\text{diff}}(x, y)}{X_{\text{diff}}(x, y)} \right]
$$
 (2.15)

โดยที่ GD(x,y) คือทิศทางของขอบภาพในตำแหน่ง (x,y)

ตัวอย่างการคำนวณหาขอบ ความแรงของขอบ และทิศทางของขอบภาพของ ภาพแสดงได้ดังบี้

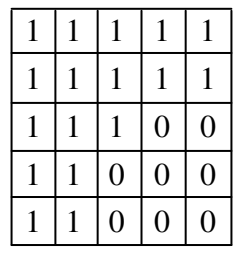

(ก) ค่าข้อมูลภาพตัวอย่าง

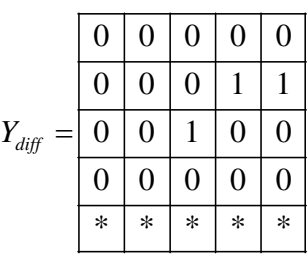

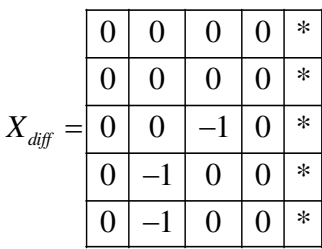

(ค) ค่าความแตกต่างในแนวแกนตั้ง (ข) ค่าความแตกต่างในแนวแกนนอน รูปที่ 2.5 แสดงวิธีการพื้นฐานในการหาขอบภาพ

หาผลต่างตามแนวแกนนอนด้วยการคอนโวลูชันภาพกับตัวดำเนินการ  $\boxed{1}$  -1 \_\_<br>\_\_\_<br>-1 ต้ผลลัพท์ดังนี้ และหาผลต่างตามแนวแกนตั้งด้วยการคอนโวลูชันภาพกับตัวดำเนินการ

ความแรงของขอบหาได้จาก  $\left|X_{\it diff}\right| + \left|Y_{\it diff}\right|$  และหาทิศทางของขอบดังสมาการที่

2.15 ได้ผลลัพท์ดังนี้

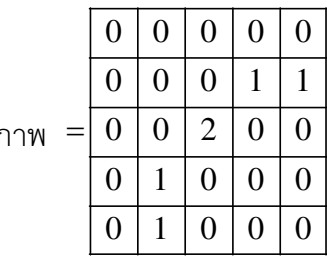

ความแรงขคง

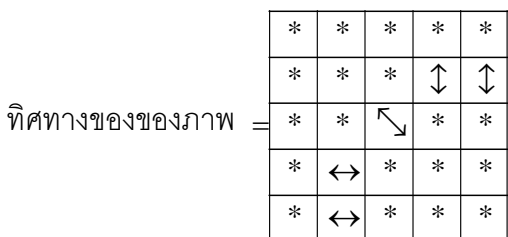
้วิธีการหาขอบภาพที่กล่าวมามีข้อเสียคือ การหาขอบภาพไม่ได้นำ ค่าความเข้ม แสงของจุดรอบข้างมาใช้ ซึ่งในความเป็นจริงแล้ว ภาพที่ได้มาส่วนใหญ่จะไม่มีขอบภาพชัดเจน ดังเช่นที่แสดงในตัวอย่าง ขอบเขตของพื้นที่มักมีการเปลี่ยนแปลงอย่างช้าๆ วิธีที่กล่าวมาจะไม่ ี สามารถหาขอบภาพได้อย่างแม่นยำ กับภาพลักษณะนี้ การใช้ตัวดำเนินการที่มีขนาดใหญ่หรือ เป็นรูปแบบอื่นๆจะช่วยแก้ปัญหานี้ได้

#### 2.2.2 ตัวอย่างวิธีการหาขอบภาพ

2.2.2.1 การหาขอบภาพโดยใช้อนุพันธ์อันดับที่หนึ่ง

ียกตัวอย่างการหาของภาพโดยใช้อนุพันธ์อันดับที่หนึ่งด้วยตำวดำเนินการโซเบล การหาขอบภาพโดยวิธีโซเบล (Sobel Edge Detection) นั้น เป็นการหาขอบภาพโดยใช้ตัว ดำเนินการขนาด 3x3 สองตัว โดยตัวดำเนินการแรกจะใช้หาค่าความแตกต่างในแนวนอน (X<sub>aiff</sub>) และค่าความแตกต่างในแนวตั้ง (Y<sub>aifi</sub>) ดังรูปที่ 2.6

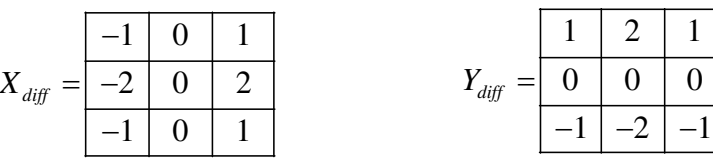

(ก) ตัวดำเนินการโซเบลในแนวแกนตั้ง (ข) ตัวดำเนินการโซเบลในแนวแกนนอน รูปที่ 2.6 แสดงตัวดำเนินการการหาขอบภาพด้วยวิธีโซเบล ูรูป 2.7 (ก) และ (ข) แสดงตัวอย่างการหาขอบภาพด้วยวิธีโซเบล รูป 2.7 (ค) ได้

จากการทำเทรสโฮลด์ด้วยค่า 12 แล้วปรับความเข้มแสงให้อยู่ในช่วง 0-1 ซึ่งสามารถสร้างตัว ดำเนินการโซเบลที่มีขนาดใหญ่กว่า 3x3 เพื่อที่จะให้มีการครอบคลุมพื้นที่มากขึ้นได้

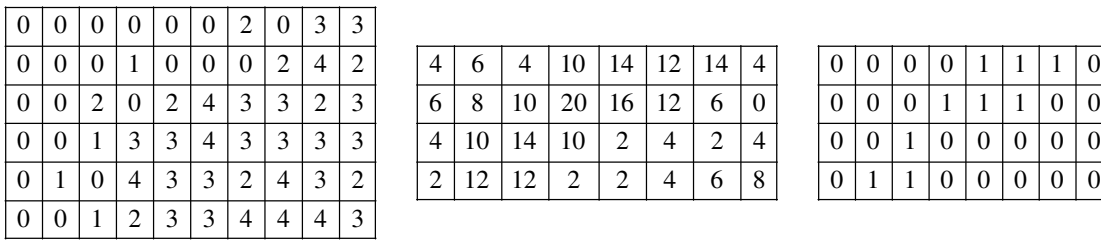

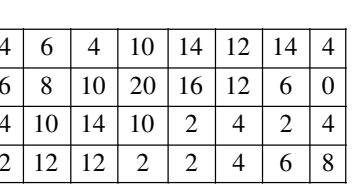

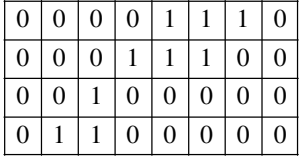

 $\overline{0}$  0

(ก) ค่าข้อมูลภาพตัวอย่าง (ข) คอนโวลูชั่นด้วยตัวดำเนินการ ค) ผลกำหนดขีดเริ่มเปลี่ยน ิ รูปที่ 2.7 แสดงตัวอย่างการหาขอบภาพด้วยวิธีโซเบล

นอกจากนี้ตัวดำเนินการแบบโซเบลแล้วการหาขอบภาพด้วยอนุพันธ์อันดับหนึ่งที่

จุดภาพใดๆ นั้น ยังสามารถหาได้ด้วยตัวดำเนินการที่ต่างๆกัน ได้ดังต่อไปนี้

- ตัวดำเนินการไขว้เกรเดียนต์แบบโรเบิร์ต (Roberts cross-gradient operators)

$$
G_x = (z_9 - z_5) \tag{2.16}
$$

$$
G_y = (z_8 - z_6) \tag{2.17}
$$

- ตัวดำเนินการแบบพรีวิตต์ (Prewitt operators)

$$
G_x = (z_7 + z_8 + z_9) - (z_1 + z_2 + z_3)
$$
 (2.18)

$$
G_y = (z_3 + z_6 + z_9) - (z_1 + z_4 + z_7)
$$
 (2.19)

- ตัวดำเนินการแบบโซเบล (Sobel operators)

$$
G_x = (z_7 + 2z_8 + z_9) - (z_1 + 2z_2 + z_3)
$$
 (2.20)

$$
G_y = (z_3 + 2z_6 + z_9) - (z_1 + 2z_4 + z_7) \tag{2.21}
$$

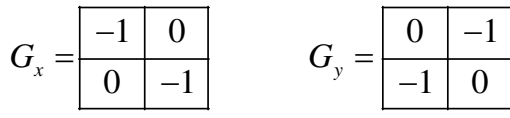

(ก) ตัวดำเนินการไขว้เกรเดียนต์แบบโรเบิร์ต

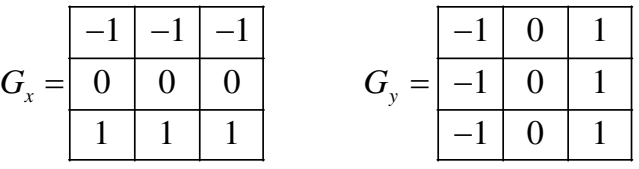

(ข) ตัวดำเนินการแบบพรีวิตต์

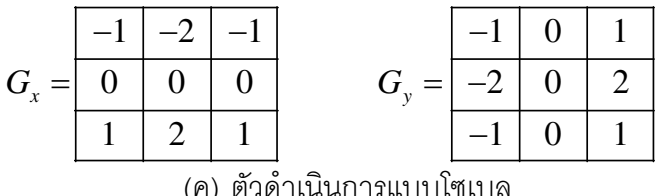

ู รูปที่ 2.8 แสดงตัวดำเนินการต่างๆที่ใช้ในการคำนวณหาขอบภาพ

2.2.2.2 การหาขอบภาพด้วยตัวดำเนินการดีกรีสอง

่ หากภาพที่ต้องการหาขอบมีการไล่ระดับความเข้มแสงแบบเป็นเชิงเส้น การใช้ตัว ดำเนินการโซเบลในการหาขอบภาพจะไม่สามารถทำ ได้ ตัวอย่างเช่น เมื่อหาขอบภาพตามแกนตั้ง

ด้วยตัวดำเนินการ  $\frac{1}{2}$   $\left| \frac{-2}{2} \right|$  จะได้ผลลัพธ์ดังนี้  $0 \mid 0 \mid 0$  $1 \ 2 \ 1$ –1 | –2 | –

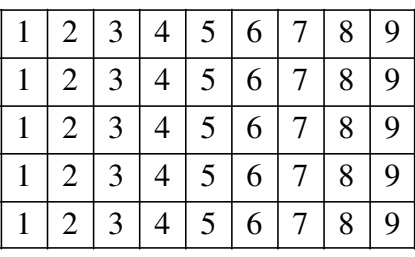

(ก) ค่าข้อมูลภาพตัวอย่าง

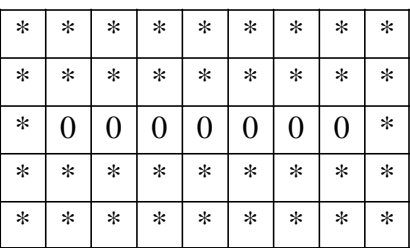

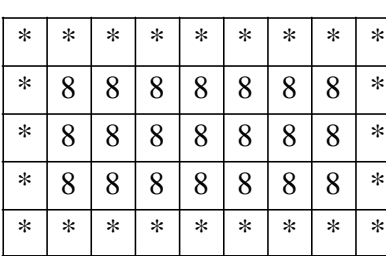

(ข) คอนโวลูชั่นด้วยตัวดำเนินการครั้งที่ 1 (ค) คอนโวลูชั่นด้วยตัวดำเนินการครั้งที่ 2 รูปที่ 2.9 แสดงการหาขอบภาพด้วยตัวดำเนินการดีกรีสอง

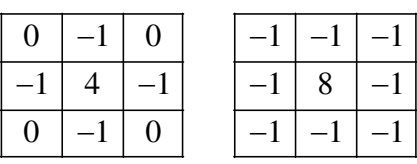

ิ รูปที่ 2.10 แสดงตัวอย่างตัวดำเนินการดีกรีสองสำหรับการหาขอบภาพ (ลาปลาเชียน)

ตัวดำเนินการลาปลาเชียนเป็นที่นิยมใช้กันมาก เพราะสามารถกำจัดการไล่โทนสี ุหรือโทนความเข้มแสงได้ มันสามารถเน้นความเปลี่ยนแปลงได้ดีกว่าวิธีโซเบล แต่มันไม่ให้ข้อมูล เกี่ยวกับทิศทางของขอบ

#### 2.3 แบบจำลองกล้องวีดิทัศน์และแบบจำลองการเคลื่อนที่ของกล้องวีดิทัศน์

เนื่องจากในวิทยานิพนธ์ฉบับนี้มีการทำงานร่วมกับกล้องวีดิทัศน์โดยมีการควบคุมกล้อง วีดิทัศน์ให้เคลื่อนที่ไปยังตำแหน่งที่ต้องการ ดังนั้นทฤษฎีการทำงานเกี่ยวกับแบบจำลองกล้องจึงมี ความสำคัญในด้านการมโนภาพ (Imagine) หรือเพื่อให้เข้าใจหลักการเกี่ยวกับการควบคุมกล้อง วีดิทัศนฺเพิ่มมากขึ้น โดยแบบจำลองกล้องวีดิทัศน์นั้น เป็นการจำลองรูปแบบการสร้างภาพที่ ปรากฏอยู่บนจอภาพในพิกัดภาพ (Image coordinate) 2 มิติ จากวัตถุในฉากจริง (Real scene) ในพิกัด 3 มิติ มีแบบจำลองหลายรูปแบบที่ใช้บรรยายการสร้างภาพ เช่น แบบจำลองกล้องรูเข็ม (Pinhole camera model) แบบจำล<sub>่</sub>องกล้อง CAHV (CAHV Camera model) เป็นต้น แต่

แบบจำลองกล้องวีดิทัศน์สามารถแสดงความเข้าใจพื้นฐานเกี่ยวกับกล้องวีดิทัศน์ได้อย่างดี จึงของ ยกตัวอย่างแบบจำลองของกล้องวีดิทัศน์แบบรูเข็มในวิทยานิพนธ์ฉบับบนี้

2.3.1 แบบจำลองกล้องวีดิทัศน์แบบรูเข็ม

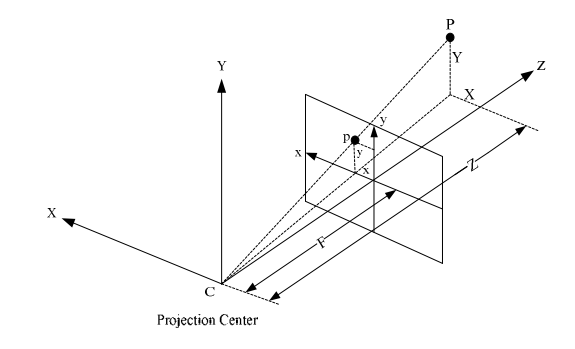

รูปที่ 2.11 การฉายภาพแบบทัศนมิติ (Perspective projection) ของแบบจำลองกล้องรูเข็ม

แบบจำลองกล้องรูเข็ม เป็นแบบจำลองที่นิยมใช้กันอย่างมากมายในการวิเคราะห์ การสร้างภาพและงานประยุกต์ใน 3 มิติ แสดงได้ดังรูปที่ 2.6 โดยจะอาศัยพื้นฐานการฉายภาพ แบบทัศนมิติ ในการสร้างภาพในพิกัด 2 มิติจากวัตถุในพิกัด 3 มิติ พิจารณาที่จุดพิกัดวัตถุ P  $\left(\mathrm{X}, \mathrm{Y}, \mathrm{Z}\right)$  ในพิกัด 3 มิติ สามารถฉายลงมายังจุด  $\,P\,\mathrm{(x,y)}\,$  ในระบาบภาพ (Imaging plane) 2 มิติ ได้ดังสมการที่ 2.22 โดยมีจุดตำแหน่ง  $\mathbf c$  เป็นจุดศูนย์กลางในการฉายภาพ (Center of projection)

$$
x = F\frac{X}{Z} \text{ and } y = F\frac{Y}{Z}
$$
 (2.22)

โดยที่  $F$  คือ ความยาวโฟกัส (Focal length)

#### 2.3.2 การเคลื่อนที่ของกล้องวีดิทัศน์

การเคลื่อนที่ของกล้องโดยทั่วไปจะแบ่งออกได้เป็น 2 รูปแบบ คือ

่ 2.3.2.1 การเคลื่อนที่ของกล้องที่ตำแหน่งศูนย์กลางการฉายภาพไม่เปลี่ยนแปลง ์ ดังรูปที่ 2.11 (ก) ประกอบด้วย การส่าย (Pan) เป็นลักษณะการเคลื่อนที่กล้องโดยยึดแกนตั้ง (Vertical axis) เป็นแกนหมุนรอบ การก้มเงย (Tilt) เป็นลักษณะการเคลื่อนที่กล้องโดยยึดแกน ิ นอน (Horizontal axis) เป็นแกนหมุนรอบ และ การหมุน (Roll) เป็นลักษณะการเคลื่อนที่กล้อง โดยยึดแกนเชิงแสง (Optical axis) เป็นแกนหมุนรอบ

2.3.2.2 การเคลื่อนที่ของกล้องที่ตำแหน่งศูนย์กลางการฉายภาพมีการ ี เปลี่ยนแปลงตำแหน่ง ดังรูปที่ 2.11 (ข) ประกอบด้วย การติดตาม (Track) เป็นลักษณะการ เคลื่อนที่กล้องในลักษณะการเลื่อนขนาน (Translation) ตามแนวแกนนอนของระนาบภาพ การยก (Boom) เป็นลักษณะการเคลื่อนที่กล้องในลักษณะการเลื่อนขนานตามแนวแกนตั้งของระนาบ ึภาพ และ การดอลลี (Dolly) เป็นลักษณะการเคลื่อนที่กล้องในลักษณะการเลื่อนขนานตาม แนวแกนเชิงแสง

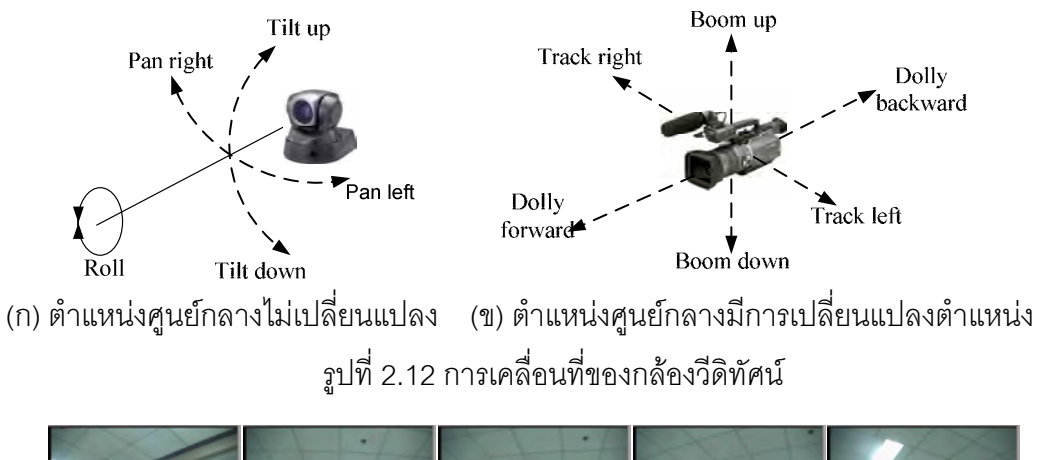

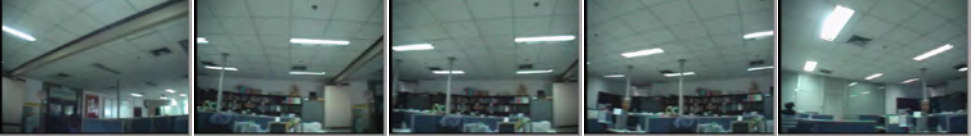

รูปที่ 2.13 ลำดับภาพวีดิทัศน์ตัวอย่างที่ได้จากการเคลื่อนที่ของกล้องแบบการส่าย

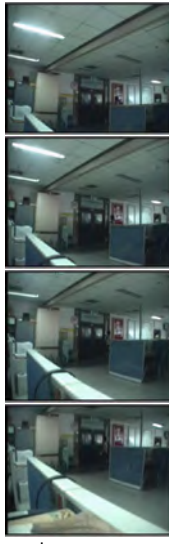

รูปที่ 2.14 ลำดับภาพวีดิทัศน์ตัวอย่างที่ได้จากการเคลื่อนที่ของกล้องแบบการก้มเงย

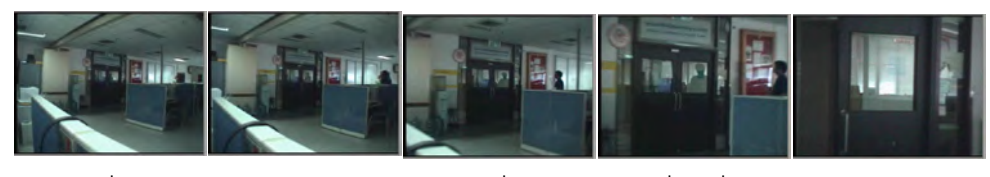

รูปที่ 2.15 ลำดับภาพวีดิทัศน์ตัวอย่างที่ได้จากการเคลื่อนที่ของกล้องแบบซูม

ในวิทยานิพนธ์ฉบับนี้จะประยุกต์ใช้ลักษณะการเคลื่อนที่ดังหัวข้อที่ 2.2.2.1 คือ การส่ายและการก้มเงย ส่วนในลักษณะการซูมนั้น วิทยานิพนธ์ฉบับนี้ไม่ได้ทำการทดสอบไว้ ้เนื่องจากการติดตามบุคคลนั้นไม่จำเป็นต้องเก็บรายละเอียดของขนาดของบุคคลเป้าหมาย การ ส่ายและก้มเงย เป็นการหมุนกล้องรอบแกนตั้ง (Y) เป็นการหมุนกล้องรอบแกนตั้ง (X) ตามลำดับ ิ สนามการเคลื่อนที่ (Motion field) ของการล่ายและการก้มเงยสามารถแสดงได้ดังรูปที่ 2.15

| $\rightarrow$ $\rightarrow$ $\rightarrow$ $\rightarrow$ $\rightarrow$ | $\leftarrow$ $\leftarrow$ $\leftarrow$ $\leftarrow$ $\leftarrow$ | 1 1 1 1 1 1 1 1 1 1   | 11111111111         |
|-----------------------------------------------------------------------|------------------------------------------------------------------|-----------------------|---------------------|
| $\rightarrow$ $\rightarrow$ $\rightarrow$ $\rightarrow$ $\rightarrow$ | $\leftarrow$ $\leftarrow$ $\leftarrow$ $\leftarrow$ $\leftarrow$ |                       |                     |
| $\rightarrow$ $\rightarrow$ $\rightarrow$ $\rightarrow$ $\rightarrow$ | $\leftarrow$ $\leftarrow$ $\leftarrow$ $\leftarrow$ $\leftarrow$ | 1 1 1 1 1 1 1 1 1 1 1 | 1 1 1 1 1 1 1 1 1 1 |
| $\rightarrow$ $\rightarrow$ $\rightarrow$ $\rightarrow$ $\rightarrow$ | $- - - - - -$                                                    | 111111111             |                     |
| $\rightarrow$ $\rightarrow$ $\rightarrow$ $\rightarrow$ $\rightarrow$ | $\leftarrow$ $\leftarrow$ $\leftarrow$ $\leftarrow$ $\leftarrow$ |                       | 1 1 1 1 1 1 1 1 1 1 |
| $\rightarrow$ $\rightarrow$ $\rightarrow$ $\rightarrow$ $\rightarrow$ | $\leftarrow$ $\leftarrow$ $\leftarrow$ $\leftarrow$ $\leftarrow$ | 111111111             |                     |
| $\rightarrow$ $\rightarrow$ $\rightarrow$ $\rightarrow$ $\rightarrow$ | $\leftarrow$ $\leftarrow$ $\leftarrow$ $\leftarrow$ $\leftarrow$ |                       | 1 1 1 1 1 1 1 1 1 1 |
| $\rightarrow$ $\rightarrow$ $\rightarrow$ $\rightarrow$ $\rightarrow$ | $\leftarrow$ $\leftarrow$ $\leftarrow$ $\leftarrow$ $\leftarrow$ | 11111111111           | 1 1 1 1 1 1 1 1 1 1 |
| $\rightarrow$ $\rightarrow$ $\rightarrow$ $\rightarrow$ $\rightarrow$ | $\leftarrow$ $\leftarrow$ $\leftarrow$ $\leftarrow$ $\leftarrow$ |                       |                     |
| $\rightarrow$ $\rightarrow$ $\rightarrow$ $\rightarrow$ $\rightarrow$ | $\leftarrow$ $\leftarrow$ $\leftarrow$ $\leftarrow$ $\leftarrow$ | 1 1 1 1 1 1 1 1 .     | 1 1 1 1 1 1 1 1     |
| $\rightarrow$ $\rightarrow$ $\rightarrow$ $\rightarrow$ $\rightarrow$ | $- + - - - -$                                                    |                       |                     |
|                                                                       |                                                                  |                       |                     |
|                                                                       |                                                                  |                       |                     |

รูปที่ 2.16 สนามการเคลื่อนที่ของการส่ายและก้มเงย

## 2.4 การเทียบมาตรฐานของกล้องวีดิทัศน์ (Camera Calibration)

้วิธีการเทียบมาตรฐานของกล้องวีดิทัศน์ เป็นวิธีที่นิยมใช้กันมากในกระบวนการที่ในการ ี ประมวลผลภาพวีดิทัศน์ร่วมกันระหว่างกล้องวีดิทัศน์หลายๆตัว ประโยชน์หลักของกระบวนการนี้ คือการปรับภาพที่จะถูกแสดงผ่านกล้องวีดิทัศน์แต่ละตัวในระบบให้มีความถูกต้อง เพราะ โดยทั่วไปกล้องวีดิทัศน์ทุกตัวที่ถูกติดตั้งให้ทำงานร่วมกันนั้น จะให้ภาพที่แสดงออกมาไม่ตรงกับ ้ลักษณะของวัตถุนั้นจริงๆ ไม่ว่าจะขนาด ความกว้าง ความยาวของวัคถุ เช่น เมื่อกล้องวีดิทัศน์จับ ้ภาพของกรอบสี่เหลี่ยม แต่ได้ภาพออกมามีลักษณะโค้งเล็กน้อย เป็นต้น หรือเรื่องของข้อมูลสี ้ ความส่วางของบริเวณที่ติดตั้งกล้องวีดิทํสน์อาจจะทำให้ค่าสีที่อ่านได้ต่างกัน ผลที่ได้จากการ เทียบมาตรฐานกล้องวีดิทัศน์ทั้งสองแบบดังกล่าวนั้นก็คือ จะได้ค่าพารามิเตอร์ต่างๆ สำหรับสร้าง ้ ความสัมพันธ์ระหว่างกัน ซึ่งอาจแทนด้วยเมทริกซ์ใดเมทริกซ์หนึ่ง ในวิทยานิพนธ์ฉบับนี้ขอ ยกตัวอย่างการเทียบมาตรฐานของกล้องวีดิทัศน์สองรูปแบบคือ การเทียบมาตรฐานกล้องวีดิทัศน์ ทางตำแหน่งและการเทียบมาตรฐานกล้องวีดิทัศน์ทางสื

วิธีการเทียบมาตรฐานกล้องวีดิทัศน์ทางตำแหน่ง จะมีหลักการ คือ ให้กล้องวีดิทัศน์ที่ ้ต้องการเทียบมาตรฐานนั้นรับภาพหรือถ่ายภาพวัตถุที่ทราบขนาดกว้างยาวที่แน่นอน ดังรูปที่ 2.16 (ก) ปกติจะใช้เป็นแผ่นตารางหมากรุกที่ทราบความกว้างยาวของแต่ละช่องของตารางที่แน่นอนอยู่ แล้ว จากนั้นนำไปประมวลผลโดยพิจารณาลักษณะ รูปร่าง ขนาด และอัตราส่วนของช่องตารางที่ กล้องวีดิทัศน์ตัวนั้นรับภาพได้เทียบกับขนาดจริงที่ควรจะเป็น ซึ่งจะขอไม่ลงรายละเอียดในขั้นตอน ระเบียบวิธีการหาค่าพารามิเตอร์ต่างๆ เนื่องจากวิทยานิพนธ์ฉบับนี้ไม่ได้ใช้หลักการนี้

ส่วนวิธีการเทียบมาตรฐานกล้องวีดิทัศน์ทางสีนั้น หลักการจะเช่นเดียวกับ วิธีการเทียบ ุ<br>มาตรฐานกล้องวีดิทัศน์ทางตำแหน่ง คือ ให้กล้องวีดิทัศน์ที่ต้องการเทียบมาตรฐานนั้นรับภาพหรือ ถ่ายภาพวัตถุที่ทราบข้อมูลสีที่แน่นอน ดังรูปที่ 2.16 (ข) ปกติแล้วงานที่มักให้ความสำคัญกับสี เช่น งานการพิมพ์ภาพ หรือภ่ายภาพ ในโรงพิมพ์ จะใช้ตารางสีอ้างอิงมาตรฐาน (Color cheker board) เป็นอุปกรณ์ในการเทียบ ขั้นตอนวิธีการเทียบมาตรฐานทางสีที่นำเสนอนั้นจะอธิบายใน <u>าเทที่ 3 ต่อไป</u>

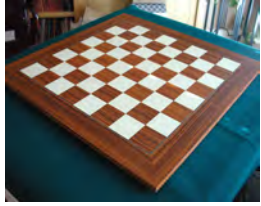

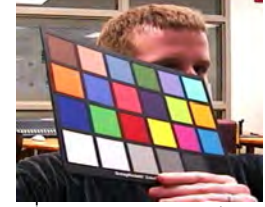

(ก) วัตถุที่ทราบความกว้างยาวของแต่ละช่อง (ข) วัตถุที่ทราบค่าข้อมูลสีแต่ละช่อง รูปที่ 2.17 ตัวอย่างภาพวัตถุที่ที่ใช้ในการเทียบมาตรฐานกล้องวีดิทัศน์

## 2.5 พื้นฐานการติดตามวัตถุหรือบุคคลในลำดับภาพวีดิทัศน์

การติดตามวัตถุหรือบุคคลที่เคลื่อนที่ภายในลำดับภาพวีดิทัศน์ที่ต่อเนื่องนั้น คือ การ พยายามที่จะระบุตำแหน่งของบุคคลหรือวัตถุในลำดับภาพวีดิทัศน์ให้ถูกต้องและต่อเนื่องไปใน ทุกๆลำดับภาพ หรือทำนายว่าทิศทางการเคลื่อนที่ของวัตถุหรือบุคคลนั้นควรจะเป็นอย่างไร ตัว อย่างเฃ่นแสดงดังรูปที่ 2.17 เมื่อจักรยานมีการเคลื่อนที่ภายในลำดับภาพ วิธีการติดตามนั้น จะต้องพยายามระบุตำแหน่งและทำนายว่าจักรยาน ควรจะอยู่ ณ ตำแหน่งใดในลำดับภาพต่อไป นอกจากนี้การติดตามวัตถุหรือบุคคลในระดับการทำงานทางคอมพิวเตอร์วิทัศน์ที่สูงขึ้น อาจจะ แสดงถึงการกระทำของวัตถุหรือบุคคล ซึ่งอาจจะนำไปสู่การรู้จำได้อีกด้วย นักวิจัยหลายท่านได้ นำเสนอการการติดตามวัตถุหรือบุคคลที่เคลื่อนที่ ซึ่งโดยทั่วไปแล้วสามารถแบ่งออกได้เป็น 4 ประเภทคือ การติดตามวัตถุหรือบุคคลด้วยโมเดลรูปร่าง (Model-based tracking) การติดตาม ี วัตถุหรือบุคคลด้วยพื้นที่ (Region-based tracking) การติดตามวัตถุหรือบุคคลด้วยขอบ (Contour-based tracking) และการติดตามวัตถุหรือบุคคลโดยอาศัยคุณลักษณะเฉพาะ (Feature-based tracking)

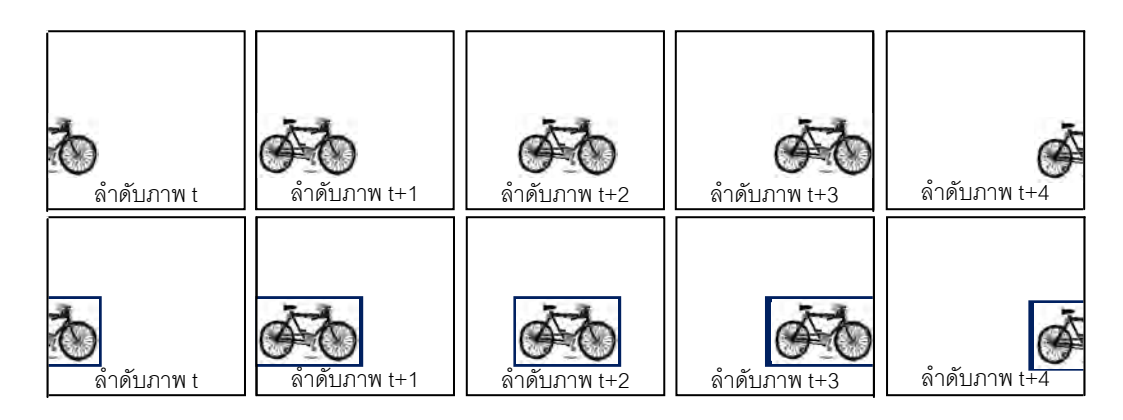

รูปที่ 2.18 ตัวอย่างลำดับภาพวีดิทัศน์ที่มีวัตถุเคลื่อนที่

- การติดตามวัตถุหรือบุคคลด้วยโมเดลรูปร่าง เป็นวิธีที่จะติดตามวัตถุที่มีรูปร่างลักษณะ เข้ากับโมเดลรูปร่างที่เตรียมไว้ ซึ่งการติดตามวัตถุหรือบุคคลด้วยวิธีนี้ จำเป็นต้องสร้างโมเดล รูปร่างที่สนใจไว้ก่อน ดังนั้นวิธีการนี้จึงมีข้อจำกัด คือ ไม่สามารถทำงานกับวัตถุที่ไม่ทราบรูปร่าง ล่วงหน้าได้

- การติดตามวัตถุหรือบุคคลด้วยพื้นที่ เป็นการดึงข้อมูลสำคัญออกมาเป็นลักษณะของ ์ พื้นที่ที่ประกอบไปด้วยข้อมูลใดๆ เช่น ข้อมูลของสี ข้อมูลลวดลาย เป็นต้น จากนั้นจะทำการ ติดตามพื้นที่เหล่านั้นโดยหาข้อมูลของสิ่งที่ดึงออกมาใช้นั่นเอง

- การติดตามวัตถุหรือบุคคลด้วยขอบ วิธีนี้จะขึ้นอยู่กับขอบของวัตถุหรือบุคคลที่มีการ เคลื่อนที่ ไม่ได้ขึ้นกับตัววัตถุทั้งชิ้น ข้อมูลทางขอบวัตถุจะถูกดึงออกมาถูกปรับแต่งในแต่ละลำดับ ภาพที่เกิดขึ้น ดังนั้นการติดตามวัตถุที่เคลื่อนที่จะได้ผลดีหรือไม่ขึ้นกับขอบวัตถุเริ่มแรกที่ถูกดึง ้ คุคกมาได้ ซึ่งวิธีนี้ยากต่อการนำมาใช้ในระบบตรวจจับเพื่อรักษาความปลอดภัย

- การติดตามวัตถุหรือบุคคลโดยอาศัยคุณลักษณะเฉพาะ มีจุดประสงค์ที่จะค้นหาและ ติดตามวัตถุที่เคลื่อนที่โดยใช้คุณลักษณะเฉพาะบางอย่างที่ได้จากการคำนวณในระดับสูงขึ้น เช่น การประมาณความเร็วของวัตถุ การหาค่าการกระจายตัวของข้อมูลของวัตถุ การประมาณความ หนาแน่นของข้อมูลวัตถุ เป็นต้น ซึ่งวิธีการประเภทนี้จะมีข้อดี คือ วัตถุหรือบุคคลที่จะติดตามนั้น จะมีข้อมูลแยกออกมาจากสิ่งแวดล้อมได้อย่างดีกว่าวิธีอื่นๆ งานวิจัยที่เกี่ยวกับ การติดตามวัตถุ หรือบคคลโดยอาศัยคุณลักษณะเฉพาะนี้ เช่น การติดตามวัตถุด้วยกล้องวีดิทัศน์หลายตัว โดยใช้ เทคนิคการเปรียบเทียบข้อมูลคุณลักษณะเฉพาะของวัตถุในทุกๆลำดับภาพ การติดตามวัตถุขนาด ้เล็กจากกล้องวิดิทัศน์บริเวณอากาศยาน โดยใช้การคำนวณเคลื่อนที่ของตัวอากาศยานเองร่วมกับ ้ทิศทางการไหลของคลื่นในอากาศ เป็นต้น

#### 2.6 การประมาณความหนาแน่น (Density Estimation)

้ ฟังก์ชั่นความหนาแน่น เป็นพื้นฐานที่สำคัญของการวิเคราะห์งานเกี่ยวกับคอมพิวเตอร์วิ ทัศน์ ทั้งนี้เพราะเมื่อทราบฟังก์ชันความหนาแน่นจะทำให้ทราบรูปร่างของการแจกแจงของข้อมูล และหาความน่าจะเป็นของการเกิดค่าต่างๆ ของข้อมูลที่สนใจได้ การประมาณความหนาแน่นจึงมี วัตถุประสงค์หลักเพื่อพยายามที่จะประมาณรูปกราฟของฟังก์ชันความหนาแน่นของข้อมูลที่เราให้ ้ความสนใจ เพื่อนำไปใช้งานในด้านต่างๆ

โดยทั่วไปแล้วการประมาณความหนาแน่นนั้นอาจแบ่งได้เป็น 2 แบบด้วยกัน คือ การ ประมาณความหนาแน่นแบบกำหนดตัวแปร (Parametric density estimation) และการประมาณ ความหนาแน่นแบบไม่กำหนดตัวแปร (Non-parametric density estimation) โดยการประมาณ ้ความหนาแน่นแบบกำหนดตัวแปร ทำได้ด้วยการสมมติว่าตัวอย่างถูกสุ่มมาจากข้อมูลในกลุ่มของ ้การแจกแจงที่ทราบ ตัวอย่างเช่น สมมุติว่า ตัวอย่างถูกสุ่มมาจากข้อมูลที่มีการแจกแจงแบบปกติที่ มีค่าเฉลี่ย  $\mu$  และความแปรปรวน  $\sigma^2$  ดังนั้นฟังก์ชันความหนาแน่น  $f(x)$  สามารถประมาณได้ โดยการหาค่าประมาณของ  $\mu$  และ  $\sigma^2$  จากตัวอย่าง และแทนค่าประมาณดังกล่าวลงในสูตร ้ ฟังก์ชันความหนาแน่นแบบปกติ ในวิทยานิพน์ฉบับนี้จะไม่พิจารณาการประมาณความหนาแน่น แบบกำหนดตัวแปร แต่เราจะพิจารณาการประมาณความหนาแน่นแบบไม่กำหนดตัวแปรเพียง ้อย่างเดียวเนื่องจากวิธีการประมาณความหนาแน่นแบบไม่กำหนดตัวแปรนี้ นี้มีข้อสมมุติเกี่ยวกับ ้การแจกแจงของข้อมูลที่ตัวอย่างถูกสุ่มมาที่มีความยืดหยุ่นมากกว่า และข้อมูลตัวอย่างควรจะถูก ใช้ในการกำหนดค่าประมาณความหนาแน่นมากกว่าที่จะสมุมติฟังก์ชันความหนาแน่น  $f(x)$  ให้ มีการแจกแจงคย่างใดคย่างหนึ่ง

นักสถิติหลายท่านมีความพยายามที่จะประมาณความหนาแน่นของประชากรจากชุดของ ้ตัวอย่างสุ่มที่สุ่มมาจากข้อมูล ซึ่งการประมาณความหนาแน่นที่จะกล่าวถึงนี้ถูกเสนอขึ้นครั้งแรก เพื่อที่จะลดข้อสมมติเกี่ยวกับการแจกแจงข้อมูล โดยทั่วไปการประมาณความหนาแน่นใช้เพื่อการ ้ตรวจสอบคุณสมบัติของเซตข้อมูลซึ่งสามารถบอกถึงลักษณะเด่นๆ ของข้อมูลที่เป็นไปได้ เช่น ้ ความโด่ง ความลาดเอี่ยง หรือการมีหลายจุดสูงสุด (Mode) ในข้อมูล และจะแสดงให้เห็นลักษณะ ของข้อมูลจริง

วิธีการประมาณความหนาแน่นดังกล่าวนั้น เพื่อแสดงความเข้าใจในการอธิบายตัวแปรให้ ตรงกันและชัดเจน จึงกำหนดสัญลักษณ์ที่ใช้เป็นมาตรฐาน โดยสมมติว่า  $x_1, x_2, ..., x_n$  เป็นตัวอย่าง สุ่มที่มาจากข้อมูลใดๆในเฟรมภาพวีดิทัศน์ที่เราสนใจซึ่งมีฟังก์ชันความหนาแน่น  $f(x)$ และ

กำหนดให้  $\stackrel{\wedge}{f}(x)$  เป็นตัวประมาณความหนาแน่น เราจะเริ่มโดยการแนะนำวิธีการประมาณความ หนาแน่นที่ง่ายและถูกใช้กันมานาน นั่นคือการประมาณโดยใช้ฮีสโตแกรม

#### 2.6.1 การประมาณความหนาแน่นด้วยฮีสโทรแกรม (Histogram)

วิธีการประมาณความหนาแน่นที่มีมานานและนิยมใช้กันอย่างแพร่หลาย คือ ฮีสโตแกรม การประมาณความหนาแน่นด้วยวิธีฮีสโตแกรมนี้จำเป็นต้องกำหนดจุดกำเนิดเริ่มต้นและค่าช่วง ของความกว้างเสียก่อน สมมติว่ามี x, เป็นจุดกำเนิดเริ่มต้น และ h เป็นขนาดความกว้างของช่วง (Bin width) สามารถสร้างช่วงความกว้างต่างๆ ของฮีสโตแกรมที่มีขนาด h ได้จาก [ (x + mh) ,  $(x_0 + (m+1)h)$  ) สำหรับจำนวนเต็มบวกและลบ m ช่วงความกว้างถูกเลือกให้เป็นช่วงปิดทางซ้าย และช่วงเปิดทางขวา และค่าประมาณความหนาแน่น  $f(x)$ ที่จุด x จากฮีสโตแกรมดังสมการ 2.23

$$
\hat{f}(x) = \frac{1}{nh}.
$$
 (จำนวนค่าสังเกตที่ตกอยู่ในช่วงเดียวกันกับ x) (2.23)

้<br>เมื่อ n เป็น ขนาดตัวอย่าง สังเกตว่าการสร้างฮีสโตแกรมจะต้องเลือกจุดเริ่มต้นและความ ึกว้างของช่วง ซึ่งความกว้างของช่วงจะเป็นตัวควบคุมความราบเรียบของรูปฮีสโตแกรมแนวคิด ่ ของการประมาณความหนาแน่นแบบนี้ คือ การตรึงจุดกำเนิดและความกว้างของช่วงต่างๆ ไว้ ความสูงของฮีสโตแกรมจะได้จากจำนวน x ที่ตกอยู่ในช่วงต่างๆ

สำหรับการแสดงและการตรวจสอบข้อมูล ฮีสโตแกรมถือเป็นเครื่องมือที่มีประโยชน์อย่าง ้มากในการประมาณความหนาแน่นในกรณีของข้อมูลตัวแปรเดียว อย่างไรก็ตามเมื่อพิจารณาจาก การประมาณความหนาแน่นด้วยวิธีฮีสโตแกรม พบว่าลักษณะรูปร่างของการแจกแจงโดยการใช้ ้ฮีสโตแกรมมีความแตกต่างกันขึ้นอยู่กับการกำหนดจุดกำเนิดและความกว้างของช่วง นอกจากนี้ ไม่สามารถหาอนุพันธ์ของฟังก์ชันประมาณความหนาแน่นที่จุดต่างๆ ได้ และสำหรับการแสดง รูปร่างของฮีสโตแกรมในข้อมูลตั้งแต่ 2 ตัวแปรขึ้นไปนั้นการสร้างยิ่งมีความลำบากขึ้น

จากจุดบกพร่องต่างๆ ของการประมาณความหนาแน่นด้วยวิธีฮีสโตแกรมจึงมีการพัฒนา ้วิธีการประมาณความหนาแน่นให้ดีขึ้น เช่น การประมาณความหนาแน่นแบบง่าย (Naive estimator) ซึ่งเป็นพื้นฐานสำหรับการประมาณความหนาแน่นแบบเคอร์เนลซึ่งเป็นวิธีการ ประมาณความหนาแน่นสำหรับใช้ในวิทยานิพนธ์จบับนี้

#### 2.6.2 ตัวประมาณความหนาแน่นแบบง่าย (The naïve estimator)

้วิธีการใช้ตัวประมาณความหนาแน่นแบบง่ายนี้ ใช้หลักการที่ว่าถ้าตัวแปรสุ่ม x มีฟังก์ชัน ความหนาแน่น  $f(x)$  ดังสมการ 2.24

$$
f(x) = \lim_{x \to \infty} \frac{1}{2h} P(x - h < X | < x + h)
$$
\n(2.24)

สำหรับค่า h ที่กำหนดใด ๆ เราสามารถประมาณ  $P(x - h < X < x + h)$ โดยใช้สัดส่วน ของตัวอย่างที่อยู่ในช่วง  $\big(x-h < X < x+h\big)$  ดังนั้นตัวประมาณความหนาแน่น  $\stackrel{\wedge}{f}(x)$ ของ  $f(x)$  ที่เป็นธรรมชาติ คือการเลือกค่า h เล็กๆ และกำหนดสมการ 2.25

$$
\hat{f}(x) = \frac{1}{2nh} \cdot (\stackrel{\circ}{\text{var} \cdot} \text{var} \cdot \hat{\text{var} \cdot} \text{var} \cdot \hat{\text{var} \cdot} \text{var} \cdot \hat{\text{var} \cdot} \text{var} \cdot \hat{\text{var} \cdot} \text{var} \cdot \hat{\text{var} \cdot} \text{var} \cdot \text{var} \cdot \text{var}
$$

ซึ่งเรียกวิธีการประมาณความหนาแน่นด้วยวิธีการแบบนี้ว่าการประมาณความหนาแน่น แบบง่าย โดยที่ h เป็นความกว้างช่วงเพื่อความเข้าใจวิธีของการประมาณความหนาแน่นแบบง่าย นี้ ในการประมาณพังก์ชันความหนาแน่น  $f(x)$  มากขึ้นจะสมมติให้มีฟังก์ชันถ่วงน้ำหนัก w

โดยที่

$$
w(x) = \begin{cases} \frac{1}{2} & |x| < 1 \\ 0 & \text{; otherwise} \end{cases} \tag{2.26}
$$

้ดังนั้นวิธีการประมาณความหนาแน่นแบบง่าย สามารถเขียนได้ในรูปของฟังก์ชันถ่วง น้ำหนัก w ดังสมการที่ 2.27

$$
\hat{f}(x) = \frac{1}{n} \sum_{i=1}^{n} \frac{1}{h} w\left(\frac{x - x_i}{h}\right)
$$
\n(2.27)

์ ซึ่งเปรียบเสมือนกับการนำกล่องที่มีความกว้าง 2h และสูง (2nh) <sup>1</sup> วางลงที่ค่าสังเกตแต่ ละค่า และค่าประมาณความหนาแน่นที่จุด x ใดๆ จะได้จากส่วนของพื้นที่ซึ่งซ้อนทับกันขึ้นเป็น

ี ความสูงของค่าประมาณความหนาแน่นที่จุด x แต่การประมาณความหนาแน่นแบบง่ายนี้ยังคงมี ้ปัญหาของการเลือกความกว้างช่วง h อยู่ ซึ่งจะมีผลต่อการประมาณความหนาแน่นเนื่องจาก ช่วงกว้างดังกล่าวนี้จะเป็นตัวควบคุมความราบเรียบของตัวประมาณความหนาแน่นดังนั้นการ เลือกความกว้างช่วงที่ต่างกันจะทำให้รูปร่างของการแจกแจงที่ประมาณแตกต่างกันไปด้วย

์ จากแนวความคิดพื้นฐานของ 2 วิธีการที่กล่าวมาแล้ว ปัญหาที่สำคัญของการประมาณ ้ ความหนาแน่น คือ ความไม่ต่อเนื่องและไม่สามารถหาอนุพันธ์ของฟังก์ชันที่ประมาณได้ ดังนั้นการ ประมาณความหนาแน่นแบบเคอร์เนลจึงได้รับการพัฒนาขึ้นเพื่อแก้ปัญหาดังกล่าว

#### 2.6.3 การประมาณความหนาแน่นแบบเคอร์เนล (Kernel density estimation)

จากวิธีการประมาณความหนาแน่นแบบง่ายถ้าแทนฟังก์ชันถ่วงน้ำหนัก  $w\Big(\frac{x-x_i}{h}\Big)$  ด้วย ฟังก์ชั่นเคอร์เนล (Kernel function; K) ซึ่งสอดคล้องกับเงื่อนไขดังนี้

$$
\int_{-\infty}^{\infty} K(x)dx = 1 \quad \text{where} \quad \sum_{i=1}^{n} K(x_i) = 1
$$

ซึ่งโดยทั่วไป  $K(x)$  มักจะเป็นฟังก์ชันความหนาแน่นที่สมมาตร และจะได้วิธีการ ประมาณความหนาแน่นที่เรียกว่าวิธีการประมาณความหนาแน่นแบบเคอร์เนลซึ่งนิยามได้ดัง ี สมการที่ 2.28

$$
\hat{f}(x) = \frac{1}{nh} \sum_{i=1}^{n} K\left(\frac{x - x_i}{h}\right)
$$
\n(2.28)

เมื่อ  $K(x)$  เป็นฟังก์ชั่นเคอร์เนล และ h เป็นความกว้างวินโดว์ (Window width) แสดง ตัวอย่างการคำนวณการประมาณความหนาแน่นด้วยฟังก์ชั่นเคอร์เนลแสดงได้ดังนี้ สมมติมีข้อมูลดังนี้ 0.0 0.8 1.0 1.2 1.3 1.3 1.4 1.8 2.4 4.6 ต้องการประมาณ ี<br>ความหนาแน่นที่ x = 4 เมื่อกำหนดฟังก์ชั่นเคอร์เนลให้เป็นแบบการแจกแจงปกติมาตรฐาน และ ์ กำหนดความกว้างวินโดว์ เป็น  $\frac{2s}{\frac{1}{25}}$  โดยที่ s ศือ ส่วนเบี่ยงเบนมาตรฐาน ซึ่งสมมติเป็น 1.51 เพราะฉะนั้นความกว้างวินโดว์จึงเท่ากับ  $\frac{(2\times1.51)}{10^{1/5}}$ =1.9 และแสดงการคำนวณค่าของ  $K\left(\frac{x-x_i}{h}\right)$  ที่ x = 4 ได้ดังตารางที่ 2.1

| ค่าสังเกต $(x_i)$ | $x - x_i$<br>$\hbar$ | $\frac{x - x_i}{h}$<br>$\overline{K}$ |
|-------------------|----------------------|---------------------------------------|
| 0.0               | 2.10526              | 0.043500                              |
| 0.8               | 1.68421              | 0.096596                              |
| 1.0               | 1.57895              | 0.114695                              |
| 1.2               | 1.47368              | 0.134686                              |
| 1.3               | 1.42105              | 0.145347                              |
| 1.3               | 1.42105              | 0.145347                              |
| 1.4               | 1.36842              | 0.156417                              |
| 1.8               | 1.15789              | 0.204069                              |
| 2.4               | 0.84211              | 0.27848                               |
| 4.6               | 0.31579              | 0.379538                              |
|                   | รวม                  | 1.70004                               |

์ ตารางที่ 2.1 แสดงตัวคย่างการคำนวณการประมาณความหนาแน่นแบบเคคร์เนล

จะได้  $\sum_{i=1}^{10} K\left(\frac{4-x_i}{1.9}\right) = 1.70004$  จากนิยามขั้นตอนค่าประมาณความหนาแน่นที่ ดำแหน่ง x = 4 คำนวณได้ดังนี้

$$
\hat{f}(4) = \frac{1}{10 \times 1.9} [1.70004] = 0.08947
$$

์ ดังนั้นค่าประมาณความหนาแน่นที่ตำแหน่ง x = 4 มีค่าเป็น 0.08947

ในขณะที่วิธีการประมาณความหนาแน่นแบบง่ายประมาณความหนาแน่นที่จุด x โดย เปรียบเสมือนการใช้กล่องสี่เหลี่ยมที่มีความกว้าง 2h และสูง (2nh) <sup>1</sup> วางลงที่ค่าสังเกตแต่ละค่า และค่าประมาณความหนาแน่นที่จุด x ใดๆ จะได้จากส่วนของพื้นที่ซึ่งซ้อนทับกันขึ้นเป็นความสูง ี ของค่าประมาณความหนาแน่นที่จุด x หรือวิธีการประมาณความหนาแน่นแบบเคอร์เนลนี้ จะ เปรียบเสมือนกับการนำโค้ง (ตามรูปของเคอร์เนลที่ใช้) วางลงที่ค่าสังเกตแต่ละค่าและค่าประมาณ ความหนาแน่นที่จุด x ได้จากผลรวมของโค้งที่จุด x ดังกล่าว

์ ค่าของ h\_ในวิธีการประมาณความหนาแน่นแบบเคอร์เนล จะเรียกว่าความกว้างวินโดว์ หรือแบนด์วิท (Bandwidth) หรือบางครั้งเรียกว่า Smoothing parameter ทั้งนี้เพราะค่า h จะเป็น ตัวกำหนดความราบเรียบของฟังก์ชันที่จะประมาณ วิธีประมาณความหนาแน่นแบบเคอร์เนลมี ข้อดีหลายประการ คือ ฟังก์ชันที่ประมาณจะมีลักษณะต่อเนื่องและหาอนุพันธ์ได้ที่ทุกจุดแต่ อย่างไรก็ตามไม่อาจกล่าวว่าวิธีประมาณความหนาแน่นแบบเคอร์เนลดีที่สุดในบรรดาวิธีการ ประมาณความหนาแน่นแบบต่างๆ แต่เป็นวิธีที่นิยมใช้กันแพร่หลายมากที่สุดและได้มีผู้ศึกษา คุณสมบัติของวิธีประมาณความหนาแน่นไว้เป็นจำนวนมาก ดังนั้นผู้วิจัยจึงจะใช้วิธีการประมาณ ้ ความหนาแน่นแบบเคอร์เนล เพื่อประมาณความหนาแน่นของประชากรสำหรับใช้ในงานวิจัยครั้งนี้ เนื่องจากวิธีประมาณความหนาแน่นแบบเคอร์เนลเป็นวิธีการที่จะใช้เป็นพื้นฐานของการติดตาม บุคคลในวิทยานิพนธ์ฉบับนี้ จึงขอกล่าวถึงคุณสมบัติต่างๆของวิธีการนี้พอสังเขป

# 2.7 ขั้นตอนวิธีการย้ายตามค่าเฉลี่ย (Mean Shift Algorithm)

จากบทที่ 1 ได้กล่าวถึงที่มาของขั้นตอนวิธีย้ายตามค่าเฉลี่ยที่ได้ถูกคิดค้นขึ้นในอดีต ซึ่งจะ เห็นได้ว่า ขั้นตอนวิธีการย้ายตามค่าเฉลี่ยนั้นสามารถนำมาประยุกต์ใช้งานได้อย่างหลากหลาย เช่น การจัดกลุ่มและแยกส่วนภาพ การทำภาพให้เรียบ การรู้จำภาพ รวมถึงการติดตามวัตถุหรือ บุคคล ดังที่วิทยานิพนธ์ฉบับนี้สนใจด้วย และอีกทั้งจากหัวข้อ 2.6 ที่ผ่านมา เนื่องจากขั้นตอน ้วิธีการย้ายตามค่าเฉลี่ยนั้นมีฟื้นฐานมาจากการประมาณความหนานแน่นแบบเคอร์เนล จึง ้จำเป็นต้องใช้ความรู้เกี่ยวกับขั้นตอนของการประมาณความหนาแน่นแบบเคอร์เนลมาประยุกต์ใช้ ้ด้วย แสดงหลักการของขั้นตอนวิธีการย้ายตามค่าเฉลี่ยได้ดังนี้

้กำหนด x $_{1}$ ,x $_{2}$ , $\ldots$ x $_{n}$  เป็นเซตของข้อมูลที่สนใจ n ข้อมูล จากงานวิจัยของ Fugunaga [] ได้ เสนอขั้นตอนวิธีการย้ายตามค่าเฉลี่ยที่มีการคำนวณอย่างไม่ซับซ้อน แต่สามารถรับประกันได้ว่า ้ทิศทางการเปลี่ยนแปลงตำแหน่งของการคำนวณตามขั้นตอนวิธี จะมีทิศเข้าหาบริเวณที่มีความ หนาแน่นมากเสมค จึงนำเสนควิธีการประมาณความหนาแน่น กำหนดโดยสมการที่ 2.29

$$
P_n(x) = \frac{1}{nh} \sum_{s=x_1}^{x_n} k\left(\frac{x-s}{h}\right)
$$
 (2.29)

$$
\text{Im}\,\vec{\mathbb{M}} \quad \int_{-\infty}^{\infty} k(x) dx = 1 \quad \text{Var} \quad \sum_{i=1}^{n} k(x_i) = 1
$$

เพื่อต้องการหาจุดสูงสุดหรือโหมดของฟังก์ชั่นของความหนาแน่นดังกล่าว จึงเสนอการ ำไระมาณความหนาแน่นกราเดียน สามารถคำนวณได้ดังสมการ 2.30

$$
\nabla P_n(x) = \frac{1}{nh} \sum_{s=x_1}^{x_n} \nabla k \left( \frac{x - s}{h} \right) \tag{2.30}
$$

โดยที่ 
$$
\nabla k(x) = \left(\frac{\partial k(x)}{\partial x_1}, \frac{\partial k(x)}{\partial x_2}, ..., \frac{\partial k(x)}{\partial x_n}\right)^T
$$
 และ  $k(x)$  คือ ฟังก์ชั่นเคอร์เนล

เมื่อพิจารณาฟังก์ชั่นเคอร์เนลที่เป็นฟังก์ชั่นเกาส์เชี่ยน (Gaussian kernel function) ซึ่งมี คุณลักษณะของฟังก์ชั่นเคอร์เนล (Profile) เป็นดังสมการ 2.31

$$
k(x) = \frac{1}{(2\pi)^{n/2}} e^{-\frac{1}{2}x^{T}x}
$$
 (2.31)

สามารถประมาณความหนาแน่นของข้อมูลและประมาณความหนาแน่นกราเดียนของ ข้อมูลในบริเวณที่พิจารณา (Search window: S) ดังสมการที่ 2.32 และ 2.33 ตามลำดับ

$$
P_n(x) = \frac{1}{nh} \sum_{s \in S} k \left( \frac{x - s}{h} \right)
$$
  
= 
$$
\frac{1}{nh} \sum_{s \in S} \frac{1}{(2\pi)^{n/2}} e^{-\frac{1}{2h^2}(x - s)^T (x - s)}
$$
(2.32)

$$
\nabla P_n(x) = \frac{1}{nh} \sum_{s \in S} \frac{(s - x)}{(2\pi)^{n/2}} e^{-\frac{1}{2h^2}(x - s)^T (x - s)}
$$

$$
= \frac{1}{nh} \sum_{s \in S} (s - x) k \left( \frac{x - s}{h} \right) \tag{2.33}
$$

จากนั้นจะทำการนอลมอลไลซ์ฟังก์ชั่นความหนาแน่นกราเดียน *normalize* $\nabla P_n(x)$ ดังกล่าวได้ดังสมการที่ 2.34

$$
normalize \nabla P_n(x) = \frac{\nabla P_n(x)}{P_n(x)}
$$
  
= 
$$
\frac{1}{h^2} \frac{\sum_{s \in S} (s - x) k \left( \frac{x - s}{h} \right)}{\sum_{s \in S} k \left( \frac{x - s}{h} \right)}
$$
  
= 
$$
-\frac{1}{h^2} \left[ x - \frac{\sum_{s \in S} sk \left( \frac{x - s}{h} \right)}{\sum_{s \in S} k \left( \frac{x - s}{h} \right)} \right]
$$
(2.34)

ซึ่งพจน์สุดท้าของสมการจะเรียกว่า ค่าเฉลี่ยตัวอย่าง (Sample mean) ของบริเวณที่ พิจารณา

$$
m(x) = \frac{\sum_{s \in S} sk\left(\frac{x - s}{h}\right)}{\sum_{s \in S} k\left(\frac{x - s}{h}\right)}
$$
(2.35)

ถ้าความหนาแน่นกราเดียนในบริเวณที่พิจารณามีค่าเป็นศูนย์ ค่าเฉลี่ยในบริเวณนั้นจะมี ค่าเป็นศูนย์ด้วย จะสามารถจัดกลุ่มข้อมูล โดยพิจารณาการเปลี่ยนตำแหน่งดังสมการและแสดง ทิศทางการย้ายตำแหน่งจุดศูนย์กลางการคำนวณได้ดังรูป 2.18

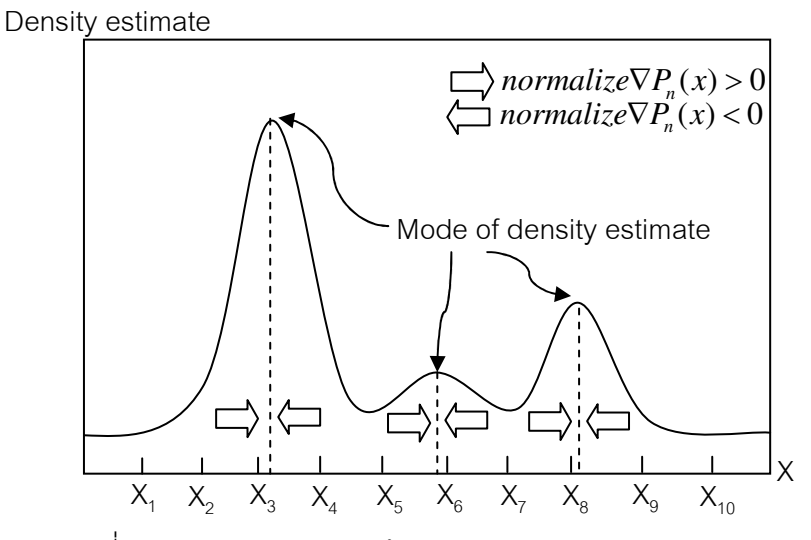

รูปที่ 2.19 แสดงทิศทางการย้ายตำแหน่งจุดศูนย์กลางการคำนวณ

พิจารณาจากรูปที่ 2.18 การเปลี่ยนตำแหน่งของการคำนวณในแต่ละรอบจะมีทิศทาง เปลี่ยนตามทิศของลูกศรพิจารณา x<sub>i</sub> ค่า *normalize* $\nabla P_n(x)$ *>* 0 จากนั้น ในรอบการคำนวณ ต่อไป x<sub>i</sub> จะมีค่าเพิ่มขึ้นซึ่งทำให้การคำนวณในแต่ละรอบจะย้ายตำแหน่งมาใกล้กับจุดยอด (mode) หรือจุดศูนย์กลางของกลุ่มข้อมูลมากขึ้น

อีกผลหนึ่งที่ใช้ *normalize* $\nabla P_n(x)$  *ใ*นการย้ายตำแหน่ง เนื่องมากจากในบริเวณที่มีข้อมูล มีความหนาแน่นน้อย ( $P_n(x)$  น้อย) normalize $\nabla P_n(x) = \dfrac{\nabla P_n(x)}{P_n(x)} > \nabla P_n(x)$  $P_n(x) = \frac{\mathbf{v} \cdot \mathbf{r}_n(x)}{n(x)} > \nabla P_n$ *n normalize* $\nabla P_n(x) = \frac{\nabla P_n(x)}{\sum x_i} > \nabla P_n(x)$  $P_n(x)$  $\nabla P_n(x) = \frac{\nabla P_n(x)}{n} > \nabla P_n(x)$  ทำให้ขนาดของ การเปลี่ยนแปลงตำแหน่งมีค่ามากขึ้น การเคลื่อนที่เข้าหาจุดศูนย์กลางจะเร็วกว่าการใช้  $\nabla P_n(x)$ เพียงอย่างเดียวและในกรณีที่ไม่พิจาณา h จะได้ว่า  $x_n^{t+1} = x_n^t + \big(m\big(x\big) - x_n^t\big) = m(x)$  ซึ่งเป็น ที่มาของขันตอนวิธีการย้ายตามค่าเฉลี่ยดังกล่าว

และจากงานวิจัยของ chang ได้ศึกษาขั้นตอนวิธีการย้ายตามค่าเฉลีย เพิ่มเติมทำให้เป็น ที่รู้จักและมีการนำมาใช้งานอย่างกว้างขวางมากขึ้น สมมุติมีข้อมูลจำนวน n ชุด ประกอบด้วย x<sub>1</sub>,  $\mathsf{x}_2, \, ... , \mathsf{x}_\mathsf{n}$  ค่าเฉลี่ยของข้อมูลรอบจุด x ใดๆจะสามารถแทนได้ด้วยสมการที่ 2.36 ซึ่งอ้างอิงมาจาก ี ค่าเฉลี่ยตัวคย่างดังสมการที่ 2.35

$$
m(x) = \frac{\sum_{s \in S} k(s - x)w(s)s}{\sum_{s \in S} k(s - x)w(s)}
$$
(2.36)

โดยที่  $\,$  m(x) คือ ค่าเฉลี่ยของข้อมูล (Sample mean) ณ จุด x ้ w(s) คือ ค่าน้ำหนัก (Weight) ณ ตำแหน่ง s k(x) คือ ฟังก์ชั่นเคอร์เนลที่ใช้ในการคำนวณ

ผลต่างระหว่าง m(x)-x จะพจน์ที่จะถูกเรียกว่า mean-shift และการคำนวณค่าเฉลี่ย ตัวอย่าง แล้วย้ายจุด x มายังจุดค่าเฉลี่ยตัวอย่าง จนกระทั่งไม่มีการย้ายค่า x อีก ซึ่งเรียกว่า ขั้นตอนการย้ายตามค่าเฉลี่ยนั่นเอง

ขั้นตอนวิธีการย้ายตามค่าเฉลี่ยสามารถสรุปขั้นตอนการดำเนินการได้ดังต่อไปนี้

- 1. เลือกจุดศูนย์กลางการคำนวณเริ่มต้นที่ตำแหน่ง x
	- 2. คำนวณหา $m(x)$
- 3. กำหนดให้ m(x) เป็นจุดศูนย์กลางการคำนวณใหม่ที่ตำแหน่ง x $^{\mathsf{t}^{\mathsf{t}+1}}$

4. จากนั้นทำการคำนวณตามขั้นตอนที่ 2 และ 3 จนจุดศูนย์กลางการคำนวณไม่ย้ายหรือ ้มีการย้ายน้อยกว่าขีดเริ่มเปลี่ยนที่กำหนด (Threshold)

แสดงแผนภาพแสดงขั้นตอนวิธีการย้ายตามค่าเฉลี่ยได้ดังรูป 2.19

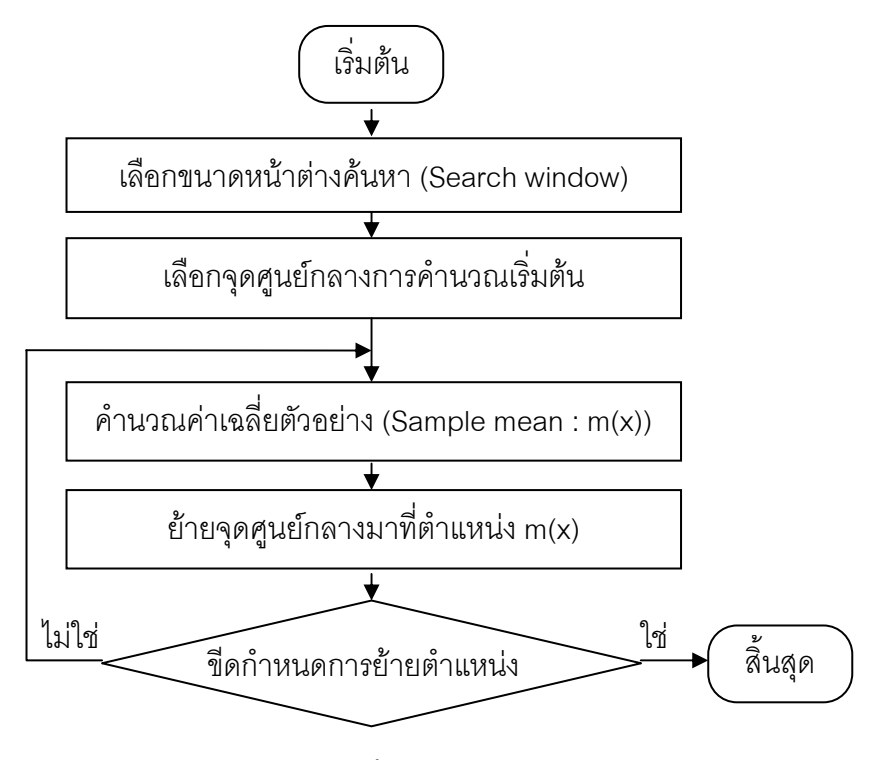

้ รูปที่ 2.20 แสดงแผนภาพแสดงขั้นตอนวิธีการย้ายตามค่าเฉลี่ย

#### 2.8 การวัดประสิทธิภาพด้วยฟังก์ชั่นความเหมือนของ Bhattacharyya

้ การประมวลผลร่วมกันของระบบกล้องวีดิทัศน์เพื่อติดตามบุคคลคนเดียวกันอย่างต่อเนื่อง นั้น จำเป็นต้องมีการะบวนการวัดความเหมือนของข้อมูลคุณลักษณะสำคัญว่ามีความใกล้เคียง หรือเหมือนกันหรือไม่ ไม่ว่าคุณลักษณะ (Feature) ใด ที่จะนำมาเป็นตัวเปรียบเทียบ เช่น ลักษณะ สี รูปร่าง และขอบ เป็นต้น โดยวิธีการหนึ่งที่เป็นที่นิยมใช้สำหรับการเปรียบเทียบความเหมือน คือ กระบวนการวัดความคล้าย (Similarity measure) โดยอาศัยวิธีการวัดระยะทางระหว่างกลุ่มการ กระจายตัวของข้อมูล 2 ชุดที่สนใจ ซึ่งมีวิธีการในการหาระยะทางนี้ได้หลายแบบ ในวิทยานิพนธ์นี้ จะอาศัยเทคนิคการเปรียนเทียบความเหมือนฮิสโทแกรมด้วยฟังก์ชั่นความเหมือนของ Bhattacharyya (Bhattacharyya similarity function) ซึ่งประกอบไปด้วยตัวแปรสองสวน ได้แก่ ระยะ Bhattacharyya (Bhattacharyya distance) และสัมประสิทธิ์ของ Bhattacharyya (Bhattacharyya coefficient)

ี ฟังก์ชั่นความเหมือนของ Bhattacharyya เป็นรูปแบบการเปรียบเทียบลักษณะหนึ่งใน กระบวนการวัดความคล้าย ระหว่างชุดการกระจายตัวของข้อมูล 2 ชุด ซึ่งได้ถูกนำมาประยุกต์ใช้ ในกระบวนการทางการประมวลผลภาพสำหรับการเปรียบเทียบฮิสโทแกรมของสองกลุ่มข้อมูลที่ไม่ จำเป็นต้องเป็นค่าฮิสโทแกรมของทั้งภาพ อาจเป็นแค่บริเวณใดบริเวณหนึ่งที่สนใจเท่านั้น และไม่ จำเป็นว่า ทั้งสองบริเวณจะต้องมีขนาดเท่ากัน (ในหน่วยจุดภาพ) จึงเป็นข้อดีที่สามารถรองรับ การเปรียบเทียบวัตถุที่มีการเปลี่ยนแปลงรูปร่างได้ทั้งในลักษณะการเคลื่อนที่เปลี่ยนมุมมองและ การเปลี่ยนแปลงขนาด สมมติให้  $\stackrel{\sim}{p}$  เป็นฮิสโทแกรมสี่ของแบบจำลองเป้าหมายและ  $\stackrel{\sim}{q}$  เป็นฮิสโท แกรมสีของแบบจำลองรับเข้าที่ต้องการนำมาเปรียบเทียบ โดยที่  $\overset{\wedge}{p}_{\mu}=\left\{ p_{\text{\tiny\it u}}\right\} _{\mu=1,2,...,m}$  $=\{p_u\}_{u=1}$ (เมื่อ 1  $\sum_{n=1}^{m} p_n = 1$ *u u p*  $\sum_{u=1}^{m} p_u = 1$ ) และ  $\hat{q}_u = \{q_u\}_{u=1,2,...,m}$  $=\overline{\left\{q_{_{u}}\right\}_{u=1,2,...,m}}$  (เมื่อ 1  $\sum_{n=1}^{m} q_{n} = 1$ *u u q*  $\sum\limits_{u=1}^{\infty} q_u =\hspace{-0.1cm}1$  ) เมื่อ  $m$  เป็นจำนวนถังข้อมูลของฮิสโท แกรม (Bin histogram) เปรียบเทียบ เช่น ถ้าในกรณีเลือกใช้ขนาดขององค์ประกอบสีแต่ละ องค์ประกอบมีขนาด 4 บิต ฉะนั้นจะได้ขนาดถังสีเท่ากับ 16 ถัง ดังนั้นสามารถคำนวณหา ส้มประสิทธิ์ Bhattacharyya ( $\rho$  ) ได้ดังสมการที่ 2.37

$$
\rho \left[ \stackrel{\wedge}{p}, \stackrel{\wedge}{q} \right] = \sum_{u=1}^{m} \sqrt{p_u \times q_u} \tag{2.37}
$$

อธิบายความหมายทางเรขาคณิตตามสมการที่ 2.37 จะแสดงถึงค่าโคไซน์ (Cosine) ของ มุมระหว่างค่าถังข้อมูลทั้ง *m* ถังมิติในรูปเวกเตอร์หนึ่งหน่วย  $\left(\sqrt{p_1,...,\sqrt{p_m}}\right)^T$  $p_1,...,\sqrt{p_m}$  ) และ  $\left(\sqrt{q_{1},..., \sqrt{q_{m}}}\right)^{T}$  $q_{_1},...,\sqrt{q_{_m}}$  ) และจากสมการที่ 2.37 จะสามารถหาค่าระยะ Bhattacharyya ที่เป็นระยะ ระหว่างสองกลุ่มของการกระจายตัวของข้อมูล  $\left( d_{\textit{\text{BH}}} \right)$  ดังสมการที่ 2.38

$$
d_{BH} = \sqrt{1 - \rho \left[\stackrel{\wedge}{p}, \stackrel{\wedge}{q}\right]}
$$
 (2.38)

์ ข้อดีของการเปรียบเทียบวัดความคล้ายด้วยฟังก์ชั่นความเหมือนของ Bhattacharvva คือ สามารถรองรับการเปรียบเทียบชุดข้อมูล 2 ชุดที่ไม่จำเป็นต้องมีขนาดหรือจำนวนข้อมูลที่ ้<br>เท่ากันก็ได้

# งเทที่ 3 โครงสร้างและระบบติดตามบุคคลอย่างต่อเนื่องที่นำเสนอ

ในบทที่ 3 นี้จะกล่าวถึงโครงสร้างและระบบติดตามบุคคลอย่างต่อเนื่องที่นำเสนอ โดย อาศัยพื้นฐานของขั้นตอนวิธีการย้ายตามค่าเฉลี่ย ด้วยกล้องวีดิทัศน์สองตัวที่ถูกติดตั้งอยู่ใน ้ลักษณะมุมมองที่ต่างกันให้ทำงานร่วมกันเพื่อติดตามบุคคลเป้าหมาย ซึ่งจากบทที่ 1 ที่กล่าว ้มาแล้วนั้นจะเห็นได้ว่าการทำงานของระบบกล้องวีดิทัศน์ส่วนใหญ่ในอดีตจะใช้งานเพียงกล้องวีดิ ้ทัศน์ประเภทอยู่กับที่ [1,2] ซึ่งมีข้อจำกัดมากในการทำงานในเวลาจริงหรือการใช้งานได้อย่างเต็ม ประสิทธิภาพ ในระยะหลังๆ กล้องวีดิทัศน์ประเภท PTZ จึงได้ถูกนำมาประยุกต์เข้ากับการทำงาน ในระบบกล้องงวีดิทัศน์หลายตัว และเนื่องจากกล้องวีดิทัศน์ประเภท PTZ นั้นจะสามารถรองรับ ้รปแบบของการรับคำสั่งพารามิเตอร์ของการส่าย ก้มเงย และชมได้ จึงเหมาะสมกับการนำมา ประยุกต์ใช้งานร่วมกับงานทางด้านคอมพิวเตอร์วิทัศน์หลากหลายประเภท เช่น การตรวจหา ใบหน้าบุคคลในระบบรักษาความปลอดภัยเพื่อให้ได้รายละเอียดของใบหน้าบุคคลที่สนใจด้วยการ ส่าย ก้มเงยและซูม หรือใช้ในการติดตามบุคคลที่สนใจได้ในเวลาจริงเพื่อให้ติดตามบุคคลได้อย่าง ต่อเนื่องและมีประสิทธิภาพดังที่วิทยานิพนธ์ฉบับนี้ได้นำเสนอ เป็นต้น

วิทยานิพนธ์เล่มนี้จึงขอเสนอระบบการติดตามบุคคลที่สนใจอย่างต่อเนื่องโดยใช้กล้องวีดิ ทัศน์ PTZ 2 ตัว ในระบบให้ประมวลผลร่วมกัน สำหรับนำไปประยุกต์ใช้งานด้านการรักษาความ ปลอดภัยในบริเวณภายในอาคาร ห้องปฏิบัติการณ์หรือสถานที่ต่างๆ ที่เสี่ยงต่อการเกิด ี<br>สามารถแบ่งคอกเป็นสองประเภท คือ ขั้นตอนวิธีการติดตามด้วยวิธีการทางความน่าจะเป็น (Probability Method) และขั้นตอนวิธีการติดตามด้วยวิธีการตรวจหา (Deterministic Method) ์ ซึ่งจากงานวิจัย [19] กล่าวว่าขั้นตอนวิธีที่อาศัยทฤษฎีความน่าจะเป็นนั้นจะมีการคำนวณที่ ์ ซับซ้อนเป็นอย่างมากเมื่อถกนำมาใช้ในสถานการณ์ เช่น เมื่อภาพมีสัญญาณรบกวนมาก แสง สว่างมีการเปลี่ยนแปลง หรือวัตถุที่ถูกติดตามอยู่นั้นมีการเคลื่อนที่ที่ผิดปกติ เช่น เมื่อใช้ขั้นตอนวิธี ์ติดตามด้วยตัวกรองแบบคาร์มาล ซึ่งจะอาศัยพารามิเตอร์ทางด้านความเร็ว ถ้าวัตถสองวัตถอย่ ใกล้หรือไกลกล้องวีดิทัศน์ที่ต่างกัน ความเร็วของวัตถที่ถกติดตามจะต่างกันทำให้ในการติดตาม ้ วัตถุ วัตถุเดียวมีความผิดพลาดได้ เป็นต้น จากงานวิจัยของ [22] จึงให้ความสำคัญกับขั้นตอน ้วิธีการสำรวจ เนื่องจากการคำนวณที่ไม่ซับซ้อน อาศัยเพียงคุณลักษณะสำคัญบางอย่างที่สามารถ ้นำมาใช้ประมวลอย่างง่าย เช่น ข้อมูลค่าสีของวัตถุ ฮิสโตรแกรมของข้อมูลสี ความหนาแน่นของ

ข้อมูล เป็นต้น จึงสามารถทำงานได้อย่างรวดเร็ว อีกทั้งในบางสถานการณ์ยังสามารถแก้ปัญหา การบดบังบุคคลหรือวัตถุที่สนใจได้แม่นยำถูกต้องมากกว่าการใช้ขั้นตอนวิธีการใช้ความน่าจะเป็น

ขั้นตอนวิธีการติดตามบุคคลที่นำเสนอนั้น คือ ขั้นตอนวิธีการย้ายตามค่าเฉลี่ย [17] ซึ่งใน แต่เดิมจะใช้เพียงคุณลักษณะสำคัญทางสีในปริภูมิระดับสีเทาเพียงอย่างเดียวเท่านั้น ซึ่งไม่เหมาะ กับการนำมาใช้ในระบบกล้องวีดิทัศน์ที่มีการติดตั้งในมุมมองที่ต่างกัน และการใช้งานจริง ์ วิทยานิพนธ์นี้จึงประยุกต์ใช้คุณลักษณะสำคัญสองประการ คือ ข้อมูลสีในปริภูมิสี HSV (แชลแนล H) และข้อมูลรูปร่างโดยดูตามเส้นขอบ อีกทั้งเพิ่มประสิทธิภาพในการส่งข้อมูลสีระหว่างกล้องวีดิ ทัศน์ทั้งสองในระบบที่มีการติดตั้งต่างมุมมองกันด้วยวิธีการเทียบมาตรฐานทางสี

## 3.1 รูปแบบการทำงานของระบบที่นำเสนอ

รูปแบบการทำงานของระบบที่นำเสนอนั้นจะเป็นการทำงานร่วมกันเพื่อติดตามบุคคลที่ สนใจด้วยกล้องวีดิทัศน์ PTZ 2 ตัวอย่างต่อเนื่อง ซึ่งจะเป็นการติดตามบุคคลเป้าหมายคนเดียว จากกล้องวีดิทัศน์ตัวหนึ่งไปยังกล้องวีดิทัศน์อีกตัวหนึ่ง จะทำให้ระบบสอดส่องและรักษาความ ปลอดภัยสามารถติดตามการเคลื่อนที่ของบุคคลเป้าหมายที่สนใจได้อย่างต่อเนื่องและมี ประสิทธิภาพ กล่าวคือ เมื่อบุคคลเป้าหมายเดินเข้ามาในระบบภายในอาณาบริเวณการรับภาพ ่ ของกล้องวีดิทัศน์ตัวหนึ่ง จะทำการเก็บข้อมูลของบุคคลนั้นในรูปแบบของข้อมูลคุณลักษณะของสี และข้อมูลคุณลักษณะของขอบ จากนั้นเมื่อบุคคลเป้าหมายเคลื่อนที่พ้นจากขอบเขตของกล้องวีดิ ทัศน์ตัวที่หนึ่งแล้ว จะส่งข้อมูลทั้งสองนี้ไปยังกล้องวีดิทัศน์อีกตัว จากนั้นกล้องวีดิทัศน์ตัวที่สองนี้ จะทำหน้าที่ติดตามบุคคลเป้าหมายบุคคลเดิมอย่างต่อเนื่อง ซึ่งแนวความคิดต่อไป คือ การส่งต่อ พารามิเตอร์ตำแหน่งของบุคคลเป้าหมายผ่านกล้องวีดิทัศน์ PTZ ทั้งสองตัว เพื่อควบคุมให้กล้อง วีดิทัศน์ทั้งสองตัวเคลื่อนที่ตามบุคคลเป้าหมายได้ แต่ปัญหาหนึ่งที่เกิดขึ้นจากระบบที่นำเสนอ คือ ระบบที่นำเสนอจะติดตั้งกล้องวีดิทัศน์ทั้งสองตัวในบริเวณที่ต่างกัน ปัญหาอันเนื่องมาจากความ สว่างหรือคุณลักษณะทางกายภาพของกล้องวีดิทัศน์ที่ต่างกัน อาจจะทำให้ข้อมูลสีเดียวกันที่รับได้ จากกล้องวีดิทัศน์ทั้งสองตัวนั้นอ่านค่าได้ต่างกัน ซึ่งมีผลต่อการส่งข้อมูลสีไปยังกล้องวีดิทัศน์ตัวที่ สองเพื่อทำหน้าที่รับการติดตามบุคคลต่อ วิทยานิพนธ์เล่มนี้จึงเพิ่มวิธีการเทียบมาตรฐานทางสี ให้กับกล้องวีดิทัศน์ทั้งสองตัวในระบบ เพื่อแก้ปัญหาความแตกต่างของข้อมลสีดังกล่าวนี้ด้วย

#### 3.1.1 กล*้*องวีดิทัศน์ PTZ

กล้องวีดิทัศน์ PTZ ที่ใช้ในระบบ คือ กล้องวีดิทัศน์ SONY รุ่น EVID-100P ดังรูปที่ 3.1 มีคุณสมบัติที่สำคัญเกี่ยวกับการส่าย การก้มเงยและการซูม ดังนี้

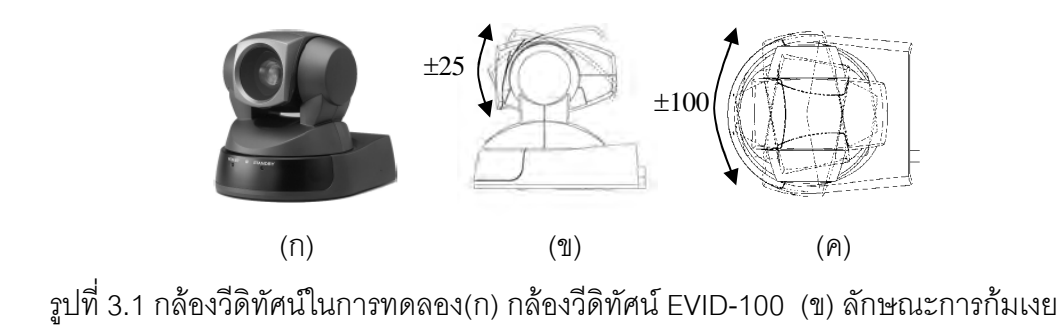

(ค) ลักษณะการส่าย

- ในการควบคุมการเคลื่อนที่ของกล้อง ต้องส่งคำสั่ง (Command) ควบคุมผ่าน ทางสายสัญญาณ RS-232

- สามารถซูมเชิงแสง (Optical zoom) ได้สูงสุด 10 เท่า
- แนวการส่ายสูงสุด ±100 องศา
- แนวการก้มเงยสูงสุด ±25 องศา
- ความเร็วสูงสุดในการเคลื่อนที่แบบส่าย 300 องศา/วินาที
- ความเร็วสูงสุดในการเคลื่อนที่แบบก้มเงย 125 องศา/วินาที

- รองรับการเชื่อมต่อสัญญาณระหว่างกล้องกับส่วนประมวลผลได้ 2 รูปแบบ คือ แบบสายสัญญาณภาพรวม (Composite video cable) และสายสัญญาณวีดิทัศน์แบบเอสวีดิโอ (S-video cable)

## 3.1.2 ลักษณะโครงสร้างการจัดวางตำแหน่งกล้องวีดิทัศน์ PTZ ทั้ง 2 ตัว

การจัดวางระบบกล้องวีดิทัศน์ที่นำเสนอจะเป็นดังรูปที่ 3.2 จะเน้นที่กล้องวีดิทัศน์ PTZ ทั้งสองควรจะอยู่ห่างกันและต่างมุมมองการรับภาพกัน หรือเรียกอย่างง่ายว่าไม่มีมุมมองการ รับภาพที่เหลื่อมกัน (Non-overlapped view) ดังนั้นการจัดวางกล้องวีดิทัศน์จึงไม่ต้องมีการ กำหนดตำแหน่งในการติดตั้งมาก (แต่เนื่องจากข้อจำกัดในการทดลอง ในบริเวณห้องปฏิบัติการณ์ จึงจำเป็นต้องจัดวางในลักษณะดังรูปที่ 3.2 อาจจะวางในมุมตรงข้าม หรืออาจจะอยู่ต่างบริเวณ

้กันก็ได้ ตำแหน่งการวางกล้องวีดิทัศน์ในการทดลองนี้จะสูงจากพื้นประมาณ 1.5 เมตร เท่ากันทั้ง ี สองตัว และ กล้องวีดิทัศน์ทั้งสองอยู่ห่างกัน ประมาณ 2-3 เมตร

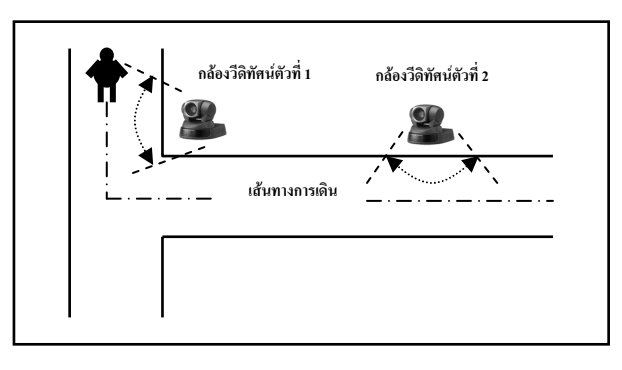

รูปที่ 3.2 แสดงการติดตั้งระบบการติดตามบุคคลที่สนใจด้วยกล้องวีดิทัศน์ 2 ตัว

## 3.1.3 ไดอะแกรมการทำงานโดยรวม

ี สถาปัตยกรรมโดยรวมของโครงร่างวิทยานิพนธ์ที่นำเสนอนี้แสดงดังรูปที่ 3.3 ซึ่ง ประกอบด้วยกล้องวีดิทัศน์ประเภท PTZ จำนวนสองตัวในระบบ ซึ่งมีวัตถุประสงค์เพื่อใช้กล้องวีดิ ทัศน์ทั้งสองตัวนี้ในการติดตามบุคคลที่มีการเคลื่อนที่ผ่านระบบกล้องวีดิทัศน์ โดยระบบที่เสนอจะ แบ่งการทำงานร่วมกันออกเป็น 4 ขั้นตอนใหญ่ๆ ได้แก่ ส่วนของการดึงคุณลักษณะสำคัญของ ิบุคคลที่สนใจจากกล้องวีดิทัศน์ ส่วนของขั้นตอนวิธีในการติดตามบุคคล ส่วนของการวิเคราะห์ นุคคล ซึ่งในส่วนของการระบุบุคคลนี้จะประกอบไปด้วยสองส่วนย่อยคือ ขั้นตอนการเทียบ ้มาตรฐานทางสีและการส่งต่อข้อมูลระหว่างกล้องวีดิทัศน์ และในส่วนสุดท้ายคือส่วนของการ ควบคุมกล้องวีดิทัศน์ให้ติดตามบุคคลเป้าหมาย

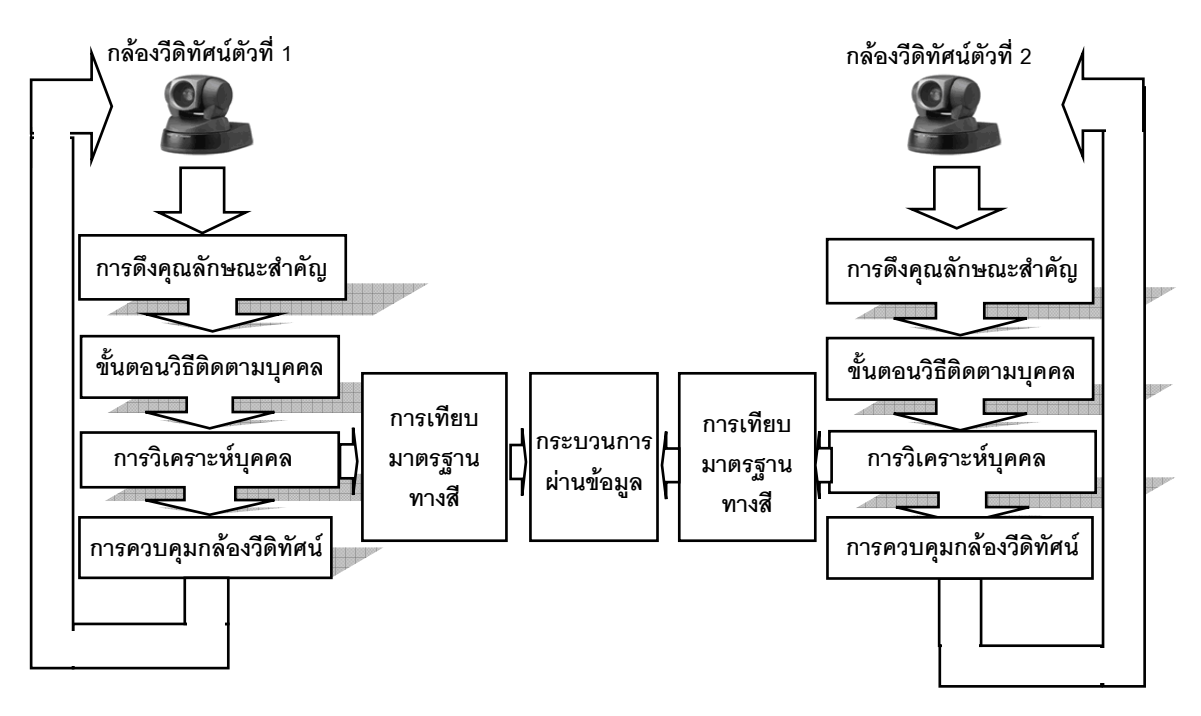

้ รปที่ 3.3 ไดอะแกรมโดยรวมสำหรับการติดตามบคคลอย่างต่อเนื่องที่นำเสนอ

การประมวลผลของกล้องวีดิทัศน์ PTZ ตัวที่หนึ่งนั้น เมื่อบุคคลเป้าหมายเข้ามายัง ้มุมมองกล้องวีดิทัศน์ตัวที่หนึ่งแล้ว จะทำการดึงคุณลักษณะสำคัญและคำนวณฟังก์ชั่นความ หนาแน่นของข้อมูลคุณลักษณะสำคัญ (จะกล่าวในหัวข้อ 3.3) และส่งต่อค่าฟังก์ชั่นความ ่ หนาแน่นของข้อมลคณลักษณะสำคัญนี้ ไปยังยังกล้องวีดิทัศน์ตัวที่สองทันที จึงทำให้ขณะที่บคคล เป้าหมายยังไม่เคลื่อนเข้าสู่มุมมองของกล้องตัวที่สอง กล้องวีดิทัศน์ตัวที่สองจะคงสถานการ ้เคลื่อนที่ไว้ก่อน นั่นคือไม่มีการสาย ก้มเงยและซุม จนกระทั่งมีบุคคลเป้าหมายเข้ามาในมุมมอง แล้วสามารถติดตามบุคคลดังกล่าวได้ จึงสั่งให้กล้องวีดิทัศน์ตัวที่สองมีการเคลื่อนที่เพื่อติดตาม บคคลเป้าหมายคนเดิมอย่างต่อเนื่องต่อไป

## 3.2 วิธีการเทียบมาตรฐานทางสีที่นำเสนอ (Camera Color Calibration)

้สิ่งสำคัญของระบบการทำงานร่วมกันระหว่างกล้องวีดิทัศน์ตั้งแต่สองตัวขึ้นไป คือ ขั้นตอนของการประมวลผลภาพจากกล้องวีดิทัศน์แต่ละตัวและการส่งต่อข้อมูลระหว่างกันให้ ถูกต้องแม่นยำที่สุด โดยระบบการติดตามบุคคลด้วยระบบกล้องวีดิทัศน์ที่นำเสนอนี้ มีการติดตั้ง ึกล้องวีดิทัศน์แต่ละตัวในบริเวณที่ต่างกัน หรือคุณสมบัติการรับภาพและแสดงภาพของกล้องวีดิ ้ทัศน์แต่ละตัวในระบบให้ผลที่ต่างกัน จึงทำให้การนำข้อมูลสีมาใช้ในการประมวลผลระหว่างกันมี ้ ความผิดพลาดตามไปด้วย ดังนั้นในวิทยานิพนธ์ฉบับนี้ จึงมีแนวความคิดที่จะแก้ปัญหาความ

แตกต่างของค่าสีที่แสดงผลจากกล้องวีดิทัศน์แต่ละตัวดังกล่าวนั้น ด้วยการอาศัยวิธีการเทียบ มาตรฐานทางสี ให้กับกล้องวีดิทัศน์แต่ละตัว ก่อนที่จะนำข้อมูลหลังจากการเทียบมาตรฐานสีนั้น 'ไปประมวลผลเพื่อติดตามบุคคลอย่างต่อเนื่องต่อไป

ขั้นตอนของวิธีการเทียบมาตรฐานทางสีที่นำเสนอ มีแนวคิดโดยการหาเมทริกซ์ที่ เหมาะสมเมทริกซ์หนึ่งเป็นเมทริกซ์ในการเทียบมาตรฐานทางสี (Color Calibration matrix) ให้กับ ึกล้องวีดิทัศน์แต่ละตัวในระบบ ซึ่งอ้างอิงมาจากกล้องวีดิทัศน์ตัวใดตัวหนึ่งในระบบ และ วิทยานิพนธ์นี้ได้นำเสนอวิธีการหาค่าเมทริกซ์ของการเทียบมาตรฐานทางสีของกล้องวีดิทัศน์แต่ละ ตัวนี้ ด้วยวิธีการของสมการเชิงเส้นแบบถดถอย (Linear Regression Equations) และอาศัย ข้อมูลสีที่ใช้อ้างอิง จากตารางค่าสีอ้างอิงของการเทียบมาตรฐานสี (Color checker board) ดังรูป  $\frac{1}{90}$  3.4

| $\overline{2}$ | 3              | 4              | 5  | $6\phantom{1}6$ |
|----------------|----------------|----------------|----|-----------------|
| 8              | 9              | 10             | 11 |                 |
|                |                |                |    |                 |
| $\overline{2}$ | $\overline{2}$ | $\overline{2}$ | 2  |                 |

รูปที่ 3.4 แสดงรูปตารางอ้างอิงการเทียบมาตรฐานสีที่ใช้เทียบมาตรฐานสี

ิ จากตารางค่าสีอ้างอิงของการเทียบมาตรฐานสี ดังรูปที่ 3.4 ประกอบด้วย 24 สีอ้างอิง ซึ่ง เป็นสีมาตรฐานและเป็นสีที่จำเป็นในการทำงานส่วนใหญ่ (อ้างอิงค่าสีมาจากตารางตรวจสอบค่าสี จากโรงพิมพ์หรือร้านถ่ายภาพ) ในปริภูมิสี RGB ซึ่ง 24 สีที่นำมาอ้างอิงนี้ มีข้อมูลค่าสีแสดงดัง ิตารางที่ 3.1

วิธีการเตรียมระบบในการเทียบมาตรฐานทางสีนั้นทำได้โดย เก็บภาพตารางค่าสีอ้างอิง ของการเทียบมาตรฐานสี จากกล้องวีดิทัศน์แต่ละตัวในระบบและนำภาพที่ได้เข้าขั้นตอนของ วิธีการเทียบมาตรฐานทางสีที่นำเสนอ โดยใช้สมมุติฐานที่ว่ากล้องแต่ละตัวในระบบมีความสำ ีพันธ์แบบเชิงเส้นต่อกันในระบบ

| สีจากตารางค้างคิง     | ข้อมูลสี       |                |     |  |
|-----------------------|----------------|----------------|-----|--|
|                       | R              | G              | B   |  |
| 1.DARK SKIN           | 131            | 69             | 56  |  |
| 2.LIGHT SKIN          | 241            | 185            | 170 |  |
| 3.BLUE SKY            | 119            | 161            | 211 |  |
| 4.FOLIAGE             | 91             | 140            | 48  |  |
| <b>5.BLUE FLOWER</b>  | 176            | 168            | 227 |  |
| <b>6.BLUISH GREEN</b> | 172            | 250            | 234 |  |
| 7.ORANGE              | 237            | 127            | 12  |  |
| 8. PURPLISH BLUE      | 71             | 107            | 217 |  |
| 9. MODERATE RED       | 248            | 85             | 132 |  |
| 10.PURPLE             | 101            | 58             | 140 |  |
| 11.YELLOW GREEN       | 196            | 238            | 61  |  |
| 12.ORANGE YELOW       | 252            | 215            | 12  |  |
| 13.RED                | 255            | $\overline{0}$ | 0   |  |
| 14.GREEN              | $\overline{0}$ | 255            | 0   |  |
| 15.BLUE               | $\overline{0}$ | $\overline{0}$ | 255 |  |
| 16.YELLOW             | 255            | 255            | 0   |  |
| 17.MAGENTA            | 255            | 0              | 255 |  |
| 18.CYAN               | 0              | 255            | 255 |  |
| 19.WHITE              | 255            | 255            | 255 |  |
| 20.NEUTRAL 8          | 200            | 200            | 200 |  |
| 21.NEUTRAL 6.5        | 160            | 160            | 160 |  |
| 22.NEUTRAL 5          | 120            | 120            | 120 |  |
| 23.NEUTRAL 3.5        | 80             | 80             | 80  |  |
| 24.BLACK              | 0              | 0              | 0   |  |

<u>ตารางที่ 3.1 แสดงสีและข้อมูลสี ในปริภูมิสี RGB ของตารางสีอ้างอิงที่ใช้ในการทดลอง</u>

จึงนำวิธีการของสมการเชิงเส้นถดถอยมาประยุกต์ใช้ นั่นคือต้องหาค่าความสัมพันธ์ ่<br>ระหว่างกันระหว่างกล้องวีดิทัศน์สองตัว จึงสามารถตั้งสมการเชิงเส้นเริ่มต้นได้ดังสมการที่ 3.1

$$
C_1 = W C_2 \tag{3.1}
$$

โดยที่
$$
C_2
$$
คือ ข้อมูลทางสีของกล้องตัวที่ 1  
W คือ เวทพารามิเตอร์ระหว่างกล้องทั้งสองตัว  
 $C_1$  คือ ข้อมลทางสีของกล้องตัวที่ 2

เมื่อรับภาพจากกล้องวีดิทัศน์ทั้งสองตัวแล้ว สามารถตั้งสมการของแต่ละสีอ้างอิง ด้วย สมการถดถอยเชิงเส้น แยกตามแชลแนลสี R, G และ B ดังสมการที่ 3.2, 3.3 และ 3.4 ตามลำดับ โดยที่ i มีค่าตั้งแต่ 1 ถึง 24 ซึ่งเป็นจำนวนของสีที่ใช้อ้างอิงในตารางค่าสีอ้างอิงของการเทียบ มาตรฐานสี

$$
R_1^i = \beta_{0R} + \beta_{1R} R_2^i + \beta_{2R} G_2^i + \beta_{3R} B_2^i
$$
 (3.2)

$$
G_1^i = \beta_{0G} + \beta_{1G} R_2^i + \beta_{2G} G_2^i + \beta_{3G} B_2^i
$$
 (3.3)

$$
B_1^i = \beta_{0} + \beta_{1} R_2^i + \beta_{2} G_2^i + \beta_{3} B_2^i
$$
 (3.4)

หรือสามารถเขียนในรูปสมการทั้งสามดังกล่าวในรูปของเมทริกซ์ได้ดังสมการที่ 3.5

$$
\begin{bmatrix} R_1^i \\ G_1^i \\ B_1^i \\ 1 \end{bmatrix} = \begin{bmatrix} \beta_{1R} & \beta_{2R} & \beta_{3R} & \beta_{0R} \\ \beta_{1G} & \beta_{2G} & \beta_{3G} & \beta_{0G} \\ \beta_{1B} & \beta_{2B} & \beta_{3B} & \beta_{0B} \\ 0 & 0 & 0 & 1 \end{bmatrix} \begin{bmatrix} R_2^i \\ G_2^i \\ B_2^i \\ 1 \end{bmatrix}
$$
(3.5)

โดยที่ $\begin{bmatrix} R_1^i \ G_1^i \ B_1^i \end{bmatrix}$  คือ เมทริกซ์ข้อมูลสีของสีที่ i ในตารางค่าสีอ้างอิงของการเทียบ $\begin{bmatrix} R_1^i \ B_1^i \ 1 \end{bmatrix}$  มาตรฐานสีจากกล้องวีดิทัศน์ตัวที่ 1 $\begin{bmatrix} R_2^i \ G_2^i \ B_1^j \end{bmatrix}$  คือ เมทริกซ์ข้อมูลสีของสีท

และ

$$
\begin{bmatrix}\n\beta_{1R} & \beta_{2R} & \beta_{3R} & \beta_{0R} \\
\beta_{1G} & \beta_{2G} & \beta_{3G} & \beta_{0G} \\
\beta_{1B} & \beta_{2B} & \beta_{3B} & \beta_{0B} \\
0 & 0 & 0 & 1\n\end{bmatrix}
$$
 ทัศน์สองตัว

ำากตารางค่าสีอ้างอิงของการเทียบมาตรฐานสีที่ใช้ในการทดลอง มีทั้งหมด 24 สี ดังนั้น จึงได้ทั้งหมด 24 สมการเมทริกซ์ สามารถนำมาจัดเรียงให้อยู่ในรูปแบบเมทริกซ์เดียวได้ดังสมการ  $\overrightarrow{2}$  3.6

$$
\begin{bmatrix} R_1^1 & R_1^2 & \dots & R_1^{24} \\ G_1^1 & G_1^2 & \dots & G_1^{24} \\ B_1^1 & B_1^2 & \dots & B_1^{24} \\ 1 & 1 & \dots & 1 \end{bmatrix}_{4 \times 24} = \begin{bmatrix} \beta_{1R} & \beta_{2R} & \beta_{3R} & \beta_{0R} \\ \beta_{1G} & \beta_{2G} & \beta_{3G} & \beta_{0G} \\ \beta_{1B} & \beta_{2B} & \beta_{3B} & \beta_{0B} \\ 0 & 0 & 0 & 1 \end{bmatrix}_{4 \times 4} = \begin{bmatrix} R_2^1 & R_2^2 & \dots & R_2^{24} \\ G_2^1 & G_2^2 & \dots & G_2^{24} \\ B_2^1 & B_2^2 & \dots & B_2^{24} \\ 1 & 1 & \dots & 1 \end{bmatrix}_{4 \times 24}
$$
(3.6)

และจากสมการที่ 3.6 กำหนดให้

และ

$$
C_{1} = \begin{bmatrix} R_{1}^{1} & R_{1}^{2} & \dots & R_{1}^{24} \\ G_{1}^{1} & G_{1}^{2} & \dots & G_{1}^{24} \\ B_{1}^{1} & B_{1}^{2} & \dots & B_{1}^{24} \\ 1 & 1 & \dots & 1 \end{bmatrix}_{4 \times 24}
$$
  
\n
$$
C_{2} = \begin{bmatrix} R_{1}^{1} & R_{1}^{2} & \dots & R_{1}^{24} \\ G_{1}^{1} & G_{1}^{2} & \dots & G_{1}^{24} \\ B_{1}^{1} & B_{1}^{2} & \dots & B_{1}^{24} \\ 1 & 1 & \dots & 1 \end{bmatrix}_{4 \times 24}
$$
  
\n
$$
W = \begin{bmatrix} \beta_{1R} & \beta_{2R} & \beta_{3R} & \beta_{0R} \\ \beta_{1G} & \beta_{2G} & \beta_{3G} & \beta_{0G} \\ \beta_{1B} & \beta_{2B} & \beta_{3B} & \beta_{0B} \\ 0 & 0 & 0 & 1 \end{bmatrix}_{4 \times 4}
$$

 $\overline{a}$ 

ดังนั้น สามารถหาค่า  $\; W\;$ เพื่อใช้แปลงข้อมูลสีจากกล้องวีดิทัศน์ตัวหนึ่งไปยังกล้องวีดิ ้ ทัศน์อีกตัวหนึ่งได้ได้จากการหาอินเวอร์สเมทริกซ์ดังสมการที่ 3.7

$$
C_1 = WC_2
$$
  
\n
$$
C_1(C_2)^T = WC_2(C_2)^T
$$
  
\n
$$
W = (C_1(C_2)^T)(C_2(C_2)^T)^{-1}
$$
\n(3.7)

## 3 ขั้นตอนวิธีการติดตามบุคคลที่นำเสนอ

้การประมาณความหนาแน่นของข้อมูล มีพื้นฐานมาจากฟังก์ชั่นความหนาแน่นที่มีความ ้ต่อเนื่อง สามารถประมาณได้โดยสำรวจข้อมูลตัวอย่าง ภายในบริเวณเล็กๆ รอบจุดๆนั้น ปัญหา โดยส่วนใหญ่ของรูปแบบการวิจัยเกี่ยวกับงานคอมพิวเตอร์วิทัศน์ คือ ความน่าจะเป็นของความ หนาแน่นของข้อมูล จึงจำเป็นต้องหาวิธีการหรือเทคนิคเพื่อให้ทราบถึงรูปแบบความหนาแน่นของ ข้อมูลหรือฟังก์ชั่นความหนาแน่นของข้อมูล และการกำหนดตัวแปรที่จำเป็นต้องใช้ในวิธีการหรือ เทคนิคนั้นๆ ควรกำหนดอยู่บนพื้นฐานของข้อมูลที่ใช้ ดังนั้นจึงเกิดเทคนิคการประมาณแบบไม่ กำหนดตัวแปร [19] และเป็นจุดเริ่มต้นของขั้นตอนวิธีการย้ายตามค่าเฉลี่ย และได้กล่าวถึงขั้นตอน วิธีการย้ายตามค่าเฉลี่ยพื้นฐานไว้แล้วในบทที่ 2

ขั้นตอนวิธีการย้ายตามค่าเฉลี่ยถูกนำมาใช้งานด้านคอมพิวเตอร์วิทัศน์ในหลายๆด้าน รวมทั้งด้านการติดตามบุคคลด้วย ในหัวข้อนี้จึงขอเสนอการติดตามบุคคลด้วยหลักการของการ ้ย้ายตามค่าเฉลี่ย ซึ่งสิ่งสำคัญของการติดตามบุคคลนั่นคือ ข้อมูลทางคุณลักษณะสำคัญของ ้เป้าหมายบุคคลที่ต้องการติดตาม เนื่องจากคุณลักษณะสำคัญถือเป็นตัวแปรหลักในการทำให้ ขั้นตอนวิธีการย้ายตามค่าเฉลี่ยดำเนินไปได้ ซึ่งจะนิยมใช้ข้อมูลคุณลักษณะสำคัญในรูปแบบของ ้ ฟังก์ชั่นความหนาแน่น ในระยะแรกมีการนำฟังก์ชั่นความหนาแน่นของข้อมูลสีในระดับสีเทามา เป็นตัวแทนของบุคคลเป้ามาย หลังจากเริ่มมีการวิจัยมากขึ้นในปัจจุบัน จึงได้มีการพัฒนาหา ้ ฟังก์ชั่นความหนาแน่นที่ได้จากคุณลักษณะสำคัญอื่นๆ เข้ามาช่วยในขั้นตอนวิธีการย้ายตาม ้ค่าเฉลี่ยเพื่อให้การติดตามบุคคลนี้ อย่างมีประสิทธิภาพมากขึ้น ขั้นตอนวิธีการติดตามบุคคลด้วย หลักการย้ายตามค่าเฉลี่ยที่นำเสนอนี้ประกอบไปด้วยสองขั้นตอนสำคัญ คือ ขั้นตอนการดึง ์ คุณลักษณะสำคัญและการประมาณฟังก์ชั่นความหนาแน่นของบุคคลเป้าหมาย และขั้นตอนการ ติดตามบุคคลด้วยขั้นตอนวิธีการย้ายตามค่าเฉลี่ย

#### 3.3.1 ขั้นตอนการดึงคุณลักษณะสำคัญและการประมาณฟังก์ชั่นความหนาแน่น

#### ของบุคคลเป้าหมาย

ในหัวข้อนี้จะแสดงถึงขั้นตอนวิธีการดึงคุณลักษณะสำคัญของบุคคลเป้าหมายเพื่อใช้ ในการติดตามบุคคลภายในลำดับภาพวีดิทัศน์ ซึ่งจะทำการดึงข้อมูลแสดงบุคคลเป้าหมายในสอง ้กรณี ได้แก่ การดึงคุณลักษณะสำคัญเพื่อนำไปประมาณฟังก์ชั่นความหนาแน่นอ้างอิงเป็นบุคคล ่<br>เป้าหมาย (Target model) และการดึงคุณลักษณะสำคัญเพื่อนำไปประมาณเป็นฟังก์ชั่นความ ิ หนาแน่นของบุคคลเป้าหมายที่ต้องการติดตาม (Target candidate) วิทยานิพนธ์ฉบับนี้จะทำการ ี ประมาณฟังก์ชั่นความหนาแน่นจากข้อมูลทางคุณลักษณะสำคัญสองประเภท คือ คุณลักษณะ ้สำคัญทางสีและคุณลักษณะสำคัญทางรูปร่างโดยพิจารณาจากขอบบุคคลเป้าหมาย โดยมีการ ้คำนวณหาฟังก์ชั่นความหนาแน่นเช่นเดียวกันในสองกรณ์ และจะถกแสดงเป็นสมการฟังก์ชั่น ้ ความหนาแน่นอ้างอิงเป็นบุคคลเป้าหมาย และฟังก์ชั่นความหนาแน่นของบุคคลเป้าหมายที่ ์ต้องการติดตาม ได้ดังสมการที่ 3.8 และ 3.9 ตามลำดับ

$$
q_u = C_q \sum_{i=1}^n k \left( \left\| x_i \right\|^2 \right) \delta \left[ b \left( x_i \right) - u \right] \tag{3.8}
$$

โดยที่

$$
C_q = \frac{1}{\sum_{i=1}^n k\left(\left\|x_i\right\|^2\right)}
$$

- ้<br>เมื่อ  $q_{\shortparallel}$  คือ ฟังก์ชั่นความหนาแน่นที่อ้างอิงเป็นบุคคลเป้าหมายจำนวน  $u$  ถังข้อมูล
	- $x_i$  คือ ตำแหน่งข้อมูลที่จุดภาพ  $i$  ในบริเวณที่พิจารณาทั้งหมด  $n$  จุดภาพ
	- $k(x)$  คือ ฟังก์ชั่นเคอร์แนลที่ใช้ในการประมาณความหนาแน่น ณ จุดภาพ  $x$
	- $b\!\left(x_i\right)$  คือ ค่าข้อมูลคุณลักษณะสำคัญที่ตำแหน่งข้อมูลที่จุดภาพ i
	- $\delta[x]$  คือ อิมพัลล์ฟังก์ชั่น ซึ่งมีเงื่อนไขดังนี้  $\delta[x] = \begin{cases} 1, x = 0 \\ 0, otherwise \end{cases}$
	- $\,c_{_a}\,\,\,$  คือ ค่านอมอลไลส์ที่ทำให้ฟังก์ชั่นความหนาแน่นมีค่าเท่ากับหนึ่ง

$$
p_u(y) = C_p \sum_{i=1}^n k \left( \left\| \frac{y - x_i}{h} \right\|^2 \right) \delta \left[ b(x_i) - u \right]
$$
 (3.9)

โดยที่

$$
C_p = \frac{1}{\sum_{i=1}^n k \left( \left\| \frac{y - x_i}{h} \right\|^2 \right)}
$$

เมื่อ  $p_{_{\mu}}(y)$  คือ ฟังก์ชั่นความหนาแน่นที่อ้างอิงเป็นบุคคลเป้าหมายที่ต้องการติดตาม จำนวน  $\,$   $\,u\,$  ถังข้อมูล ณ ตำแหน่งจุดภาพ  $\,$   $\rm v$ 

- $x_i$  คือ ตำแหน่งข้อมูลที่จุดภาพ  $i$  ในบริเวณที่พิจารณาทั้งหมด  $n$  จุดภาพ
- $\mathbf y$  คือ ตำแหน่งข้อมูลที่จุดภาพ  $\mathbf y$
- $k(x)$  คือ ฟังก์ชั่นเคอร์แนลที่ใช้ในการประมาณความหนาแน่น ณ จุดภาพ  $\overline{x}$
- $b(x_i^{})$  คือ ค่าข้อมูลคุณลักษณะสำคัญที่ตำแหน่งข้อมูลที่จุดภาพ i
- $\delta[x]$  คือ อิมพัลล์ฟังก์ชั่น ซึ่งมีเงื่อนไขดังนี้  $\delta[x] = \begin{cases} 1, x = 0 \\ 0, otherwise \end{cases}$  $\overline{\mathcal{C}}_p$  คือ ค่านอมอลไลส์ที่ทำให้ฟังก์ชั่นความหนาแน่นมีค่าเท่ากับหนึ่ง

ิ จากสมการที่ 3.8 และ 3.9 นั้นจะถูกคำนวณเพื่อประมาณฟังก์ชั่นความหนาแน่น หลังจากดึงคุณลักษณะสำคัญทางสีและทางขอบออกมาเรียบร้อยแล้ว ไดอะแกรมแสดงการหา ี ฟังก์ชั่นความหนาแน่นสำหรับการติดตามบุคคลที่นำเสนอ แสดงดังรูปที่ 3.5 เมื่อพิจารณาลำดับ ภาพวีดิทัศน์หนึ่งภาพ ระบบจะทำการแปลงปริภูมิสีของภาพเป็นปริภูมิสี HSV และปริภมิ ระดับสีเทา เพื่อทำการดึงข้อมูลคุณลักษณะสำคัญทางสีและทางขอบออกมาตามลำดับ

ิการประมาณฟังก์ชั่นความหนาแน่นตามสมการที่ 3.8 และ 3.9 นั้นจะเป็นการนำ ข้อมูลคุณลักษณะสำคัญทางสีและทางขอบที่ใช้ ซึ่งสรุปได้ว่า ในขั้นตอนการประมาณความ ่ หนาแน่นที่นำเสนอนี้ จะประกอบไปด้วยสองส่วนที่ทำงานขนานกัน คือ การดึงคุณลักษณะสำคัญ ทางสีเพื่อนำมาประมาณฟังก์ชั่นความหนาแน่น และการดึงคุณลักษณะสำคัญทางขอบเพื่อนำ <u>ิ ประมาณพังก์ชั่นความหนาแน่น หลังจากนั้นจะนำฟังก์ชั่นความหนาแน่นทั้งสองมารวมกันเพื่อ</u> ิ สร้างเป็นฟังก์ชั่นความหนาแน่นของบคคลเป้าหมายใช้ในกระบวนการติตามบคคลเป้าหมายต่อไป เพื่อความเข้าใจที่ดีขึ้น ขอแสดงตัวอย่างการคำนวณการประมาณความหนาแน่นทั้ง สคงส่วนได้ดังหัวข้อต่อไปนี้

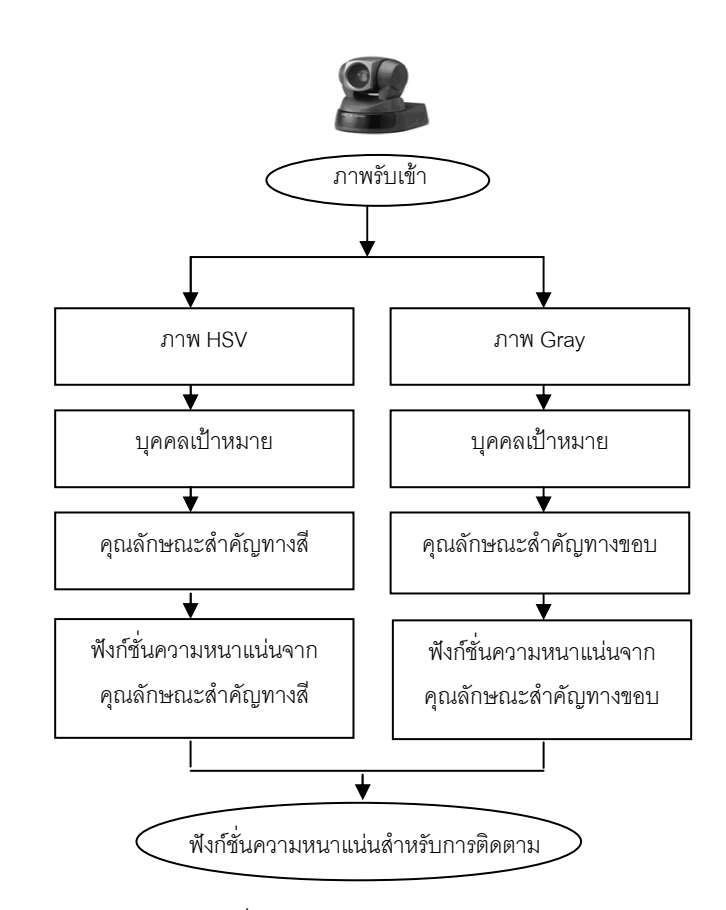

รูปที่ 3.5 แสดงการหาฟังก์ชั่นความหนาแน่นสำหรับการติดตามบุคคลที่นำเสนอ

3.3.1.1 การดึงคุณลักษณะสำคัญทางสีเพื่อประมาณฟังก์ชั่นความหนาแน่น จากบทที่ 2 หัวข้อเรื่องปริภูมิสี เนื่องจากปริภูมิสี HSV ค่า H หรือ Hue นั้นแสดง ้ถึงค่าของสีที่สะท้อนมาจากสีของวัตถุ ซึ่งแตกต่างกันตามความยาวของคลื่นแสงที่มากระทบวัตถุ และสะท้อนกลับมาที่ตาเรา ซึ่งจะถูกแทนด้วยค่า 0 ถึง 360 องศา (สีแดง = 0°, สีเขียว=120° และ ้สีน้ำเงิน=240°.) สามารถแปลงค่าสีจากปริภูมิสี RGB เป็นปริภูมิสี HSV ได้ดังนี้:

หาค่าสูงสุดระหว่างข้อมูลค่าสี R, G และ B ( $\textit{Max}(R, G, B)$ ), ค่าต่ำสุดระหว่าง ์ ข้อมูลค่าสี R,G และ B (  $Min(R,G,B)$  ) และ ค่าความแตกต่างระหว่างข้อมูลค่าสีสูงสุดและต่ำสุด (*Delta* =  $Max(R, G, B) - Min(R, G, B)$ ) คำนวณหาค่า H ได้จากสมการที่ 3.10

$$
H = \begin{cases} 0, if \quad Max(R, G, B) = Min(R, G, B) \\ (60^\circ \times \frac{G - B}{Delta}) \mod 360, if \quad Max(R, G, B) = R \\ 60^\circ \times \frac{B - R}{Delta} + 120^\circ, if \quad Max(R, G, B) = G \\ 60^\circ \times \frac{R - G}{Delta} + 240^\circ, if \quad Max(R, G, B) = B \end{cases}
$$
(3.10)

ตัวอย่างการคำนวณการแปลงค่าสีจากปริภูมิ RGB ไปเป็นค่า H ในปริภูมิสี HSV เช่น ถ้าค่าสีในปริภูมิสี R, G และ B เป็น 255, 255 และ 0 ตามลำดับ

ค่าสูงสุดระหว่างข้อมูลค่าสี R, G และ B คือ 255, ค่าต่ำสุดระหว่างค่าสี R, G และ B คือ 0 และค่าความแตกต่างระหว่างค่าสูงสุดและต่ำสุดระหว่างข้อมูลค่าสี R, G และ B คือ 255 แสดงการคำนวณหาค่า H ได้จากสมการ และแสดงภาพตัวคย่างการคำนวณการแปลงค่าสี จากปริภูมิ  $RGB$  เป็นแชลแนล H ได้จากรูปที่ 3.6

$$
H = (60^{\circ} \times \frac{255 - 0}{255} + 360^{\circ}) \mod 360 = 60^{\circ}
$$
  

$$
H = (60^{\circ} \times \frac{0 - 255}{255} + 120^{\circ}) = 60^{\circ}
$$

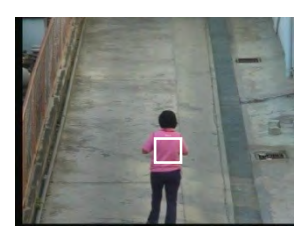

(ก) บริเวณบุคคลเป้าหมาย

B

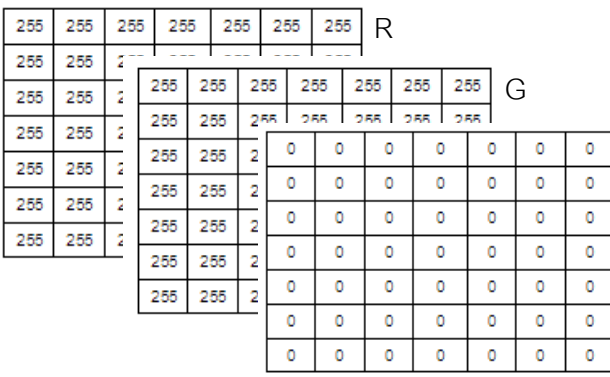

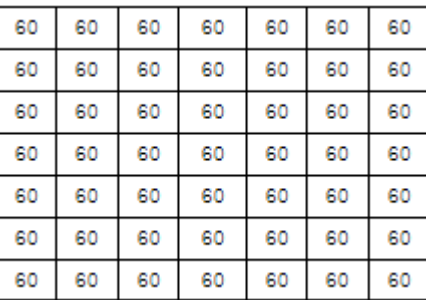

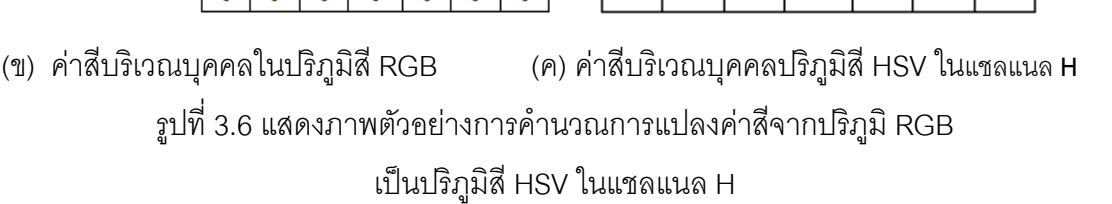

จากรูปที่ 3.6 (ค) เนื่องจากข้อมูลค่าสีในแชลแนล H จะถูกแทนค่าด้วยค่า 0-360 องศา วิทยานิพนธ์ฉบับนี้จะทำการแจกแจงข้อมูล 0-360 องศาดังกล่าวให้อยู่ใน 16 ถังข้อมูล

เนื่องจากเพื่อต้องการลดความซับซ้อนในการคำนวณเมื่อเข้าสู่ขั้นตอนวิธีการติดตามบุคคล เพราะฉะนั้นเมื่อได้องศาของ H แล้วจะทำการคำนวณด้วยการต้องหาร 22.5 เพื่อแบ่งออกเป็น 16 ถังข้อมูลดังรูปที่ 3.7 (ก)

ิจากหลักการของการประมาณค่าความหนานแน่นจากบทที่ 2 สามารถแสดง ้ตัวอย่างขั้นตอนการประมาณความหนาแน่นของสีรอบจุดศูนย์กลางของบริเวณบุคคลเป้าหมายได้ ้ด้วยฟังก์ชั่นหลักซึ่งมีโปรไฟล์เป็นแบบเกาเชี่ยนได้ดังรูปที่ 3.7 (ข) และแสดงฟังก์ชั่นความหนาแน่น ที่ได้จากการคำนวณตามสมการที่ 3.8 ของสีบริเวณบุคคลเป้าหมายได้ดังรูปที่ 3.8

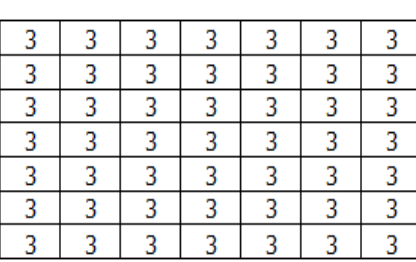

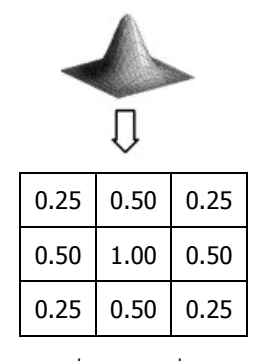

(ข) ฟังก์ชั่นเกาส์เชี่ยน 3x3 (ก) ค่าสีบริเวณบุคคลหลังจากควอนไทส์เป็น 16 ถังข้อมูล รูปที่ 3.7 แสดงภาพจำลองการคำนวณฟังก์ชั่นความหนาแน่นของข้อมูลสี ด้วยวิธีการประมาณความหนาแน่นด้วยฟังก์ชั่นหลัก

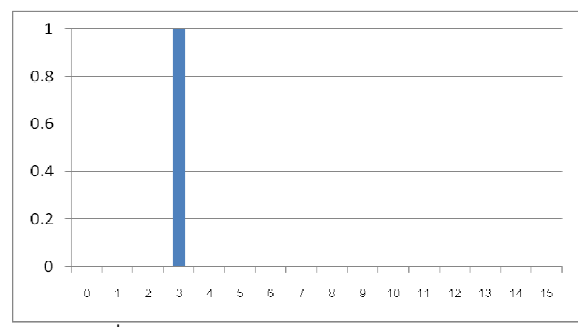

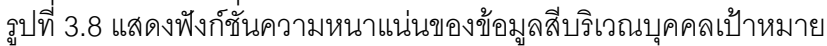

3.3.1.2 การดึงคุณลักษณะสำคัญทางขอบเพื่อประมาณฟังก์ชั่นความหนาแน่น และจากบทที่ 2 การหาขอบภาพ คือ การตรวจสอบว่าเส้นขอบลากผ่านหรือ ใกล้เคียงกับจุดใด โดยวัดจากการเปลี่ยนแปลงของความเข้มในตำแหน่งที่ใกล้เคียงกับจุดดังกล่าว ์ ซึ่งวิธีการหาขอบนั้นมีด้วยหลายวิธี สามารถแบ่งได้เป็น 2 กลุ่มคือการหาขอบภาพด้วยอนุพันธ์ ้อันดับที่หนึ่งและการหาขอบภาพด้วยอนุพันธ์อันดับที่สอง สำหรับการหาขอบภาพด้วยอนุพันธ์ ้อันดับที่หนึ่งนั้น จะหาขอบภาพโดยการหาจุดต่ำสุดและจุดสูงสุดในรูปของอนุพันธ์อันดับหนึ่งของ ้ภาพ เช่น โซเบล, โรเบิร์ต, พรีวิตต์ หรือแคนนี่ เป็นต้น การหาขอบภาพด้วยอนุพันธ์อันดับที่สองจะ หาขอบ เช่น วิธีของ Laplacian และ วิธีของ Marrs-Hildreth เป็นต้น

้สำหรับวิทยานิพนธ์ฉบับนี้เลือกใช้การหาขอบภาพด้วยวิธีโซเบล เนื่องจากการหา ขอบภาพของบุคคลเป้าหมายนั้นไม่จำเป็นที่การหาขอบภาพจะต้องได้รายละเอียดครบ เช่น วายละเอียดของใบหน้าเป็นต้น แต่จะต้องสามารถหาขอบของภาพให้ได้ผลลัพธ์ในระดับดี และมี การคำนวณที่ไม่ยุ่งยากซับซ้อน ขั้นตอนการทำงานของวิธีโซเบล จะหาค่าขอบของภาพโดยใช้ หลักการหาค่าอนุพันธ์อันดับหนึ่งกับภาพที่มีลักษณะเป็นภาพ 2 มิติ ค่าขอบของภาพจะถูกแทน ด้วย  $\nabla f(x,y)$  ณ ตำแหน่ง  $(x,y)$  ซึ่งถูกกำหนดด้วยเวกเตอร์ดังสมการที่ 3.11

$$
\nabla f(x, y) = \begin{bmatrix} \frac{\partial G_x}{\partial x} & \frac{\partial G_y}{\partial y} \end{bmatrix}
$$
 (3.11)

สิ่งที่ได้มาจากวิเคราะห์เวกเตอร์ทำให้ได้ค่า  $\nabla f(x,y)$  ที่เกิดจากการเปลี่ยนแปลง ในระดับมากที่สุดของขอบ ในทิศทางต่างๆ ที่ตำแหน่ง  $(x,y)$ และที่สำคัญที่สุดในเชิงปริมาณใน การหาเส้นขอบ (Magnitude of Edge) นั้นก็คือค่า  $\nabla f$  ดังสมการที่ 3.12

$$
\nabla f = magnitude(\nabla f(x, y)) = \sqrt{G_x^2 + G_y^2}
$$
\n(3.12)

ทิศทางของขอบ (Orientation of Edge) สามารถคำนวณโดยให้  $\theta(x, y)$  แทน ด้วยทิศทางมุมของขอบ  $(x, y)$  โดยใช้สมการ 3.13

$$
\theta(x, y) = \tan^{-1} \left( \frac{G_y}{G_x} \right) \tag{3.13}
$$

เมื่อมุมคือระยะทางของแนวแกน  $x$  ทิศทางของขอบที่ตำแหน่ง  $(x,y)$  คือเส้นตั้ง ิ ฉากไปยังทิศทางของขอบภาพที่จดนั้นๆ การทำงานของวิธีโซเบล อาศัยวิธีการหาค่าขอบภาพด้วย ตัวดำเนินการที่มีขนาด 3 x 3 สำหรับเป็นตัวกระทำการในขั้นตอนวิธี แสดงตัวกระทำการของการ หาขอบภาพด้วยวิธีโซเบลดังรูปที่ 3.9 (ก) ตัวกระทำการของวิธีหา ขอบภาพแบบ Sobel ในแนว Gx และตัวกระทำการของวิธีหา ขอบภาพแบบ Sobel ในแนว Gy ดังรูปที่ 3.9 (ข)

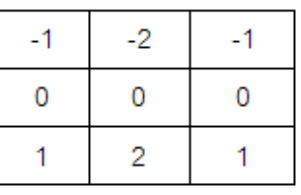

(ก) ตัวกระทำการของวิธีหา ขอบภาพแบบ Sobel ในแนว Gx

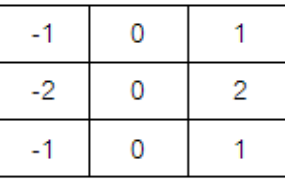

(ข) ตัวกระทำการของวิธีหา ขอบภาพแบบ Sobel ในแนว Gy

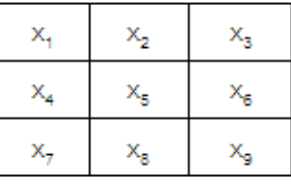

(ค) การแทนที่ต่างๆของตัวกระทำการ

รูปที่ 3.9 ตัวกระทำการของการหาขอบภาพด้วยวิธี Sobel

เมื่อได้ตัวดำเนินการของโซเบลที่มีขนาด 3 x 3 เรียบร้อยแล้วก็จะนำเข้าไปแทนที่ใน สมการ โดยค่า G $_{\rm x}$  และ G $_{\rm y}$  สามารถคำนวณได้จากสมการที่ 3.14 และ 3.15 ตามลำดับ

$$
G_x = (x_7 + 2x_8 + x_9) - (x_1 + 2x_2 + x_3)
$$
\n(3.14)

$$
G_y = (x_3 + 2x_6 + x_9) - (x_1 + 2x_4 + x_7)
$$
\n(3.15)

หรือแสดงขั้นตอนการหาขอบภาพด้วยวิธีการทำคอนโวลูชั่น นั่นคือ การนำค่า  $\mathrm{G}_{\mathrm{x}}$ และ G<sub>y</sub> ของตัวดำเนินการแบบโซเบลมากระทำการกันด้วยการคูณกับภาพ แสดงดังรูปที่ 3.10

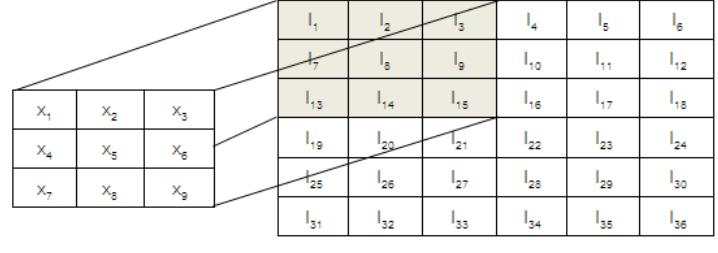

รูปที่ 3.10 วิธีการคอนโวลูชั่น
แสดงตัวอย่างขั้นตอนการหาคุณลักษณะสำคัญทางขอบของเป้าหมายบุคคลที่สนใจ ้ก่อนนำไปประมาณความหนาแน่น สามารถทำตามขั้นตอนได้ดังนี้

ึก) แปลงภาพวีดิทัศน์รับเข้าให้เป็นภาพในปริภูมิระดับสีเทา

ข) กำหนดบริเวณบุคคลเป้าหมายเพื่อหาค่าขอบภาพด้วยวิธีของโซเบลทั้งขอบภาพใน แนวแกน  $x$  และขอบภาพในแนวแกน  $v$ 

ค) หาทิศทางของขอบได้จากสมการ 3.13 แต่เนื่องจากค่าของ  $\arctan(\theta)$  ใดๆ นั้นจะมี ค่าอยู่ในช่วง  $\left(-\frac{\pi}{2},\frac{\pi}{2}\right)$  หรือมีค่าอยู่ในช่วงประมาณ 1.57 ถึง -1.57 เนื่องจากค่าลบนั้นไม่ สามารถนำมาใช้งานจริงได้ จึงทำการนอมอลไลส์ ค่าดังกล่าวให้มีค่าบวก โดยบวกค่า  $\frac{\pi}{2}$  ทุก จุดภาพ และแปลงข้อมูลหลังให้อยู่ในรูปองศา (0°-180°) องศาอีกครั้งหนึ่ง จากนั้นจึงนำข้อมูลที่ ได้นี้ มาหาฟังก์ชั่นความหนาแน่นเช่นเดียวกับการประมาณความหนาแน่นของข้อมูลสี แสดงการ หาข้อมูลทิศทางของขอบหลังจากนอลมอลไลส์ดังกล่าว ได้ดังสมการที่ 3.16 และแสดงตัวอย่าง

ขั้นตอนการประมาณฟังก์ชั่นความหนาแน่นของข้อมูลคุณลักษณะสำคัญทางขอบได้ดังนี้

$$
\theta(x, y) = \left[ \tan^{-1} \left( \frac{D_y(x, y)}{D_x(x, y)} \right) + \frac{\pi}{2} \right] \times \frac{180^{\circ}}{\pi}
$$
\n(3.16)

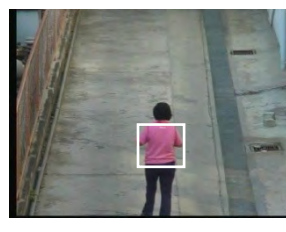

(ก) บริเวณบุคคลเป้าหมาย

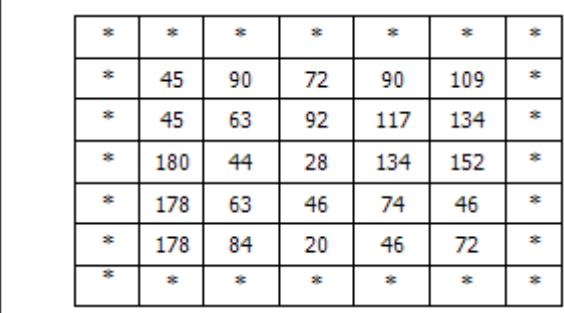

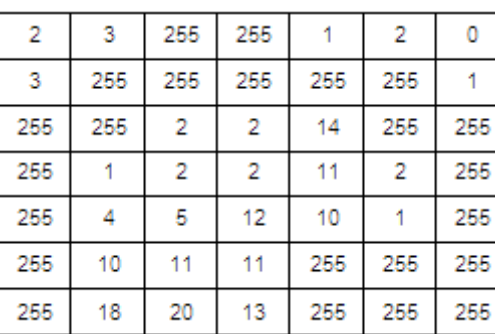

(ข) ค่าสีบริเวณบุคคลในปริภูมิสีระดับสีเทา (ค) ข้อมูลขอบบริเวณบุคคลคำนวณสมการที่ 3.16 รูปที่ 3.11 แสดงภาพตัวอย่างการคำนวณการแปลงค่าสีจากปริภูมิ RGB เป็นปริภูมิระดับสีเทา

วิทยานิพนธ์ฉบับนี้จะทำการแจกแจงข้อมูลของขอบดังกล่าวให้อยู่ใน 8 ถังข้อมูล ดังรูปที่ 3.12 (ก) เนื่องจากเพื่อต้องการลดความซับซ้อนในการคำนวณเมื่อเข้าสู่ขั้นตอนวิธีการ ติดตามบุคคล สามารถแสดงตัวอย่างขั้นตอนการประมาณความหนาแน่นของขอบรอบจุด ศูนย์กลางของบริเวณบุคคลเป้าหมายได้ด้วยฟังก์ชั่นหลักซึ่งมีโปรไฟล์เป็นแบบเกาเชี่ยนได้ดังรูปที่ 3.7 (ข) และแสดงฟังก์ชั่นความหนาแน่นที่ได้จากการคำนวณตามสมการที่ 3.8 ของขอบบริเวณ นุคคลเป้าหมายได้ดังรูปที่ 3.13

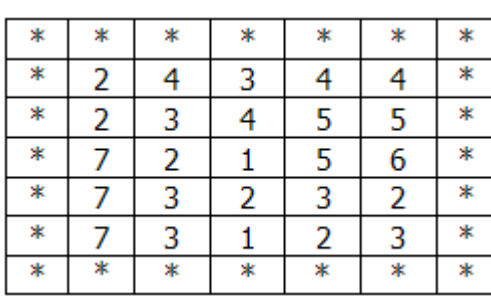

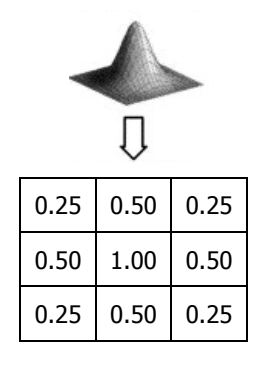

(ก) ค่าสีบริเวณบุคคลหลังจากควอนไทส์เป็น 8 ถังข้อมูล (ข) ฟังก์ชั่นเกาส์เชี่ยน 3x3 รูปที่ 3.12 แสดงภาพจำลองการคำนวณฟังก์ชั่นความหนาแน่นของข้อมูลขอบ

 $\mathbf{1}$  $0.8$  $0.6$  $0.4$  $0.2$  $\overline{a}$ 0 1 2 3 4 5 6 7

ด้วยวิธีการประมาณความหนาแน่นด้วยฟังก์ชั่นหลัก

ิฐปที่ 3.13 แสดงฟังก์ชั่นความหนาแน่นของข้อมูลขอบบริเวณบุคคลเป้าหมาย

จากรูปที่ 3.13 แสดงฟังก์ชั่นความหนาแน่นของข้อมูลขอบบริเวณบุคคล เป้าหมาย และเนื่องจากวิทยานิพนธ์ฉบับนี้ได้นำเอาสองคุณลักษณะสำคัญสองประเภท ได้แก่ สี และขอบ มาประมาณฟังก์ชั่นความหนาแน่น ดังนั้นเพื่อสร้างฟังก์ชั่นความหนาแน่นสำหรับการ ติดตามบุคคลในขั้นตอนวิธีการย้ายตามค่าเฉลี่ยใหม่ แสดงได้ดังสมการที่ 3.17 และแสดงฟังก์ชั่น ี ความหนาแน่นสุดท้ายเพื่อใช้ในการติดตามบุคคลได้ดังรูปที่ 3.14

$$
f_u = C_t \left( \sum_{u=0}^{15} A_u + \sum_{u=16}^{23} B_{u-16} \right) \tag{3.17}
$$

โดยที่

$$
C_{t} = \frac{1}{\sum_{u=0}^{15} A_{u} + \sum_{u=16}^{23} B_{u-16}}
$$

- $f^{\phantom{\dagger}}_{\mu}$  คือ ฟังก์ชั่นความหนาแน่นที่อ้างอิงเป็นบุคคลเป้าหมายจากข้อมูลสีและขอบ ี<br>เมื่อ ต้องการติดตาม จำนวน  $\,$   $\,$   $\,$   $\,$  กังข้อมูล
	- <u>คือ พังก์ชั่นความหนาแน่นของข้อมูลขอบ จำนวน 16 ถังข้อมู</u>ล  $A_{16}$
	- คือ ฟังก์ชั่นความหนาแน่นของข้อมูลขอบ จำนวน 8 ถังข้อมูล  $B_{\rm g}$
	- ้ คือ ค่านอมอลไลส์ที่ทำให้ฟังก์ชั่นความหนาแน่นมีค่าเท่ากับหนึ่ง  $\overline{C}$

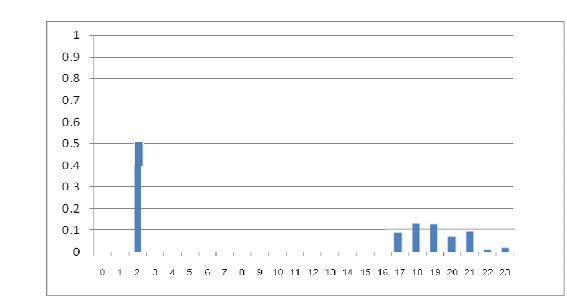

้รูปที่ 3.14 แสดงฟังก์ชั่นความหนาแน่นที่จะนำไปใช้ในการติดตามบุคคล

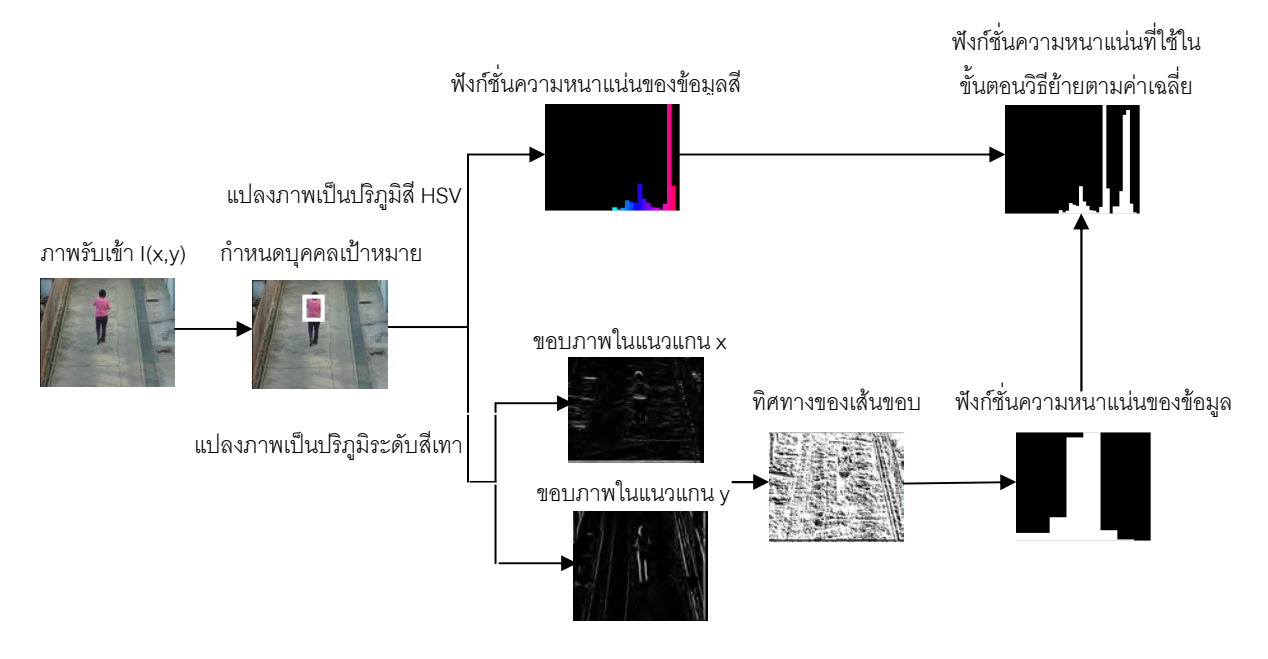

รูปที่ 3.15 แสดงแผนภาพการหาฟังก์ชั่นความหนาแน่นที่จะนำไปใช้ในการติดตามบุคคล

### 3.3.2 ขั้นตอนวิธีการติดตามบุคคลด้วยการย้ายตามค่าเฉลี่ย

จากบทที่ 2 ได้กล่าวถึงที่มาของขั้นตอนวิธีย้ายตามค่าเฉลี่ยที่ได้ถูกคิดค้นขึ้นใน ้อดีต ซึ่งจะเห็นได้ว่า ขั้นตอนวิธีการย้ายตามค่าเฉลี่ยนั้นสามารถนำมาประยุกต์ใช้งานได้อย่าง หลากหลาย เช่น การจัดกลุ่มและแยกส่วนภาพ การทำภาพให้เรียบ การรู้จำภาพ รวมถึงการ ์ ติดตามวัตถุหรือบุคคล ดังที่วิทยานิพนธ์ฉบับนี้สนใจด้วย ในหัวข้อนี้จึงขออธิบายถึงการนำขั้นตอน ้วิธีการย้ายตามค่าเฉลี่ยมาใช้เพื่อติดตามบุคคล โดยมีพื้นฐานมาจากการประมาณฟังก์ชั่นความ หนาแน่นด้วยฟังก์ชั้นเคอเนลร์ที่ถูกกล่าวไว้ในหัวข้อที่ 3.3.1 ไว้แล้ว หลังจากได้ฟังก์ชั่นความ หนาแน่นมาแล้ว ในขั้นตอนต่อไปคือการนำฟังก์ชั่นความหนาแน่นนี้ มาใช้ในขั้นตอนวิธีการย้าย ้ตามค่าเฉลี่ยเพื่อติดตามบุคคลได้อย่างไร แสดงบล็อกไดอะแกรมการนำฟังก์ชั่นความหนาแน่นที่ ได้มาใช้สำหรับการติดตามบุคคลด้วยขั้นตอนวิธีการย้ายตามค่าเฉลี่ยที่นำเสนอ ดังรูปที่ 3.16

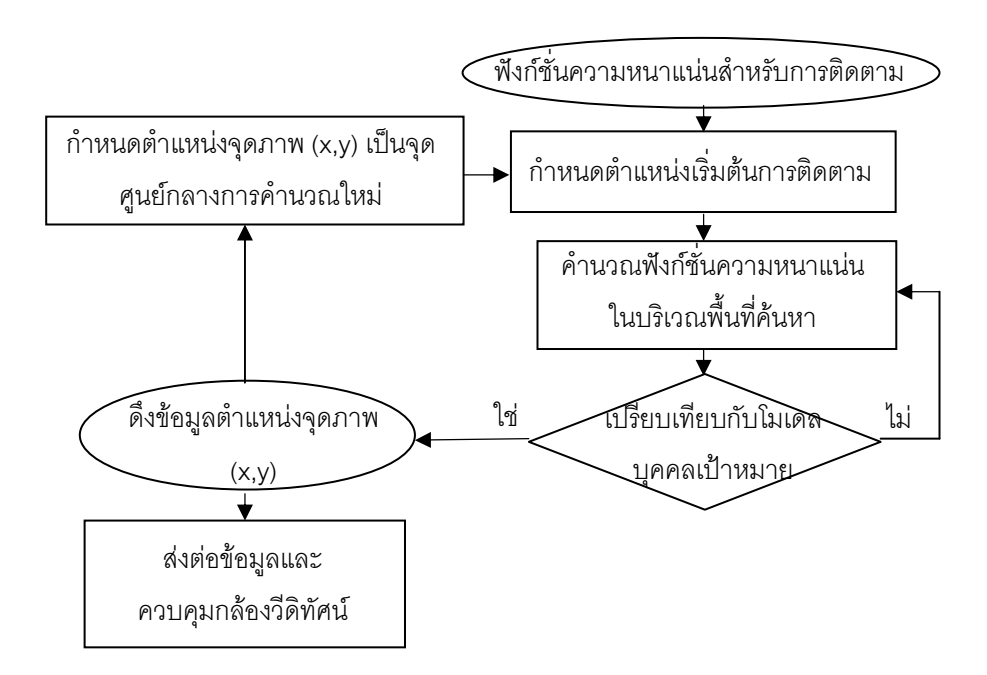

้รูปที่ 3.16 แสดงการหาความหนาแน่นของความน่าจะเป็นสำหรับการติดตามบุคคลที่นำเสนอ

การนำขั้นตอนวิธีการย้ายตามค่าเฉลี่ยมาใช้เพื่อติดตามบุคคลนั้นสามารถอธิบาย ้<br>เป็นขับตคนการคำนวณได้ดังนี้

ึก) ขั้นตอนแรกเมื่อบุคคลเป้าหมายเข้าสู่มุมมองกล้องวีดิทัศน์ตัวที่หนึ่ง จะทำการ ้ดึงคุณลักษณะสำคัญเพื่อนำไปประมาณฟังก์ชั่นความหนาแน่นอ้างอิงเป็นบุคคลเป้าหมาย ด้วย

ี สมการที่ 3.8 เพื่อให้ทำความเข้าใจได้ง่ายขอยกตัวอย่างการคำนวณด้วยการสมมุติข้อมูลและภาพ ต่างๆ เป็นดังข้อมูลที่กล่าวไว้ในหัวข้อ 3.3.1

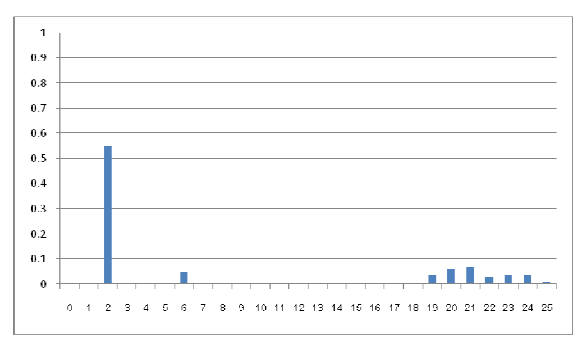

รูปที่ 3.17 แสดงตัวอย่างฟังก์ชั่นความหนาแน่นที่จะนำไปใช้อ้างอิงเป็นบุคคลเป้าหมาย

ี ข) ในลำดับภาพวีดิทัศน์ต่อไปจะทำการประมาณเป็นฟังก์ชั่นความหนาแน่นของ บุคคลเป้าหมายที่ต้องการติดตามที่ตำแหน่ง y<sub>o</sub> ( $\,p(y^{}_0)$ ) ดังสมการที่ 3.9 และหาค่า สัมประสิทธิ์ Bhatacharyya ของฟังก์ชั่นความหนาแน่นที่ประมาณขึ้น ณ ตำแหน่งลำดับภาพ ปัจจุบัน  $y_0$  กับ ฟังก์ชั่นความหนาแน่นอ้างอิงเป็นบุคคลเป้าหมาย  $\rho(q_u,p_u(y_0))$  ซึ่งคำนวณได้ 3.18

$$
\rho(q_u, p_u(y_0)) = \sum_{u=0}^{m} \sqrt{q_u \times p_u(y_0)}
$$
\n(3.18)

เมื่อ  $\,\,\rho(q_{_u},p_{_u}(\,y_{_0}))\,$  คือ ค่าสัมประสิทธิ์ Bhatacharyya ระหว่าง  $q_{_u}$ และ  $\,p_{_u}(\,y_{_0})\,$ 

 $q_{_u}$  คือ ฟังก์ชั่นความหนาแน่นที่จะนำไปใช้อ้างอิงเป็นบุคคลเป้าหมาย

 $p_{_{\mu}}(\,y_{_{0}})$  คือ ฟังก์ชั่นความหนาแน่นของบุคคลเป้าหมายที่ต้องติดตามตำแหน่ง  $y_{_{0}}$  $m$  คือ จำนวนถังข้อมูลทั้งหมด

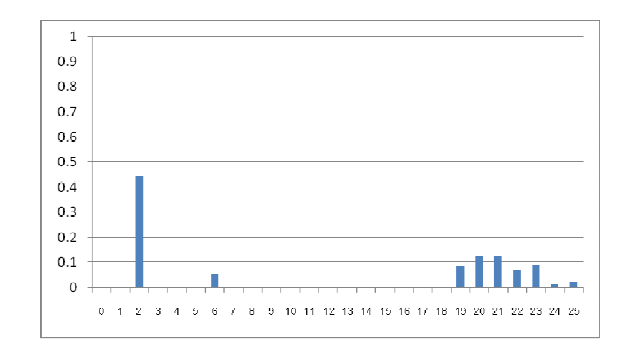

รูปที่ 3.18 แสดงตัวอย่างฟังก์ชั่นความหนาแน่นเป้าหมายที่ต้องการติดตามที่ตำแหน่ง  $\,y_{_0}\,$ 

จากตัวอย่างฟังก์ชั่นที่อธิบายให้เข้าใจอย่างง่ายนี้ สามารถหาค่า สัมประสิทธิ์

Bhattacharyya ระหว่างฟังก์ชั่นความหนาแน่นที่จะนำไปใช้อ้างอิงเป็นบุคคลเป้าหมาย กับ ฟังก์ชั่นความหนาแน่นเป้าหมายที่ต้องการติดตามที่ตำแหน่ง <sub>Yo</sub> ได้ดังนี้

$$
\rho(q_{u,}(p_{u}(y_0)) = \sum_{u=1}^{m(bin)} \sqrt{q_u \times p_u(y_0)} = \sqrt{q_0 \times p_0(y_0)} + \sqrt{q_1 \times p_1(y_0)} + \dots + \sqrt{q_{25} \times p_{25}(y_0)} \approx 0.971
$$

ค) ขั้นตอนต่อไปคือการประมาณฟังก์ชั่นความหนาแน่นภายในหน้าต่างค้นหาที่ กำหนดขึ้น โดยตั้งสมมุติฐานที่ว่า ต้องการตำแหน่งภายในหน้าต่างค้นหา ที่มีค่าฟังก์ชั่นความ หนาแน่นที่ประมาณขึ้นนั้นเหมือนกับฟังก์ชั่นความหนาแน่นที่จะนำไปใช้อ้างอิงเป็นบุคคล เป้าหมายมากที่สุด โดยอ้างอิงความเหมือนของฟังก์ชั่นทั้งสองด้วยฟังก์ชั่นความเหมือนของ Bhatacharyya (Bhatacharyya similarity function) มีขั้นตอนการคำนวณดังนี้

จากสมการของสัมประสิทธิ์ Bhattacharyya ที่ 3.18 สามารถประมาณด้วย ้ อนุกรมเทเล่อร์ดังสมการที่ 3.19

$$
f(y) \approx \frac{1}{2} \sum_{u=1}^{m(bin)} \sqrt{p_u(y_0) \times q_u} + \frac{1}{2} \sum_{u=1}^{m(bin)} p_u(y) \sqrt{\frac{q_u}{p_u(y_0)}}
$$
(3.19)

เมื่อ  $y_0$  คือ ตำแหน่งบุคคลเป้าหมายในลำดับภาพปัจจุบัน (Model target location) *่* y คือ ตำแหน่งบุคคลเป้าหมายในลำดับภาพถัดไป (Candidate target location)

เนื่องจากเป้าหมายในการคำนวณเพื่อหาตำแหน่งบุคคลเป้าหมายในลำดับภาพ ต่อไปนั้น ฟังก์ชั่นความหนาแน่นของบุคคลเป้าหมายที่ต้องติดตามต่อไปนั้น จะต้องมีความ เหมือนกับฟังก์ชั่นความหนาแน่นที่จะนำไปใช้อ้างอิงเป็นบุคคลเป้าหมาย ดังนั้นเมื่อพิจารณาจาก สมการที่ 3.19 พจน์  $\frac{1}{2}\sum^{m(bin)}$ l,  $\overline{0}$ 1  $\frac{1}{2} \sum_{n=1}^{m(bin)} \sqrt{p_u(y_0)}$ 2 *m bin*  $u \vee v_0 \vee \wedge \vee u_n$ *u*  $p_u(y_0) \times q$  $\sum\limits_{\scriptscriptstyle u=1}^{\scriptscriptstyle \tau-1}\sqrt{p_{\scriptscriptstyle u}(y_{\scriptscriptstyle 0})\times q_{\scriptscriptstyle u}}$  นี้สังเกตได้ว่าจะเป็นอิสระจากตำแหน่งบุคคล เป้าหมายในลำดับภาพถัดไป ความเหมือนหรือความต่างของฟังก์ชั่นความเหมือนนี้ จึงขึ้นอยู่กับ พจน์  $\frac{1}{2}\sum^{m(bin)}$ 1  $P_u \Omega_0$  $\frac{1}{2}\sum_{n=1}^{m(bin)} p_n(y)$ 2  $\sum_{u=1}^{\infty}$   $\int_{0}^{P_u(y)} \sqrt{p_u(y_0)}$ *m bin*  $u(y)$  $u=1$   $V$   $\mu$  $p_u(y)$   $\frac{q}{q}$  $\sum\limits_{u=1}^{\infty}\left[p_u(y) \sqrt{\frac{q_u}{p_u(y_0)}}\right]$  เพียงเท่านั้น จึงประมาณพังก์ชั่นความเหมือนได้ดังสมการที่ 3.20

$$
f(y) \approx \frac{1}{2} \sum_{u=1}^{m(bin)} p_u(y) \sqrt{\frac{q_u}{p_u(y_0)}}
$$
(3.20)

$$
p_u(y) = C \sum_{i=1}^n k \left( \left\| \frac{y - x_i}{h} \right\|^2 \right) \delta \left[ b(x_i) - u \right]
$$

โดยที่

และ

$$
w_i = \sum_{u=1}^{m(bin)} \sqrt{\frac{q_u}{p_u(y_0)}} \delta[b(x_i) - u]
$$

- เมื่อ  $f(y)$  คือ ฟังก์ชั่นความหนาแน่นที่ประมาณขึ้นในตำแหน่ง  $y$  ของลำดับภาพถัดไป  $p_u(y)$  คือ ฟังก์ชั่นความหนาแน่นที่อ้างอิงเป็นบุคคลเป้าหมายที่ต้องการติดตาม ้จำนวน  $\,u\,$  ถังข้อมูล ณ ตำแหน่ง  $\,y\,$  ของลำดับภาพถัดไป
	- $p_u(y_0)$  คือ ฟังก์ชั่นความหนาแน่นที่อ้างอิงเป็นบุคคลเป้าหมายที่ต้องการติดตาม จำนวน  $\,u\,$  ถังข้อมูล ณ ตำแหน่ง  $\,y\,$  ของลำดับภาพปัจจุบัน
		- $k(x)$  คือ ฟังก์ชั่นเคอร์แนลที่ใช้ในการประมาณความหนาแน่น ณ จุดภาพ  $\overline{x}$
	- $b\left(x_{i}\right)$  คือ ค่าข้อมูลคุณลักษณะสำคัญที่ตำแหน่งข้อมูลที่จุดภาพ i
	- $\delta[x]$  คือ อิมพัลล์ฟังก์ชั่น ซึ่งมีเงื่อนไขดังนี้  $\delta[x] = \begin{cases} 1, x = 0 \\ 0, otherwise \end{cases}$

้ตามหลักการพื้นฐานของการย้ายตามค่าเฉลี่ยที่กล่าวในบทที่ 2 ในการย้าย ตำแหน่งเพื่อหาตำแหน่งที่มีฟังก์ชั่นความหนาแน่นที่มีความเหมือนกับฟังก์ชั่นความหนาแน่นที่จะ ้ นำไปใช้อ้างอิงเป็นบุคคลเป้าหมายมากที่สุดนั้น จำเป็นต้องมีการนอลมอลไลส์ด้วยฟังก์ชั่นความ หนาแน่นที่อ้างอิงเป็นบุคคลเป้าหมายที่ต้องการติดตามด้วย เนื่องมาจากในบริเวณที่มีข้อมูลมี ้ ความหนาแน่นน้อย ทำให้ขนาดของการเปลี่ยนแปลงตำแหน่งมีค่ามากขึ้น การเคลื่อนที่เข้าหาจุด ศูนย์กลางจะเร็วกว่าการใช้เพียงฟังก์ชั่นความหนาแน่นที่ประมาณขึ้นในตำแหน่งของลำดับภาพ ้ถัดไป และจากหลักการของการย้ายตามค่าเฉลี่ยในบทที่ 2 นี้สามารถคำนวณตำแหน่งใหม่ v ได้ ้ดังสมการที่ 3.21

$$
f(y) = \frac{\sum_{i=1}^{n} x_i w_i k \left( \left\| \frac{y_0 - x_i}{h} \right\|^2 \right)}{\sum_{i=1}^{n} w_i k \left( \left\| \frac{y_0 - x_i}{h} \right\|^2 \right)}
$$
(3.21)

ึง) หลังจากได้ตำแหน่งของฟังก์ชั่นความหนาแน่นในลำดับภาพถัดไปแล้วจะทำ การคำนวณฟังก์ชั่นความหนาแน่นที่อ้างอิงเป็นบุคคลเป้าหมายที่ต้องการติดตาม ของลำดับภาพปัจจุบันนี้  $p_{\scriptscriptstyle n}(y)$  และคำนวณค่าสัมประสิทธิ์ Bhatacharyya ระหว่างฟังก์ชั่นความ หนาแน่นที่อ้างอิงเป็นบุคคลเป้าหมาย  $q_u$ และ  $p_u(y)$  ที่ตำแหน่ง  $y$  คือ  $\rho(q_u, p_u(y))$ 

ถ้า  $\rho(q_u,p_u(y_0))$ มีค่าน้อยกว่า $\rho(q_u,p_u(y))$ หรือมีค่าอยู่ในช่วง ขีดเริ่ม  $\mathbb{Q}$ เปลี่ยนที่กำหนด จะย้ายตำแหน่งจุดศูนย์กลางการคำนวณของหน้าต่างค้นหาไปยังตำแหน่ง  $\mathbf y$ ิ ฉ) จากนั้นจึงกำหนดค่าเริ่มต้นตำแหน่ง  $\,$  y เป็นตำแหน่ง  $\,$  y $_{\rm o}$  แล้วเริ่มต้นทำการ ้คำนวณตามขั้นตอน ข) อีกครั้งไปเรื่อยๆ

# 3.4 การควบคุมการส่าย ก้มเงย และซูมของกล้องวีดิทัศน์ PTZ เพื่อติดตามใบหน้าบุคคล เป้าหมาย

วิธีการหนึ่งที่เพิ่มประสิทธิภาพการติดตามบุคคลเป้าหมายให้มีประสิทธิภาพมากยิ่งขึ้น ้นั้น คือ การนำประโยชน์ทางด้านความสามารถในการส่าย และก้มเงยของกล้องวีดิทัศน์ประเภท PTZ มาประยุกต์ใช้กับงาน ด้วยการส่งค่าพารามิเตอร์ในการควบคุม ดังนั้นกระบวนการหนึ่งที่ วิทยานิพน์ฉบับนี้ให้ความสำคัญเพื่อเพิ่มประสิทธิภาพให้กับระบบการติดตามบุคคลอย่างต่อเนื่อง ู้ ที่นำเสนอ คือ การส่งพารามิเตอร์เพื่อควบคุมกล้องวีดิทัศน์ PTZ เพื่อเปลี่ยนมุมมองของกล้องวีดิ ทัศน์ทั้งส่าย และก้มเงย ติดตามบุคคลเป้าหมาย โดยเป้าหมายของการคำนวณหาพารามิเตอร์ ของตำแหน่งบุคคลเป้าหมาย คือ ความต้องการที่จะเปลี่ยนมุมมองการรับภาพของกล้องวีดิทัศน์ PTZ ให้ทำงานเต็มประสิทธิภาพ โดยให้บริเวณบุคคลเป้าหมายนั้นมาอยู่ตำแหน่งบริเวณกึ่งกลาง ้ภาพวีดิทัศน์ ขั้นตอนการคำนวณพารามิเตอร์ต่าง ๆ จะเลือกใช้เฉพาะข้อมูลตำแหน่งจุดภาพใน พิกัด 2 มิติเท่านั้น

### 3.4.1 การคำนวณมุมในการเปลี่ยนมุมมองของกลองวีดิทัศน์ PTZ

ี พารามิเตอร์ที่ใช้ในการควบคุมกล้องวีดิทัศน์ PTZ นั้น ในวิทยานิพนธ์ฉบับนี้ ประกอบไปด้วยสองส่วนคือ พารามิเตอร์ของการส่าย ( $\psi$  ) หรือเรียกง่ายๆว่า มุมของการส่าย (Pan angle) และพารามิเตอร์ของการก้มเงย ( $\phi$ ) หรือ มุมของการก้มเงย (Tilt angle) สามารถหา ้ค่าพารามิเตอร์ทั้งสองนี้ได้ ดังสมการ 3.5 และ 3.6 ตามลำดับ ส่วนพารามิเตอร์ของการซูมนั้น ใน วิทยานิพนธ์ฉบับนี้ไม่ได้ให้ความสำคัญไว้ เนื่องจากการติดตามบุคคลเป้าหมายนั้นไม่จำเป็นต้อง เก็บรายละเอียดของบุคคลมากนัก อีกทั้งถ้ากล้องวีดิทัศน์ PTZ มีการซูมเกิดขึ้นจะทำให้มุมมองใน

การติดตามแคบลง การใช้งานกล้องวีดิทัศน์เพื่อส่าย ก้มเงยติดตามบุคคลเป้าหมายนั้นๆ จะถูกใช้ ่ งานค<sub>ี</sub>ย่างไม่เต็มที่

$$
\psi = \frac{Diff_x}{\beta_x} = \frac{x_t - x_{center}}{\beta_x} \tag{3.5}
$$

$$
\phi = \frac{Diff_y}{\beta_y} = \frac{y_t - y_{center}}{\beta_y} \tag{3.6}
$$

เมื่อกำหนดให้  $\mathit{Diff}_{_{X}}$  และ  $\mathit{Diff}_{_{Y}}$  คือ ระยะห่างในแนวนอนและแนวตั้งระหว่าง ตำแหน่งกึ่งกลางบุคคลเป้าหมาย  $(x_{_t},y_{_t})$  กับตำแหน่งจุดศูนย์กลางภาพวีดิทัศน์  $(x_{center},y_{center})$  $\beta_{_\mathcal{X}}$  และ  $\beta_{_\mathcal{Y}}$  คือ อัตราของจำนวนจุดภาพต่อการเคลื่อนที่ของกล้องไป 1 องศาในแนวแกนนอน และแกนตั้ง ตามลำดับ

์ ในกรณีที่บุคคลเป้าหมายอยู่บริเวณกึ่งกลางภาพอยู่แล้ว ดังรูปที่ 3.20 (ก) หรืออยู่ ใกล้กับบริเวณกึ่งกลางภาพแต่อยู่ภายในขอบเขตวีดิทัศน์ที่ไม่ต้องเปลี่ยนมุมมอง (Non-moving boundary) ดังรูปที่ 3.20 (ข) นั้น ระบบจะไม่มีการส่งพารามิเตอร์คำสั่งควบคุมให้กล้องวีดิทัศน์ ี เพื่อเปลี่ยนมุมมอง แต่ถ้าในลำดับภาพวิดีทัศน์ใดกึ่งกลางบุคคลเป้าหมายได้เคลื่อนที่ออกจาก ขอบเขตวีดิทัศน์ที่ไม่ต้องเปลี่ยนมุมมอง จึงจะคำนวณตำแหน่งจุดกึ่งกลางบุคคลเป้าหมายและส่ง พารามิเตอร์เพื่อให้กล้องวีดิทัศน์ PTZ เคลื่อนที่ ผลลัพท์ที่ได้ คือ ตำแหน่งของบุคคลเป้าหมายนั้น ำรอยู่กึ่งกลางภาพวีดิทัศน์หรือภายในบริเวณขอบเขตวีดิทัศน์ที่ไม่ต้องเปลี่ยนมุมมองตลอดเวลา

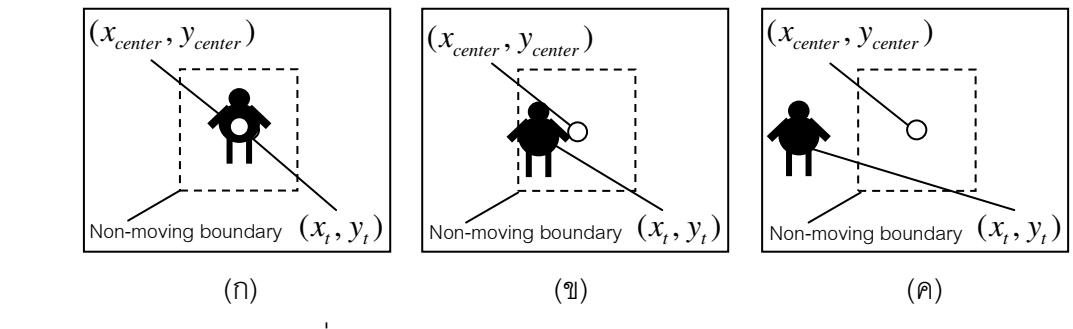

ิ รูปที่ 3.19 รูปแบบการควบคุมกล้องวีดิทัศน์ PTZ

# าเทที่ 4 ผลการจำลองระบบ

ในบทนี้จะกล่าวถึงผลการจำลองระบบการติดตามบุคคลอย่างต่อเนื่องที่นำเสนอ และแบ่ง การแสดงผลการทดลองออกเป็นสองรูปแบบ คือ การแสดงผลการทดลองในเชิงปริมาณหรือผล ิการทดลองที่ถูกแสดงด้วยค่าตัวเลข (Quantitative) และการแสดงผลการทดลองในเชิงคุณภาพ (Qualitative) จะถูกแสดงผลการทดลองด้วยลำดับภาพวีดิทัศน์ตัวอย่าง แต่เนื่องจากลักษณะ รูปแบบของวิทยานิพนธ์นี้เป็นในลักษณะงานวิจัยเชิงประยุกต์กับการใช้งานในเวลาจริง ทำให้ผล ้การทดลองส่วนใหญ่นั้น จะมีการวิเคราะห์ผลในเชิงคุณภาพเป็นส่วนใหญ่ โดยแบ่งการทดลอง ้ ออกเป็นส่วนหลัก 3 ส่วน ตามโครงสร้างของระบบที่นำเสนอในบทที่ 3 คือ ส่วนของขั้นตอนวิธีการ เทียบมาตรฐานทางสีที่นำเสนอ ขั้นตอนวิธีการติดตามบุคคลที่นำเสนอ และส่วนสุดท้ายคือส่วน ของการควบคุมการส่ายและก้มเงยของกล้องวีดิทัศน์ PTZ ทั้งสองตัวและส่งข้อมูลระหว่างกัน เพื่อให้สามารถติดตามบุคคลเป้าหมายได้อย่างต่อเนื่อง ซึ่งจะแสดงรายละเอียดเบื้องต้นของการ ิทดลองระบบในแต่ละส่วน แยกเป็นหัวข้อได้ดังนี้

1) ส่วนของขั้นตอนวิธีการเที่ยบมาตรฐานทางสีที่นำเสนอนั้น แบ่งการทดลองออกเป็น 2 รูปแบบ คือส่วนแรกเป็นการแสดงผลการทดลองในเชิงปริมาณ ซึ่งจะแสดงผลการทดลอง เปรียบเทียบค่าสีของภาพจากกล้องวีดิทัศน์สองตัวในระบบที่ถูกติดตั้งต่างบริเวณกัน ทั้งก่อนและ หลังทำการเทียบมาตรฐานทางสีให้กับระบบ และในส่วนที่สอง คือ การแสดงผลการทดลองในเชิง ้คุณภาพ นั่นคือ แสดงลำดับภาพวีดิทัศน์ตัวอย่างที่ได้จากการติดตามบุคคล ทั้งก่อนและหลังทำ การเทียบมาตรฐานทางสี

2) ส่วนของขั้นตอนวิธีการติดตามบุคคลที่นำเสนอ จะทำการทดลองเพื่อเปรียบเทียบ ประสิทธิภาพของขั้นตอนวิธีที่นำมาใช้ในรูปแบบการใช้คุณลักษณะสำคัญเพื่อการติดตามบุคคล เป้าหมายที่แตกต่างกัน รวมถึงเปรียบเทียบคุณลักษณะสำคัญของบุคลเป้าหมายที่ได้นำเสนอ ซึ่ง ้การทดลองในส่วนที่สามนี้จะขอแสดงเพียงผลการทดลองเชิงคุณภาพ ซึ่งแสดงด้วยลำดับภาพวีดิ ทัศน์ตัวคย่างของการติดตามเป้าหมายเท่านั้น

3) ส่วนของการทำงานร่วมกันระหว่างกล้องวีดิทัศน์ PTZ เพื่อส่ายก้มเงยติดตามบุคคล เป้าหมายอย่างต่อเนื่องและส่งต่อข้อมูลระหว่างกันนั้น จะแบ่งการทดลองออกเป็นสองส่วน คือ ผล การจำลองระบบในเชิงปริมาณจะเปรียบเทียบความคล้ายของคุณลักษณะสำคัญทางสีจากกล้อง วีดิทัศน์ทั้งสองตัวในระบบ ซึ่งแสดงการเปรียบเทียบด้วยค่าสัมประสิทธ์ Bhattacharyya ทั้งก่อน และหลังเทียบมาตรฐานทางสี และในส่วนที่สองจะแสดงผลการจำลองระบบในเชิงคุณภาพ จะ แสดงลำดับภาพวีดิทัศน์ตัวอย่างที่ได้จากการติดตามบุคคลจากกล้องวีดิทัศน์ตัวหนึ่งไปอีกตัวหนึ่ง

## 4.1 ผลการจำลองระบบในส่วนของขั้นตอนวิธีการเทียบมาตรฐานทางสีที่นำเสนอ

เนื่องจากจุดประสงค์ของการเทียบมาตรฐานทางสีนั้น เพื่อให้ข้อมูลสีเดียวกันที่รับได้จาก ึกล้องวีดิทัศน์ที่ถูกติดตั้งต่างบริเวณกันมีค่าข้อมูลสีได้เหมือนกันหรือใกล้เคียงกันมากที่สุด วิธีการ เทียบมาตรฐานทางที่นำเสนอนี้ จะใช้เทคนิคการประมาณด้วยสมการถดถอยแบบเชิงเส้นเข้าช่วย โดยอาศัยความสัมพันธ์ระหว่างค่าสีจากภาพตารางสี่อ้างอิงของกล้องวีดิทัศน์ทั้งสองตัวในระบบ ์ ซึ่งถูกแทนด้วยเมทริกซ์ ที่เรียกว่า เมทริกซ์ของการเทียบมาตรฐานทางสี ซึ่งแสดงการคำนวณหา ้ค่าเมทริกซ์ของการเทียบมาตรฐานทางสี ได้จากบทที่ 3

## 4.1.1 ผลการทดลองในเชิงปริมาณในส่วนของขั้นตอนวิธีการเทียบมาตรฐานทาง

### สีที่นำเสนค

์ขั้นตอนการทดลองนั้น ขั้นแรกจะทำการเก็บภาพตารางสี่ค้างอิงจากกล้องวีดิทัศน์ ้ทั้งสองตัวในระบบ ตามลักษณะการเก็บภาพ ดังรูปที่ 4.1 และแสดงภาพที่ได้จากกล้องวีดิทัศน์ตัว ที่หนึ่งและกล้องวีดิทัศน์ตัวที่สองดังรูปที่ 4. 2(ก) และ 4.2(ข) ตามลำดับ

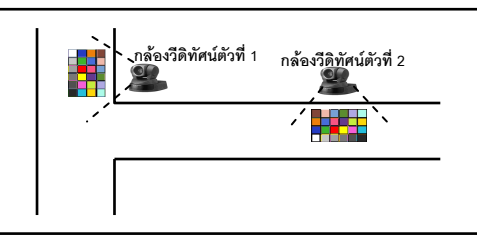

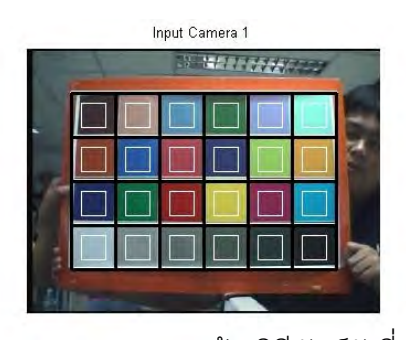

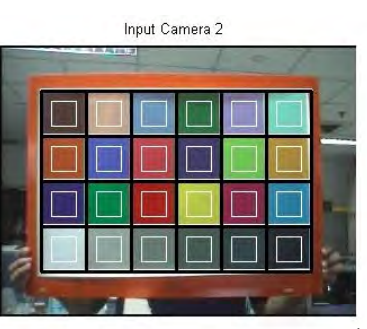

(ก) แสดงภาพจากกล้องวิดีทัศน์ตัวที่ 1 (ข) แสดงภาพจากกล้องวิดีทัศน์ตัวที่ 2 ้าปที่ 4.2 แสดงภาพที่ได้จากกล้องวิดีทัศน์สองตัวเพื่อเป็นข้อมูลในการเทียบมาตรฐานทางสี

## ้รูปที่ 4.1 แสดงตำแหน่งการเก็บภาพจากกล้องวิดีทัศน์สองตัวในระบบ

็จะเก็บข้อมูลสีของจุดภาพในบริเวณกรอบสี่เหลี่ยมสีขาวเล็กๆในรูปที่ 4.2(ก) และ ุรูปที่ 4.2(ข) ซึ่งมีทั้งหมด 400 จุดภาพต่อหนึ่งกรอบสี่เหลี่ยม และนำข้อมูลค่าสีที่ได้ทั้งหมดเป็น ้ข้อมูลสำหรับนำไปเข้าสู่วิธีการเทียบมาตรฐานทางสี เพื่อหาเมทริกซ์ของการเทียบมาตรฐานทางสี ต่คไป

เมื่อได้เมทริกซ์ของการเทียบมาตรฐานทางสีแล้ว จะนำเมทริกซ์ของการเทียบ มาตรฐานทางสีนี้คูณเข้ากับข้อมูลสี RGB ของกล้องวีดิทัศน์ตัวที่สอง เพื่อปรับให้ข้อมูลสี RGB ของกล้องวีดิทัศน์ตัวที่สอง มีค่าใกล้เคียงกับกล้องวีดิทัศน์ตัวที่หนึ่งมากที่สุด และจากนั้นจะทำการ หาค่าเฉลี่ยของค่าความผิดพลาดกำลังสอง (Mean Square Error, MSE) ของสีต่างๆ ในภาพ ตารางสีอ้างอิงที่รับได้จากกล้องวีดิทัศน์ทั้งสองตัว ทั้งก่อนและหลังทำการเทียบมาตรฐานทางสี จากรูปที่ 4.3 แสดงภาพที่ได้จากกล้องวิดีทัศน์ตัวที่สองที่ได้หลังจากทำการเทียบมาตรฐานทางสี ด้ายวิธีที่บำเสบค

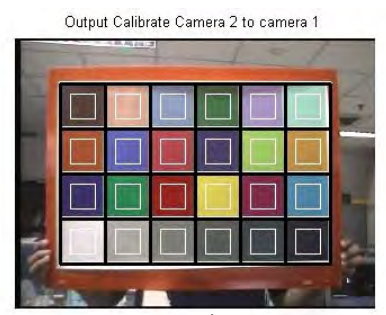

้รูปที่ 4.3 แสดงภาพที่ได้จากกล้องวิดีทัศน์ตัวที่สองหลังจากมาตรฐานทางสีที่นำเสนอ

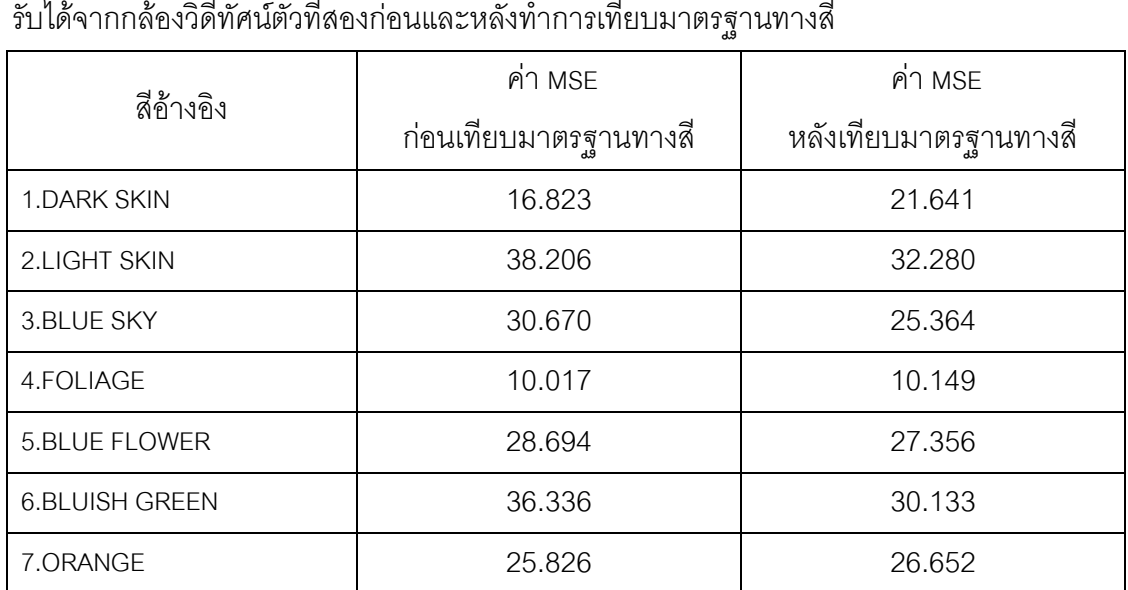

ิ ตารางที่ 4.1 แสดงค่าเฉลี่ยของค่าความผิดพลาดกำลังสอง (MSE) ในแต่ละสีของตารางสีอ้างอิงที่

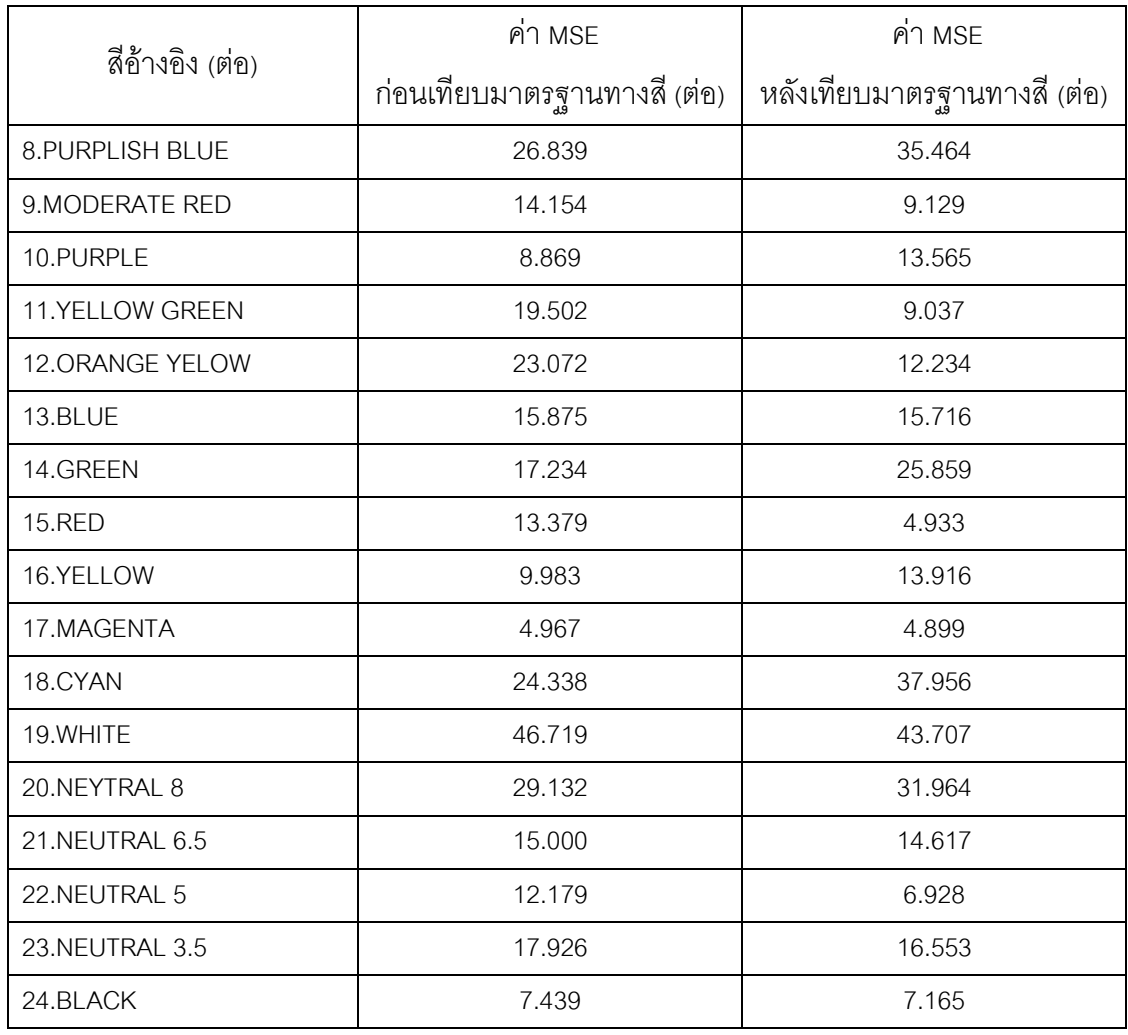

ิตารางที่ 4.1 แสดงค่าเฉลี่ยของค่าความผิดพลาดกำลังสองทั้ง 24 สีอ้างอิงจาก ตารางสี่อ้างอิงเปรียบเทียบก่อนและหลังทำการเทียบมาตรฐานทางสี่ซึ่งผลการทดลองพบว่า หลังจากทำการเทียบมาตรฐานทางสีให้กับกล้องวิดีทัศน์ตัวที่สองในระบบแล้ว ค่าสีอ้างอิงของ ่ ภาพจากกล้องวีดิทัศน์ตัวที่สองส่วนใหญ่นั้น จะมีค่าใกล้เคียงกับกล้องวิดีทัศน์ตัวที่หนึ่ง ซึ่งสังเกตุ ได้จากค่าค่าเฉลี่ยของค่าความผิดพลาดกำลังสองที่ลดลงนั่นเอง

และเพื่อยืนยันผลการทดลองว่าการเทียบมาตรฐานทางสีด้วยวิธีการประมาณ ด้วยสมการถดถอยเชิงเส้นมีประสิทธิภาพ จึงได้ทำการทดลองเปรียบเทียบวิธีการเทียบมาตรฐาน ทางสีในแบบต่างเพิ่มเติม ได้แก่ การเทียบมาตรฐานทางสีด้วยวิธีการประมาณด้วยสมการถดถอย เชิงเส้นโดยใช้ข้อมูลสีแชลแนล H ของปริภูมิสี HSV และการเทียบมาตรฐานทางสีด้วยวิธีการ ประมาณด้วยสมการถดถอยแบบไม่เชิงเส้นโดยใช้ข้อมูลสีแชลแนล H ของปริภูมิสี HSV แสดงผล การเปรียบเทียบค่า MSE ดังตารางที่ 4.2

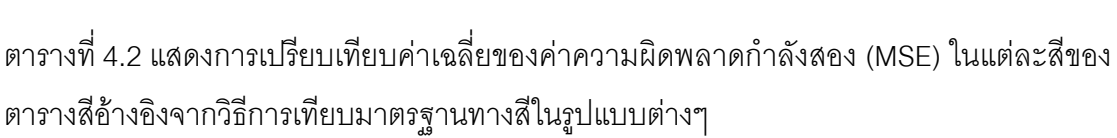

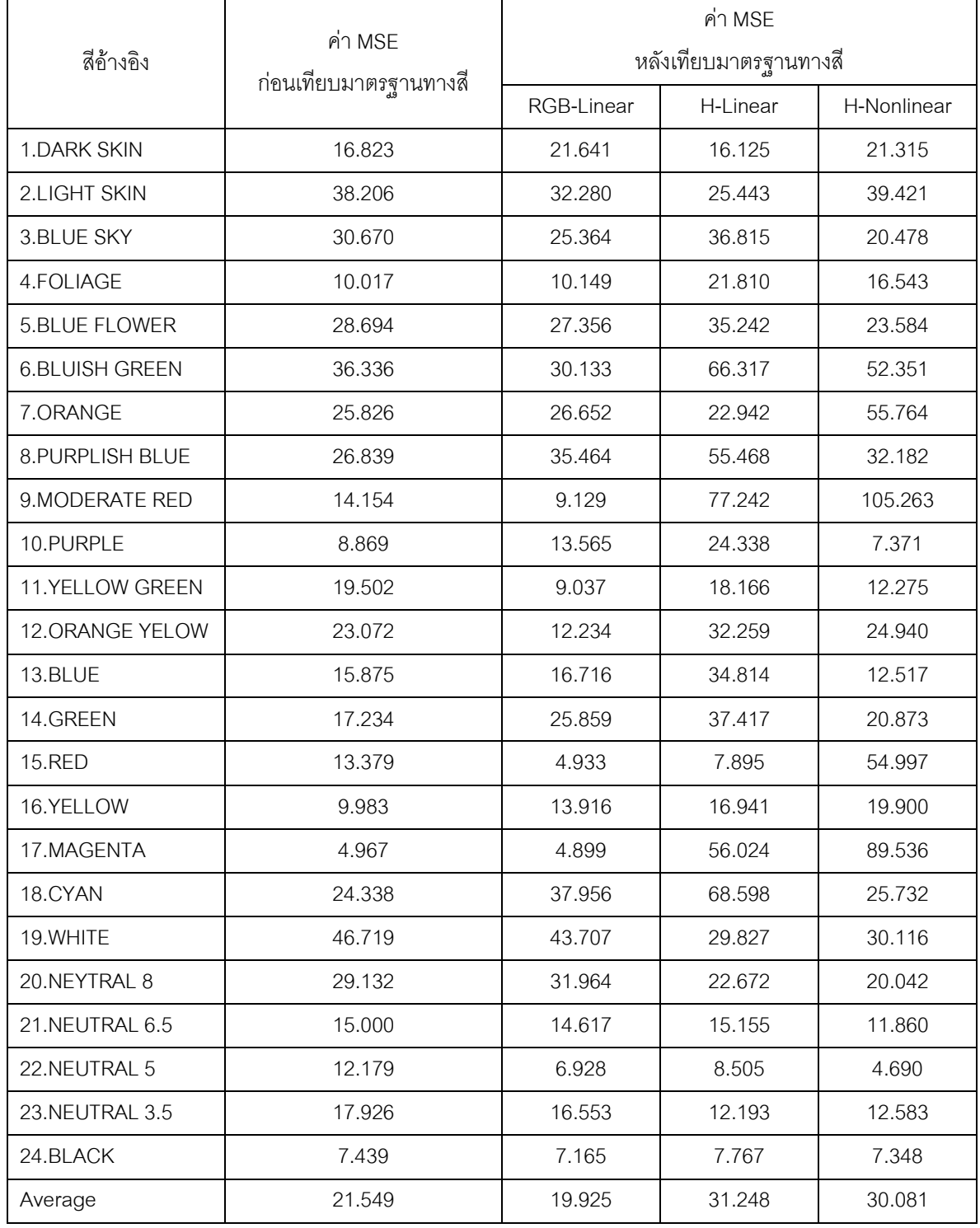

นอกจากนี้ยังทดสอบวิธีการเทียบมาตรฐานทางสีที่นำเสนออีกวิธีหนึ่ง คือ การ ทดสอบจากค่าสีที่ได้จากภาพในบริเวณของบุคคลทดสอบภายในลำดับภาพจริงของกล้องวีดิทัศน์ ้ทั้งสองตัว ซึ่งการทดลองนี้ใช้ข้อมูลสีในบริเวณทดสอบสามส่วนคือ ส่วนของสีผม สีผิวและสีเสื้อ จากบุคคลทดสอบจำนวนสามคน โดยแสดงค่าสี R, G และ B ของภาพบริเวณบุคคลทดสอบก่อน และหลังทำการเทียบมาตรฐานทางสีแสดงดังตารางที่ 4.3 และตารางที่ 4.4 แสดงค่าเฉลี่ยของค่า ้ความผิดพลาดกำลังสองของสีบุคคลทดสอบจากกล้องวิดีทัศน์ทั้งก่อนและหลังทำการเทียบ มาตรฐานทางสีเช่นเดียวกัน

| บุคคลทดสอบ     |                     | กล้องตัวที่ 1 |     |     |                  | กล้องตัวที่ 2         |     |     |                  | กล้องตัวที่ 2         |     |     |                           |
|----------------|---------------------|---------------|-----|-----|------------------|-----------------------|-----|-----|------------------|-----------------------|-----|-----|---------------------------|
|                |                     |               |     |     |                  | ก่อนเทียบมาตรฐานทางสี |     |     |                  | หลังเทียบมาตรฐานทางสี |     |     |                           |
|                |                     | R             | G   | B   | H                | R                     | G   | B   | H                | R                     | G   | B   | H                         |
| 1              | สีเสื้อ (สีแดง)     | 130           | 42  | 46  | $2.7^\circ$      | 175                   | 52  | 47  | $0.7^\circ$      | 111                   | 33  | 32  | $2.4^\circ$               |
|                | สี่ผิว              | 113           | 99  | 90  | $23.4\,^{\circ}$ | 98                    | 87  | 73  | $36.3\,^{\circ}$ | 105                   | 90  | 71  | $33.5^\circ$              |
|                | สีผม                | 29            | 33  | 33  | $0^{\circ}$      | 30                    | 33  | 36  | $0^{\circ}$      | 32                    | 30  | 31  | $0^{\circ}$               |
| $\overline{2}$ | สีเสื้อ (สีชมพู)    | 133           | 142 | 148 | $204\,^{\circ}$  | 201                   | 175 | 177 | $300\,^{\circ}$  | 172                   | 172 | 176 | $240^\circ$               |
|                | สี่ผิว              | 108           | 92  | 85  | $18.2^\circ$     | 89                    | 75  | 67  | $21.8^\circ$     | 135                   | 107 | 90  | $22.6^{\circ}$            |
|                | สีผม                | 47            | 52  | 53  | $190^{\circ}$    | 48                    | 47  | 54  | $254^\circ$      | 54                    | 49  | 46  | $277^\circ$               |
| 3              | สีเสื้อ (สีส้ม)     | 230           | 198 | 105 | $44.6\,^{\circ}$ | 198                   | 140 | 67  | $33.4\,^{\circ}$ | 246                   | 180 | 110 | $33.4\,^{\circ}$          |
|                | สี่ผิว              | 139           | 123 | 108 | $49.6\,^{\circ}$ | 120                   | 110 | 94  | $36.9^\circ$     | 134                   | 108 | 92  | $39.5^{\circ}$            |
|                | สีผม                | 47            | 44  | 40  | $34.2\,^{\circ}$ | 46                    | 48  | 46  | $120^{\circ}$    | 54                    | 51  | 48  | $30^{\circ}$              |
| $\overline{4}$ | สีเสื้อ (สีน้ำเงิน) | 52            | 55  | 107 | 236°             | 32                    | 50  | 90  | $221^\circ$      | 42                    | 47  | 96  | $234\,^{\circ}$           |
|                | สี่ผิว              | 103           | 95  | 79  | $40^{\circ}$     | 91                    | 85  | 78  | $32.3\,^{\circ}$ | 106                   | 94  | 81  | $31.2\textsuperscript{o}$ |
|                | สีผม                | 35            | 36  | 38  | 220°             | 31                    | 33  | 33  | $180^{\circ}$    | 42                    | 38  | 37  | $288\,^{\circ}$           |

์ ตารางที่ 4.3 แสดงค่าสี R, G, B และ H ของภาพบุคคลทดสอบก่อนและหลังเทียบมาตรฐานทางสี

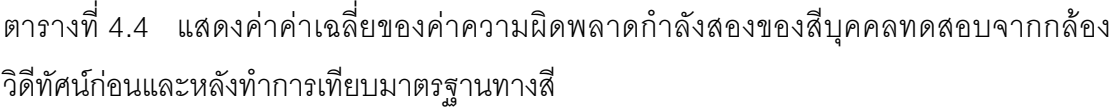

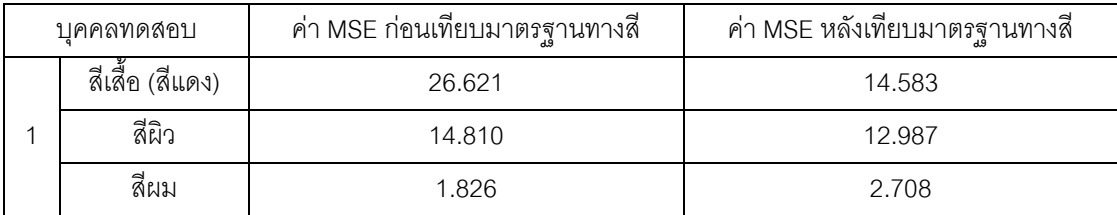

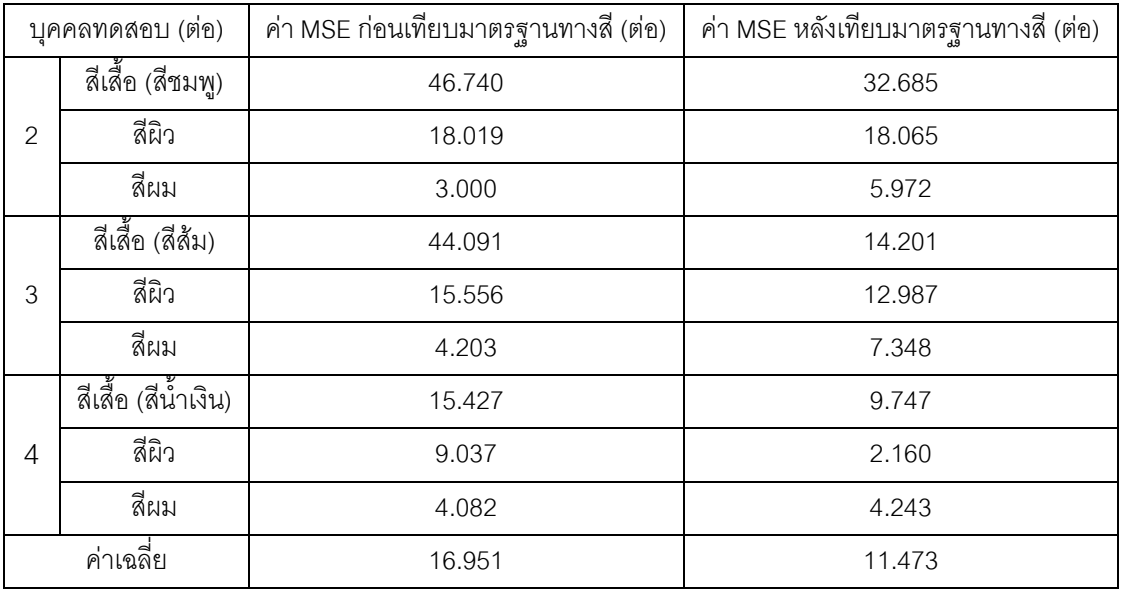

# 4.1.2 ผลการทดลองในเชิงคุณภาพในส่วนของขั้นตอนวิธีการเทียบมาตรฐานทาง

#### สีที่นำเสนอ

ึกล้องตัวที่ 2 ึกล้องตัวที่ 2 กล้องตัวที่ 1 บุคคล ก่อนเทียบมาตรฐานทางสี หลังเทียบมาตรฐานทางสื Input Camera 1 Output Calibrate Camera 2 to camera 1 Input Camera 1 บุคคลที่ 1 (เสื้อแดง) Input Camera 1 Input Camera 1 Output Calibrate Camera 2 to camera 1 บุคคลที่ 2 (เสื้อชมพู) Input Camera 1 **Insuit Camera 1 Calibrate Camera 2 to call** บุคคลที่ 3 (เสื้อส้ม)

้ตารางที่ 4.5 แสดงลำดับภาพตัวอย่างการทดลองก่อนและหลังทำการเทียบมาตรฐานทางสี

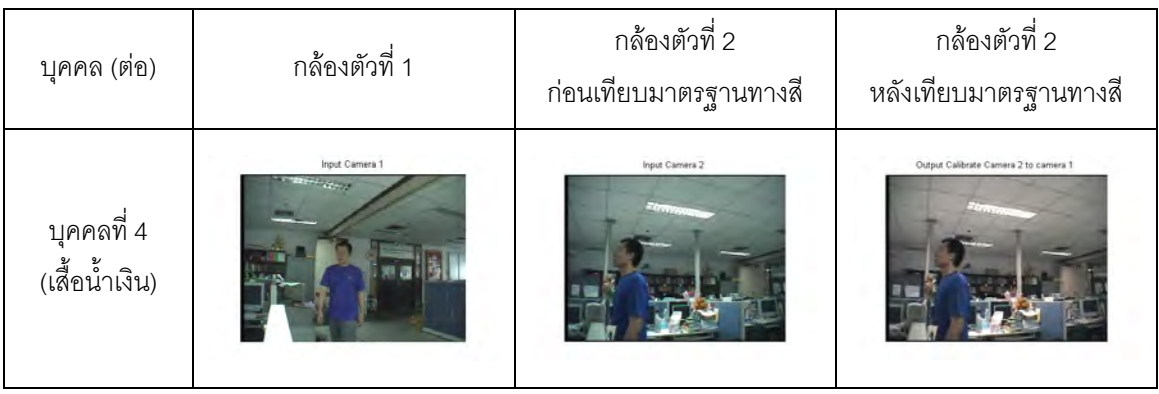

ิจากตารางที่ 4.5 แสดงลำดับภาพวีดิทัศน์ตัวอย่างที่ได้จากทดลองรับภาพบุคคล ิจากสถานการณ์จริงจากกล้องตัวที่หนึ่งและตัวที่สองทั้งก่อนและหลังทำการเทียบมาตรฐานทางสี ์ซึ่งจากผลของลำดับภาพวีดิทัศน์ตัวอย่างจากกล้องวีดิทัศน์ตัวสองที่แสดงในตารางที่ 4.5 แสดงให้ เห็นว่า สีที่มองด้วยตาเปล่านั้นอาจจะมีความแตกต่างกันอย่างเห็นได้ไม่ชัดเจน จึงจำเป็นต้องเก็บ ค่าข้อมูลสีจากต่ละจุดภาพมาทำการเปรียบเทียบ ซึ่งจะได้ข้อมูลที่ถูกต้องแม่นยำมากกว่า

# 4. 2 ผลการจำลองระบบในส่วนของขั้นตอนวิธีการติดตามบุคคล

้ดังที่กล่าวมาแล้วในบทที่ 3 ขั้นตอนการติดตามบุคคลเป้าหมายที่วิทยานิพนธ์ฉบับนี้ให้ ้ ความสำคัญคือ ขั้นตอนวิธีการย้ายตามค่าเฉลี่ย ซึ่งมีข้อดีคือการคำนวณที่ไม่ซับซ้อน เหมาะ ้สำหรับการใช้งานประมวลผลในเวลาจริง แต่ด้วยข้อจำกัดบางประการการติดตามบุคคลโดยอาศัย ขั้นตอนวิธีการย้ายตามค่าเฉลี่ยในอดีตนั้น ยังไม่สามารถรองรับการติดตามบุคคลได้ดีใน หลากหลายสถานการณ์ เช่น เมื่อความสว่างของบริเวณที่บุคคลเป้าหมายอยู่นั้นมีการ เปลี่ยนแปลงอย่างกะทันหัน หรือเมื่อบุคคลเป้าหมายถูกบดบังด้วยข้อมูลสีที่เหมือนกันกับข้อมูลสี ของบุคคลเป้าหมายที่ใช้ในการติดตาม ทำให้การติดตามนั้นผิดพลาดได้

ในหัวข้อนี้ จึงขอแสดงผลการจำลองระบบการติตดามบุคคลด้วยขั้นตอนวิธีการย้ายตาม ้ค่าเฉลี่ยในหลายสถานการณ์ เพื่อรับรองได้ว่าขั้นตอนวิธีการย้ายตามค่าเฉลี่ยที่นำมาใช้ใน วิทยานิพนธ์ฉบับนี้รองรับกับสถานการณ์ใดๆได้ดี และจำเป็นต้องมีการปรับปรุงเพิ่มเติมในส่วน ของคุณลักษณะสำคัญใดให้เหมาะกับการทำงานติดตามบุคคลที่มีประสิทธภาพมากยิ่งขึ้น

# 4.2.1 ผลการทดสอบเมื่อใช้คุณลักษณะสำคัญทางสีที่ปริภูมิสีต่างกัน

ในอดีตการติดตามวัคถุด้วยขั้นตอนวิธีย้ายตามค่าเฉลี่ยนั้นจะอาศัยเพียง คุณลักษณะสำคัญทางสีในปริภูมิระดับสีเทาเท่านั้น เนื่องจากฟังก์ชั่นความหนาแน่นที่ถูก ้ ประมาณขึ้นนั้นอยู่ใน 1 มิติ แต่ด้วยข้อจำกัดในการใช้งานจริงที่เป็นค่าสีที่มองเห็นได้จริง ข้อมูล ของปริภูมิระดับสีเทาจึงไม่เหมาะสมกับการนำมาใช้งานจริง แสดงลำดับภาพตัวอย่างเปรียบเทียบ ของผลของการติดตามบุคคลเป้าหมายเมื่อใช้คุณลักษณะสำคัญทางสีที่ระดับสีเทาและระดับสีใน ปริภูมิ HSV (แชลแนล H) ได้ดังรูปที่ 4.4

ี จากการเปรียบเทียบรูปที่ 4.4 (ก) เนื่องจากต้องการติดตามบุคคลโดยใช้สีผิว ้บริเวณใบหน้าของบุคคลเป้าหมายเป็นคุณลักษณะสำคัญ จะเห็นได้ว่าเนื่องจากสีในโทนสีผิวนั้น ้เมื่อถูกแปลงให้อยู่ในระดับสีเทาแล้วจะมีค่าข้อมูลที่ใกล้เคียงกับสีขาวหรือบริเวณที่มีความสว่าง ์ ซึ่งอาจจะคล้ายกับสีของสิ่งแวดล้อม ทำให้การติดตามมีความผิดพลาด เส้นกรอบของบริเวณที่ ติดตามจึงเคลื่อนที่เข้าหาบริเวณที่มีความสว่างมากภายในลำดับภาพวีดิทัศน์

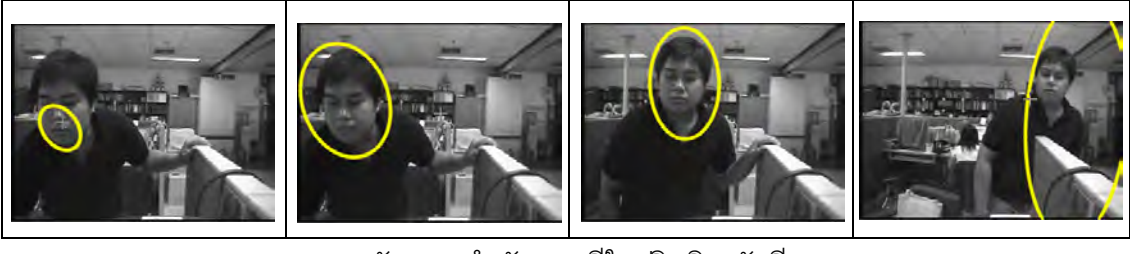

(ก) คุณลักษณะสำคัญทางสีในปริภูมิระดับสีเทา

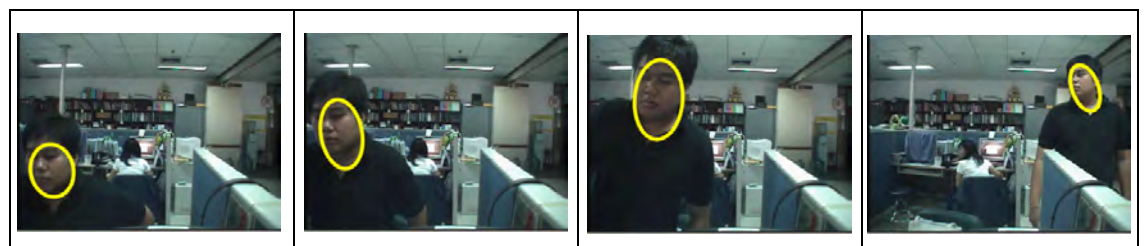

(ข) คุณลักษณะสำคัญทางสีในปริภูมิ HSV (เฉพาะแชลแนล H) รูปที่ 4.4 ลำดับภาพตัวอย่างเปรียบเทียบของผลการติดตามบุคคลเป้าหมาย เมื่อใช้คุณลักษณะสำคัญทางสีที่ปริภูมิสีต่างกัน

และจากรูปที่ 4.4 (ข) เมื่อทดลองเปลี่ยนคุณลักษณะสำคัญของบุคคลเป้าหมายที่ ใช้ในการติดตามเป็นข้อมูลสีแชลแนล H ในปริภูมิสีHSV พบว่าการติดตามมีอิสระต่อสีของ ู<br>สิ่งแวดล้อมมากขึ้นเนื่องจากระดับสีในแชลแนล H เป็นข้อมูลดึงเฉพาะสื่ออกมาวิเคราะห์เท่านั้น ้อีกทั้งระดับของข้อมูลสียังมีความแตกต่างกันมากกว่าระดับข้อมูลสีในปริภูมิระดับสีเทา (ค่าสีใน แชลแนล H แบ่งเป็นระดับออกเป็นองศา 0-360<sup>0</sup> จึงมีความแตกต่างของข้อมูลสีถึง 360 ข้อมูล) จึง ทำให้การติดตามมีประสิทธิภาพมากกว่าการใช้ปริภูมิระดับสีเทาเป็นคุณลักษณะสำคัญ

#### 4.2.2 ผลการทดสอบเมื่อใช้คุณลักษณะสำคัญทางสีและขอบ

จากการทดลองในหัวข้อที่ 4.2.1 จะเห็นได้ว่าเมื่อเปรียบเทียบการใช้ คุณลักษณะสำคัญทางสี่ในปริภูมิระดับสีเทาและปริภูมิสี HSV สำหรับบุคคลเป้าหมายแล้ว พบว่า ้ คุณลักษณะสำคัญทางสี่ในปริภูมิสี HSV จะมีความผิดพลาดในการติดตามที่น้อยกว่า จึง ้เหมาะสมกับการนำมาใช้งาน แต่ด้วยข้อจำกัดของการทำงานร่วมกันระหว่างกล้องวีดิทัศน์ตามที่ ้วิทยานิพนธ์ฉบับนี้นำเสนคนนั้น ความสว่างจะมีผลต่อค่าสีที่กล้องวีดิทัศน์ทั้งสองตัวในระบบเพื่อ นำไปติดตามบุคคลร่วมกันแม่ว่าจะใช้ข้อมูลสีในแชลแนล H ในปริภูมิสี HSV ก็ตาม

วิธีแก้ไขในขั้นตอนแรก คือ การเทียบมาตรฐานทางสีให้กับกล้องวีดิทัศน์ ดังที่ ึกล่าวไว้ในหัวข้อ แต่เนื่องด้วยถ้าภายในกล้องวีดิทัศน์ตัวใดตัวหนึ่ง ความสว่างได้ถูกเปลี่ยนแปลง ้อย่างกะทันหันภายในมุมมองของมันเองแล้ว จะไม่สามารถนำการเทียบมาตรฐานทางสีดังที่ นำเสนอไว้มาใช้ได้ จึงจำเป็นต้องเพิ่มคุณลักษณะสำคัญบางประการเพื่อเพิ่มประสิทธิภาพและ แก้ปัญหาการติดตามบุคคลในกรณ์ที่เกิดความผิดพลาดนี้ นั่นคือ การเพิ่มข้อมูลทางขอบเป็น คุณลักษณะสำคัญของบุคคลเป้าหมายด้วย ดังที่วิทยานิพนธ์ฉบับนี้นำเสนอ

รูปที่ 4.5 (ก) แสดงการติดตามบุคคลเป้าหมายด้วยคุณลักษณะสำคัญทางสีใน แชลแนล H ของปริภูมิสี HSV ในสถานการณ์ความส่ว่างภายในบริเวณที่ติดตั้งกล้องวีดิทัศน์มีการ เปลี่ยนแปลงอย่ากะทันหัน เปรียบเทียบกับรูปที่ 4.5 (ข) แสดงการติดตามบุคคลเป้าหมายด้วย ้ คุณลักษณะสำคัญทางสี่ในแชลแนล H ของปริภูมิสี ร่วมกับคุณลักษณะสำคัญทางขอบ ซึ่งผลการ ทดสอบเห็นว่า เมื่อนำคุณลักษณะทางขอบเข้ามาช่วยในการติดตามบุคคลเป้าหมายแล้ว แม้มีการ เปลี่ยนแปลงของค่าสีของบุคคลเป้าหมายอันเนื่องมาจากความสว่างที่เปลี่ยนแปลงอย่างกะทันหัน แล้ว ผลการติดตามบคคลก็ยังสามารถทำงานได้เป็นปกติ

นอกจากการทดสอบความสว่างที่เปลี่ยนแปลงอย่างกะทันหันแล้ว ในกรณีที่ ้บุคคลเป้าหมายมีการเปลี่ยนทิศทางการเดินทำให้ข้อมูลทางขอบขอบบุคคลเป้าหมายอาจมีการ เปลี่ยนแปลงไปด้วย ซึ่งอาจจะมีผลต่อการติดตามอย่างหลีกเลี่ยงไม่ได้ แต่ในวิทยานิพนธ์ฉบับนี้ให้ ้ ความสำคัญกับข้อมูลทางขอบน้อยกว่าความสำคัญของข้องมูลทางสี (ฟังก์ชั่นความหนาแน่นที่ใช้ ้เป็นตัวแทนบุคคลเป้าหมายจะประกอบจาก ฟังก์ชั่นความหนาแน่นของข้อมูลสี 16 ถังข้อมูล และ ้ ฟังก์ขั้นความหนาแน่นของข้อมูลทางขอบ 8 ถังข้อมูล) ผลการทดสอบสถานการณ์ดังกล่าว แสดง ้ ดังรูปที่ 4.6 (ก) และ (ข) เมื่อใช้คุณลักษณะสำคัญทางสีในแชลแนล H ของปริภูมิสี HSV อย่าง เดียว และใช้คุณลักษณะสำคัญทางสีในแชลแนล H ของปริภูมิสี HSV ร่วมกับคุณลักษณะสำคัญ ทางขคบ ตามลำดับ

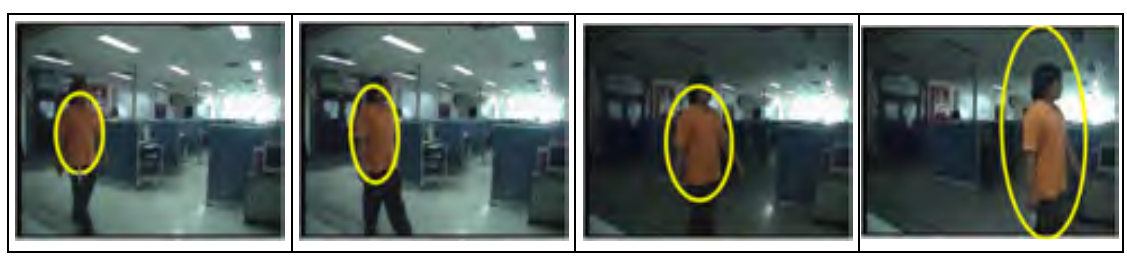

(ก) คุณลักษณะสำคัญทางสีแชลแนล H เพียงอย่างเดียว

(ข) คุณลักษณะสำคัญทางสีแชลแนล H และขอบ

รูปที่ 4.5 ลำดับภาพวีดิทัศน์ตัวอย่างเปรียบเทียบของผลการติดตามบุคคลเป้าหมาย เมื่อความส่องสว่างมีการเปลี่ยนแปลงอย่างกะทันหัน

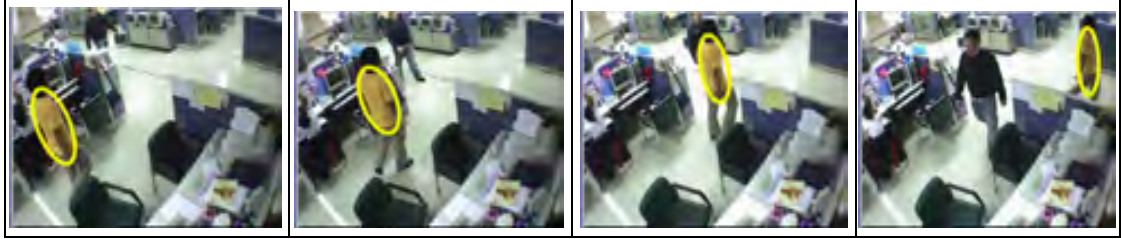

(ก) คุณลักษณะสำคัญทางสีเพียงอย่างเดียว

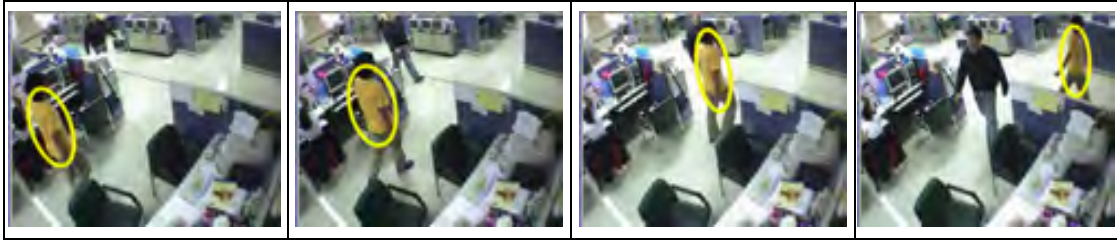

(ข) คุณลักษณะสำคัญทางสีและขอบ

รูปที่ 4.6 ลำดับภาพวีดิทัศน์ตัวอย่างเปรียบเทียบของผลการติดตามบุคคลเป้าหมาย

เมื่อบุคคลเป้าหมายมีการเปลี่ยนทิศทางการเดิน

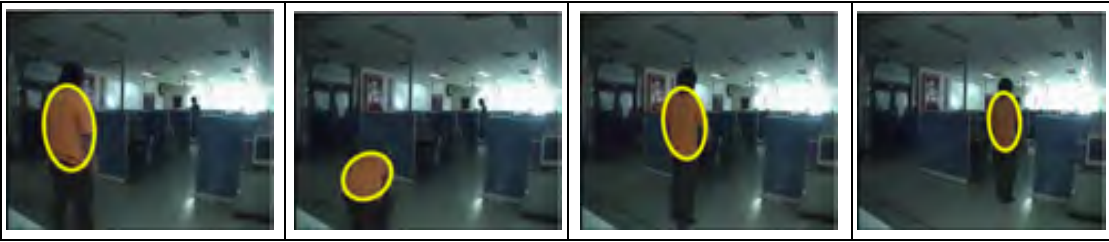

(ก) คุณลักษณะสำคัญทางสีเพียงอย่างเดียว

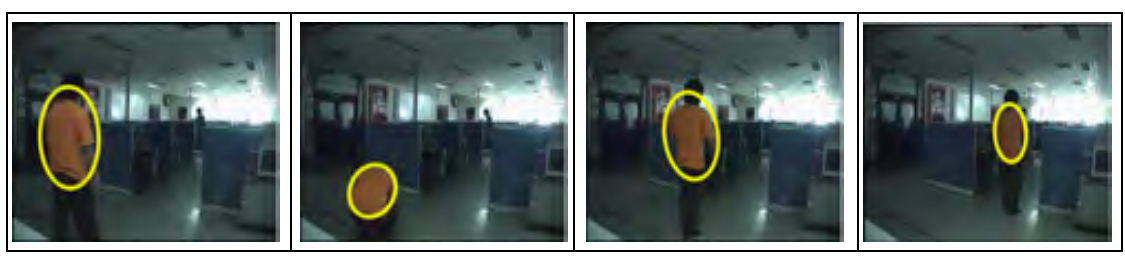

(ข) คุณลักษณะสำคัญทางสีและขอบ รูปที่ 4.7 ลำดับภาพตัวอย่างเปรียบเทียบของผลการติดตามบุคคลเป้าหมาย เมื่อบุคคลเป้าหมายมีการเปลี่ยนรูปร่างอย่างกะทันหัน

จากรูปที่ 4.7 ทำการทดสอบสถานการณ์ที่บุคคลเป้าหมายมีการเปลี่ยนรูปร่าง ้อย่างกะทันหัน ซึ่งผลการทดสอบนั้นพบว่า การติดตามบุคคลเป้าหมายนั้นยังคงดำเนินต่อไปได้ ์ ทั้งการใช้คุณลักษณะสำคัญทางสีในแชลแนล H ของปริภูมิสี HSV อย่างเดียว และใช้คุณลักษณะ ้ สำคัญทางสีในแชลแนล H ของปริภูมิสี HSV ร่วมกับคุณลักษณะสำคัญทางขอบ ดังรูปที่ 4.7 (ก) และ รูปที่ 4.7 (ข) ตามลำดับ

#### 4.3 ผลการจำลองระบบในส่วนการทำงานร่วมกันระหว่างกล้องวีดิทัศน์ PT7

การจำลองระบบในส่วนการทำงานร่วมกันระหว่างกล้องวีดิทัศน์ PTZ นั้นจะทำการ ิทดลอง โดยแบ่งออกเป็นสองส่วน ได้แก่ การทดลองเพื่อแสดงผลการประมวลผลร่วมกันเพื่อ ้เปรียบเทียบฟังก์ชั่นความหนาแน่นที่ได้จากคุณลักษณะสำคัญทางสีที่ได้ถูกประมาณขึ้น ซึ่ง ้เป้าหมายหลักของการทดลองนี้เพื่อแสดงให้เห็นว่า เมื่อมีการส่งต่อข้อมูลระหว่างกล้องวีดิทัศน์ ระหว่างกันแล้ว ข้อมูลนั้นๆ ควรมีความถูกต้องเพียงใด ทั้งก่อนและหลังทำการเทียบมาตรฐานทาง ี่สี และในส่วนที่สองจะทำการทดสอบการทำงานร่วมกันของกล้องวีดิทัศน์ทั้งสองตัว เพื่อทำหน้าที่ ้สาย ก้มเงยและซูมเพื่อติดตามเป้าหมายบุคคลที่ต้องการให้อยู่ตำแหน่งกึ่งกลางจอภาพ

์ ซึ่งในการจำลองระบบการประมวลผลในเวลาจริง ขนาดภาพวีดิทัศน์ที่ใช้ในการ ี ประมวลผลนั้นมีขนาดความยาว 320 จุดภาพ และความกว้าง 240 จุดภาพ โดยโปรแกรม กระบวนการทำงานทุกอย่างด้วยภาษาซี (C programming) (ยกเว้นการคำนวณในส่วนของการ เทียบมาตรฐานทางสีจะโปรแกรมการทำงานด้วย MATLAB) และนำคลังโปรแกรม (Program library) ของอินเทลที่เรียกว่า OpenCV มาใช้เป็นเครื่องมือหลักในการโปรแกรมทางการเชื่อมต่อ ้กับกล้องวีดิทัศน์ โดยคุณสมบัติของเครื่องคอมพิวเตอร์ที่ใช้ในการประมวลผล คือ เครื่อง ี คอมพิวเตอร์รุ่น Pentium 4 ความเร็วในการประมวลผล 2.8 GHz ความจุแรม 512 MB บริเวณที่

ใช้สำหรับการทดลองจะเป็นบริเวณภายในห้องปฏิบัติการวิจัยกรรมวิธีสัญญาณดิจิทัล ภายใน ี สมมุติฐานที่มีการติดตั้งกล้องวีดิทัศน์ต่างบริเวณกันและไม่มีมุมมองของกล้องวีดิทัศน์ทั้งสองที่ไม่ ซื้อบทับกับ

## 4.3.1 ผลการทดลองในเชิงปริมาณในส่วนการทำงานร่วมกันระหว่างกล้องวีดิทัศน์

PT7

้เนื่องจากคณลักษณะสำคัญที่ใช้ในการแสดงเป็นตัวแทนของบคคลเป้าหมาย คือ ้ ฟังก์ชั่นความหนาแน่นที่ถูกประมาณขึ้นด้วยข้อมูลทางสีและข้อมูลทางขอบ ดังนั้นเมื่อจำเป็นต้อง ้มีการส่งข้อมูลระหว่างกล้องวีดิทัศน์ทั้งสองตัวในระบบ ให้ทำงานร่วมกันแล้ว จึงจำเป็นต้องให้ ้ความสำคัญกับความถูกต้องของข้อมูล ซึ่งในกรณีนี้ คือ ความคล้ายกันของฟังก์ชั่นความหนาแน่น ี ที่เป็นตัวแทนของบุคคลเป้าหมายที่กล้องวีดิทัศน์ตัวที่ 1 และตัวที่ 2 ขั้นตอนวิธีการวัดความคล้าย ของฟังก์ชั่นความหนาแน่นนั้นในวิทยานิพนธ์ฉบับนี้จะถูกแสดงด้วยค่าสัมประสิทธิ์ Bhattacharyya ตัวอย่างเช่น เมื่อข้อมูลค่าสัมประสิทธ์นี้มีค่าน้อยแสดงว่าความคล้ายของฟังก์ชั่น ้ ความหนาแน่นระหว่างสองฟังก์ชั่นมีค่าน้อย (ทฤษฎีและการคำนวณในบทที่ 2 และ 3 ตามลำดับ)

ตารางที่ 4.6 ผลการเปรียบเทียบความคล้ายของฟังก์ชั่นความหนาแน่นของตัวแทนบุคคล เป้าหมายที่กล้องวีดิทัศน์ตัวที่ 1 และตัวที่ 2 ก่อนและหลังทำการเทียบมาตรฐานทางสี

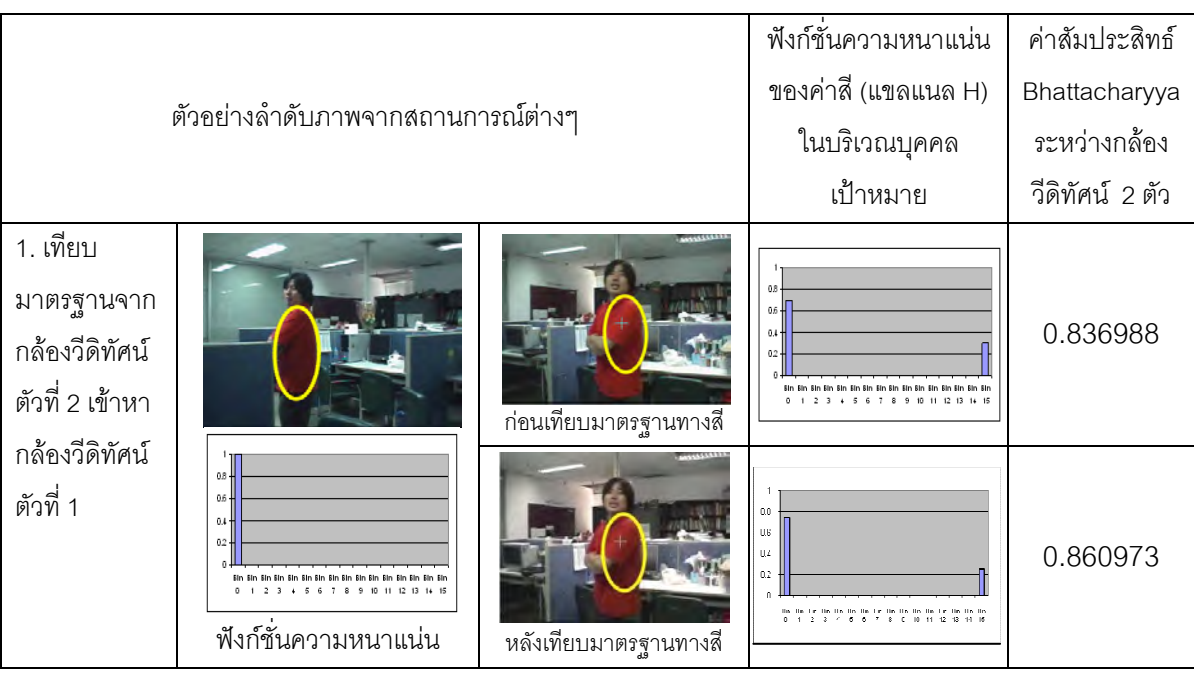

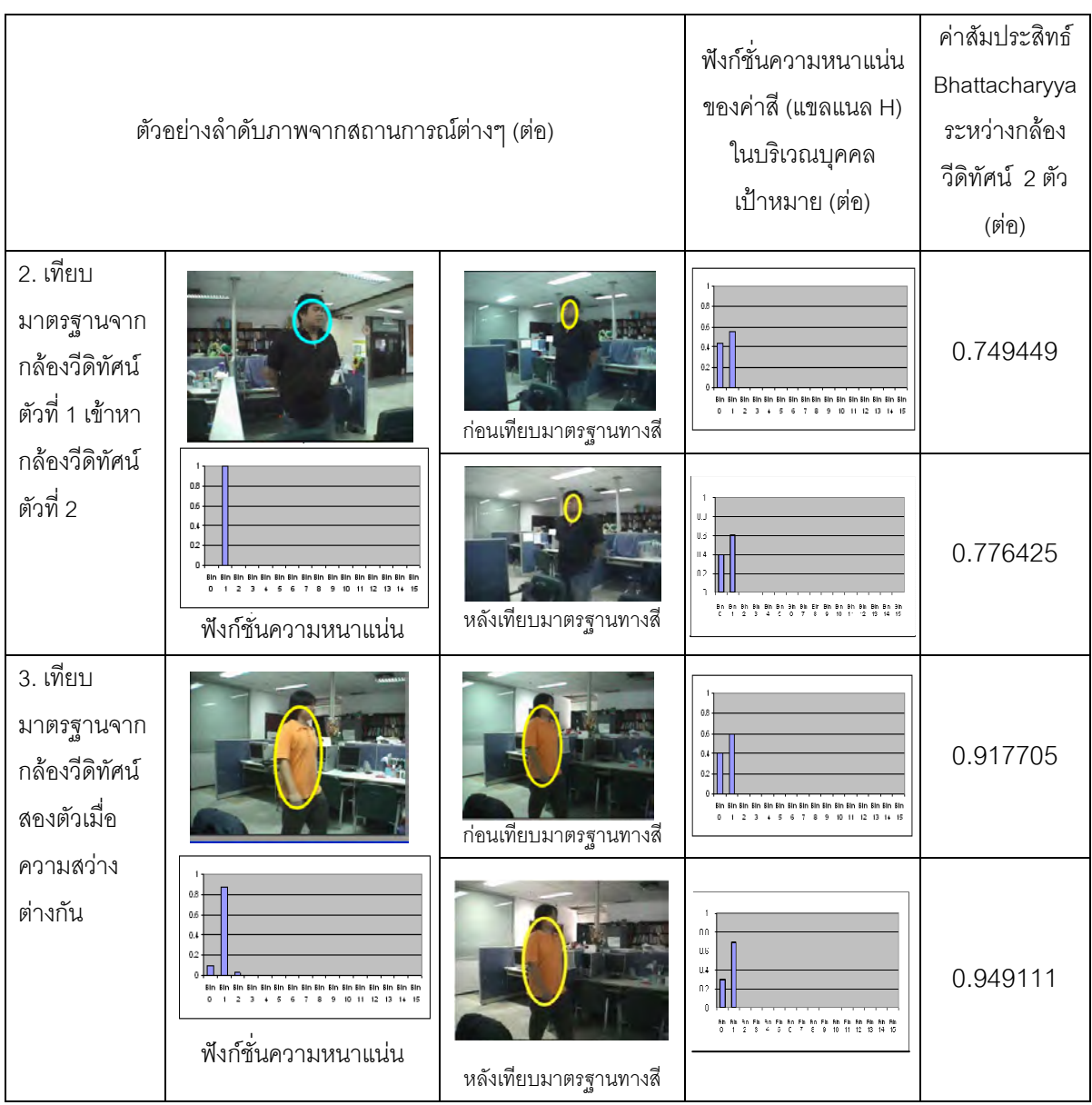

ตารางที่ 4.6 ผลการเปรียบเทียบความคล้ายของฟังก์ชั่นความหนาแน่นของ ตัวแทนบุคคลเป้าหมายที่กล้องวีดิทัศน์ตัวที่ 1 และตัวที่ 2 ด้วยค่าสัมประสิทธิ์ Bhattacharyya ก่อนและหลังทำการเทียบมาตรฐานทางสี

# 4.3.2 ผลการทดลองในเชิงคุณภาพในส่วนการทำงานร่วมกันระหว่างกล้องวีดิ

# ทัศน์ PT7

รูปที่ 4.8 แสดงตัวอย่างของการล่าย ก้มเงย ของกล้องวีดิทัศน์ เพื่อให้บุคคล เป้าหมายที่สนใจอยู่บริเวณกึ่งกลางภาพ ซึ่งปัญหาที่เกิดขึ้นกับการควบคุมตำแหน่งการเปลี่ยน ้มุมมองของกล้องวีดิทัศน์ ก็ยังมีอยู่บ้าง นั่นคือ เมื่อบุคคลมีการเคลื่อนที่อยู่ตลอดเวลา ขณะที่กำลัง ่ สั่งให้กล้องเปลี่ยนมุมมอง จะเกิดผลกระทบเกี่ยวกับตำแหน่งของบุคคลที่ไม่อยู่บริเวณกึ่งกลาง ิภาพ ดังที่คาดหวัง แต่จะมีการเยื้องตำแหน่งบ้าง ดังรูปที่ 4.8(ก) และ 4.8 (ข) จะเห็นว่าแม้จะ ้ตำแหน่งจะไม่อยู่กึ่งกลางแต่ก็ยังอยู่ในกรอบภาพวีดิทัศน์และยังคงสามารถติดตามเป้าหมาย บุคคลได้ อีกทั้งยังอยู่ในมุมมองที่ดีขึ้นกว่ามุมมองเดิมก่อนการเปลี่ยนมุมมองกล้องวีดิทัศน์อีกด้วย

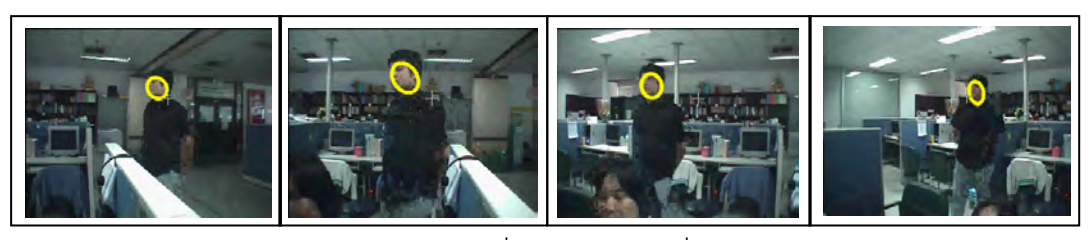

(ก) แสดงภาพจากกล้องวิดีทัศน์เมื่อส่ายมุมมองเพื่อติดตามบุคคลเป้าหมาย

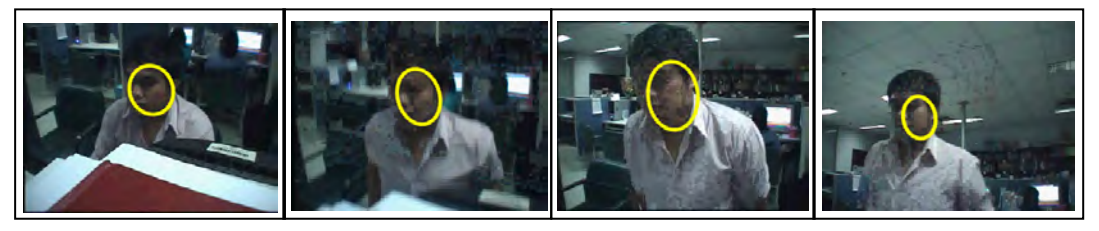

(ข) แสดงภาพจากกล้องวิดีทัศน์เมื่อก้มเงยมุมมองเพื่อติดตามบุคคลเป้าหมาย รูปที่ 4.8 แสดงผลการควบคุมกล้องวีดิทัศน์เพื่อเปลี่ยนมุมมองเพื่อติดตามบุคคลเป้าหมายที่สนใจ

นอกจากการทดสอบการควบคุมการส่าย ก้มเงยของกล้องวีดิทัศน์ให้ติดตาม บุคคลเป้าหมายแล้ว ยังมีการทดสอบการทำงานร่วมกันระหว่างกล้องวีดิทัศน์ นั่นคือ การทดสอบ เมื่อบุคคลเป้าหมายเดินเข้าสู่มุมมองของกล้องวีดิทัศน์ตัวที่หนึ่งแล้ว กล้องวีดิทัศน์ตัวที่หนึ่งจะทำ การส่าย ก้มเงยตามบุคคลเป้าหมายนั้นๆ จนหมดขอบเขตการส่าย ก้มเงยของกล้องวีดิทัศน์ หลังจากนั้นเมื่อบุคคลเป้าหมายคนเดิมเริ่มเดินเข้าสู่มุมมองของกล้องวีดิทัศน์ตัวที่สอง กล้องวีดิ ทัศน์ตัวที่สองจะทำการส่าย ก้มเงยติดตามบุคคลเป้าหมายคนเดิมอย่างต่อเนื่องต่อไป

ชึ่งการทดสอบในหัวข้อนี้จะแบ่งการทดสอบดังกล่าวโดยแบ่งออกเป็นสี่หัวข้อดังนี้ ทดสอบเปรียบเทียบการติดตามบุคคลเป้าหมายด้วยคุณลักษณะสำคัญทางสีในแชลแนล H ของ ้ ปริภูมิสี HSV เพียงอย่างเดียว ทั้งก่อนและหลังทำการเทียบมาตรฐานทางสี แสดงผลการทดสอบ ้ด้วยลำดับภาพวีดิทัศน์ตัวอย่างดังตารางที่ 4.7 การทดสอบในส่วนที่สองจะทดสอบการส่าย ก้ม เงยของกล้องวีดิทัศน์ทั้งสองตัวเพื่อติดตามบุคคลเป้าหมายอย่างต่อเนื่อง โดยใช้คุณลักษณะ ้สำคัญทางสีในปริภูมิระดับสีเทา แสดงผลการทดสอบด้วยลำดับภาพวีดิทัศน์ตัวอย่างดังตารางที่

4.8 และการทดสอบในส่วนที่สามจะทดสอบแสดงการล่าย ก้มเงยของกล้องวีดิทัศน์ทั้งสองตัวเพื่อ ์ ติดตามบุคคลเป้าหมายอย่างต่อเนื่อง โดยใช้คุณลักษณะสำคัญทางสีในแชลแนล H ของปริภูมิสี HSV เพียงอย่างเดียว แสดงผลการทดสอบนี้ด้วยลำดับภาพวีดิทัศน์ตัวอย่าง แสดงดังตารางที่ 4.9 และการทดสอบในส่วนสุดท้ายจะทดสอบแสดงการส่าย ก้มเงยของกล้องวีดิทัศน์ทั้งสองตัวเพื่อ ์ ติดตามบุคคลเป้าหมายอย่างต่อเนื่อง โดยใช้คุณลักษณะสำคัญทางสีในแชลแนล H ของปริภูมิสี HSV ร่วมกับการใช้คุณลักษณะสำคัญทางขอบ แสดงผลการทดสอบดังตารางที่ 4.10

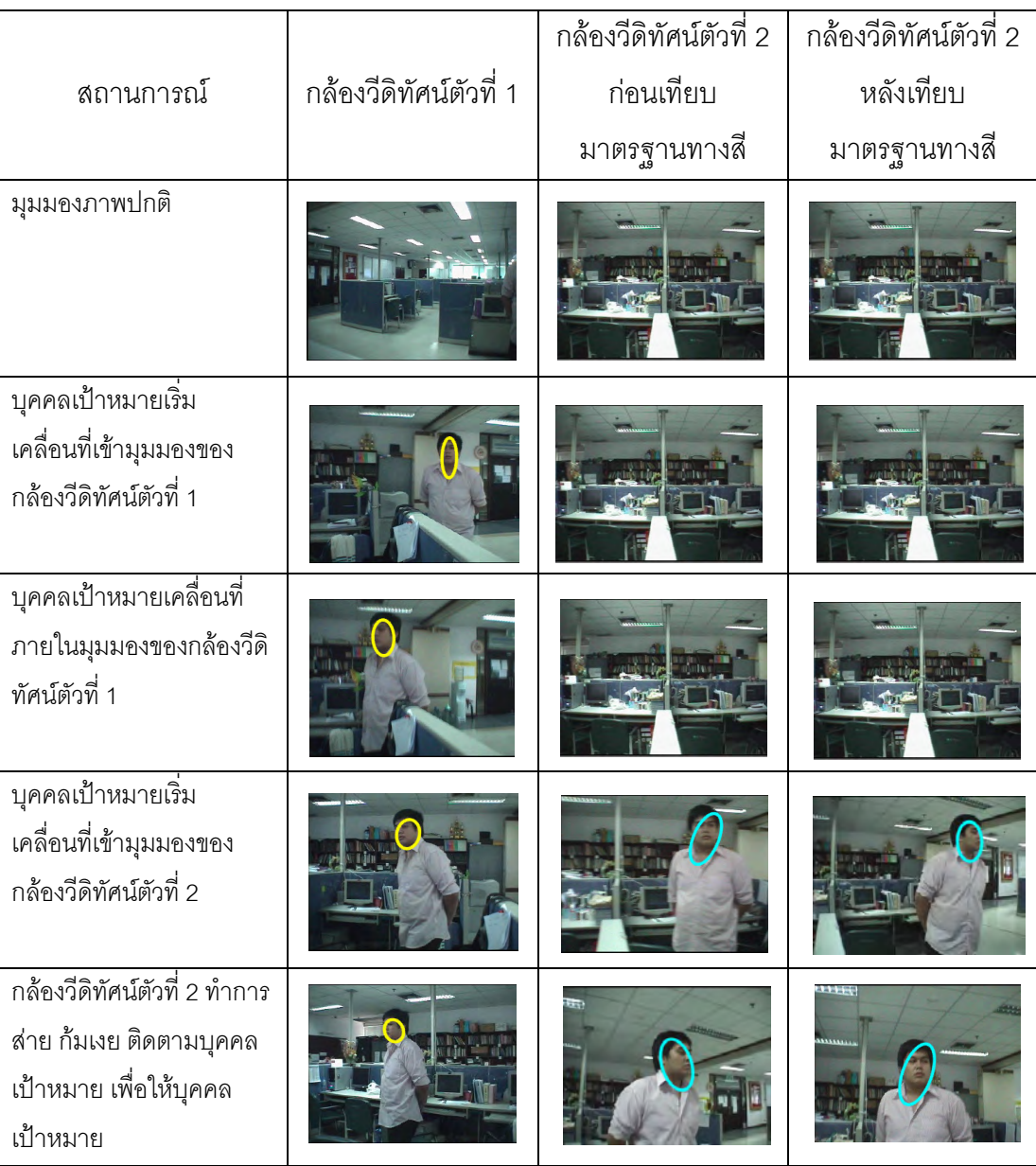

ตารางที่ 4.7 แสดงลำดับภาพวีดิทัศน์ตัวอย่างเปรียบเทียบการทดลองการติดตามบุคคลเป้าหมาย ก่อนและหลังทำการเทียบมาตรฐานทางสีให้กับกล้องวีดิทัศน์

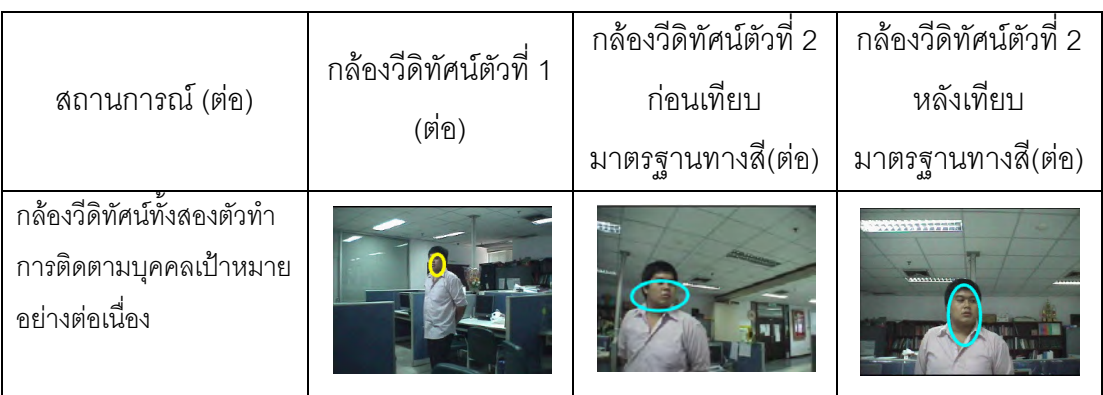

ตารางที่ 4.8 แสดงลำดับภาพวีดิทัศน์ตัวอย่างการส่าย ก้มเงยเพื่อติดตามบุคคลเป้าหมายอย่าง ต่อเนื่องด้วยกล้องวีดิทัศน์ทั้งสองตัวในระบบด้วยสีในปริภูมิระดับสีเทา

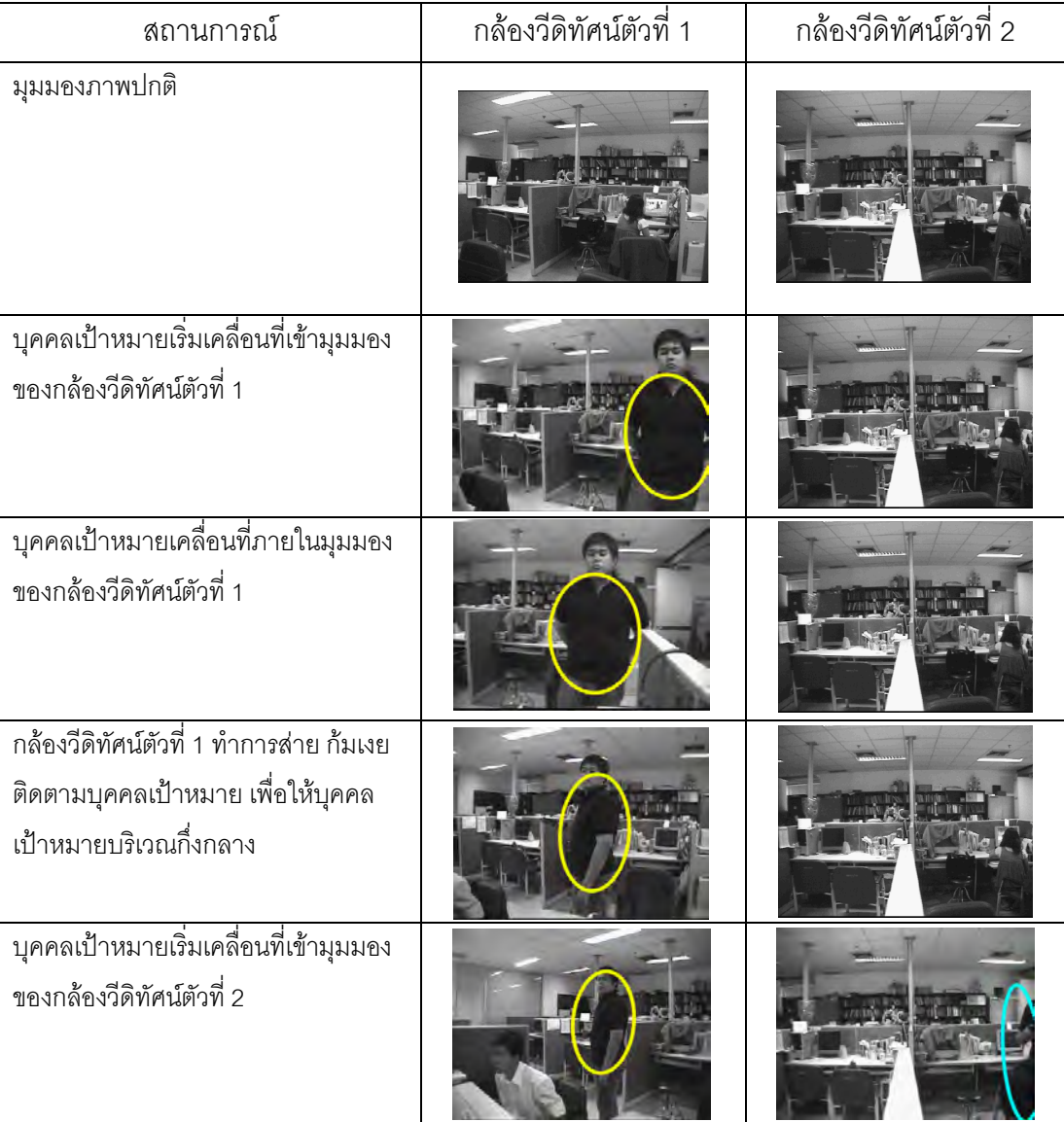

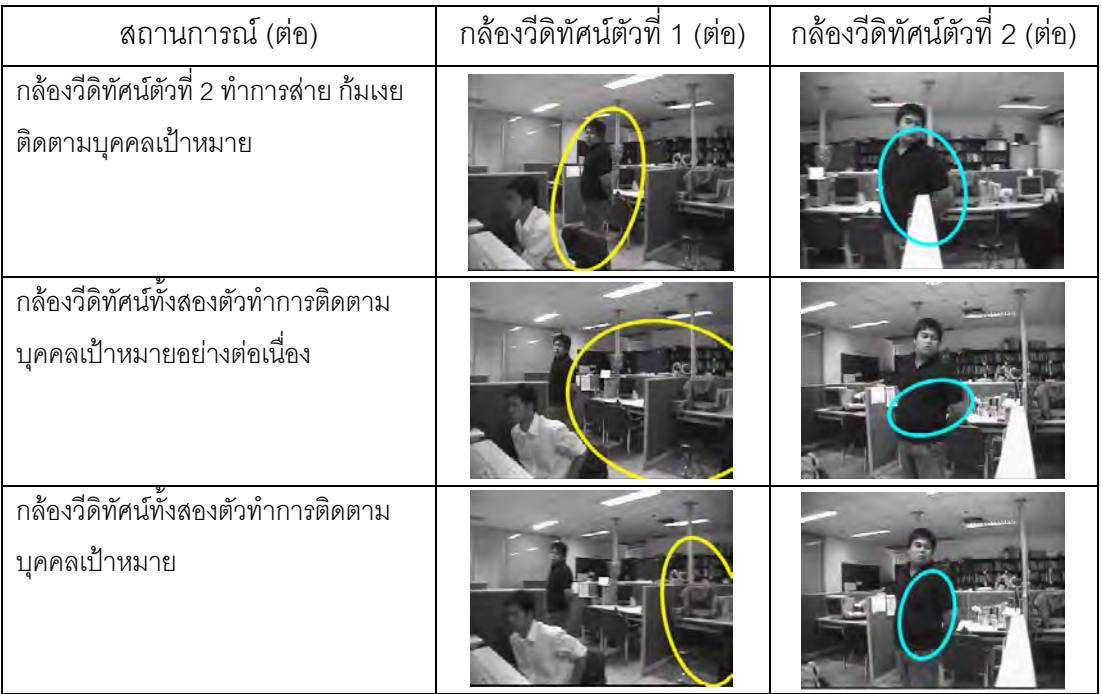

ตารางที่ 4.9 แสดงลำดับภาพวีดิทัศน์ตัวอย่างการส่าย ก้มเงยเพื่อติดตามบุคคลเป้าหมายอย่าง ์<br>ต่อเนื่องด้วยกล้องวีดิทัศน์ทั้งสองตัวในระบบด้วยสีในแชลแนล H ของปริภูมิสี HSV

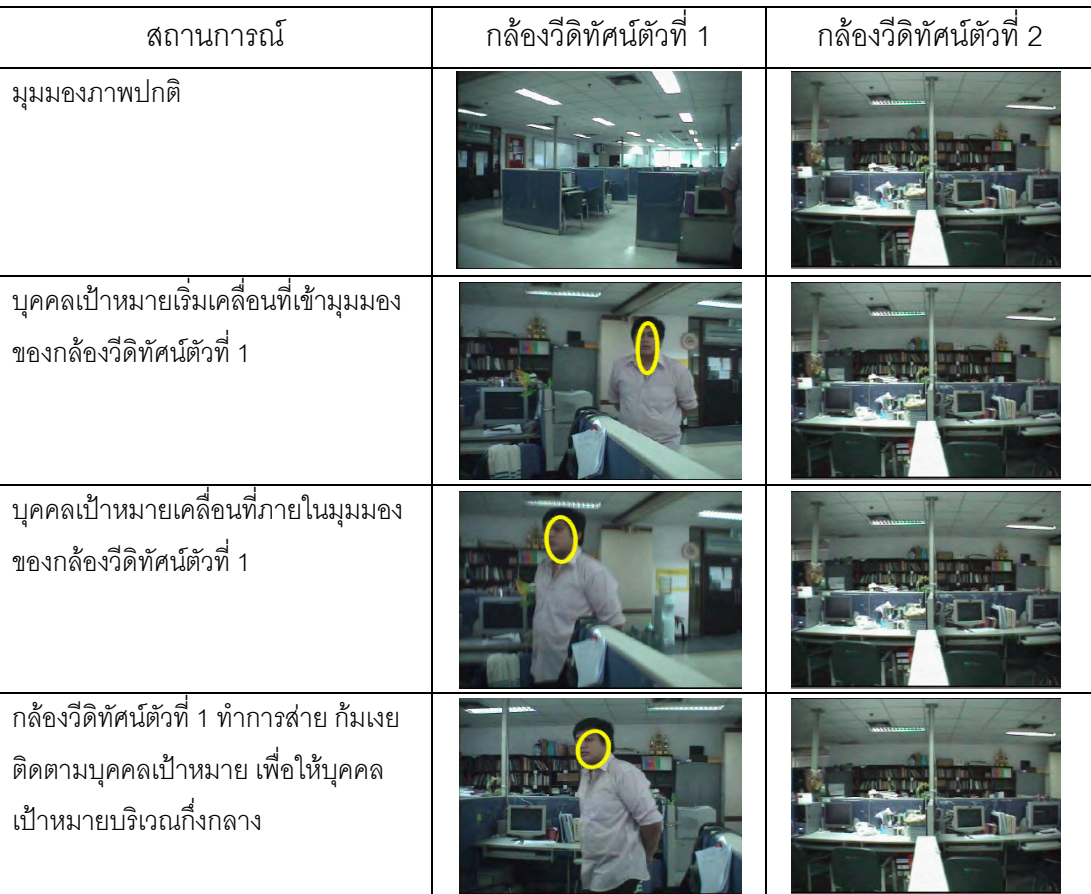

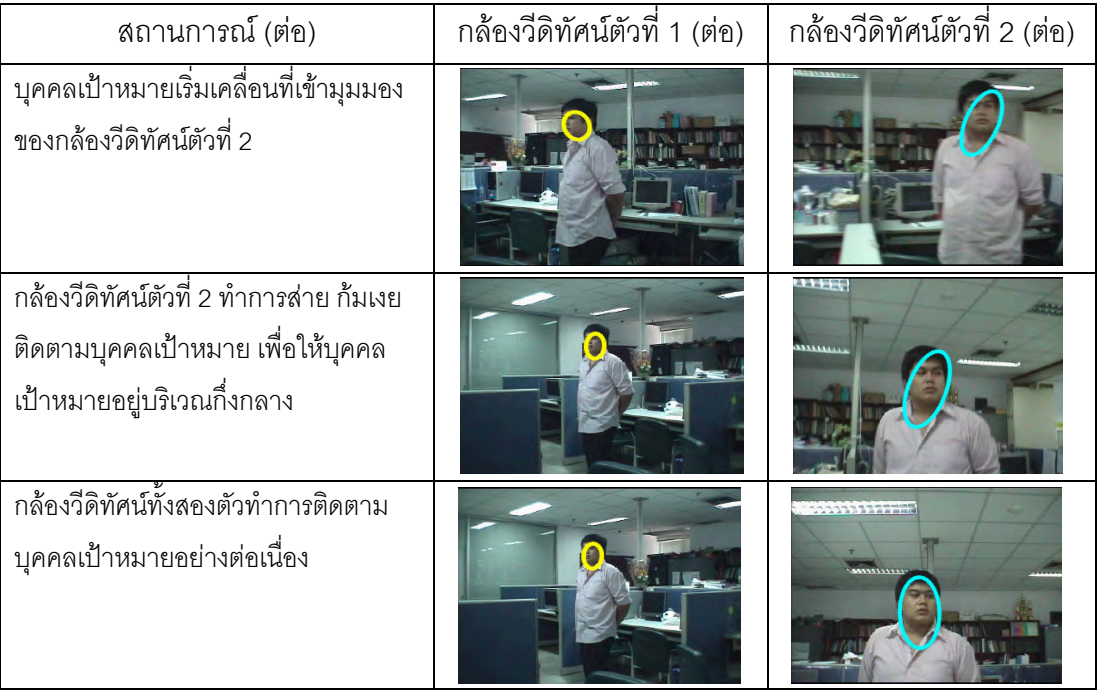

ิจากการทดลองเกี่ยวกับการติดตามบุคคลเป้าหมายอย่างต่อเนื่องระหว่างกล้องวีดิทัศน์ สองตัวในระบบนั้น ได้แบ่งการทดลองออกเป็นสถานการณ์ต่างๆ เพื่อยืนยันว่า การติดตามบุคคล เป้าหมายนั้นจะมีความถูกต้องแม่นยำแน่น่อน ตัวอย่างสถานการณ์ที่นำมาทดสอบได้แก่ เมื่อมี นุคคลเป้าหมายคนเดียวเดินเข้ามาในระบบ แสดงดังรูปที่ 4.9 และตารางที่ 4.10 เมื่อบุคคล เป้าหมายเดินเข้าสู่มุมมองกล้องวีดิทัศน์ตัวที่ 1 แต่ไม่เดินเข้าสู่มุมมองกล้องวีดิทัศน์ตัวที่ 2 แสดง ้ดังรูปที่ 4.10 และตารางที่ 4.11 เมื่อบุคคลเป้าหมายเดินเข้าสู่ระบบพร้อมกับบุคคลที่ไม่ใช่บุคคล เป้าหมายในทิศทางเดียวกันและตรงกันข้ามกัน แสดงดังรูปและตารางที่ 4.12 และ 4.13 ตามลำดับ

ในสถานการณ์ทดลองที่ 1 บุคคลเป้าหมายคนเดียวเดินเข้ามาในระบบ แสดงดังรูปที่ 4.9 และตารางที่ 4.10

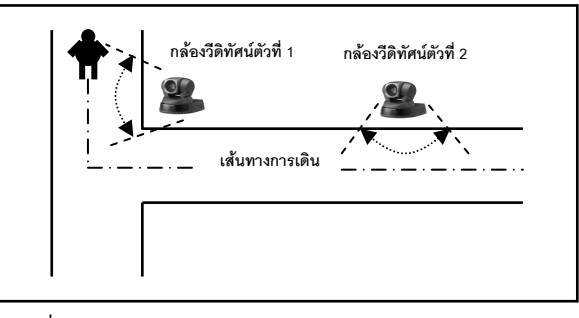

รูปที่ 4.9 แสดงทิศทางการเดินของบุคคลเป้าหมาย

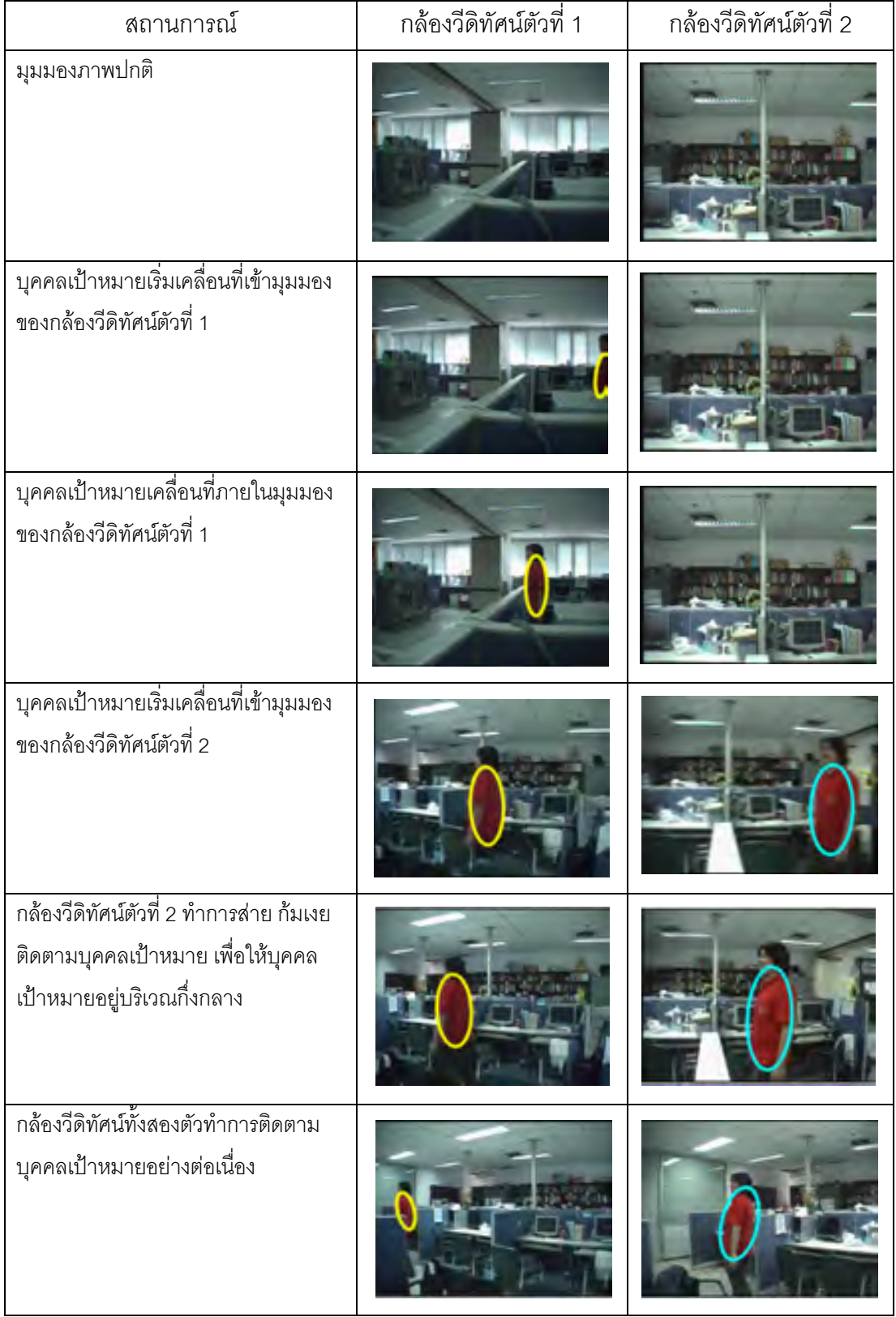

้ตารางที่ 4.10 แสดงลำดับภาพวีดิทัศน์ตัวอย่างการส่าย ก้มเงยเพื่อติดตามบุคคลเป้าหมายอย่าง ต่อเนื่องด้วยกล้องวีดิทัศน์ทั้งสองตัวในระบบด้วยสีในแชลแนล H และขอบ

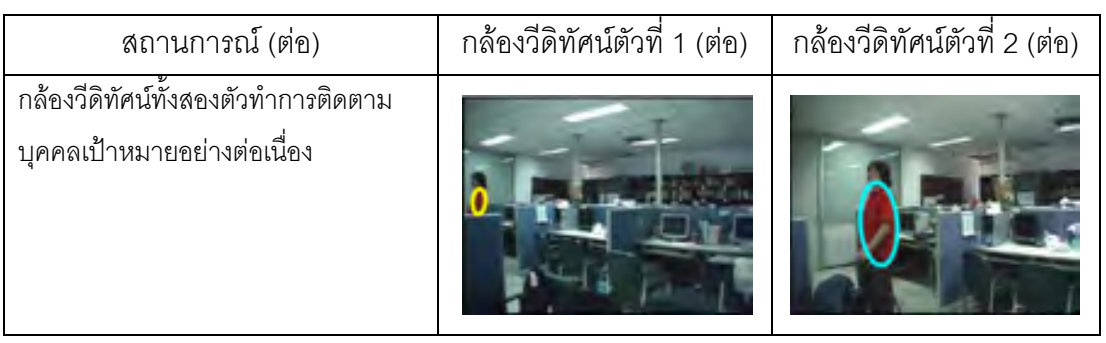

ิทดลองในสถานการณ์ที่ 2 เมื่อบุคคลเป้าหมายเดินเข้าสู่มุมมองกล้องวีดิทัศน์ตัวที่ 1 แต่ ไม่เดินเข้าสู่มุมมองกล้องวีดิทัศน์ตัวที่ 2 และมีบุคคลที่ไม่ใช่เป้าหมายเดินเข้าสู่มุมมองกล้องวีดิ ทัศน์ตัวที่ 2 แทน แสดงดังรูปที่ 4.10 และตารางที่ 4.11

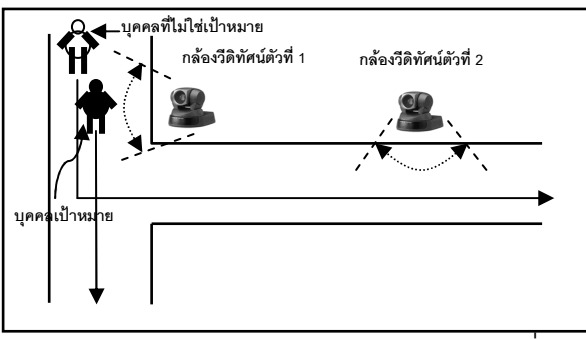

าปที่ 4.10 แสดงทิศทางการเดินของบุคคลเป้าหมายและบุคคลที่ไม่ใช่เป้าหมาย เมื่อบุคคลเป้าหมายไม่เดินทางเข้าสู่มุมมองของกล้องวีดิทัศน์ตัวที่ 2

ตารางที่ 4.11 แสดงสถานการณ์ที่บุคคลเป้าหมายเคลื่อนที่เข้ากล้องวีดิทัศน์ตัวที่ 1 แต่ไม่เคลื่อนที่ เข้ากล้องวีดิทัศน์ตัวที่ 2

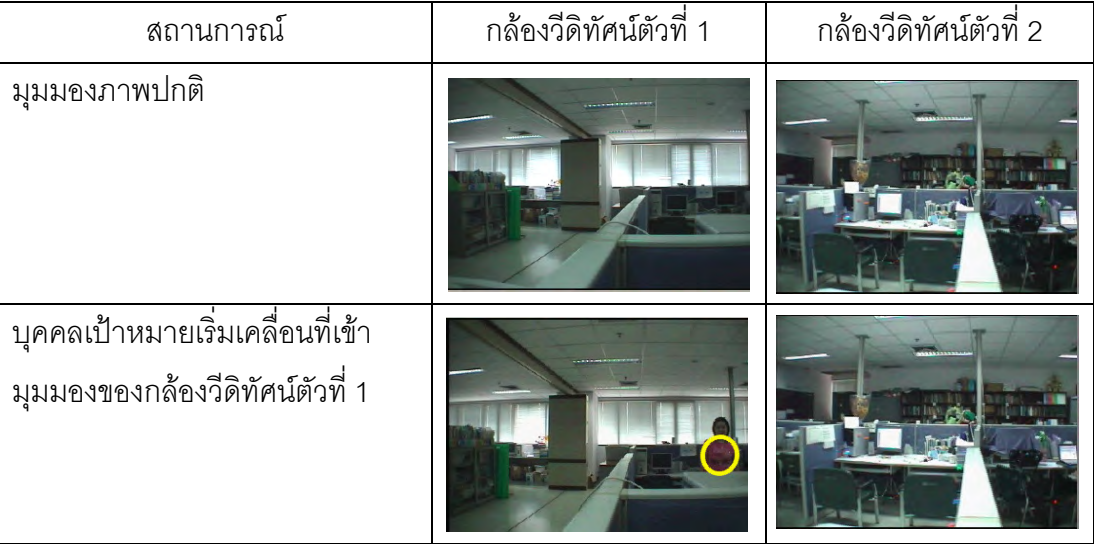

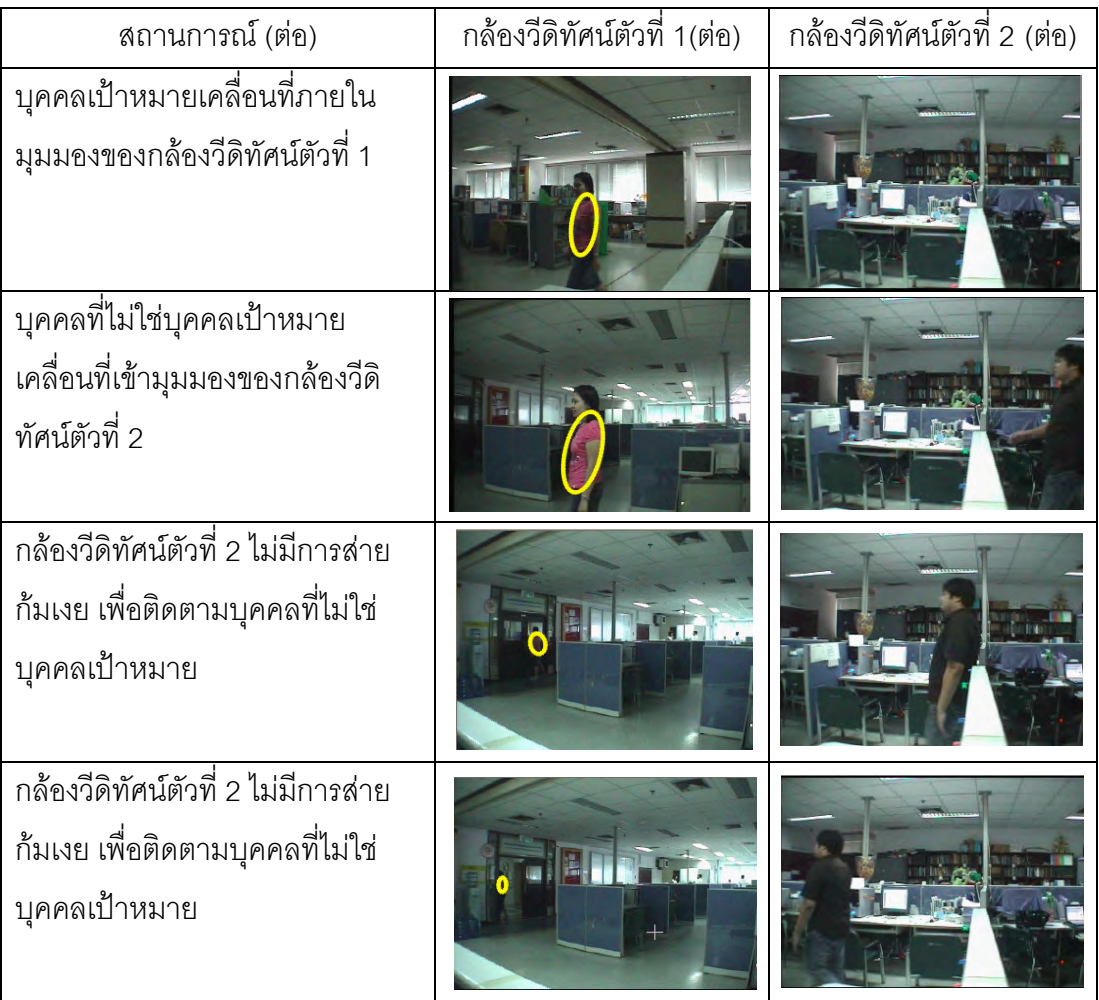

จากตารางที่ 4.11 แสดงให้เห็นได้ว่าเมื่อมีบุคคลที่ไม่ใช่เป้าหมายเดินเข้าสู่กล้องวีดิทัศน์ ้ตัวที่ 2 กล้องวีดิทัศน์ตัวที่ 2 จะไม่ทำการติดตามและส่าย ก้มเงย เพื่อติดตามบุคคลที่ไม่ใช่

เป้าหมาย แสดงให้เห็นว่าระบบสามารถทำงานได้อย่างถูกต้องติดตามบุคคลเป้าหมายเท่านั้น ในสถานการณ์การทดลองที่ 3 เมื่อบุคคลเป้าหมายเดินเข้าสู่ระบบพร้อมกับบุคคลที่ไม่ใช่ บุคคลเป้าหมายในทิศทางเดียวกัน แสดงดังรูปที่ 4.11 และตารางที่ 4.12 และในสถานการณ์ ทดลองที่ 4 เมื่อบุคคลเป้าหมายเดินเข้าสู่ระบบพร้อมกับบุคคลที่ไม่ใช่บุคคลเป้าหมายในทิศทาง ตรงกันข้ามกัน แสดงดังรูปที่ 4.12 และตารางที่ 4.13

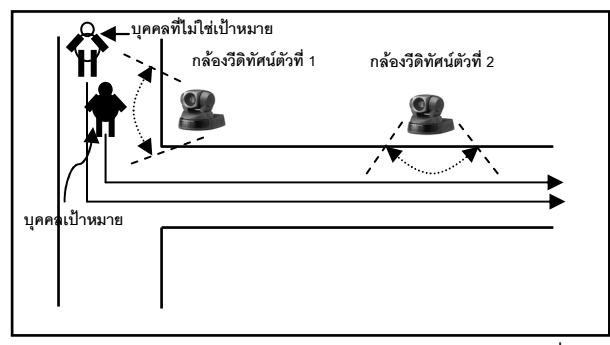

รูปที่ 4.11 แสดงทิศทางการเดินของบุคคลเป้าหมายและบุคคลที่ไม่ใช่เป้าหมาย เมื่อมีทิศทางการเดินเดียวกัน

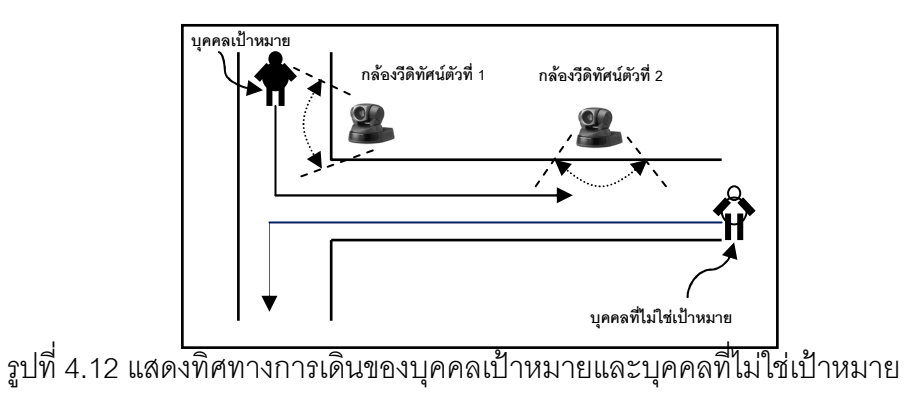

เมื่อมีทิศทางการเดินตรงข้ามกัน

้ตารางที่ 4.12 แสดงสถานการณ์ที่บุคคลเป้าหมายเคลื่อนที่เข้ากล้องวีดิทัศน์ตัวที่ 1 และมีและมี บุคคลที่ไม่ใช่เป้าหมายเคลื่อนที่เข้ากล้องวีดิทัศน์ตัวที่ 2 ในทิศทางเดียวกัน

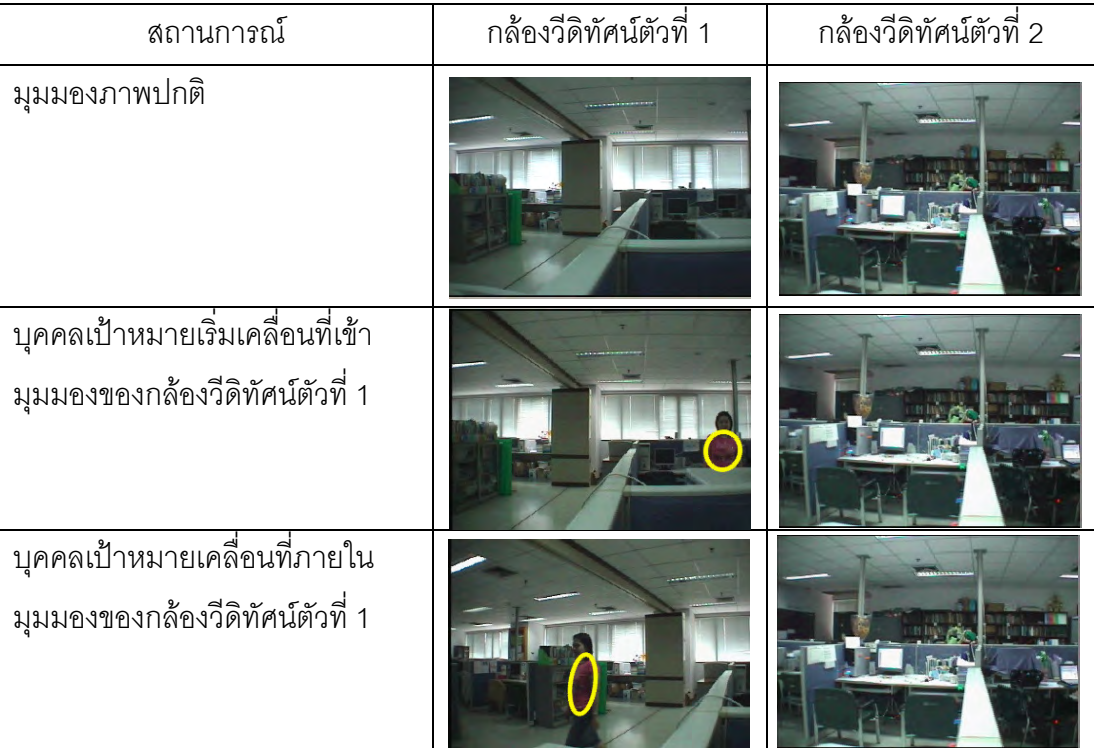

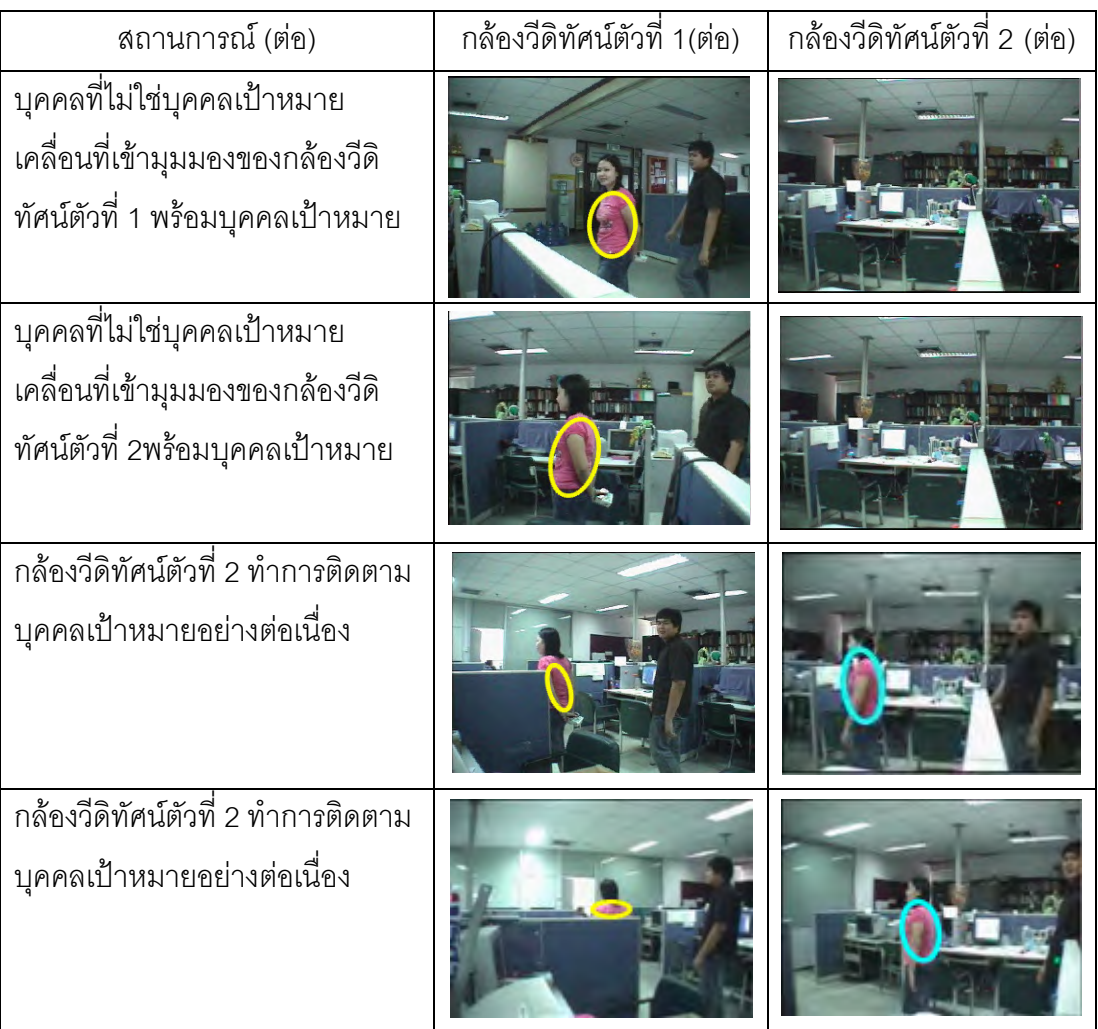

ตารางที่ 4.13 แสดงสถานการณ์ที่บุคคลเป้าหมายเคลื่อนที่เข้ากล้องวีดิทัศน์ตัวที่ 1 และมีบุคคลที่ ไม่ใช่เป้าหมายเคลื่อนที่เข้ากล้องวีดิทัศน์ตัวที่ 2 ในทิศทางตรงกันข้าม

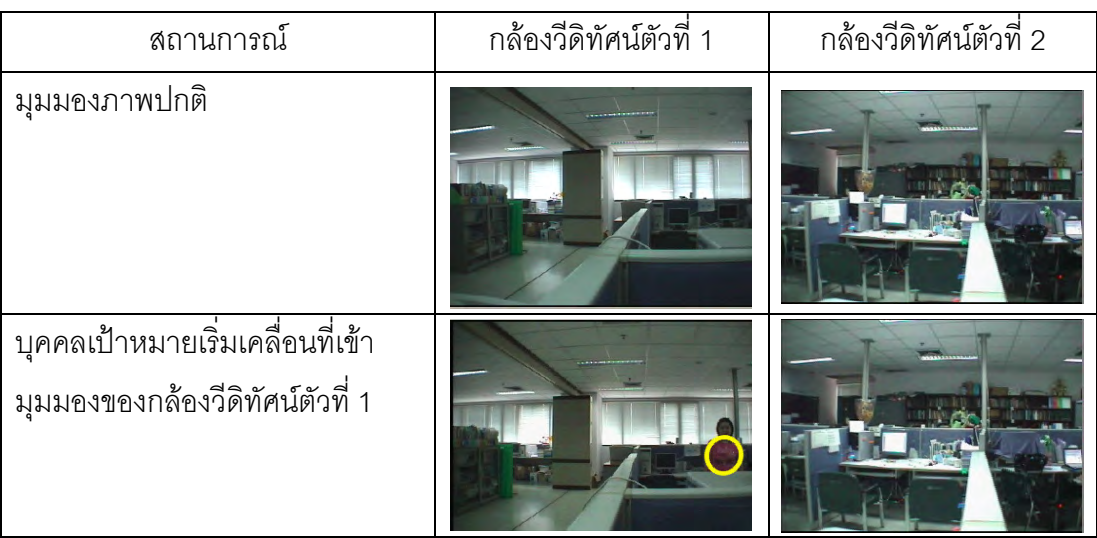

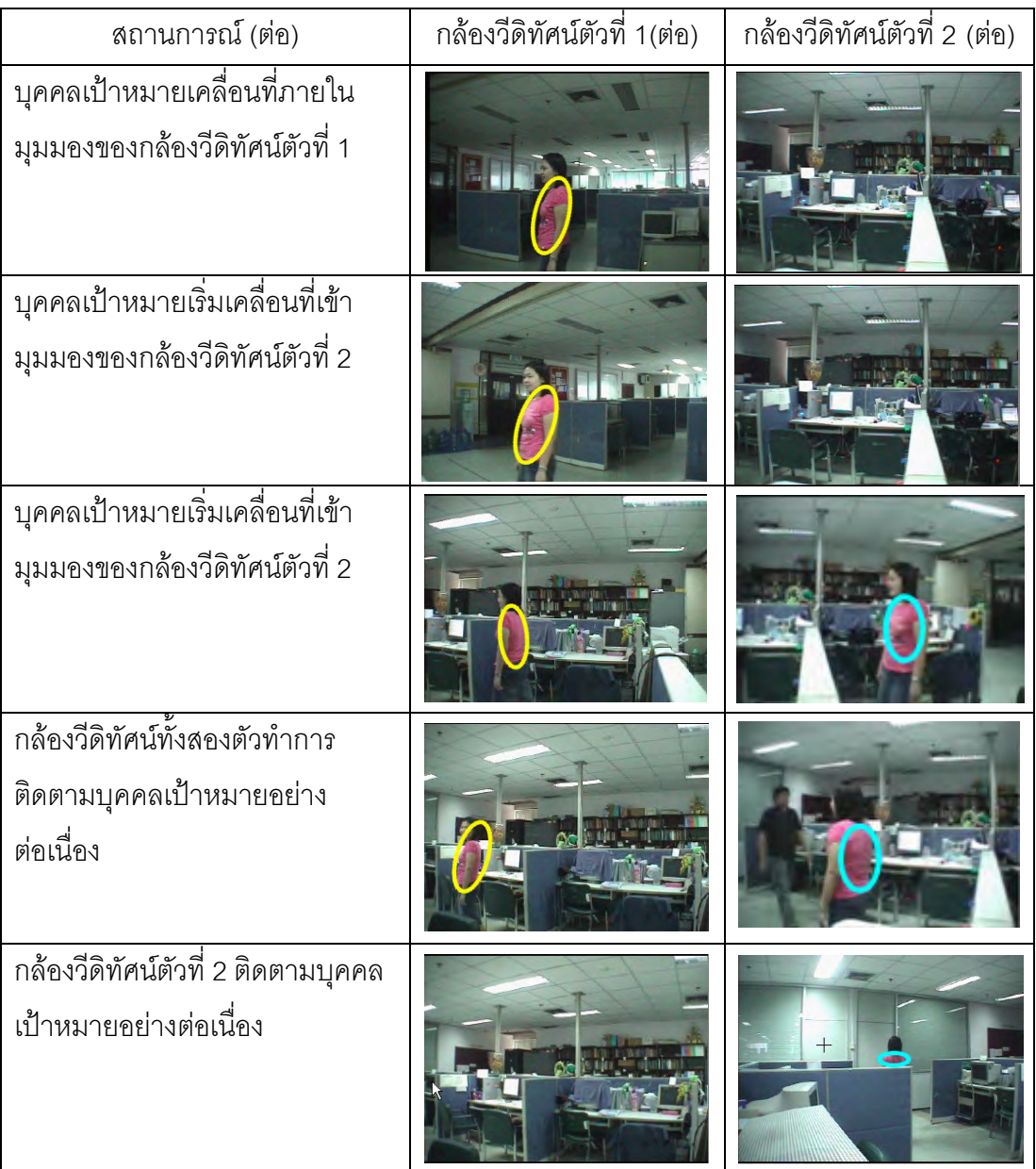

จากการทดลองเกี่ยวกับการติดตาตามบุคคลอย่างต่อเนื่องระหว่างกล้องวีดีทัศน์ทั้งสอง ้ตัวพบว่า ทุกสถานการณ์ที่ทำการทดลองยืนยันได้ว่ากล้องวีดิทัศน์ตัวที่ 2 ในระบบจะทำการ ์ติดตามเฉพาะบุคคลเป้าหมายที่ถูกต้องเท่านั้น แม้ในสถานการณ์ที่มีการรบกวนจากบุคคลที่ไม่ใช่ บุคคลเป้าหมายเดินเข้าสู่ระบบ

# าเทที่ 5 สรุปผลการวิจัยและข้อเสนอแนะ

#### 5.1 สรุปผลการวิจัย

วิทยานิพนธ์ฉบับนี้ได้นำเสนอระบบการติตดามบุคคลอย่างต่อเนื่องด้วยการใช้ใช้กล้องวีดิ ทัศน์ประเภท PTZ 2 ตัวทำงานร่วมกัน สิ่งที่วิทยานิพนธ์ฉบับนี้ให้ความสนใจในการศึกษาแบ่ง ้ออกเป็นสามส่วน คือ การเทียบมาตรฐานทางสีให้กับกล้องวีดิทัศน์ ขั้นตอนวิธีการติดตามบุคคล และการส่งต่อข้อมูลระหว่างกล้องวีดิทัศน์รวมถึงควบคุมกล้องวีดิทัศน์เพื่อให้ติดตามบุคคลได้ ้อย่างต่อเนื่อง สรุปผลการวิจัยทั้งสามส่วนนี้ได้ดังนี้

สรุปผลการวิจัยเกี่ยวกับการเทียบมาตรฐานทางสีให้กับกล้องวีดิทัศน์ ขั้นตอนวิธีการเทียบ ้มาตรฐานทางสีที่นำเสนอนี้ เป็นการประมาณความสัมพันธ์ทางสีระหว่างกล้องวีดิทัศน์สองตัวใน ้ลักษณะเชิงเส้น ซึ่งถูกแทนด้วยเมทริกซ์ของการเทียบมาตรฐานทางสี เมื่อมีการแปลงข้อมูลทางสี จากกล้องวีดิทัศน์ตัวหนึ่งไปหากล้องวีดิทัศน์อีกตัวหนึ่งแล้วด้วยเมทริกซ์ของการเทียบมาตรฐาน ทางสีแล้วนั้น จากผลการทดลองพบว่าข้อมูลสีจากกล้องวีดิทัศน์ทั้งสอง จะมีค่าข้อมูลสีเดียวกันที่มี ้ ความใกล้เคียงมากขึ้น สังเกตได้จากผลการทดลองที่ค่าเฉลี่ยความผิดพลาดกำลังสองที่ลดลง แต่ ้เนื่องจากข้อมูลสีในปริภูมิ RGB มีความสัมพันธ์ไม่เป็นเชิงเส้นกัน จึงทำให้ผลการทดสอบยังไม่ดี ้มากขึ้นเท่าที่น่าพอใจ แต่ยังมั่นใจได้ว่า การทำการเทียบมาตรฐานทางสีที่นำเสนอนี้ ทำให้ข้อ มูลค่าสีระหว่างกล้องวีดิทัศน์สองตัวที่ติดตั้งต่างบริเวณกันรับค่าสีเดียวกันแล้วได้ข้อมูลที่ใกล้เคียง กับมากขึ้น

สรุปผลการวิจัยเกี่ยวกับขั้นตอนวิธีการติดตามบุคคลที่นำเสนอ ขั้นตอนวิธีสำหรับการ ติดตามบุคคลที่วิทยานิพนธ์นำเสนอ คือ ขั้นตอนวิธีการย้ายตามค่าเฉลี่ยซึ่งมีพื้นฐานมาจากการ ประมาณฟังก์ชั่นความหนาแน่นของข้อมูลคุณลักษณะสำคัญ โดยเลือกใช้คุณลักษณะสำคัญใน ี สองประการคือ ข้อมูลคุณลักษณะสำคัญทางสีและทางขอบของบุคคลเป้าหมาย ซึ่งจากผลการ ิทดลองพบว่า ในสถานการณ์ต่างๆที่ให้ความสนใจ เช่น เมื่อความสว่างมีการเปลี่ยนแปลงอย่าง ้กะทันหัน บุคคลเป้าหมายมีการเปลี่ยนทิศทางการเดิน หรือบุคคลเป้าหมายมีการเปลี่ยนรูปร่าง ้เป็นต้นนี้ พบว่าการนำคุณลักษณะสำคัญทั้งสองที่กล่าวมาแล้วมาประมาณเป็นฟังก์ชั่นความ หนาแน่น สามารถรองรับการติดตามบุคคลด้วยขั้นตอนวิธีการย้ายค่าเฉลี่ยได้ดี เมื่อเทียบกับการ ใช้คุณลักษณะสำคัญด้วยสีเพียงอย่างเดียวดังที่มีงานวิจัยในอดีต อีกทั้งเนื่องจากข้อดีของปริภูมิสี

HSV ในแชลแนล H คือ ข้อมูลของสีจะแยกออกจากข้อมูลทางความสว่างอย่างเป็นอิสระ จึงทำให้ การเลือกข้อมูลสีปริภูมิสี HSV ในแชลแนล H ของวิทยานิพนธ์ฉบับนี้มีประสิทธิภาพมากยิ่งขึ้นด้วย ส่วนของการส่งต่อข้อมูลระหว่างกล้องวีดิทัศน์รวมถึงควบคุมกล้องวีดิทัศน์เพื่อให้ติดตาม ้บุคคลได้อย่างต่อเนื่องนั้น เป้าหมายของการส่งต่อข้อมูลระหว่างกันจำเป็นอย่างยิ่งยิ่งที่ข้อมูล คุณลักษณะสำคัญที่จะนำมาเป็นตัวแทนบุคคลเป้าหมายนั้นควรมีความคล้ายกันระหว่างกล้องวีดิ ทัศน์สองตัว วิธีการเทียบมาตรฐานทางสีดังที่กล่าวมาแล้วจึงเป็นวิธีการหนึ่งที่แก้ปัญหานี้ได้ อีกทั้ง แม้ในสถานการณ์ที่ข้อมูลคุณลักษณะทางสีทำให้เป้าหมายบุคคลมีความผิดพลาด ก็จะสามารถ ้นำคุณลักษณะทางขอบของบุคคลเป้าหมายมาช่วยแก้ปัญหาได้เช่นเดียวกัน และในส่วนของการ ้ ควบคุมกล้องวีดิทัศน์นั้น สรุปได้ว่า สามารถควบคุมให้กล้องวีดิทัศน์ทั้งสองตัวทำงานเพื่อทำให้ให้ บุคคลเป้าหมายอยู่กึ่งกลางลำดับภาพวีดิทัศน์หรือภายในขอบเขตที่ไม่มีการเคลื่อนที่ของกล้องวีดิ ทัศน์ได้จริง

#### 52 คภิปรายผลการวิจัย

ในส่วนของการเทียบมาตรฐานทางสี เพื่อเพิ่มประสิทธิภาพระบบการติดตามบุคคลใน สถานกาณ์ใด ทำให้สามารถติดตามบุคคลลดสัญญาณรบกวนที่เกิดจากวัตถุที่มีสีคล้ายกับสีผิวได้ ้อย่างมาก รวมทั้งการตรวจหาทั้งสองลักษณะสามารถประยุกต์ใช้กับภาพที่รับจากกล้องวีดิทัศน์ PTZ ได้ โดยไม่ต้องมีขั้นตอนจัดการใด ๆ ก่อนการประมวลผล และมีการประมวลผลที่ไม่ซับซ้อน เหมาะกับงานประยุกต์ในเวลาจริง แต่ข้อเสีย คือ ความไม่แน่นอนของเค้าโครงบุคคลที่ถูกตรวจหา ได้ที่เกิดจากข้อจำกัดของการตรวจหาด้วยการเคลื่อนที่ เนื่องจากต้องขึ้นอยู่กับลักษณะการ เคลื่อนที่ของบุคคล ณ ขณะนั้น

ในส่วนของขั้นตอนวิธีการติดตามบุคคลที่นำเสนอนั้น ขั้นตอนวิธีใดหรือคุณลักษณะ ้สำคัญใดที่จะเหมาะสมกับการทำงานนั้น จะขึ้นอยู่กับสถานการณ์ที่จะใช้ติดตามบุคคล ขั้นตอนวิธี หนึ่งอาจจะเหมาะสมกับสถานกาณ์หนึ่ง หรือคุณลักษณะสำคัญหนึ่งอาจจะไม่เหมาะกับการ ้ทำงานในอีกสถานการณ์หนึ่งเป็นต้น สำหรับวิทยานิพนธ์ฉบับนี้จึงเลือกขั้นตอนวิธีและ คุณลักษณะสำคัญที่เหมาะสมกับสมมติฐานของสถานการณ์ของการติดตั้งกล้งอวีดิทัศน์สองตัวที่ ้ต่างกัน ซึ่งผลการทดลองรับรองได้ว่าสามารถติดตามบุคคลเป้าหมายได้จริง

และส่วนสุดท้ายคือส่วนของการส่ายและก้มเงยกล้องวีดิทัศน์เพื่อติดตามบุคคล เนื่องจาก ้ผลลัพท์ของการติดตามบุคคลเป้าหมายนั้น คือ ตำแหน่งขุดภาพของบุคคลเป้าหมายในลำดับภาพ วีดิทัศน์ ทำให้สามารถควบคุมและสั่งกล้องวีดิทัศน์ให้ส่ายและก้มเงยได้ด้วยตำแหน่งจุดภาพของ
ภาพวีดิทัศน์ โดยความเร็วในการส่ายและก้มเงยกล้องวีดิทัศน์จะต้องขึ้นอยู่กับผลตอบสนองของ ้คำสั่งของกล้องวีดิทัศน์ที่ประยุกต์ใช้ แต่กล้องวีดิทัศน์ SONY EVID-100 ที่นำมาใช้ในงานวิจัยนี้ ไม่มีปัญหาในส่วนผลกระทบนี้

้ดังนั้นระบบโดยรวมที่นำเสนอในวิทยานิพนธ์ฉบับนี้ ถูกทดสอบระบบที่การประมวลผล ้อัตราลำดับภาพ 15 ลำดับภาพต่อวินาที ซึ่งเป็นอัตราลำดับภาพมาตรฐานของการประมวลผลใน ้เวลาจริง เนื่องจากการใช้คุณลักษณะสำคัญเป็นข้อมูลสีและขอบสามารถดึงออกมาใช้งานได้ง่าย จึงไม่มีปัญหาในด้านเวลาที่ต้องใช้ในการประมวลผลมากนัก อีกทั้งถึงจะมีการแปลงข้อมูล ้คุณลักษณะสำคัญเป็นฟังก์ชั่นความหนาแน่นก็ตาม แต่เวลาที่ต้องใช้ในการประมวลผลก็ยังคง ้เป็นที่น่าพอใจสำหรับการนำมาใช้งานในเวลาจริง สำหรับปัญหาในการประยุกต์ใช้ระบบในด้าน ึกล้องวีดิทัศน์ PTZ คือ ต้นทุนด้านราคากล้องวีดิทัศน์ที่ค่อนข้างสูง ซึ่งแนวมางในการแก้ปัญหา ้จำเป็นต้องมีการออกแบบส่วนควบคุมการส่ายและก้มเงยที่สร้างขึ้นเอง จะช่วยลดต้นทุนได้อย่าง มาก

## 5.3 ข้อเสนอแนะ

ในการเทียบมาตรฐานให้กับกล้องวีดิทัศน์นั้น ถ้าเป็นระบบการทำงานที่ใช้จำนวนกล้องวีดิ ้ทัศน์มากขึ้น อาจจะจำเป็นต้องมีการเพิ่มการเทียบมาตรฐานทางตำแหน่ง อาจจะทำให้ตำแหน่ง เป้าหมายบุคคลที่ต้องการติดตามนั้นแม่นยำมากขึ้น และส่วนการทำงานร่วมกันระหว่างกล้องวีดิ ทัศน์ สามารถพัฒนารูปแบบของการทำงานร่วมกันในลักษณะงานประยุกต์อื่น ๆ ได้ เช่น ใช้ ตำแหน่งการเคลื่อนที่ของกล้องวีดิทัศน์แต่ละตัวมาใช้ประโยชน์ในการระบุตำแหน่งบุคคลเพื่อให้มี ์ ความถูกต้องในการตรวจหาตำแหน่งบุคคลมากขึ้น

# รายการอ้างอิง

- [1] S.Lim, A.Elgammal, and S.Davis. Image-Based Pan-Tilt Camera Control in a Multi-Camera Surveillance Environment. Proceedings of the IEEE International Conference on Multimedia & Expo (ICME'03). (July 2003) : 645-648.
- [2] S.Lim, A.Elgammal, and S.Davis. A Scalable Image-Based Multi-Camera Visual Surveillance System. Proceedings of the IEEE Conference on Advanced Video and Signal Based Surveillance. (July 2003) : 205-212.
- [3] H.Hongo, M.Ohya, M.Yasumoto, Y.Niwa, and K.Yamamoto. Focus of Attention for Face and Hand Gesture Recognition using Multiple Cameras. Proceedings of the IEEE International Conference on Automatic Face and Gesture Recognition. (March 2000): 156-161
- [4] P.Amnuaykanchanasin, S.Aramvith, and T.H.Chalidabhongse. Real-Time Face Identification using Two Cooperative Active Cameras. The 9th International Conference on Control, Automation, Robotics and Vision, 2006(ICARCV '06). (December 2006): 1-6
- [5] N.Soontranon, S.Aramvith, and T.H.Chalidabhongse. Face and Hand Localization and Tracking for Sign Language Recognition. International Symposium on Communication and Information Technologies (ISCIT'04). (October 2004): 1246 -1251
- [6] J.Kang, I.Cohen, and G.Medioni. Continuous Tracking Within and Across Camera Streams. Proceedings of the IEEE Computer Society Conference on Computer Vision and Pattern Recognition (CVPR'04). (June 2003): 267-272
- [7] G.Unal, A.Yezz. A Variational Approach to Problems in Calibration of Multiple Cameras. Proceedings of the IEEE Computer Society Conference on Computer Vision and Pattern Recognition (CVPR'04). (July 2004): 172-178
- [8] F.Porikli. Inter Cameras Color Calibration by Correlation Model Function. Proceedings of the IEEE International Conference on Image Processing (ICIP(03). 133-136
- [9] F.Porikli, and A.Divakaran. Multi-Camera Calibration Object Tracking and Query Generation. Proceedings of the IEEE International Conference on Multimedia & Expo (ICME'03): 653-656
- [10] R.Collins, A.Lipton, H.Fujiyashi, and T.Kanade. Algorithms for Cooperative Multisensor Surveillance. Proceeding of the IEEE. (October 2001):1456-1477
- [11] M.Greiffenhagen, D.Comaniciu, and V.Ramesh. Design Analysis and Engineering of Video Monitoring System. Proceeding of the IEEE. (October 2001):1498-1517
- [12] C.Wren, A.Azarbayejani, T.Darrell, and A.Pentland. PFinder Real time Tracking of human body. **IEEE Transactions on Pattern Analysis and Machine Intelligence** (PAMI'97). (July 1997): 780-785
- [13] Y.Boykov, and D.Huttenlocher. Adaptive Baysien recognition in tracking rigid objects. IEEE Conference on Conference on Computer Vision and Pattern Recognition (CVPR'00). 697-704
- [14] R.Rosales, and S.Sclarof. 3D Trajectory Recovery for Tracking Multiple Objects and Trajectory Guided Recognition of Action. IEEE Conference on Computer vision and Pattern Recognition (CVPR'99). (June 1999): 117-123
- [15] M.Isard, and A.Blake. Condensation-Conditional Density propagation for visual tracking. International Journal of Computer vision. (August 1998)
- [16] D.Comaniciu, V.Ramesh, and P.Meer. Kernel Based Object Tracking. IEEE Transactions on Pattern Analysis and Machine Intelligence. (May 2003) 564-577
- [17] K.Fukunaga, and L.Hosteler. The estimation of the gradient of a density function, with applications in pattern recognition. IEEE Transactions on Information Theory (January 1975): 32-40
- [18] Y.Cheng. Mean shift, mode seeking, and clustering. IEEE Transactions on Pattern Analysis and Machine Intelligence. (August 1995): 790-799
- [19] G. R. Bradski. Computer vision face tracking as a component of a perceptual user interface. Proceeding of The IEEE Workshop on Applications of Computer Vision. (October 1998): 214-219.
- [20] Z.Wen and Z.Cai. Mean Shift algorithm and its Application in Tracking of Objects. Proceeding of The 5th International Conference on Machine Learning and Cybernetics. (August 2005)
- [21] K.Bai and W.Liu. Improve Object Tracking with Particle Filter and Mean Shift Algorithm. Proceeding of IEEE International Conference on Automation and Logistic. (August 2007): 431-435
- [22] H.Liu, Z.Yu and H.Zha. Robust Mean Shift Tracking Based on Multi-cue Integration.IEEE International Conference on Systems Man and Cybernetics(SMC'06). (October 2006): 5160-5166

ภาคผนวก

## ดัสบีย์คำศัพท์

ขั้นตคนวิกี algorithm การแปลงสัมพรรค affine transform แคนะล็คก analog ลบคากหลัง background subtraction สัมประสิทธิ์ Bhattacharyya bhattacharyya coefficient bhattacharyya distance ระยะ Bhattacharyya ทำงานร่วมกัน cooperative การควบคุมกล้อง camera control กังสี color bin การเคลื่อนที่ของกล้อง camera motion แบบจำลองกล้อง camera model คคมพิวเตคร์วิทัศน์ computer vision สดมภ์ column การตรวจหา detection กล้องอยู่กับที่ fixed camera field of view ขคา แขตภาพ ผลต่างระหว่างเฟรม frame differencing คัตราเฟรม frame rate ความยาวโฟกัส focal length การจับคู่ใบหน้า face matching การรู้จำใบหน้า face recognition ความผิดพลาดแบบลบ false negative ความผิดพลาดแบบบวก false positive ผลถูกต้องพื้นฐาน ground truth สิสโทแกรม histogram ระบบการมองเห็นของมนุษย์ human vision system รับเข้า input

luminance component !%@&-"!  $\blacksquare$ monitor  $\blacksquare$ multi-camera system &-- :!/ 4  $m$ ean  $\alpha$   $\beta$   $\gamma$   $\gamma$   $\alpha$   $\beta$ ยัง  $\beta$   $\gamma$   $\alpha$   $\beta$ ยัง  $\beta$ morphological image processing การประมวลผลภาพเชิงสัณฐาน motion vector <<@<% =>1> motion detection ?/<% =>1> normalize @# U V@ non parametric model --?7 !RBU#8# opening operator ออก ออก (ตัวดำเนินการแบบเปิด PTZ video camera :!B1A@ PTZ Person identify &-9-9%% person silhouette I%!8!-9%%  $p$ ixel 20 $p$  )  $p$  )  $p$  300  $p$  300  $p$  300  $p$  300  $p$  300  $p$  300  $p$  300  $p$  300  $p$  300  $p$  300  $p$  300  $p$  300  $p$  300  $p$  300  $p$  300  $p$  300  $p$  300  $p$  300  $p$  300  $p$  300  $p$  300  $p$  300  $p$  300  $p$  300  $p$  30  $p$ an "841  $q \wedge q$ " 841  $q \wedge q$  $real$  time  $\Box$ recognition E:?7  $\mathsf{row}$  , and  $\mathsf{max}$  , and  $\mathsf{max}$  , and  $\mathsf{max}$ RGB color space " พระวาง " เปริภูมิสี RGB  $\overline{R}$  RGB  $\overline{R}$  868  $\overline{R}$  868  $\overline{R}$  868  $\overline{R}$  868  $\overline{R}$  878  $\overline{R}$  878  $\overline{R}$  878  $\overline{R}$  878  $\overline{R}$  878  $\overline{R}$  878  $\overline{R}$  878  $\overline{R}$  878  $\overline{R}$  878  $\overline{R}$  878  $\overline{R}$  878  $\overline{R}$  878 surveillance "B"8!BE skin color "G skin color detection ?/"G spatial  $\blacksquare$ skin color model --?7 !"G  $t$ ilt :  $\sim$   $t$   $\sim$   $t$   $\sim$  $\frac{1}{2}$  threshold YCbCr color space " The ปริภูมิสี YCbCr zoom VE#

# บทความทางวิชาการที่ได้รับการเผยแพร่

- 1. N. Bumrungkiat, S. Aramvith, and T.H. Chalidabhongse. CONTINUOUS PERSON TRACKING ACROSS MULTIPLE CAMERAS WITH COLOR CALIBRATION, International Workshop on Advanced Image Technology (IWAIT'08), Taiwan, (January 2008)
- 2. N. Bumrungkiat, S. Aramvith, and T.H. Chalidabhongse, CONTINUOUS PERSON TRACKING ACROSS MULTIPLE ACTIVE CAMERAS USING SHAPE AND COLOR CUES. International Workshop on Advanced Image Technology (IWAIT'09), Korea, (January 2009)

### **CONTINUOUS PERSON TRACKING ACROSS MULTIPLE CAMERAS WITH COLOR CALIBRATION**

*N. Bumrungkiat\* , S. Aramvith\* ,and T.H. Chalidabhongse†* 

\*Department of Electrical Engineering Chulalongkorn University Bangkok 10330 Thailand Tel: +66-2218-6909 †Faculty of Information Technology King Mongkut's Institute of Technology Ladkrabang Bangkok 10520 Thailand Tel: +66-2737-2551 Ext.526

### **ABSTRACT**

This paper proposes a framework for handover method with camera color calibration for continuously detecting and tracking a person of interest across cooperative pan-tilt-zoom (PTZ) cameras. Multiple Color distribution of person is used to register the target person across cameras. For each camera, the human face is detected, segmented, and tracked using motion and skin color cues. To handover the detection and tracking process among two cameras, the second camera receives color cues of a target person from the first camera. To achieve the color matching across the different radiometric characteristic cameras with different viewpoints, linear color calibration is proposed to help with handover process. Our experimental results demonstrate color calibration helps reduce color mismatch between two cameras and the system is capable for continuously and accurately track the target person across cameras.

**Keywords:** Color Calibration, Multi-Camera system, tracking, handover.

### **1. INTRODUCTION**

 With increasing processor power and dropping cost of cameras, more attention has been given to develop a real time smart surveillance system. In general, processes in surveillance system can be divided into three main functions: human detection, human tracking and human identification or recognition. In the past, most of the systems were based on a static single camera. Recently, more researchers have been interested in employing multiple active cameras for detecting, tracking, and recognizing people such as the works presented in [1,2,3]. By using active or PTZ cameras, we are able to enlarge the coverage area of the surveillance as well as zoom into the detected target to obtain finer resolution for further analysis. The work presented in [1] was a wide area surveillance system using three cooperative cameras that can detect, zoom, and track two human targets which the system process on only stationary camera and using background subtraction method to find position parameters and then

send its to controlling the PTZ camera. The works in [2] and [3] used four cameras in which two are assigned as fixed stereo camera to estimate face positions and the other two are assigned as active camera for detection and tracking.

Some surveillance system such as the works presented in [4, 5] continuously track person across multiple cameras by handover the tracked person from one camera to another camera. The work in [4] proposed a continuous tracking within and across stationary and PTZ cameras. They use motion and color models for registering the object between overlapping camera view. The works in [5] use a homographic relation mapping between overlapping static cameras to transfer a target object point from one camera to another. This work also can track multiple objects within camera view.

The work in [6,7] propose tracking multiple people in a multi-camera system which can be divided into two part: the first part is tracking multiple people in a single camera they using motion detection and ellipse algorithm to detect a new person in surveillance area. And then in the second part is tracking multiple people in a multi - cameras they use template matching and ellipse matching to track the person.

The color-based approaches base the matching essentially on the color of the tracks, as in [8] where a color space invariant to illumination changes is proposed and using histogram-based information at regions and blobs are exploited to solve match tracks.

The major problem of such systems that need to handover the tracked objects between cameras is the color mismatch due to dissimilar radiometric characteristics of the cameras. Recently the work in [9-10] presented the approaches for color calibration problem using the pixel mapping techniques. They found the pixel mapping function by minimum cost path of the correlation matrix of color histogram between 2 cameras under various lighting.

And the work in [11] proposed color calibration techniques for multi-cameras system using variation parameters, This variation parameters purpose the differences in absolute colors measured in the response of each camera are modeled by a simple multiplicative factor in each of color RGB channel measurements and an

additive offset parameter.

The aim of our work is to develop a real-time surveillance system for uncontrolled indoor environments such as in typical offices, labs, apartments, etc. In this paper, we extend our work [12] by proposing a framework for handover method with camera color calibration for continuously detecting and tracking a person of interest across cooperative PTZ cameras. We employ color and motion information of the tracked person in doing handover between the two neighbor cameras. To achieve the color matching across the different radiometric characteristic cameras with different viewpoints, we proposed a method that employs linear color calibration. Color correlation transform matrix between a pair of color sets from the two cameras is computed using linear regression method. The experimental result showed that the proposed system successes in person detection and tracking in uncontrolled background, and the system is capable of continuously track the target person across cameras.

This paper is organized as follows. In Section 2, the overall system is proposed and described. Section 3 presents our proposed algorithm for person detection and tracking. In Section 4, the algorithms for person analysis, color calibration, and cooperative person tracking across cameras are presented. Experimental results are presented in Section 5. Section 6 concludes the paper.

#### **2. SYSTEM OVERVIEW**

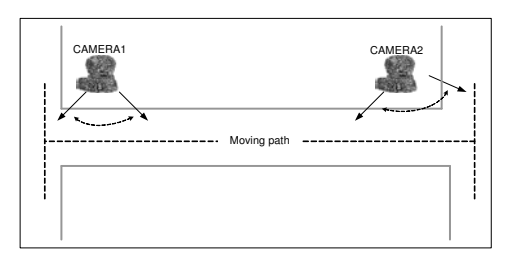

*Figure 1 Cameras set up.* 

Fig. 1 shows our system setup. We connect two SONY EVI-D100 PTZ cameras to a PC and use them to detect and track the target person from different viewpoints. The two cameras are distantly separated and have non-overlapped viewpoint.

The overall architecture is shown in Figure 2. Both cameras simultaneously process the same algorithm. First, the face blob is detected and located using motion and skin color cues. The location of the facial blob is used to calculate pan, tilt and zoom variables for the camera to follow the moving target. In person analysis section, color features of interested target person, i.e., cloth, skin, and hair, are extracted. The processing of each camera must depend on a status of the system that can be divided into 2 cases. First case: If no person is detected in both cameras, both cameras still continuously perform normal detection

and tracking. Second case: if the system detects a target person in any camera, the characteristics of that person will be collected and sent to another camera for the purpose of continuously detect and track the same target person. To enhance the tracking process across cameras, color calibration technique which is further described in Section 4 is integrated into the system. Thus, our system can track and follow a target person effectively throughout all reachable cameras view.

#### **3. PERSON DETECTION AND TRACKING**

#### **3.1 Person detection**

In order to detect and segment the face blob from video obtaining from a moving camera, the simple background subtraction techniques do not work. Thus, we have to find other visual cues that can detect and localize face with the changing viewpoints. For this research, we employ motion detection to detect moving target silhouette. Then, we apply skin color detection over the detected region to obtain face blob. We then segment the head silhouette by fitting an ellipse.

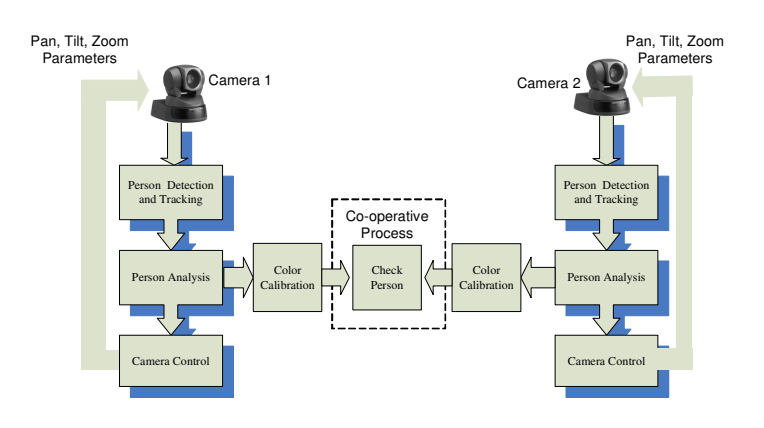

*Figure 2 System diagram.* 

Motion detection technique that we employ in this research is frame differencing due to its computational efficiency. The technique detects any moving pixels by comparing colors of the pixel between consecutive frames. However, the simple frame differencing yields only the boundaries, not the silhouette, of the moving regions. To fix this drawback, we add pixels that horizontally lie between two moving boundaries. The final moving target's segmented silhouette is shown in Fig. 3.

To model skin color, we employ method similar to the ones proposed in [13] which model the skin color in YCbCr color space. During learning period, the skin color is modeled with elliptical function on CbCr space, see Eq. (1). The Y component is discarded to allow the system invariant to brightness variation,

$$
\frac{(x-c_x)^2}{a^2} + \frac{(y-c_y)^2}{b^2} = 1
$$
 (1)

, where  $x$  and  $y$  are transformed Cb and Cr components,  $c_x$  and  $c_y$  are shifted center of ellipse, *a* and *b* are major and minor axis of the ellipse. We perform skin color detection over the moving target blob that detected from the previous step only. This could reduce a lot of non-skin background noise.

To segment the head region, we fit an elliptical boundary to the segmented blob. The output segmentation includes face and hair regions.

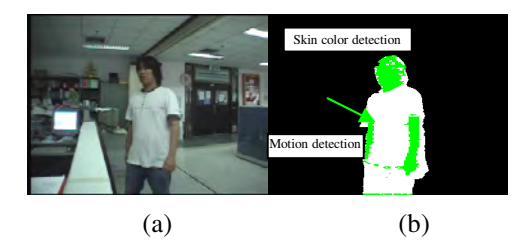

*Figure 3 Result of face detection (a) input image (b) motion and skin detected result* 

#### **3.2 Person tracking**

To track the target face, the face detection step is performed over one frame and then is used as a seed to predict face position in the next frame. Because the camera can move and that changes viewpoint, we divide tracking algorithm into 2 cases. First is the case of normal tracking where camera orientation is not changed. The face boundary of the previous frame is expanded both horizontally and vertically and serves as a searching window for the current frame.

The second is the case when camera moves and the viewpoint changes. For this case, base on our camera control algorithm that tries to align the tracked face area in the center of the picture, the new searching window will be set at the center of image.

#### **3.3 Camera control**

To keep the moving target in the camera's field of view, pan, tilt and zoom variables are computed and used as parameters to control the motion of the camera. To find pan angle ( $\psi$ ) and tilt angle ( $\phi$ ), we calculate those angles using ratio of pixel-based distance change and degree-based distance change, see Eq.(2) and Eq.(3),

$$
\psi = \frac{Diff_x}{\beta_x} = \frac{x_f - x_{center}}{\beta_x} \tag{2}
$$

$$
\phi = \frac{Diff_y}{\beta_y} = \frac{y_f - y_{center}}{\beta_y} \tag{3}
$$

,where  $Diff_x$  and  $Diff_y$  are distance between center of the face blob  $(x_f, y_f)$  and the center of image

 $(x_{center}, y_{center})$  in horizontal and vertical direction respectively.  $\beta_x$  and  $\beta_y$  are values of pixel distance change when camera moves by 1 degree in horizontal (pan) and vertical (tilt) directions.

### **4. COOPERATIVE PERSON TRACKING ACROSS CAMERAS**

After blob of target person has been identified, color features of interested target person, i.e., cloth, skin, and hair, are extracted. The characteristics of that person thus will be collected and sent to another camera for the purpose of continuously detect and track the same target person. To enhance the tracking process across cameras as there exists color mismatch problem across cameras, simple color calibration technique is proposed and is integrated into the cooperative person tracking system.

#### **4.1 Person analysis**

To hand-off the detection and tracking process between two cameras, the second camera needs to receive some information of a target person from the first camera. We choose color characteristic of the target human to be a cue for hand-off process because it provides a prominent feature for a non-rigid object tracking.

Color characteristic of our interested target person can be divided in 3 main regions: cloth region, skin region (include face and hands) and hair region. Thus, we propose an appearance-based model using a multiple color distribution for representing any target person.

#### **4.2 Color calibration**

To achieve the color matching across the different radiometric characteristic cameras with different viewpoints, we proposed a method that employs linear color calibration. Color correlation transform matrix between a pair of color sets from the two cameras is computed using linear regression method.

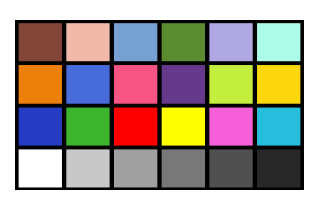

*Figure 4 Color checker board used in color calibration* 

To calibrate the cameras, we use a color checker board shown in Fig.4. A color checker board has 24 reference colors covering the major color palettes in RGB color space. The setup is shown in Fig.5. We adjust the cameras' positions and put the color checker board so that the checker board appears in both cameras' field of views. The images of the checker board are captured by both cameras. In this work, we use the RGB color space due to its being widely accepted as simple and useful probabilistic models. Then the color correlation transformation matrix between the two cameras is computed according to Eqs.  $(4) - (9)$ .

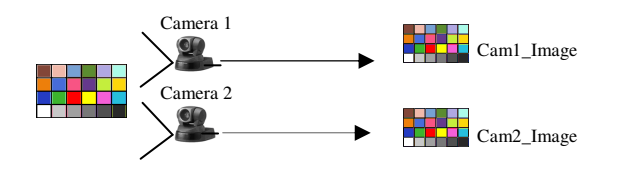

*Figure 5 Color calibration setup* 

Let  $C^1$  (Eq. 4) and  $C^2$  (Eq. 5) be the 24x4 color matrices of the 24 RGB colors taken from checker board images of the camera 1 and camera 2 respectively.

$$
C^{1} = \begin{bmatrix} C_{R}^{1} \\ C_{G}^{1} \\ C_{B}^{1} \\ 1 \end{bmatrix} = \begin{bmatrix} R_{1}^{1} & R_{2}^{1} & R_{3}^{1}... & R_{24}^{1} \\ G_{1}^{1} & G_{2}^{1} & G_{3}^{1}... & G_{24}^{1} \\ B_{1}^{1} & B_{2}^{1} & B_{3}^{1}... & B_{24}^{1} \\ 1 & 1 & 1... & 1 \end{bmatrix}
$$
 (4)

$$
C^{2} = \begin{bmatrix} C_{R}^{2} \\ C_{G}^{2} \\ C_{B}^{2} \\ 1 \end{bmatrix} = \begin{bmatrix} R_{1}^{2} & R_{2}^{2} & R_{3}^{2} \dots & R_{24}^{2} \\ G_{1}^{2} & G_{2}^{2} & G_{3}^{2} \dots & G_{24}^{2} \\ R_{1}^{2} & R_{2}^{2} & R_{3}^{2} \dots & R_{24}^{2} \\ 1 & 1 & 1 \dots & 1 \end{bmatrix}
$$
 (5)

where  $R^c$  *i*  $G^c$  *i*  $B^c$  *i* are the red, green, and blue matrices of the color region *i* for camera *c*. Each metrix is 4 x *n* where *n* is the number of pixels in the color region *i* of the checker board.

$$
R_1^1 = \begin{bmatrix} R_{Color1\_Cameral\_ pixel\_1} \\ R_{Color1\_Cameral\_ pixel\_2} \\ \vdots \\ R_{Color1\_Cameral\_ pixel\_n} \end{bmatrix}_{n \times 1}
$$
 (6)  

$$
R_2^1 = \begin{bmatrix} R_{Color2\_Cameral\_ pixel\_1} \\ R_{Color2\_Cameral\_ pixel\_2} \\ \vdots \\ R_{Color2\_Cameral\_ pixel\_n} \end{bmatrix}_{n \times 1}
$$
 (7)

Then we can apply linear regression to obtain a color correlation transformation matrix that can be used to convert color of one camera to the color of the other camera. Let *W* is the corresponding regression coefficient of the color of camera 2 to the color of camera 1. We obtain

$$
C^1 = W C^2 \tag{8}
$$

Then, the *W* can be obtained from inversed matrix analysis.

$$
W = (C^1 C^{2^T}) (C^2 C^{2^T})^{-1}
$$
 (9)

The color correlation transformation matrix, *W*, will be used to transform color from one camera to the color of another camera while we are performing the tracked person handover across the cameras.

#### **4.3 Cooperative Person Tracking Across Cameras using Color Calibration**

For tracking the target person across two cooperative cameras, we obtain the color characteristic described in the previous section to identify the target. For the first time that the target person moves into one camera viewpoint, the color characteristic of that successfully detected target person will be collected and accumulated in our system profile. Those characteristics are the mean and variance of cloth, skin and hair color distributions, i.e.,  $[E, \sigma]_{cloth}$ ,  $[E, \sigma]_{skin}$  and  $[E, \sigma]_{hair}$  , respectively. If the target person moves out of this camera, the overall mean and variance of each color characteristics are then calculated and sent to another camera. For registering the previous target to the second camera, we compare the color characteristics of an incoming person to those that are sent from the first camera, as shown in Eqs.(10)-(12),

$$
\left| \left[ \mathbf{E}_{in} \right]_{cloth} - \left[ \mathbf{E}_{ref} \right]_{cloth} \right| < \tau_c \tag{10}
$$

$$
\left| \left[ \mathbf{E}_{in} \right]_{\text{skin}} - \left[ \mathbf{E}_{\text{ref}} \right]_{\text{skin}} \right| < \tau_s \tag{11}
$$

$$
\left| \left[ \mathbf{E}_{in} \right]_{hair} - \left[ \mathbf{E}_{ref} \right]_{hair} \right| < \tau_h \tag{12}
$$

where  $E(E^R, E^G, E^B)$ represents the mean of color vectors in RGB color space, Ε*in* is a mean of color vector of the incoming frame at the second camera, Ε*ref* is an average mean of color vector which calculated from the reference camera (first detected camera). The comparison process is taken in all defined color regions. Thus, there are 3 thresholds, i.e.,  $\tau_c$ ,  $\tau_s$  and  $\tau_h$  for cloth, skin and hair color regions, respectively, to determine the target person at the second camera.

#### **5. EXPERIMENTAL RESULTS**

We test our proposed system on a Pentium 4 2.8 GHz PC running Windows XP. The two SONY EVI-D100 PTZ cameras are connected to the system. Distance between both cameras is about 1 meter. The experiments are done in two parts. The first one is to verify the effectiveness of applying color calibration to enhance color matching between two cameras. The second one is to show the tracking performance improvement of our proposed handover system integrated with color calibration technique.

 For the first experimental case, the color checker board was used as an input image to camera 1 and 2 viewpoint, respectively, as stated in Section 4.2. The input images are shown in Fig. 7(a), and 7(b), respectively, for camera 1 and 2. Color mismatch among two cameras is obvious when observed closely. We collect pixel values in RGB color space from each 24-color region. Through the process explained in Section 4.2, we can determine the color correlation transform matrix, as shown in Eq. (9), which will be used to transform the corresponding colors from camera 2 to match with the colors from camera 1. Fig. 7 shows the calibrated images from camera 2. Table 1 shows the value of mean squared error (MSE) of the tested image from camera 1 and 2, before and after applying color calibration. Note that the MSE after color calibration is significantly decreased yielding the closer color matching for camera 1 and 2.

 For the second experimental case, we employed the color calibration and color correction as described in Section 4.2 into our person tracking system. This is very crucial to the system because the cameras handover the tracked person using color and motion correlations. The experimental result shown in Table 2 demonstrates that with the color calibration/correction, the target color correlation can be improved. Fig. 9 shows the some snapshots of the videos from both cameras while the system was tracking a target.

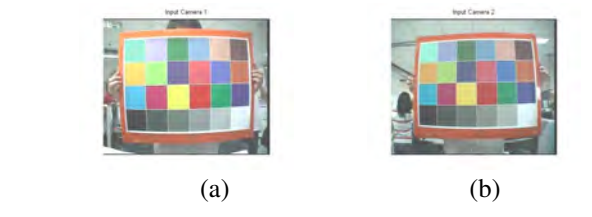

*Figure 7 (a) input image from camera 1 (b) show input from camera 2* 

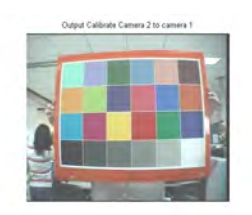

*Figure 8 Calibrated image from camera 2*

*Table 1 MSE reduction of test image before and after color calibration*

| <b>COLOR</b>            | MSE<br>(Before Calibrate) | MSE<br>(After Calibrate) |
|-------------------------|---------------------------|--------------------------|
| 1. DARK SKIN            | 8.67                      | 1.67                     |
| 2. LIGHT SKIN           | 305.67                    | 1.67                     |
| 3. BLUE SKY             | 993.67                    | 1.67                     |
| <b>4. FOLIAGE</b>       | 463.33                    | 1.67                     |
| <b>5. BLUE FLOWER</b>   | 2127.33                   | 0.67                     |
| <b>6. BLUISH GREEN</b>  | 1.67                      | 0.67                     |
| 7. ORANGE               | 37.67                     | 0.67                     |
| <b>8. PURPLISH BLUE</b> | 279                       | 0.33                     |
| 9. MODERATE RED         | 425                       | 0.33                     |
| 10. PURPLE              | 283.67                    | 0.67                     |
| <b>11. YELLOWGREEN</b>  | 530.67                    | 1                        |
| <b>12.ORANGE YELOW</b>  | 1165.33                   | 0.67                     |
| <b>13. RED</b>          | 353.67                    | $\mathbf{0}$             |
| <b>14. GREEN</b>        | 142                       | 0.67                     |
| <b>15. BLUE</b>         | 75.67                     | 0.67                     |
| 16. YELLOW              | 439.33                    | 0.67                     |
| 17. MAGENTA             | 339.67                    | 0.67                     |
| <b>18. CYAN</b>         | 630.33                    | 0.33                     |
| 19. WHITE               | 50.67                     | 0.33                     |
| 20. NEUTRAL 8           | 138                       | $\Omega$                 |
| <b>21. NEUTRAL 6.5</b>  | 217                       | 12.33                    |
| 22. NEUTRAL 5           | 46                        | $\overline{c}$           |
| 23. NEUTRAL 3.5         | 7.33                      | 0.33                     |
| 24. BLACK               | 0.67                      | 0.67                     |

*Table 2 MSE reduction of tracking images before and after color calibration*

| Object       | <b>MSE</b><br>(before calibration) | MSE<br>(after calibration) |
|--------------|------------------------------------|----------------------------|
| Yellow Cloth | 22.0                               | 14.4                       |
| White Cloth  | 17.96                              | 2.17                       |
| Skin Color   | 6.26                               | 6.11                       |
| Hair Color   | 50.9                               | 399                        |

*Figure 9 Some snapshots of the videos from the two cameras showing the handover moment.*

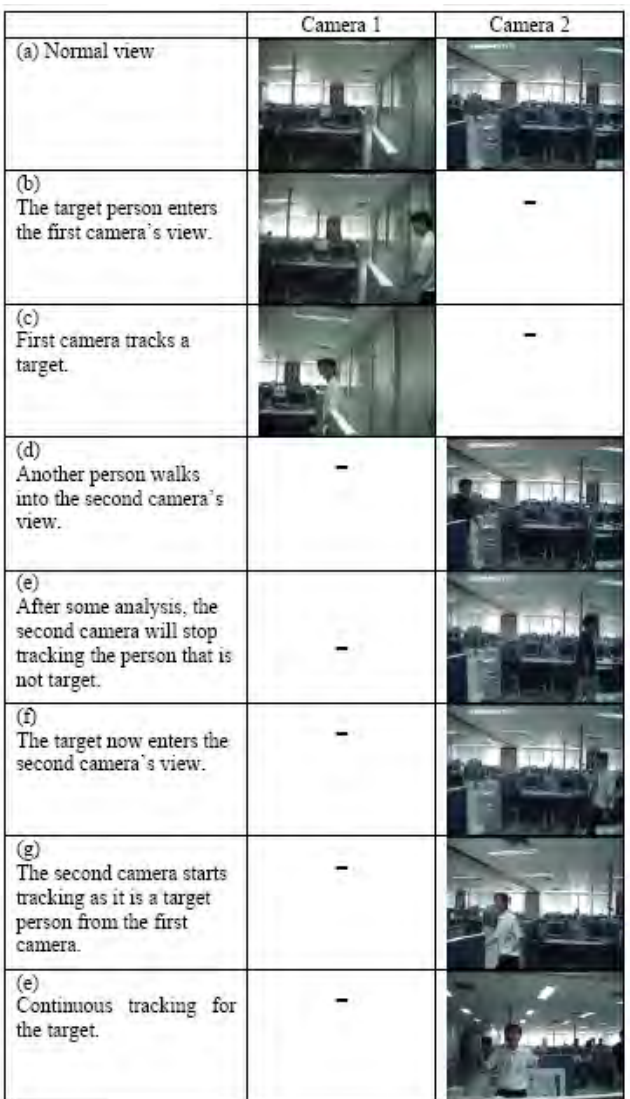

### **5. CONCLUSIONS**

We have presented a real-time system for continuously detect and track a person across cooperative pan-tilt-zoom active cameras. To handover the detection and tracking process among two cameras, the second camera receives color cues of a target person from the first camera. To achieve the color matching across the different radiometric characteristic cameras with different viewpoints, linear color calibration is proposed to help with handover process. The experimental results confirm color calibration helps reduce color mismatch between two cameras and the system is capable for continuously and accurately track the target person across cameras.

### **6. ACKNOWLEDGEMENT**

This research is in part supported by the Cooperation Project between Department of Electrical Engineering and Private Sector for Research and Development, Chulalongkorn University.

### **7. REFERENCES**

- [1] S.-N. Lim, A. Elgammal, and L. S. Davis, "Image-Based Pan-Tilt Camera Control in a Multi-Camera Surveillance", in *Proceedings of IEEE International Conference on Multimedia and Expo*, Maryland, pp. I-645-8, Jul 2003.
- [2] A. Hampapur, S. Pankanti, A. Senior, Y.-L. Tian, L. Brown, and R. Bolle, "Face Cataloger : Multi-Scale Imaging for Relating Identity to Location", in *Proceedings of IEEE Conference on Advanced Video and Signal Based Surveillance*, Florida, pp. 13-20, Jul 2003.
- [3] H. Hongo, M. Ohya, M. Yasumoto, Y. Niwa, and K. Yamamoto, "Focus of Attention for Face and Hand Gesture Recognition Using Multiple Cameras", in *Proceedings of Fourth IEEE International Conference on Automatic Face and Gesture Recognition*, Grenoble, pp. 156-161, Mar 2000.
- [4] J. Kang, I. Cohen, and G. Medioni, "Cotinuous Tracking Within and Across Camera Streams", in *Proceedings of IEEE Computer Society Conference on Computer Vision and Pattern Recognition(CVPR'03),* Wisconsin, Jun 2003.
- [5] J. Black, T. Ellis, and P. Rosin, "Multi View Image Surveillance and Tracking", in *Proceedings of the IEEE Workshop on Motion and Video Computing(MOTION'02),* Florida, Dec 2002.
- [6] Y. Shan, C. Huang, L. Chen, "Multiple People Visual Tracking in a Multi-Camera System for Cluttered Environments" Intelligent Robots and Systems, 2006
- [7] R. Cucchiara1, A. Prati2, R. Vezzani1, "Posture Classification in a Multi-Camera Indoor Environment", Proceeding of ICIP 2005,.
- [8] J. Li, C.S. Chua, Y.K. Ho, "Color Based Multiple People Tracking", in Proc. of IEEE Intl Conf. on Control, Automation, Robotics and Vision, 1, pp. 309–314, 2002.
- [9] F. Porikli., "Inter Cameras Color Calibration by Correlation Model Function," Image Processing, 2003. ICIP'03, Vol. 2, pp II - 133-6, 2003.
- [10] F. Porikli, and A. Divakaran., "Multi-Camera Calibration, Object Tracking and Query Generation," Multimedia and Expo, 2003. ICME'03. Vol. 1, pp I - 653-6, 2003.
- [11] U. Gozde, Y.Anthony, "A Variational Approach to Problems in Calibration of Multiple Cameras", Pattern Analysis and Machine Intelligence, IEEE Transactions on Volume 29, Issue 8, Aug. 2007
- [12] P. Amnuaykanchanasin, S. Aramvith, T.H. Chalidabhongse, "Continuous person tracking using two cooperative active cameras" ,Proceeding of IJWISA 2007, Korea, Feb 2007.
- [13] N. Soontranon, S. Aramvith, and T. H. Chalidabhongse, "Face and Hand Localization and Tracking for Sign Language Recognition", in *International Symposium on Communication and Information Technologies(ISCIT'04)*, Sapporo, Oct 2004.

*N. Bumrungkiat\* , S. Aramvith\* ,and T.H. Chalidabhongse†* 

\*Department of Electrical Engineering Chulalongkorn University Bangkok 10330 Thailand Tel: +66-2218-6909 †Faculty of Information Technology King Mongkut's Institute of Technology Ladkrabang Bangkok 10520 Thailand Tel: +66-2723-4977

### **ABSTRACT**

This paper proposed a framework for handover method in continuously tracking a person of interest across cooperative pan-tilt-zoom (PTZ) cameras. The algorithm here is base on a robust non-parametric technique for climbing density gradients to find the peak of probability distributions called the mean shift algorithm. Most tracking algorithms use only one cue (such as color). The color features are not always discriminative enough for target localization because illumination or viewpoints tend to change. Moreover the background may be of a color similar to that of the target. In our proposed system, the continuous person tracking across cooperative PTZ cameras by mean shift tracking that using color and shape histogram to be feature distributions. Color and shape distributions of interested person are used to register the target person across cameras. For first camera, we select interested person for tracking using skin color, cloth color and boundary of body. To handover tracking process among two cameras, the second camera receives color and shape cues of a target person from the first camera and using linear color calibration to help with handover process. Our experimental results demonstrate color and shape feature in mean shift algorithm is capable for continuously and accurately track the target person across cameras.

**Keywords:** Tracking, Handover, Mean shift algorithm, color calibration.

### **1. INTRODUCTION**

The real time object tracking is used in many applications such as video surveillance, human machine interfaces, robot tracking, and intelligent transportation systems. These applications need good object detection and tracking methods which have been progressed in recent years. However, there are still some difficulties in tracking such as the cases where there are changes in background, view point, or illumination especially when using multiple cameras.

The object tracking in dynamic scene is a typical non-rigid vision tracking problem. The difficulty of the problem with moving cameras is that the environment is changing and the illumination may vary, which will cause the change of the color in the camera view. Appearance-base methods have been investigated for solving this tracking problem. Most appearance-base tracking approaches are based on some kind of representations of image appearance. Target and localization are robust and more efficient for tracker. In this paper, we focus on the problem of tracking an individual person with cooperative PTZ cameras when viewpoint of camera during a long tracking tends to change.

Some surveillance system such as the works presented in [1, 2] continuously track person across multiple cameras by handover the tracked person from one camera to another camera. The work in [1] proposed a continuous tracking within and across stationary and PTZ cameras. They use motion and color models for registering the object between overlapping camera view. The works in [2] use a homographic relation mapping between overlapping static cameras to transfer a target object point from one camera to another. This work also can track multiple objects within camera view. Some systems employ two cameras with one providing a fixed wide view and second Pan-Tilt-Zoom to acquire large face image for tracking such as [3]. The work in [4] proposed the process of building a surveillance system with multiple PTZ cameras installed within an indoor laboratory. The system demonstrated multiple PTZ cameras can hand over tracked target to each other.

Most tracking algorithms fall into two categories. The first category is probabilistic methods. These methods view the tracking algorithm as a state solving problem under the Bayesian framework, model uncertainty and propagate the conditional densities through the tracking process. The representative methods are Kalman filter and its derivatives, Condensation [5], particle filter [6], etc. The second category is deterministic methods. These methods compare a model with current frame and find out the most probable region. Mean Shift [7][8] fall into this category.

The mean shift algorithm has success in object tracking due to its simplicity and robustness. It finds local minimum of a similarity measure between the color histogram of model and the candidates in the image. The mean shift algorithm is based on appearance model. Color histogram is the most popular feature that has been used to represent the appearance of the target. But color of an object depends on illumination, viewpoint of camera during a long tracking (important when use PTZ cameras system). Thus the single histogram feature is not always discriminative enough. The wok in [9] presents object tracking from multiple stationary and moving cameras using color distribution as the main cue for tracking object across views. Since color information can be easily biased by several factor such as illumination, shadow, and appearance change or difference camera setup, color cue may be not very reliable for tracking moving object. Some other works such as the work in [10] proposed multi-feature tracking approach for adaptive real-time object tracking using a stationary camera. In this paper, we propose a tracking method that employ both color and shape features to improve accuracy of the tracker especially when tracking objects under changes in illumination and viewpoints.

The paper is organized as follows. Section 2 we introduce our system overview. In Section 3, we explain how to extract the color and shape features to represent the target. Section 4 discusses the person tracking method. And then discusses person analysis in cooperative process and control both camera in Section 5 and 6 respectively. We experiment the performance of the proposed method in Section 7. This paper is concluded in Section 8.

#### **2. SYSTEM OVERVIEW**

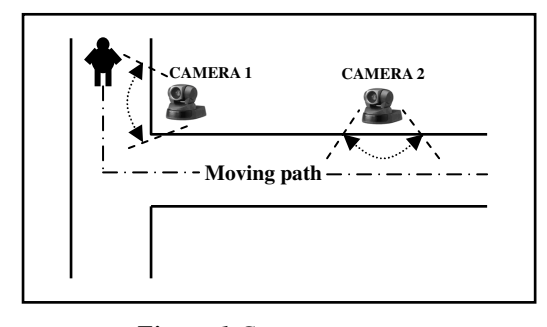

*Figure 1 Cameras set up*

Fig. 1 shows our system setup. We connect two SONY EVI-D100 PTZ cameras to a PC and use them to track the person from different viewpoints. The two cameras are distantly separated and have non-overlapped viewpoint.

Overall architecture is shown in Fig. 2. Both cameras simultaneously run the same algorithm. First, for each video frame, the raw input image is processed to construct a color probability distribution image via color histogram model. Also, the derivatives in x and y directions of the image is calculated to find shape cue that is represented by orientation histogram of the target person being tracked.

 In person tracking step, we employ mean shift algorithm using color and shape features of target person. The location of the target person is use for continuously tracking and also used to calculate pan-tilt variables for the camera control in following the moving target. In order to continuously track the same target person across different cameras, we also calibrate color using color calibration matrix between two cameras to solve the color mismatch problem. This will be described in details in Section 5. By using color and shape features for tracking, our system can track and follow the target effectively throughout all reachable cameras' view.

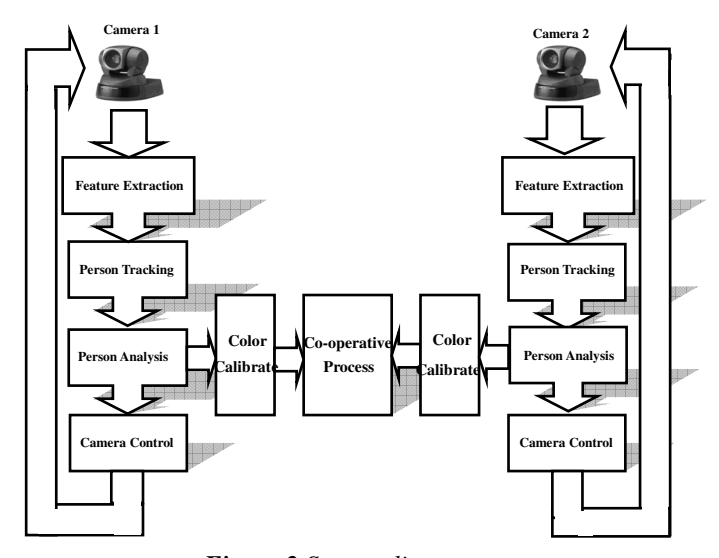

*Figure 2 System diagram*

### **3. FEATURE EXTRACTION**

Fig. 3 show block diagram of feature extraction process which is composed of two sub-processes, that is finding color and shape features for using in mean shift tracking process.

#### **3.1 Color Probability Distribution**

In many person tracking processes, color distributions are used as target representation because of its independence from non-rigidity, scaling and partial occlusions. In order to track color objects in a video scene, a probability distribution image of the desired color (cloth and/or skin color) in the video scene must be created. In this paper, we use hue histogram to represent color of the target because of its brightness invariance. The color distributions of the target and candidate are respectively calculated. The evaluating the similarity of two color distributions is done using the Bhattacharyya distance.

#### **3.2 The Orientation Histogram of Shape**

In this work, we represent shape feature of the target using an orientation histogram. It is done by calculating image pixel derivatives in x and y directions. We use a standard Sobel masks ( $S_x$  and  $S_y$ ), as shown in Eq.(1)-(3), because of its simplicity and efficiently computed for real time applications.

$$
M_x(x, y) = S_x * I(x, y)
$$
 (1)  

$$
M_y(x, y) = S_y * I(x, y)
$$

$$
(2)
$$

The Orientation of edge is

$$
\theta(x, y) = \arctan\left(\frac{M_x(x, y)}{M_y(x, y)}\right) \tag{3}
$$

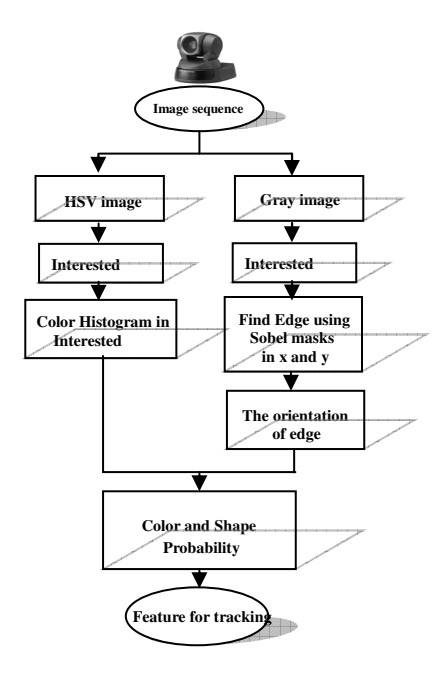

*Figure 3 Block diagram of feature extraction process*

### **3. PERSON TRACKING**

 The mean shift algorithm operates on probability distributions. To track interested person in video frame sequences, the color image data has to be represent as a probability distribution; we use color and shape histogram to accomplish feature distributions derived from video image sequences changed over time. Block diagram of mean shift algorithm is shown in Fig. 4.

The mean shift algorithm is a tracking method that finds the mode of the probability distributions of sample data without any assumptions about the priori distribution. This algorithm avoids choosing a distribution of model and estimating its distribution parameters.

There are several researches have been working on object tracking using mean shift algorithm such [8-9]. The basic mean shift tracking algorithm assumes that the target object has to separate sufficiently from background, but this assumption is not always true especially when tracking is carried out in dynamic backgrounds, e.g., surveillance with a moving camera.

The mean shift tracking finds the location corresponding to the target in the current frame based on the appearance of the target. Therefore, a similarity measure is needed between the distributions of an interested region in the current frame and the target model. A popular measure between two distributions is the Bhattacharyya distance considering discrete densities such as two feature (color and shape) histogram and the coefficient is calculated by

$$
\rho[p,q] = \sum_{bin=1}^{m} \sqrt{p^{(bin)}q^{(bin)}}
$$
(4)

The larger  $\rho$  is, the more similar the distributions are. For two identical histograms we obtain  $\rho = 1$ , indicating a perfect match. As distance between two distributions, the measure can be defined as

$$
d = \sqrt{1 - \rho[p, q]}
$$
 (5)

which *d* is the Bhattacharyya distance. The tracking algorithm is to recursively compute of an offset value from the current location  $y_0$  to a new location  $y_1$  according to the mean shift vector  $y_1$  is calculated by using

$$
y_{1} = \frac{\sum_{i=1}^{n_{h}} x_{i} w_{i} g\left(\frac{y_{0} - x_{i}}{h}\right)}{\sum_{i=1}^{n_{h}} w_{i} g\left(\frac{y_{0} - x_{i}}{h}\right)}
$$
(6)

when

$$
w_i = \sum_{u=1}^{m} \sqrt{\frac{q^{(u)}}{p^{(u)}(y_0)}} \delta[h(x_i) - b_{in}] \qquad (7)
$$

and

$$
g(x) = -k'(x) \tag{8}
$$

The person tracking algorithm is shown in Fig 4.

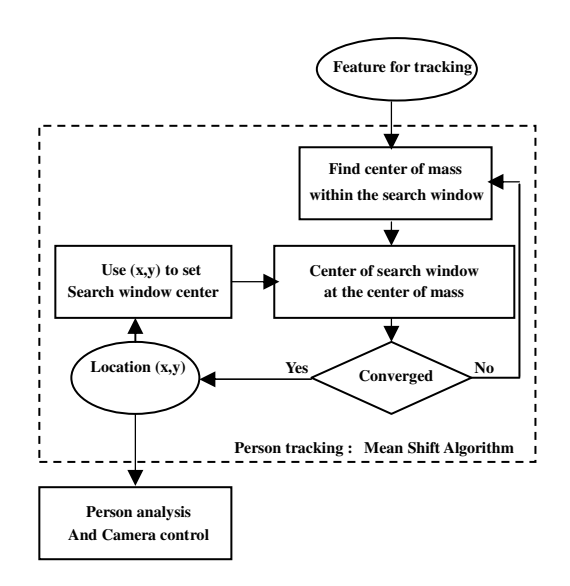

**Figure 4** *Block diagram of Person tracking with mean shift algorithm*

$$
p = {p^{(u)}}_{u=1}^{m}
$$
  $q = {q^{(u)}}_{u=1}^{m}$ 

#### **5. PERSON MODEL AND COOPERATIVE TRACKING ACROSS CAMERAS**

#### **5.1 Person model**

In tracking handover between two cameras, the second camera needs to receive some information of the tracked target from the first camera. As we use color and shape distributions of the target person in tracking, we must handover these distributions in hand-off process.

The color characteristic of tracked target person can be divided into 2 main regions: cloth and skin regions, while the shape characteristic is represented by x and y gradients in tracked region.

#### **5.2 Camera color calibration**

To achieve the color matching across the different radiometric characteristic cameras with different viewpoints, we proposed a method that employs linear color calibration. Color correlation transform matrix between a pair of color sets from the two cameras is computed using linear regression method.

To calibrate the cameras, we use a color checker board. A color checker board has 24 reference colors covering the major color palettes in RGB color space. The setup is shown in Fig.5. We adjust the cameras' positions and put the color checker board so that the checker board appears in both cameras' field of views. The images of the checker board are captured by both cameras. In this work, we use the RGB color space due to its being widely accepted as simple and useful probabilistic models. Then the color correlation transformation matrix between the two cameras is computed according to Eqs.  $(10) - (12)$ .

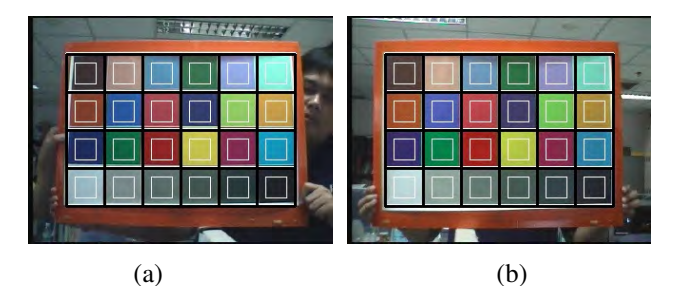

*Figure 5 (a) show input image from camera 1 (b) show input image from camera 2* 

$$
R_N^C = \frac{\sum_{k=1}^{400} I_k(k)}{400}
$$
 (10)  

$$
G_N^C = \frac{\sum_{k=1}^{400} I_G(k)}{400}
$$
 (11)  

$$
\frac{400}{\sum_{k=1}^{400} I_k(k)}
$$

$$
B_N^C = \frac{\underbrace{k=1}}{400} \tag{12}
$$

Let  $R_N^C$  (Eq. 4),  $G_N^C$  (Eq. 5) and  $B_N^C$  (Eq. 5) be average color information from each camera in R, G and B channel respectively. And superscript C be number of camera in system, subscript N be number of reference color from checker board and k be pixel of the image.

$$
C^{1} = \begin{bmatrix} R_{1}^{1} & R_{2}^{1} & \dots & R_{24}^{1} \\ G_{1}^{1} & G_{2}^{1} & \dots & G_{24}^{1} \\ B_{1}^{1} & B_{2}^{1} & \dots & B_{24}^{1} \\ 1 & 1 & 1 & 1 \end{bmatrix}
$$
 (13)  

$$
C^{2} = \begin{bmatrix} R_{1}^{2} & R_{2}^{2} & \dots & R_{24}^{2} \\ G_{1}^{2} & G_{2}^{2} & \dots & G_{24}^{2} \\ B_{1}^{2} & B_{2}^{2} & \dots & B_{24}^{2} \\ 1 & 1 & 1 & 1 \end{bmatrix}
$$
 (14)

Let  $C^1$  (Eq. 7) and  $C^2$  (Eq. 8) be the 24x4 color matrices of the 24 RGB colors taken from checker board images of the camera 1 and camera 2 respectively. Then we can apply linear regression to obtain a color correlation transformation matrix that can be used to convert color of one camera to the color of the other camera. Let *W* is the corresponding regression coefficient of the color of camera 2 to the color of camera 1. We obtain

$$
C^1 = WC^2 \tag{15}
$$

Then, the *W* can be obtained from inversed matrix analysis. The color correlation transformation matrix, *W*, will be used to transform color from one camera to the color of another camera while we are performing the tracked person handover across the cameras.

### **6. CAMERA CONTROL**

To keep the moving target in the camera's field of view, pan, tilt and zoom variables are computed and used as parameters to control the motion of the camera. To find pan angle ( $\psi$ ) and tilt angle ( $\phi$ ), we calculate those angles using ratio of pixel-based distance change and degree-based distance change, see Eq.(16) and Eq.(17),

$$
\psi = \frac{Diff_x}{\beta_x} = \frac{x_f - x_{center}}{\beta_x}
$$
(16)  

$$
\phi = \frac{Diff_y}{\beta_y} = \frac{y_f - y_{center}}{\beta_y}
$$
(17)

where  $Diff_x$  and  $Diff_y$  are distance between center of the interested region  $(x_f, y_f)$  and the center of image in  $\sum_{k=1} I_B(k)$  interested region  $\{x_f, y_f\}$  and the center of mage in  $\{x_{center}, y_{center}\}$  borizontal and vertical direction respectively.  $\beta_x$  and  $\beta_y$  are values of pixel distance change when camera moves by 1 degree in horizontal (pan) and vertical (tilt) directions.

### **7. EXPERIMENTAL RESULTS**

We tested our proposed system on a Pentium 4 2.8 GHz PC running Windows XP. The two SONY EVI-D100 PTZ cameras are connected to the system. Distance between both cameras is about 1 meter. The experiment is to show the tracking performance of our proposed handover system when integrating shape cue is feature in mean shift tracking algorithm.

 Fig. 6 shows person tracking result when using color and shape mean shift algorithm. Fig.6(a) is an input image, and Fig6(b) is the tracked result. Histograms shown in Fig.6(c)-(e) are color histogram, shape histogram, and the concatenation of them respectively.

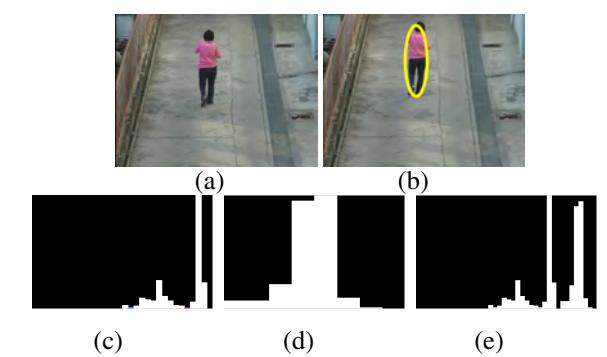

*Figure* **6** *(a) Input image (b) Tracked result (c) 32-bin color histogram (d) 8-bin shape histogram (e) Concatenate histogram* 

 Fig. **7 -** 9 demonstrate tracking comparisons of mean shift tracking using color only versus using color and shape in various scenarios. Fig.7 shows an outdoor scene where a person walking in a straight trajectory under constant illumination condition, both trackers yielded good results. In Fig.8, a person is walking indoor and there is a brightness change happened in the image sequence. Under illumination change condition, it apparently shows that the color and shape tracker performed better than the color only tracker. For the sequence in Fig.9, we tried some scenarios where there is change in shape of the target. Fig.9(a) shows a sequence when a person change walking direction, and Fig.9(b) shows a sequence when a person abruptly sits down while walking. We found that both trackers work well. These assure us that by incorporating shape information to the color information helps improving accuracy of tracking.

Fig. 10 shows some snapshots of the tracked videos from the two cameras. It illustrates the handover result using color and shape cues in mean shift tracking algorithm.

### **8. CONCLUSIONS**

We have presented a real-time system for continuously track a person across cooperative pan-tilt-zoom cameras. To handover the tracking process among two cameras, the second camera receives color cue and shape cue of a target person from the first camera. To achieve the mean shift algorithm tracking across the different radiometric characteristic cameras with different view point, our system uses color calibration to help with handover process. The experimental results confirm using color and shape cues helps reduce color mismatch between two cameras and the system is capable for continuously and accurately track the target person across cameras successfully.

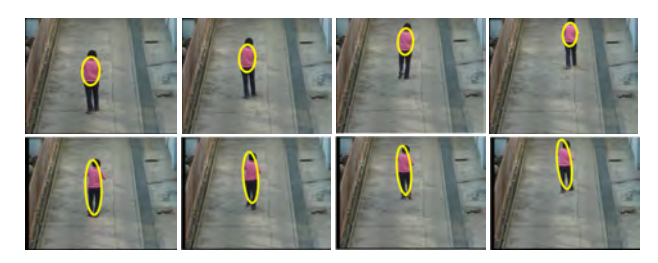

*Figure* 7 *Tracking result using only color cue (top) versus using both color and shape cues (bottom) on an outdoor sequence with constant motion and illumination.* 

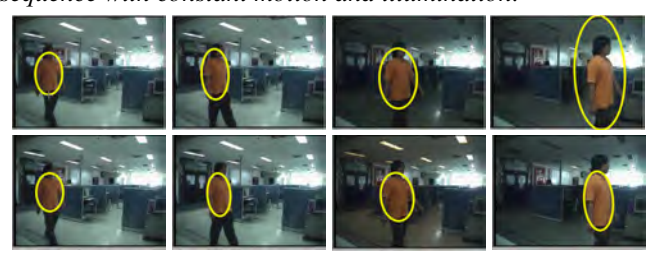

*Figure 8 Tracking result using only color cue (top) versus using both color and shape cues (bottom) on an indoor sequence with changing illumination.* 

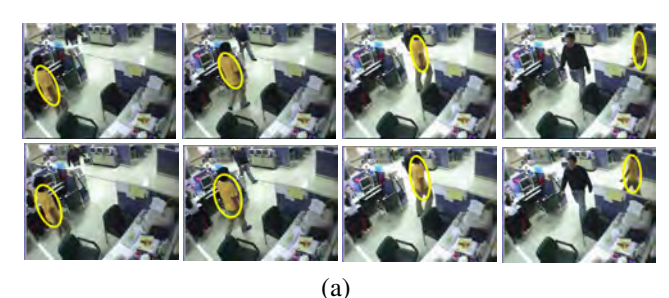

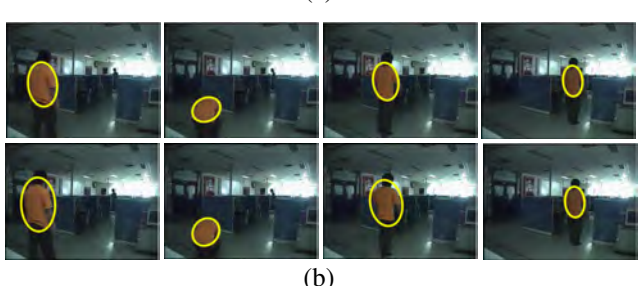

*Figure* 9 *Tracking results using only color cue (top) versus using both color and shape cues (bottom) on two indoor sequences with changing motion direction (which makes target's silhouette shape changed) under constant* 

*illumination.* 

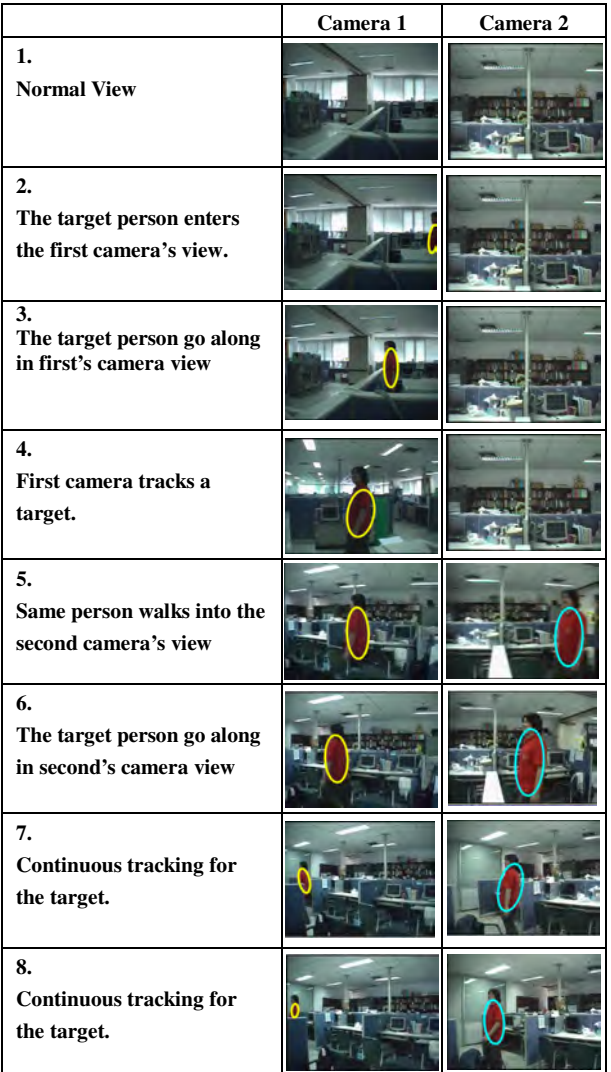

*Figure* 11 *Some snapshots of the videos from the two cameras showing the handover moment. Using color and shape cue*

### **9. ACKNOWLEDGEMENT**

This research is in part supported by the Cooperation Project between Department of Electrical Engineering and Private Sector for Research and Development, Chulalongkorn University.

### **10. REFERENCES**

- [1] J. Kang, I. Cohen, and G. Medioni, "Cotinuous Tracking Within and Across Camera Streams", in *Proceedings of IEEE Computer Society Conference on Computer Vision and Pattern Recognition(CVPR'03),*  Wisconsin, Jun 2003.
- [2] J. Black, T. Ellis, and P. Rosin, "Multi View Image Surveillance and Tracking", in *Proceedings of the IEEE Workshop on Motion and Video Computing(MOTION'02),* Florida, Dec 2002.
- [3] L.Machestori, S.Piva and C.Raguzzoni, "Cooperaive Multiple system for Realtime Face Detection and Tracking in Uncontrolled Condition",

*SPIE Image and Video communication and processing*,2005

- [4] L.Everts, N.Sebe and G.A.John,"Cooperative Object Tracking with Multiple PTZ Cameras", *in International conference On Image Analysis and Processing (ICIAP'07), 2007*
- [5] M. Isard and A. Blake, "CONDENSATION conditional density propagation for visual tracking", *International. Journal of Computer Vision*, pp.5-28, 1998.
- [6] K. Nummiaro, E. Koller-Meier and L. Van Gool, "Object tracking with an adaptative color-based Particle Filter", *Image and Vision Computing*, pp.99-I 11, 2002
- [7] P. Perez, C. Hue, J. Vermaak and M. Gangnet, "Color-based probabilistic tracking", *European conference on Computer Vision,* pp 661-675, 2002.
- [8] G.R. Bradski, "Computer vision face tracking for use in a perceptual user interface", IEEE Workshop on Applications of Computer Vision, pp.214-219, 1998.
- [9] Jinman Kang, Issaac Cohen, and Gerard Medioni, "Tracking object from multiple stationary and moving cameras", in *International Symposium on Communication and Information Technologies(ISCIT'04)*, Sapporo, Oct 2005
- [10] Junqiu Wang, and Yasushi Yagi, "Intrgrated Shape and Color for Real time Object Tracking ", *in International Conference on Robotics and Biomimetics*, Kunming, China, Dec 2006
- [11] P. Amnuaykanchanasin, S. Aramvith, T.H. Chalidabhongse, "Continuous person tracking using two cooperative active cameras," Proceeding of IJWISA 2007, Korea, Feb 2007.
- [12] N. Soontranon, S. Aramvith, and T. H. Chalidabhongse, "Face and Hand Localization and Tracking for Sign Language Recognition", in *International Symposium on Communication and Information Technologies(ISCIT'04)*, Sapporo, Oct 2004.

## ประวัติผู้เขียนวิทยานิพนธ์

นายนนทรัฐ บำรุงเกียรติ เกิดเมื่อวันที่ 16 มกราคม 2527 เข้ารับการศึกษาในหลักสูตร วิศวกรรมศาสตร์บัณฑิต คณะวิศวกรรมศาสตร์ สาขาวิชาวิศวกรรมโทรคมนาคม สถาบัน เทคโนโลยีพระจอมเกล้าเจ้าคุณทหารลาดกระบัง ในปีการศึกษา 2545 และสำเร็จการศึกษา ปริญญาวิศวกรรมศาสตร์บัณฑิต สาขาวิชาวิศวกรรมโทรคมนาคม ในปีการศึกษา 2548 และเข้า ้ ศึกษาต่อในหลักสูตรวิศวกรรมศาสตร์มหาบัณฑิต สังกัดห้องปฏิบัติการกรรมวิธีสัญญาณดิจิทัล ภาควิชาวิศวกรรมไฟฟ้า จุฬาลงกรณ์มหาวิทยาลัย ในปีการศึกษา 2549